#### **CIA PAGE RD 7 KEY TECHNOLOGIES TO WATCH IN 1993** POW E-PACKED 486SX5 STIT  $\Box$ T B  $\blacksquare$ **JANUARY 1993**

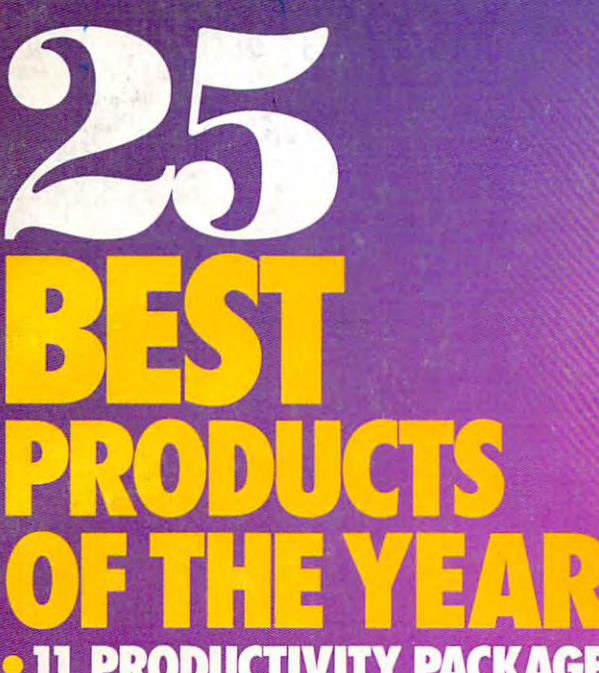

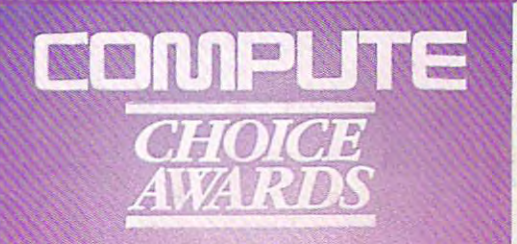

**PACKAGES PRODUC**  $\bullet$ HA **RDWAR PRODUCTS** E **ENT TITLES**  $\bullet$  8 EN **ITERTA** • 2 SPECIAL TECHNOLOGY AWARDS **AND THE ENVELOPE, PLEASE...** 

PIN • GREAT PC GOLF **• BOOST BATTERY LIFE** • GAME DESIGN SECRETS

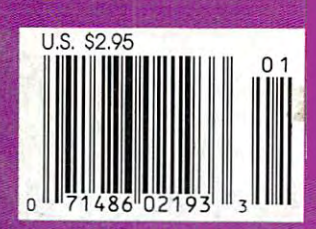

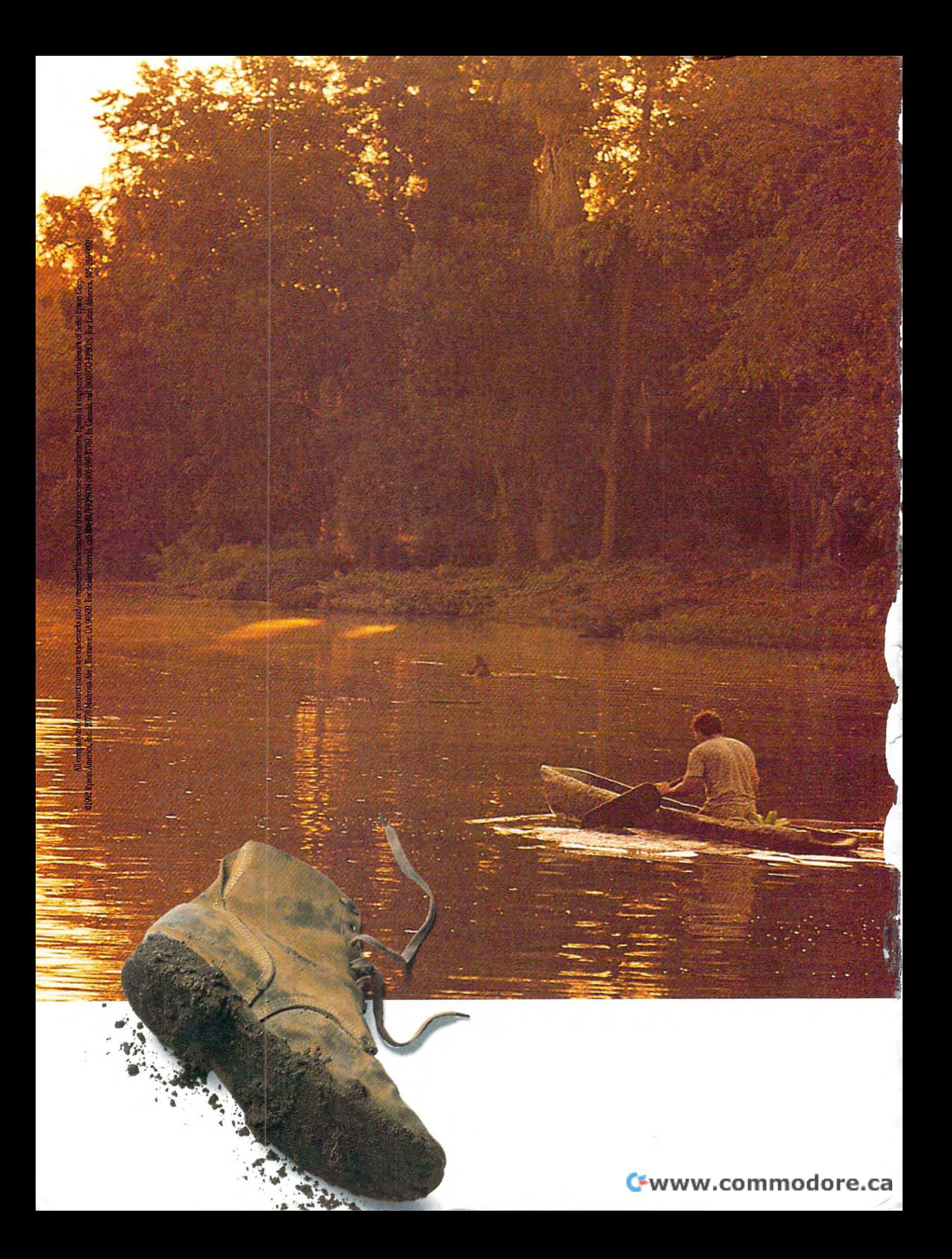

"The Amazon is a very inhospitable place to take a computer. It's enormously hotalways in the 100 degree range. The humidity is always well up near 100 percent. It often rains three and four times a day. And it's teeming with insects. Sometimes you'd have to hit a computer key a few times because you knew you were squashing a bug underneath. My Epson portable worked under every adverse circumstance I can think of. Even after I dropped it in the river."

-Environmentalist Richard Fuller, NYC, NY. Another reason Epson computers are the only way to go. For more information, call 800-BUY-EPSON.

In the last five years,<br>environmental consultant Richard Fuller has put in over<br>107,000 unusually grueling<br>initially grueling<br>initially grueling

So has his computer.

**EPSON** 

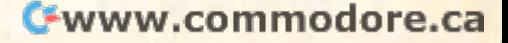

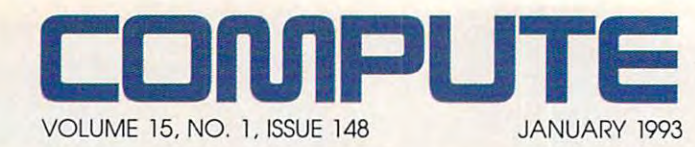

### **FEATURES**

Edited by Mike Hudnall Edited by Mike Hudson, and the Mike Hudson, and the Mike Hudson, and the Mike Hudson, and the Mike Hudson, and We test ten 486SX desktop We test ten 486SX desktop  $-$ stems. 6 **TEST LAB**  systems.

Edited by Robert Bixby Robert Bixby We choose the top <sup>25</sup> We choose the top 25 hardware and software **hardware and software**  products of 1992. products 01 1992. **65 THE COMPUTE CHOICE AWARDS**  Edited by Robert Bixby

By Mark Minasi By Mark Minasi Ami Pro 3.0 from Lotus. Ami Pro 3.0 from Lotus. **96 PRODUCTIVITY CHOICE** 

**EMERGING TECHNOLOGIES** By Tom Campbell By Tom Campbell Change is just around the Change is just around the corner. Here's a look at key technologies for 1993. **100** 

### **COLUMNS**

By Clifton Karnes By Clifton Karnes All about the COMPUTE All about the COMPUTE Choice Awards. Choice Awards. 4 **EDITORIAL LICENSE** 

<sup>34</sup> **NEWS & NOTES**  By Jill Champion By Jill Champion Top computer news. Top computer news. **34** 

**FEEDBACK** Answers to tough questions. Answers to tough questions. **40** 

---HARDWARE CLINIC **HARDWARE CLINIC**  By Mark Minasi By Mark Minasi How to make your laptop How to make your laptop battery last longer. battery last longer. **44** 

<sup>49</sup> **READERSHIP SURVEY**  Tell us what you think about Tell us what you think about COMPUTE. **49**  COMPUTE.

#### --WINDOWS WORKSHOP **WINDOWS WORKSHOP 50**

By Clifton Karnes By Clifton Karnes Why Borland's C++ 3.1 is the Why Borland's C++ 3.1 is the best Windows development best Windows development system. system.

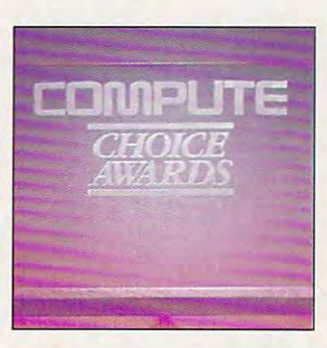

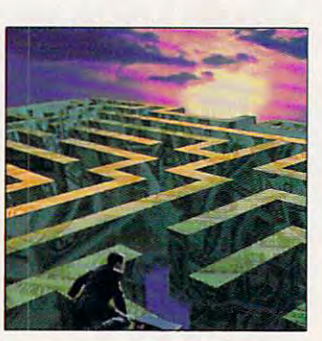

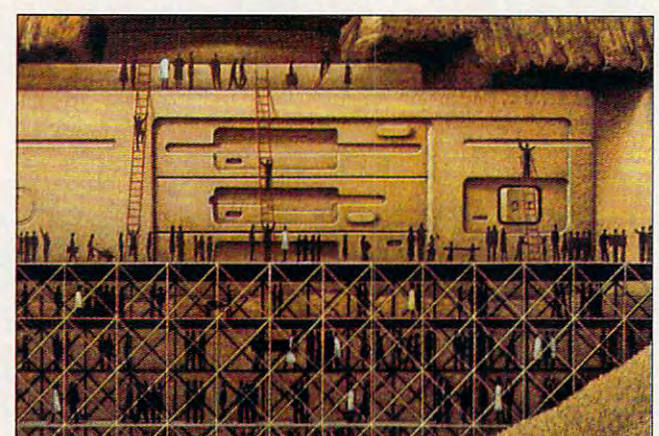

Cover photo by Steve Krongard **Cover photo by Steve Krongard** 

<sup>52</sup> **PROGRAMMING POWER**  By Tom Campbell By Tom Campbell **52**  More on init files.

More on init files.

--TIPS TOOLS **TIPS & TOOLS**  Edited by Edited by Richard C. Leinecker Richard C. Leinecker Tips from our readers. Tips from our readers. **54** 

<sup>58</sup> **INTRODOS**  . . . . . . . . . By Tony Roberts By Tony Roberts The DOS For command. The DOS For command. **58** 

> **ON DISK** ON DISK By Tony Roberts By Tony Roberts High-productivity shareware. **shareware. 60**  High-productivity

<sup>62</sup> **62**  -----------By Steve Draper By Steve Draper Shareware treasures. **Shareware treasures. SHAREPAK** 

PERSONAL PRODUCTIVITY **PERSONAL PRODUCTIVITY**  By Rosalind Resnick By Rosalind Resnick Getting started as an Getting started as an independent consultant. independent consultant. **98** 

1O6 **106**  ART WORKS By Robert Bixby By Robert Bixby Light typesetting with light typesetting with LaserMaster typesetters. LaserMaster typesetters. **ART WORKS** 

<sup>114</sup> MULTIMEDIA PC **MULTfMEDIA PC**  By David English By David English Microsoft's new sound card. **114** 

**NEWS BITS** By Jill Champion By Jill Champion **160**  Top stories at press time.

#### Top stories at press time. The press time of the press time of the press time of the press time of the press time. The press time of the press of the press time of the press time of the press of the press of the press of t **ENTERTAINMENT**

DISCOVERY CHOICE **DISCOVERY CHOICE**  By David Sears and David Sears and David Sears and David Sears and David Sears and David Sears and David Sears and David Sears and David Sears and David Sears and David Sears and David Sears and David Sears and David Sears **108**  By David Sears **EcoQuest from Sierra On-Line.** 

**PATHWAYS** By Steven Anzovin By Steven Anzovin Putting old PCs back to **110**  Putting old PCs back to **work.** 

**ENTERTAINMENT CHOICE** ENTERTAINMENT CHOICE By Richard 0. Mann By Richard O. Mann **118**  links 386 Pro

from Access Software. **120** 

**GAMEPLAY** By Paul C. Schuytema By Paul C. Schuytema

Playing computer games Playing computer games against a human counterpart. **counterpart.** 

<sup>122</sup> **DESIGNING YOUR FANTASIES**  By Danielle Best and By Danielle Best and Tracy Mygrant Tracy Mygrant Where do game designers Where do game designers get their ideas? get their ideas? **122** 

#### REVIEWS ---**REVIEWS 129**

Express Publisher Express Publisher for Windows, **for Windows,**  Tandy 3830SL, Tandy 3830SL, Windform, Windform, AceCat, AceCat, The Norton Backup for DOS The Norton Backup for DOS 2.0, 2.0, The Two Towers: The Lord of The Two Towers: The Lord of the Rings, Volume II, Samsung SyncMaster, Samsung Sync Master, NCR Model 3220, NCR Model 3220, ana nively photo and PhotoFinish.

> ADVERTISERS NDEX See page 145. See page 145. **ADVERTISERS NDEX**

Number 1, Issue 148. Copyright © 1992 by COMPUTE Publications International Ltd. All rights reserved. COMPUTE is a registered trademark of COMPUTE Publications International Ltd.<br>Printed in the USA by R. R. Donnelley & Son Ste. 200, Greensboro, NC 27408. Tel (919) 275-9809 COMPUTE (ISSN 0194-357X) is published monthly in the United States and Canada by COMPUTE Publications International Ltd., 1965 Broadway, New York, NY 10023-5965. Volume 15,<br>Number 1, Issue 148. Copyright © 1992 by COMPUTE

## The Sound Choice Multimedia Upgrade Eits. Multimedia Upgrade Eits. Multimedia Upgrade Eits. Multimedia Upgrade Eits. Multimedia U In Multimedia Upgrade Kits.

If upgrading If upgrading your PC to MPC standards sounds good to you, we can good to you, we can make it sound even it sound and it sound the sound of the sound of the sound of the sound of the sound of the sound of the sound of the sound of the sound of the sound of the sound of the sound of the sound of the sound of standards sounds make it sound even

better. With a multimedia upgrade kit from Creative Labs. The Creative Labs. The Creative Labs. The Creative Labs. The Creative Labs. The Creative Labs. The Creative Labs. The Creative Labs. The Creative Labs. The Creative Labs. The Creative Labs. The Crea kit from Creative Labs.

For only \$799, you get the only For only \$ 799, you get the only multimedia upgrade kit with multimedia upgrade kit with Sound Blaster™ Pro, winner of the Sound Blaster'" Pro, winner of the Multimedia World Readers' Change Award for the sound of the sound of the sound of the sound of the sound of the sound of the sound of the sound of the sound of the sound of the sound of the sound of the sound of the sound of the sound of the sound Board." Experience true-to-life 8-bit Board:' Experience true-to-life 8-bit stereo audio effects from applica stereo audio effects from applications and games. With MIDI adapter tions and garnes. With MIDI adapter cable and sequencing software, cable and sequencing software, plus 20-voice, 4-operator FM plus a 20-voice, 4-operator FM music synthesizer, Sound Blaster music synthesizer, Sound Blaster **Product is one sound in the second investment** MULTIMEDIA WORLD Readers' Choice Award for "Best Sound Pro is one sound investment!

And that's only the beginning. And that's only the beginning. There's a high-performance CD-ROM drive that surpasses MPC ROM drive that surpasses MPC specifications. Plus a FREE library of CDs that will open your PC to of CDs that will open your PC to all the possibilities of multimedia all the possibilities of multimedia computing. Over \$3,000 worth computing. Over \$3,000 worth of the hottest CD titles for multi of the hottest CD titles for multimedia authoring and enhanced media authoring and enhanced education, entertainment, and education, entertainment, and

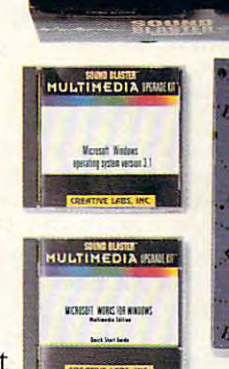

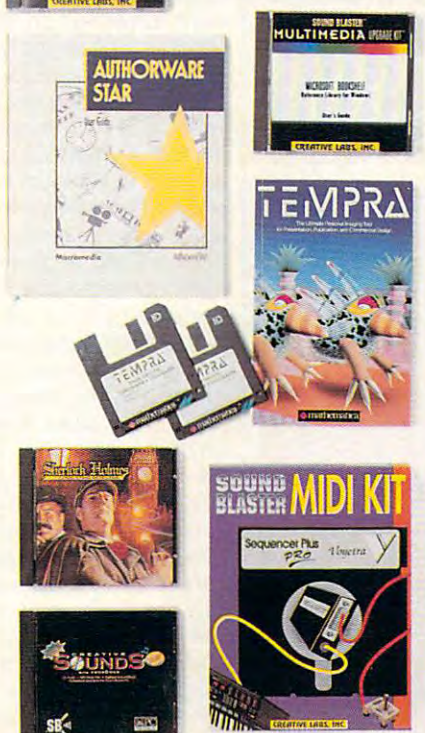

productivity capabilities for productivity capabilities for your computer. your computer.

You get Microsoft<sup>®</sup> Windows ™ 3.1, Microsoft Bookshelf,<sup>®</sup> a reference resource and items there encyclopedia, thesaurus, and encyclopedia, thesaurus, and dictionary. Microsoft Works for dictionary. Microsoft Works for Windows,™ an integrated pro Windows,'" an integrated productivity package. MacroMind® ductivity package. MacroMind" Action!,™ Authorware® Star™ and Tempra™ from Mathematica, and Tempra'" from Mathematica, presentation tools for DOS and presentation tools for DOS and reference resource with an Windows. Sherlock Holmes,

windows. She who has a sheared to Consulting Detective, the award-Consulting Detective, the awardwinning mystery game. And winning mystery game. And many, many more. many, many more.

The Sound Blaster Multimedia and Department and Department and Department and Department and Department and Department and Upgrade Kit. At only \$799! To Upgrade Kit. At only \$ 799! To find out more, visit your computer find out more, visit your computer retailer or call Creative Labs at retailer or call Creative Labs at 2000*11*0-22-22-The Sound Blaster Multimedia 1-800-998-LABS.

And see why choosing our mul And see why choosing our multimedia upgrade kit is the most timedia upgrade kit is the most sound decision you'll ever make. sound decision you'll ever make.

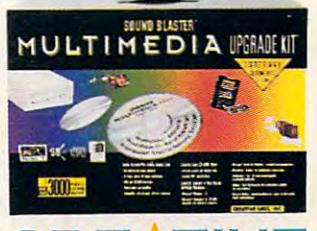

CRE TIVE \_\_\_\_\_\_\_\_\_\_\_\_\_\_\_\_ e.ca

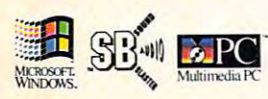

All other marks are owned by their respective companies. © 1992 Creative Labs, Inc. All rights reserved. International inquiries: Creative Technology, Ltd., Singapore Tel 65-773-0233 Fax 65-773-0353 CREATIVE LABS, INC. Sound Blaster is a trademark of Creative Labs, Inc.

**Circle Reader Service Number 125** 

### EDITORIAL LICENSE **EDITORIAL LICENSE**

Clifton Karnes

**anuary is a time for cele**here at COMPUTE we're **Journal of the property of the reflection**, and here at COMPUTE we're doing both. We're reflecting on the best hardware and best hardware and best hardware and best hardware and best hardware and best hardware and software products of 1992, soflware products of 1992, and we're celebrating the win and we're celebrating the win-PUTE Choice Awards. bration and reflection, and ing on the best hardware and ners with our annual COM-

If you're new to COMPUTE, If you're new to COMPUTE, here's some background on here's some background on the awards. Each year, COM-Ihe awards. Each year, COMnominate the hardware and software products that they software products that they think are the year's best. We from that list, we choose what from that list, we choose what we think are the top products. we think are the top products. PUTE's editors and writers study the nominations, and

For this year's awards, we For this year's awards, we selected <sup>25</sup> categories, every selected 25 categories, everythe from Best Word Processes and Processes Best Word Processes and Processes and Processes and Processes and Processes sor to Best Laptop/Notebook sor to Best Laptop/Notebook Game. We took nominations from COMPUTE's editors and writers, and when the smoke smoke the smoke that smoke the smoke products. This list of nomiproducts. This list of the control of the control of the control of the control of the control of the control o nees comprises what we feel **nees comprises what we feel**   $\alpha$  . The best products going and  $\alpha$  and  $\alpha$ Who's Who of PC software a Who's Who of PC software and hardware. And from this and hardware. And from this  $\frac{1}{2}$  content to the top content of the top content of the top content of the top content of the top content of the top content of the top content of the top content of the top content of the top content of the top co chose the best of the best. chose the best of the best. thing from Best Word Proces-Computer to Best Arcade writers, and when the smoke cleared, we had a list of 131 are the best products goinggroup of top contenders, we

**COMPUTE Choice** ---------------Awards honor products of the years of the year. **This year's Awards honor the 25 best hardware**  and software **products** 01 the **year,** 

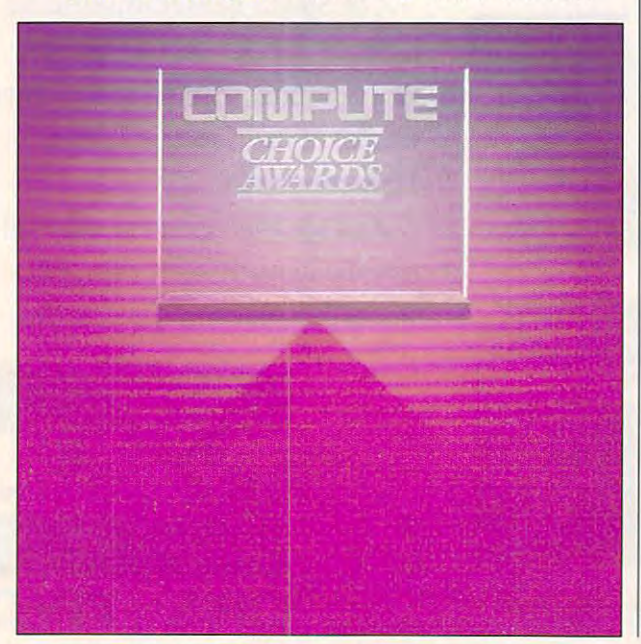

Choosing the winners is Choosing the winners is tought a really years to every control year it was harder than ever. year it was harder than ever. The reason is simple to construct the reason is simple to the reason in the reason is the reason of the reason ware and hardware products and hardware products and keep getting better and bet keep getting better and better. Each year they're more so ter. Each year they're more soand easier to use. And in fact, in one instance, Best  $f(x) = f(x)$  is a set in our instance, because  $f(x) = f(x)$ Desktop Publishing/Graphics Desktop Publishing/Graphics Program, we had to go with Program, we had to go with a tough every year, but this The reason is simple: Soft**ware and hardware products**  phisticated, more powerful, **tie.** 

that almost all these races were photo finishes. don't want to take anything away want to take anything away from the winners, but I'd like from the winners, but I'd like to stress that being nominat to stress that being nominated is the real honor. To bring ed is the real honor. To bring this point home, in this year's this point home, in this year's Choice Awards feature, we're awards for the choice and the choice are a second to the choice of the choice and the choice of the choice of the choice of the choice of the choice of the choice of the choice of the choice of listing the nominees in each **listing the nominees in each**  category along with a reader service number for each, so **service number for each, so**  you can get more information you can get more information about them if you're interest about them if you're interested. This is something we've ed. This is something we've never done before, but we never done before, but we was to recognize the nomination of the nomination of the nomination of the nomination of the nomination of the nomination of the nomination of the nomination of the nomination of the normal control of the normal control of The point I want to make is were photo finishes. I don't **Choice Awards feature, we're**  want to recognize the nomi**nees as well as the winners.** 

we've also a secure at an address cial technology award this cial technology award this year, and we have two win **year, and we have two win**ners: the PCMCIA interface and the VESA local bus. Both and the VESA local bus. Both and the VESA local bus. Both and the VESA local bus. of these exciting new technol of these exciting new technologies are really bus innova **ogies are really bus innova**tions: PCMCIA gives a notebook computer the same ex **book computer the same ex**pansion options as desk top, and the VESA local bus offers blinding speed for video. fers blinding speed for video. In the future, local bus will make hard disks and almost make hard disks and almost anything else that normally anything else that normally fits in a slot on your PC lightning fast. ning fast. We've also added a speners: the PCMCIA interface and the VESA local bus. Both **pansion options as a desk-**

One other aspect of the One other aspect of the COMPUTE Choice Awards de COMPUTE Choice Awards deserves special mention: our **serves special mention: our**  time frame. You may find your time frame. You may find yourself looking at these products and wondering why some and wondering why some $t$  this  $t$  is the theorem appeared in  $\mathcal{L}$  . The control of  $\mathcal{L}$ ber, for example, wasn't nom **ber, for example, wasn't nom·**  inated. There are several rea **inated. There are several rea** $s = 1$  so the first is the first is the first is the first is that is the first is that is the first is that is the first is that is the first is the first is the first of  $s$ the January issue actually ap the January issue actually apthing that appeared in Decemsons for this. The first is that

cember 15 and goes to subcontract to substitute the substitute of the substitute of the substitute of the substitute of the substitute of the substitute of the substitute of the substitute of the substitute of the substitute of the substitute of t scribers even earlier. We also **scribers even earlier. We also**  evaluate any new products and any new products and any new products are a series of the series of the series of the series of the series of the series of the series of the series of the series of the series of the series o for award consideration. Add for award consideration. Add tually produce COMPUTE, and you have a lead time of a few months. For this reason, we've decided to adopt an we've decided to adopt an award year that runs from Sep award year that runs from September 1 to September 1roughly the same year the auto industry when the control of the control of the control of the control of the control of the control of the control of the control of the control of the control of the control of the control of the control of the contro pears on the newsstand on Deneed at least one month 10 **evaluate any new products**  to that the time it takes to ac**to industry uses.** 

It's also worth noting that It's also worth noting that inate software products still in inate software products still in beta (prerelease version of beta (prerelease version of the soon-to-be-shipping software), we made a new ruling for the this year's the third that the second that the second that one of the second that the second that the second that the second that the second that the second that the second that the second that the second that the win. This eliminated several superb pieces of software, but perb pieces of software, but they'll have a chance at next year's awards. **while we allow editors to nom**for this year's awards that only shipping products could **year's awards.** 

The last point I'd like to The last point I'd like to touch on is the categories we touch on is the categories we chose. The 25 and 25 and 25 and 25 and 25 and 25 and 26 ries are based on the types of ries are based on the types of we feel and in portal to you, the second to you, the second to you, the second to you, the second to you, the second our readers. Where do we get the input of the input of the input of the input of the input of the input of the input of the input of the input of the input of the input of the input of the input of the input of the input of the input of the input of t  $t \sim T$  , which is to the source sources, we have the sources, we have the sources, we have the sources, we have the sources, we have the sources, we have the sources, we have the sources, we have the sources, we have the  $b = b$  . The most important is the most important input in the most input in  $b$ from the readership surveys that we run twice a year. In these surveys you tell us not these surveys you tell us not only what you like about COM-PUTE and what you'd like to PUTE and what you'd like to  $s_{\rm c}$  see changed by the changed but when the changed but when the changed but when  $\alpha$ you're interested in. You can see from this how important these surveys are to us at these surveys are to us at COMPUTE. COMPUTE. chose. The 25 award categosoftware and hardware that we feel are important to you. the input on what's important to you? From lots of sources but the most important is from the readership surveys see changed but what types of software and hardware **you're interested in. You can**  see from this how important

In this issue, you'll find In this issue, you'll find 1993's first readership survey 1993's first readership survey  $t = t$  sound of  $t = t$  , and a sound of  $\mathbf{u}$ know what know what kind of hardware when the second control of the second second second second second second second second second second second second second second second second second second second second second second  $y = \frac{1}{2}$ using. What you'd like to read using. What you'd like to read about  $\alpha$  and, in the community of the community of the community of the community of the community of the community of the community of the community of the community of the community of the community of the community o section at the end, tell us section at the end, tell us what you think of the COM what you think of the COM-PUTE Choice Awards. Your PUTE Choice Awards. Your vote counts! to sound off with. Let us know what kind of hardware you have. The software you're about. And, in the comments

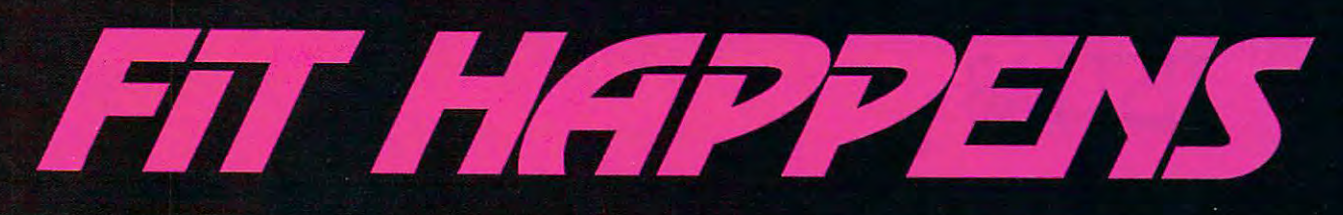

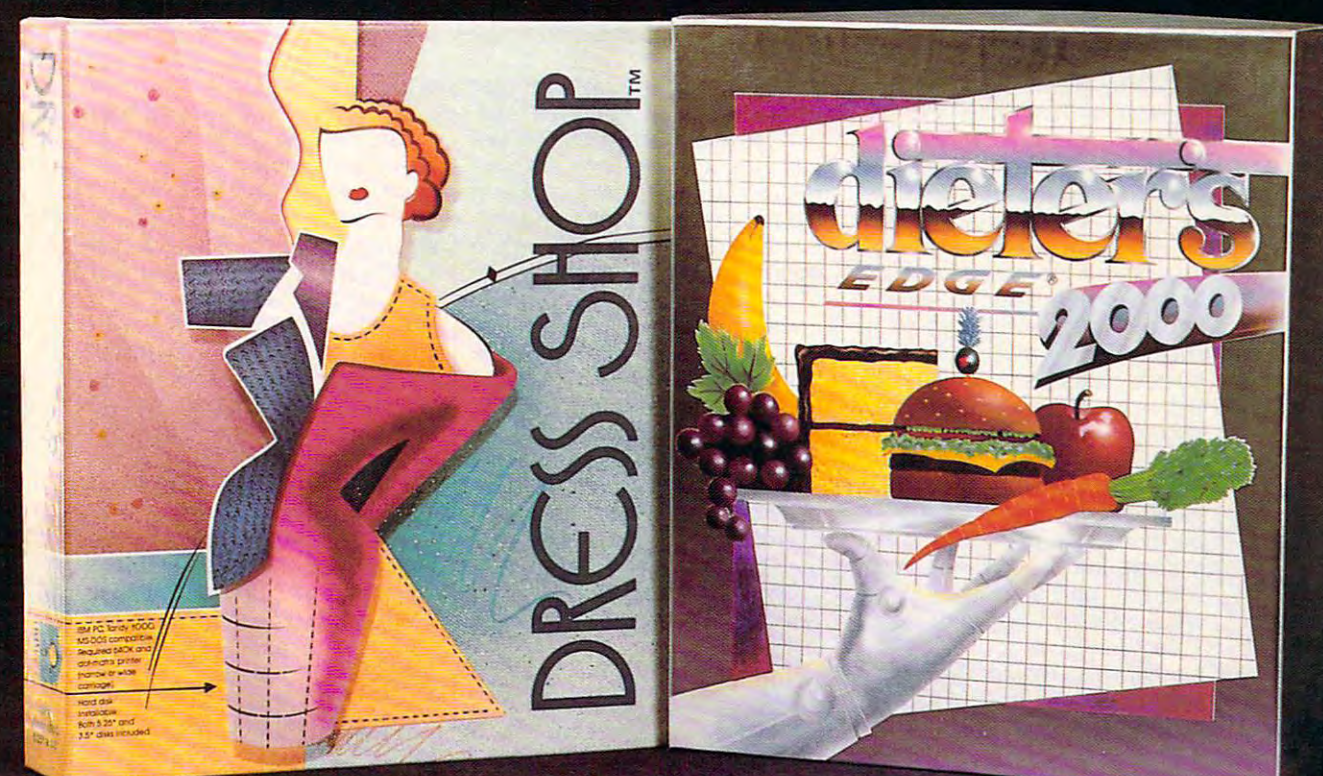

### For Clothes That Fit...

"You no longer need a personal dressmaker to have custom-fit clothes. What you do need, aside from some basic sewing skills and a sewing machine, is an IBM-compatible computer, a dot matrix printer and<br>the Dress Shop® disk."— Glamour Magazine

"Say goodbye to those long hours spent measuring and calculating, cutting and folding, and crossing your fingers in the hope your clothes will fit when the last stitch is stitched. With Dress Shop®, those time consuming chores are gone forever."— Sew News Magazine

Dress Shop® is \$99.95 plus \$5 S/H (CA add 71/4% tax). It requires an IBM-compatible with 640K RAM and dot matrix printer.

1992 SPA Excellence in Software Awards Nominee **Best Personal Productivity/Creativity Best New Use of a Computer** 

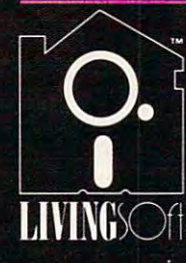

711-700 Pine Acre Rd. Janesville, CA 96114 Call 1-800-626-1262 for questions or orders. Visa and MasterCard accepted.

LivingSoft™ software is available at many soft-<br>ware stores nationwide, including CompUSA™

Dress Shop® and LivingSoft™ are trademarks<br>of LivingSoft, Inc. Dieter's Edge® is a registered<br>trademark of Training Table Systems.

### For A Body That's Fit.

FIGHT BACK those extra holiday pounds - get in shape with Dieter's Edge<sup>®</sup> 2000.

"This isn't just a simple calorie counter, it's a comprehensive system of measuring personal metabolism rates, eating habits, and exercise regimens...turns your computer into a personal health coach. Best of all, you never have to listen to Richard Simmons." - Peter Scisco, Compute! Magazine

What's your pleasure? Pizza? Ice cream? The unique "treat" feature helps work favorite foods into your menu.

There's only one Dieter's Edge<sup>®</sup> 2000 - the latest thing in nutrition management.

Dieter's Edge® 2000 is regularly \$79.95 plus \$5 S/H (CA add 71/4% tax). It requires an IBM® PC compatible with 640K and a hard disk with 2MB available.

#### - NEW YEAR SPECIAL COUPON-

Start the New Year resolving to make fit happen! Buy Dieter's Edge<sup>®</sup> 2000 by Jan. 31st and get a \$20 rebate from LivingSoft™ as our contribution to your good health. Order direct and take \$20 off the price. Or buy it at your favorite store and send us a copy of the sales slip with this coupon and your warranty card to get your \$20 Rebate.

#### Edited by Mike Hudnall Reviews by Tom Bentord Reviews by Tom Benford Edited by Mike Hudnall

They're powerful, fast, and they're powerful, fast, and they're powerful, and they're powerful, and they're powerful, and they're powerful, and they're powerful, and they're powerful, and they're powerful, and they're powe capacious, the 486SX system and the 486SX systems of the 486SX systems in the 486SX systems of the 486SX systems of the 486SX systems in the 486SX systems of the 486SX systems in the 486SX systems in the 486SX systems in t tems. And undeniably tempt ing. I know: It's easy to get caught up in the hype and the sta caught up in the hype and the statistics, for the pulse to pulse to a pulse to quickens to a pulse to pulse to pulse to pulse to pulse to pulse to pulse the pulse of the pulse of the pulse of the pulse of the pulse of the pulse of the pulse of the pulse o subject turns to megahertz, megabytes, megathis, and megathat. abytes, megathis, and megathat. But rest assured that buying But rest assured that buying a 486SX system makes system makes system makes sense. In the system of the system of the system of the system of They<br>tem<br>ing hey're powerful, fast, and capacious, these 486SX systems. And undeniably tempttistics, for the pulse to quicken and the mouth to water when the 486SX system makes sense.

This month, the this month, the contract and the contract and the contract of the contract of the contract of the contract of the contract of the contract of the contract of the contract of the contract of the contract of on ten 486SX systems that offer value, power, and room for ex **value, power. and room for ex**particle in the particle state time time time to buy the particle state of the particle state of the particle of computer, and this month's a computer, and this month's Test Lab can help make you Test Lab can help make you a This month, Test Lab focuses pansion. It's a great time to buy **more informed consumer.** 

To see just what To see just what great value that is a second control of the second control of the second control of the second control of the systems are the distribution of the system of the constant of the constant of the constant of the constant of systems were constructed and the coverage of the coverage of the coverage of the coverage of the coverage of the coverage of the coverage of the coverage of the coverage of the coverage of the coverage of the coverage of t ered in the April 2012 and 1990 and 1990 and 1990 and 1990 and 1990 and 1990 and 1990 and 1990 and 1990 and 1990 and 1990 and 1990 and 1990 and 1990 and 1990 and 1990 and 1990 and 1990 and 1990 and 1990 and 1990 and 1990 a prices ranged from **prices ranged from \*** 1,195 to \$2,349.99 to \$2,348.99 to \$2,349.99 to \$2,349.99 to \$2,349.99 to \$2,349.99 to \$2,349.99 to \$2,349.99 to \$2,349.99 to \$2,349.99 to \$2,349.99 to \$2,349.99 to \$2,349.99 to \$2,349.99 to \$2,349.99 to \$2,349.99 to \$ Less than a year later, eight of the tensor of the tensor of the tensor of the tensor of the tensor of the tensor of the tensor of 486SX systems fea 486SX systems feaprices below that of prices betow that of the most experience of the most experience of the most experience of the most experience of the most experience in microprocessor prices and interesting and interest and interest and interest and interest and interest and interest and interest a great value these systems are, **consid**er the four 386SX **systems we cov**ered in the April 1992 Test Lab. List \$1 ,195 to \$2,348. er, eight of the ten tured here have list **the most expensive**  386SX. Decreases **in microprocessor prices and in-**

creased competition among com **creased competition among com**puter manufacturers have made **puter manufacturers have made**  this very much a buyer's market.

This month's systems offer This month's systems offer more than attractive prices, how **more than attractive prices, how**ever. They deliver considerable **ever. They deliver considerable**  bang for the buck. The 486SX bang for the buck. The 486SX microprocessor has 32-bit path microprocessor has a 32-bit path internally and externally (unlike the internally and externally (unlike the 386SX, which has only a 16-bit external path), it runs faster than external path), it runs faster than the 386s were tested, and it contains the 386s were tested, and it contains the 386s were tested, and the 386s a highly efficient internal cache. the 386s we tested, and it contains

The only difference between the The only difference between the 486SX and the 486DX is that the 486SX and the 486DX is that the math coprocessor. So powerful is math coprocessor. So powerful is the 486, in fact, that we had to re the 486, in fact, that we had to redesign our application bench-design our application bench-486SX lacks the latter's built-in

marks so that they would only they would only they would not they would not they would not they would not they would not the second that they would not the second that they would not the second that they would not the seco more statistically significant data. The statistical significant data and significant data. The statistical significant data and significant data. The statistical significant data and significant data. The statistical sign marks so that they would offer more statistically significant data.

If you're put off by technical dis II you're put off by technical discussions and prefer to examine the prefer to examine the cussion of the cussion of the cussion of the cussion of the cussion of the cussion of the cussion of the cussion of the cussion of the cussion of the cussion of the the Test Lab bar graphs. The Norto a system benchmarks and the system of the system of the system of the system of the system of the system of applies are an application between responses to the contract responses to the contract responses to the contract of the contract of the contract of the contract of the contract of the contract of the contract of the contra alistic pictures of relative performance performance performance performance performance performance performance ance an ance and the second can see, for example,  $\alpha$ how particular 486SX systems and the system of the system of the system of the system of the system of the system of the system of the system of the system of the system of the system of the system of the system of the sys handles word processor, **handles a word processor, a**  spreadsheet, and a database. These benchmarks prove espe cially useful, however, and the circumstance of the circumstance of the control of the circumstance of the circumstance of the circumstance of the circumstance of the circumstance of the circumstance of the circumstance of they reflect the overall perform they reflect the overall performance of particular system—the system—the system microprocessor, hard drive, and drive, and drive, and drive, and drive, and drive, and drive, and drive, and drive, and memory all working together. memory all working together. **cussions and prefer to examine**  real-world results, take a look at ton system benchmarks and the application benchmarks offer realistic pictures of relative perform**ance. You can see, for example,**  how a particular 486SX system These benchmarks prove espe**cially useful, however, because**  ance of a particular system-the microprocessor, hard drive, and

The system components that The system components that where the powerful concert with the powerful concert with the powerful concert with the powerful concert with the powerful concert with the powerful concert with the powerful concert with the powerful concert with the powe **work in concert with the powerful** 

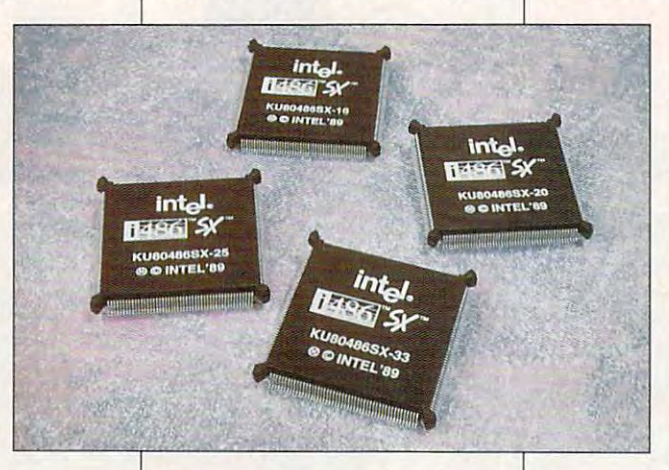

486SX microprocessor provide an 486SX microprocessor provide another reason for buying. Take other reason for buying . Take hard drives as an example. In the case of the same second control to the same second product in the same second April the largest hard drive on the largest hard drive on the largest hard drive on the largest hard drive on the largest on the largest on the largest on the largest on the largest on the largest on the largest on the lar one of the 386SX systems was one of the 386SX systems was a structure in this month is lineup, the lineup, the lineup, the lineup, the lineup, the lineup, the lineup, the lineup, the lineup, the lineup, the lineup, the lineup, the lineup, the lineup, the lineup, the lineup, the l smallest hard drive is 80MB, and smallest hard drive is 80MB, and many of the systems offer as part many of the systems offer as part of the standard configuration of the standard configuration hard drives with more than hard drives with more than 100MB of storage as well as op 100MB of storage as well as options for hard drives with capaci tions for hard drives with capacihard drives as an example. In April the largest hard drive on 84MB. In this month's lineup, the ties over 600MB.

All of this month's systems All of this month's systems come with 4MB of RAM, a realistic configuration for working with **tic configuration for working with**  today's Windows applications. today's Windows applications. What's really surprising is the num What's really surprising is the number of options for expansion. Two ber of options for expansion. Two

of the systems allow you to install 64 MB of RAM, and the RAM, and the RAM, and the RAM, and the RAM, and the RAM, and the RAM, and the RAM, and the RAM, and the RAM, and the RAM, and the RAM, and the RAM, and the RAM, and the RAM, and the RAM, and the RAM, you install up to 32MB. Several of you install up to 32MB. Several of the systems allow you to upgrade the systems allow you to upgrade the microprocessor to 486DX, and most allow you to upgrade and most allow you to upgrade the memory on the video adapter if it doesn't already come with the second company of the second company of the second company of the second company of the second company of the second company of the second company of the second company of the second com full mediately measure of memory. The contract of memory of memory. of the systems allow you to install 64MB of RAM, and five others let the microprocessor to a 486DX, the memory on the video adapter if it doesn't already come with a full megabyte of memory.

enough, some of the system of the system of the system of the system of the system of the system of the system you add an external cache—up you add an external cache-up to 256K. Clearly, these system to 256K. Clearly, these system manufacturers are looking to the looking to the looking to the looking to the looking to the looking to the looking to the looking to the looking to the looking to the looking to the looking to the looking to the looking t future, planning for applications future, planning for applications that make greater and greater demands on system memory and mands on system memory and storage. For all other distinctive and distinctive and distinctive and distinctive and distinctive and distinctive and distinctive and distinctive and distinctive and distinctive and distinctive and distinctive and distinc chines, look to the reviews, chines, look to the reviews, look to the reviews, If the internal cache isn't enough, some of the systems let **manufacturers are looking to the**  storage. For all of the distinctive features of these power ma**which also comment on documen-**

tation, installation, drive bay options, drive bay options, open slots, and open slots, and many other fea many other features you'll want to tures you 'll want to you buy. For conven you buy. For convenient side-by-side ient side-by-side comparisons, and the comparisons of the companies of the companies of the companies of the companies of the companies of the companies of the companies of the companies of the companies of the companies of the companies of there's also a featation, installation, check out before **comparisons,**  tures grid.

tures grid. Most of these sys Most of these sysdard with Windows dard with Windows 3.1, and you'll real ly appreciate the ly appreciate the snappy perform snappy perform**tems come stan-**3.1, and you'll real**ance of Windows** 

apps on these systems. While <sup>a</sup> apps on these systems. While a number of Windows programs number of Windows programs will work on 386SX running at will work on a 386SX running at <sup>16</sup> MHz, their lack of speed can 16 MHz, their lack of speed can leave you frustrated, especially if leave you frustrated, especially if you've had chance to try the you've had a chance to try the same programs on 486. For size of size of size of size of size of size of size of size of size of size of size of size of size of size of size of size of size of size of size of size of size of size of size of size of size zling performance, three of this zling performance, three of this month in the control business of the control business of the control business of the control business of the control business of the control business of the control business of the control business of the control business **same programs on a 486. For siz**month's systems offer local bus **video.** 

These 486SX systems pack systems pack systems pack solutions pack solutions and a pack solutions of the systems much power, performance, and much power, performance, and value that your only question may value that your only question may be which system to buy. With re be which system to buy. With reviews, benchmark data, and de views, benchmark data, and detailed information about system tailed information about system features, Test Lab can help you features, Test Lab can help you These 486SX systems pack so make that decision. **MIKE HUDNALL** 

### **WORKBOX** 486 ST 2006 ST 2006 ST 2007 ST 2008 ST 2008 ST 2008 ST 2008 ST 2008 ST 2008 ST 2008 ST 2008 ST 2008 ST 2008 ST **CUMULUS 486SX/20**

If you have a second the market for good and market for good and market for good and market for good and market for entry-level 486SX system that entry·level 486SX system that comes ready for work right out of comes ready **lor** work right out of the box, take look at the cumulation of the Cumulation at the Cumulation of the Cumulation of the Cumulation of lus WorkBox 486SX/20. If you're in the market for a good the box, take a look at the Cumulus WorkBox 486SX/20.

With a baby-AT form factor, the WorkBox fits comfortably on the desktop and provides a stable plat $f(x) = \frac{1}{2} \int_{0}^{x} \frac{dx}{y} dy$  for the clean, under the clean, under the clean, under the clean, under the clean, under the clean, under the clean, under the clean, under the clean, under the clean, under the clean, under clutters from the unit features and unit features and unit features and unit features and unit features are all the unit of the unit of the unit of the unit of the unit of the unit of the unit of the unit of the unit of th recessed power switch; unobtru **a recessed power switch; unobtru**sive LEDs for power, floppy drive, sive LEOs **lor** power, ftoppy drive, and hard drive activity; a keyboard key lock; and a single 3½-inch high-density floppy drive. high·density lIoppy drive. form for the monitor. The clean, uncluttered front of the unit features

I his system comes with a 120MB IDE hard drive. The system supports RAM expansion tem supports RAM expansion from the standard 4MB configu from the standard 4MB configuration up to a maximum of 16MB. For adding peripheral devices to For adding peripheral devices to the system, you'll find six availa the system, you'll find six available expansion slots. ble expansion slots.

Cumulus supplies a 16-bit Super VGA adapter populated Super VGA adapter populated with 512K of video RAM and fea-with 512K 01 video RAM and lea-

**100** 

BETTER 0

#### **23500 Mercantile Rd.** Cleveland, OH 441222 (2012). The control of the control of the control of the control of the control of the control of the control of the control of the control of the control of the control of the control of the control o (216) 464-2483 **(216) 464·2483**  List price: \$1,598 **List price: \$1 .598**  Warranty: one year **Warranty: one vear CUMULUS Cleveland. OH 44122**

turing the Trident TVGA-9000 graphics chip. This board can dis graphics chip. This board can dis· play 16 colors at 1024 $\times$  768 resolution in interlaced mode (but olution in interlaced mode (but not noninterlaced mode), not noninterlaced mode). which is limiting for those which is limiting for those users who desire a 256-color palette in the extended and an extended with the extended and the extended and the extended and the extended and the extended and the extended and the extended and the extended and the extended and the extended and the VGA ranges. VGA ranges. or palette in the extended

The CPU is an i486SX running The CPU is an i486SX running at <sup>20</sup> MHz. If you discover you at 20 MHz. If you discover you need more power later, you can in **need more power later, you can in**stall a coprocessor or replace the microprocessor with one of Intel's **microprocessor with one of Intel's**  new upgrade chips. new upgrade chips.

board, and you can expand up to the second up to the second up to the second up to the second up to the second 8MB directly on the motherboard 8MB directly on the motherboard itself, but expansion beyond that itself, but expansion beyond that point requires an auxiliary mem **point requires an auxiliary mem**ory board that mounts in a dedicated expansion slot. The memory board is standard equipment ory board is standard equipment The WorkBox comes standard with 4MB of RAM on the motherboard, and you can expand up to

11 - I-

 $S_{\mathcal{H}_{G_{n}}}$ 

**DATABASE TESTS**  DATA BASE TESTS IN THE STATE OF THE STATE OF THE STATE OF THE STATE OF THE STATE OF THE STATE OF THE STATE OF THE )ase tests use 25.636-record database (each record con **Our database tests use a 25.636-record database (each ream! contains**  <sup>32</sup> fields) which is not indexed. The Index Test records the elapsed lime **32 fields) whicllis not indexed. The Index Test records the elapsed time**  required to index ihe entire database on single primary field. The Sort **required to Index the entire database on a single primary field. The Sort**  Test times how long it takes to sort this database on a secondary field and create sorted database. **and create a sorted database.**  WORSE 500 Index 400 Sort ~ 300 Q '" e 200 200 ~ f- - - I-

<u>l- f- f- f- f- f- f- f- f</u>

l, h, h, **<sup>l</sup> . I .** h, h, IL h

with the WorkBox, but you must with the WorkBox, but you must fully populate it with 8MB (in the state in the state in the state in the state in the state in the state in the state in the state in the state in the state in the state in the state in the state in the state in the state eight SIMMs) before the system eight SIMMs) before the system will recognize the additional will recognize the additional board. The system supports con board. The system supports configurations of 1MB, 2MB, 4MB, figurations of 1 MB. 2MB. 4MB. 8MB, or 16MB (but not 10MB or 12MB). Installing the expansion 12MB). Installing the expansion board is quite a simple affair; once you install the SIMMs in their spring-clipped retainers, the their spring·clipped retainers, the expansion board merely slips in expansion board merely slips in· to the dedicated slot on the moth to the dedicated slot on the motherboard and doesn't require any erboard and doesn't require any additional attention. fully populate it with 8MB (in

 $\overline{\mathbf{a}}$ 

ā

Cumulus also provides a socket to accept either an Intel or et to accept either an Intel or a Weitek 487SX/20-MHz math Weitek 487SX/20-MHz math coprocessor. If you'll be working coprocessor. If you'll be working frequently with spreadsheets, frequently with spreadsheets. graphs, or other operations that per graphs, or other operations that perform complex mathematical calcu form complex mathematical calcu· lations, adding a math coprocessor makes a great deal of sense.

The WorkBox ships with MS-The WorkBox ships with MS· DOS 5.0 and Windows 3.1 already DOS 5.0 and Windows 3.1 already loaded on the system's hard loaded on the system's hard drive, as well as floppy copies drive, as well as floppy copies with concise versions of the man **with concise versions of the man**uals. To get you off to a productive start immediately, Cumulus includes Microsoft Works 2.0 in the cludes Microsoft Works 2.0 in the WorkBox software bundle, along WorkBox software bundle. along with video and system utilities.

A two-button Cumulus serial mouse and a comfortable 101key audible-click keyboard round key audible·click keyboard round out the system's standard equipment. Add the monitor of your ment. Add the monitor of your choice, and you're ready to enter choice, and you're ready to enter the world of 486SX computing. the world of 486SX computing.

JANUARY <sup>1993</sup> COMPUTE **JANUARY 1993 COMPUTE 7** 

Circle Reader Service Number <sup>272</sup> **Circle Reader Service Number 272** 

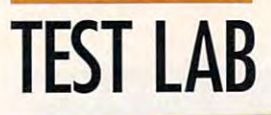

9505 Arboretum Blvd. Austin, TX <sup>78759</sup> **List price: \$2,319** List price: \$2,319 Warranty: one year, parts and labor **Warranty: one vear, parts and labor DELL COMPUTER Austin, TX 78759 (512) 338-4400** 

#### 486 Control 1986 Control 1986 Control 1986 Control 1986 Control 1986 Control 1986 Control 1986 Control 1986 Co **DELL SYSTEM 4860/25**

Dell engineers obviously had in mind when they designed the mind when they designed the 486D/25. This system provides parameters of an expansion assignment as a property of the contract of the contract of the contract of the contract of the contract of the contract of the contract of the contract of the contract of the contract of the con your requirements grow. **your requirements grow.**  A machine with a future is what Dell engineers obviously had in 486D/25. This system provides plenty of room for expansion as

The mid-size system case The mid-size system case the desktop, and its excellent the desktop, and its excetlent interior design allows for six fulllength 16-bit expansion slots. The control of the control of the control of the control of the control of the c Since the drive controller circuit **Since the drive controller circuit**ry and the video adapter are integrated into the mother and mother and mother itself, slots that will be a slot of the slots of the second output of the second output of the second output of the second output of the second output of the second output of the second output of the second output of the be occupied by cards for these able for adding user peripherals able for adding user peripherals instead. With so many of today's instead. With so many of today's PCs suffering from "board" cramp" because of small case cramp" because of small case designs, it's refreshing to see designs, it's refreshing to see a machine that provides plenty of the plenty of the plenty of the plenty of the plenty of the plenty of the plenty of the plenty of the plenty of the plenty of the plenty of the plenty of the plenty of the plenty of the plen room for expanding the system. room for expanding the system. stands a full six inches tall from interior design allows for six fulllength 16-bit expansion slots. ry and the video adapter are integrated into the motherboard itself, slots that would otherwise **two essential functions are avail**machine that provides plenty of

Upgrade the i486SX/25 central Upgrade the i486SX/25 central processing unit simply by replac processing unit simply by replacing it with 33-MHz i486DX or fast ing it with a 33-MHz i486DX or faster CPU. And for doing CAD, num er CPU. And for doing CAD, number crunching, or other tasks that ber crunching, or other tasks that require the extra computational **require the extra computational**  power and speed, you can use **power and speed, you can use**  the motherboard socket for an op the motherboard socket for an op $t_{1}$  i<sub>4</sub>87S i<sub>48</sub>  $\frac{1}{2}$  i<sub>48</sub>  $\frac{1}{2}$  i<sub>48</sub>  $\frac{1}{2}$  i<sub>48</sub>  $\frac{1}{2}$  i<sub>48</sub>  $\frac{1}{2}$  i<sub>48</sub>  $\frac{1}{2}$  i<sub>48</sub>  $\frac{1}{2}$  i<sub>48</sub>  $\frac{1}{2}$  i<sub>48</sub>  $\frac{1}{2}$  i<sub>48</sub>  $\frac{1}{2}$  i<sub>48</sub>  $\frac{1}{2}$  i<sub>48</sub>  $\frac{1}{2}$  i<sub>48</sub>  $\frac{1}{2}$ coprocessor. Of course, if you up coprocessor. Of course, if you upgrade the CPU to a DX chip, the math coprocessor is built in. math coprocessor is built in. tional 25-MHz i487SX math

and The standard video setup for the 486D/25, and 486D/25, and 486D/25, and 486D/25, and 486D/25, and 486D/25, and 486D/25, and 480D/25, and 480D/25, and 480D/25, and 480D/25, and 480D/25, and 480D/25, and 480D/25, and 480D/25, and 480D/25, and 480D/25, a VGA adapter with 512K of video RAM, can be upgraded to a full medal and an operation of video RAM (and operation of the control of the control of the control of the control of the control of the control of the control of the control of the control of the control of the control of the tion available for \$49), which transforms the video into 32-bit sys lorms the video into a 32-bit system capable of displaying <sup>256</sup> colors at a resolution of 1024  $\times$ 768 or 32,888 colors at 640.000 colors at 640.000 colors at 640.000 colors at 640.000 colors at 640.000 colors at 640.000 colors at 640.000 colors at 640.000 colors at 640.000 colors at 640.000 colors at 640.000 colors at interlaced, for crystal-clear dis play with the second complete play with the second control of the second control of the second control of the second control of the second control of the second control of the second control of the second control of the se dealing with the graphics with the graphics or graphics. the 486D/25, an integrated 16-bit megabyte of video RAM (an optem capable of displaying 256 768 or 32,768 colors at 640 x 480. The video refresh rate is 70 Hz, noninterlaced, for a crystal-clear display without flicker, whether you're dealing with text or graphics.

> The 486D/25 comes standard The 486D/25 comes standard with 4MB of RAM, expanding to the control of the control of the control of the control of the control of the control of the control of the control of the control of the control of the control of the control of the control maximum configuration of the configuration of the configuration of the configuration of the configuration of the configuration of the configuration of the configuration of the configuration of the configuration of the conf 64MB directly on the mother board itself, so there's plenty of board itself, so there's plenty of room for growth here. too. **room for growth here, too.**  with 4MB of RAM, expandable to **a** maximum configuration of 64MB directly on the mother-

> equipped with an 80MB IDE equipped with an 80MB IDE hard drive installed, but you can hard drive installed, but you can  $\mathcal{L}$  factory-configuration  $\mathcal{L}$  factory-configuration  $\mathcal{L}$ ured with larger hard drives in ured with larger hard drives in a variety of "flavors"; 100MB, which is a flavor of "flavors"; 100MB, which is a flavor of "flavors"; 100MB, which is a flavors"; 100MB, which is a flavors of the flavors of the flavors of the flavors of the flavors of the f and 200 MB, 330 MB, 330 MB, 330 MB, 330 MB, 330 MB, 330 MB, 330 MB, 330 MB, 330 MB, 330 MB, 330 MB, 330 MB, 330 able as options. **The review unit came**  have the 486D/25 factory-configvariety of "flavors"; 100MB, 200MB, and 320MB IDE drives; 330MB and 650MB ESDI drives; and 200MB, 330MB, 650MB, and 1.4GB SCSI drives are also available as options.

> mouse that connects to the 486D/2022 connects to the 486D/2022 connects to the 486D/2022 connects to the 486D/2022 connects to 486D/2022 connects to 486D/2022 connects to 486D/2022 connects to 486D/2022 connects to 487D/20 25's PS/2 mouse port came sup 25's PS/2 mouse port came supplied with the review unit, al plied with the review unit, although Dell also gives you though Dell also gives you a choice of Microsoft serial choice 01 a Microsoft serial mouse, Dell serial mouse, or **mouse, a Dell serial mouse, or a**  Dell System (PS/2-compatible) Dell System (PS/2-compatible) mouse. Other options include var mouse. Other options include various tape backup devices and an ious tape backup devices and an internal 2400-bps modem. internal 2400-bps modem. A Microsoft two-button bus mouse that connects to the 486D/

MS-DOS 5.0 came preinstal-

led, and you can buy the system led, and you can buy the system with or with or with the operation system system system system system system system system system system system system system system system system system system system system system system system system system system syste tem disks. If you wish, you can tem disks. If you wish, you can get the 486D/25 with IBM's OS/2 get the 486D/25 with IBM's OS/2 operating system. operating system. with or without the operating sys-

rate Dell's documentation excellent—clearly written and well illustrated, with good organization illustrated, with good organization and layout. Finding particular in and layout. Finding particular information about the system's feature in the system's feature in the system's feature in the system of the system's feature in the system of the system of the system of the system of the system of the system of the system o tures, settings, and options is a set of the options in the settings is a set of the options in the set of the options is a set of the options of the options of the options of the options of the options of the options of t easy. easy. formation about the system's features, settings, and options is

You'll find using the 486D/25 You'll find using the 486D/25 a pure delight, thanks to its excellent control of the interest of the interest of the interest of the second control of the interest of the interest of the interest of the interest of the interest of the interest of the int lent Dell Ultrascan monitor and su lent Dell Ultrascan monitor and superb 101-key keyboard with perb 101 -key keyboard with great tactile feedback. The property of the control of the control of the control of the control of the control of the control of the control of the control of the control of the control of the control of the control of th i486SX CPU provides snappy per i486SX CPU provides snappy performance, which is perfectly mat formance, which is perfectly mated to the system's fast IDE hard ed to the system's fast IDE hard disk. Dell's SmartVu system diag disk. Dell's SmartVu system diagnostics LED display is mounted nostics LED display is mounted right on the front of the machine above the convenient located the convenient of the convenient located the convenient of the convenient of the keeps you about the system control to the system of system control to the system of system control to the system of the ditions and operations (represent ditions and operations (represented by numeric codes) at all times. pure delight, thanks to its excelgreat tactile feedback. The right on the front of the machine above the conveniently located **power and reset switches; it**  keeps you abreast of system coned by numeric codes) at all times.

 $\mathcal{I}$  you expect you expect you expect your present companies to the present companies of  $\mathcal{I}$ puting needs to grow (and who puting needs to grow (and who doesn't?), then you should serious doesn't?), then you should seriously consider the Dell System 486D/ ly consider the Dell System 486D/ 25. This is definitely a machine If you expect your present comwith a future.

**Circle Reader Service Number 273** 

### 486SX/25 PLUS **EPSON EQUITY 486SX/25 PLUS**

Epson's Equity 486SX/25 Plus Epson's Equity 486SX/25 Plus 486-based power, integrated com 486-based power, integrated components, and room for expansion **ponents, and room for expansion**  in an AT-sized desktop case. in an AT-sized desktop case. **offers an attractive combination of** 

An Intel 80486SX CPU running An Intel 80486SX CPU running at <sup>25</sup> MHz provides the comput at 25 MHz provides the computing power on the motherboard, ing power on the motherboa rd, as its standard configuration. One of the unique features of this motherboard is that Epson perma motherboard is that Epson permanently soldered the RAM into the nently soldered the RAM into the assembly rather than using remov assembly rather than using removable DRAM chips or SIMMs. You able DRAM chips or SIMMs. You can expand memory 12MB above 12MB above 12MB above 12MB above 12MB above 12MB above 12MB above 12MB above 12MB and beyond this 4MB foundation and beyond this 4MB loundation by using either 256K or 1MB by using either 256K or 1 MB which comes with 4MB of RAM One of the unique features of this can expand memory 12MB above

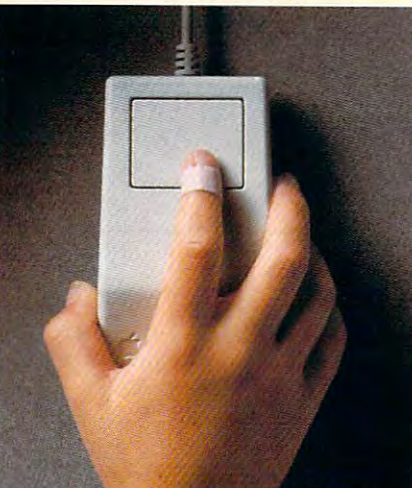

Richard,<br>and learn creates great art with Kid Pix intricacies of "i" before "e" with<br>ader Rabbit I program.

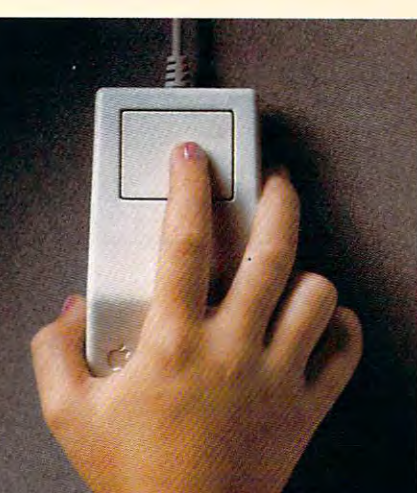

Lisa, age 8, uses the ClarisWorks drawing r her science project — charting<br>population in the backyard. program for<br>the lizare

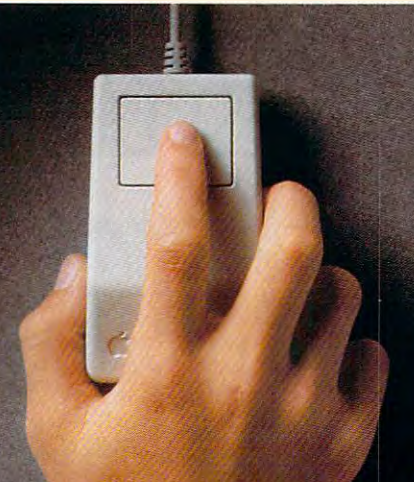

obn, age 14, spell-checks bis Englisb<br>iper in a flasb, leaving bim plenty of<br>time for a round of computer golf.

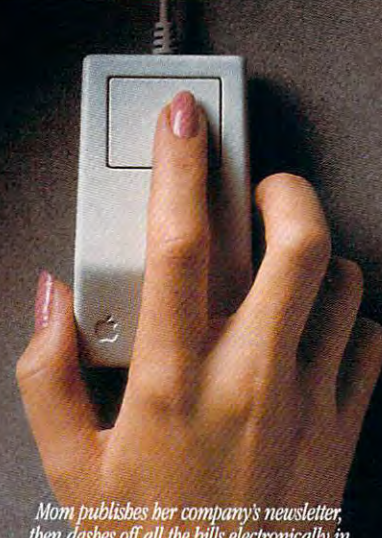

Mom publishes her company's newsletter,<br>then dashes off all the bills electronically in<br>no time with Wells Fargo ON-LINE.

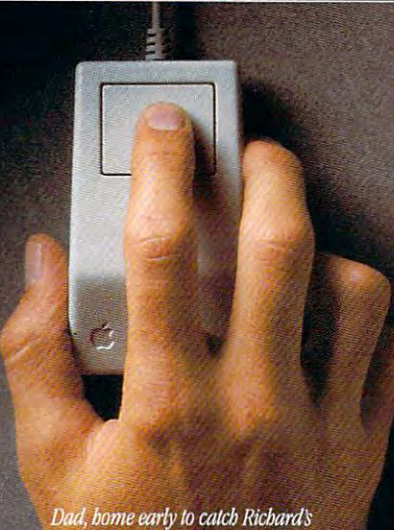

Dad, home early to catch Richard's<br>baseball game, connects to bis computer<br>at the office to finish up the day's work.

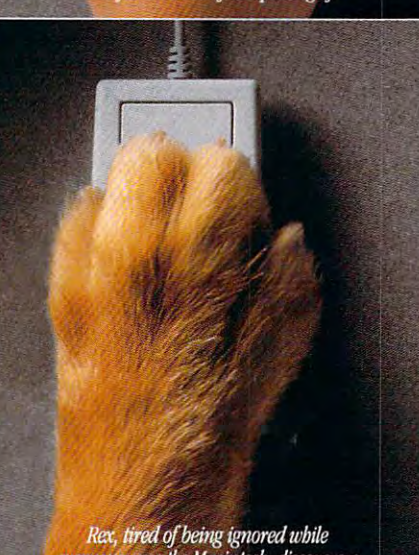

Rex, tired of being ignored while<br>everyone uses the Macintosh, discovers a<br>new way to grab Dad's attention.

# Introducing the Macintosh for<br>every member of the family.

The new Apple' Macintosh' Performa" family of personal computers is especially designed for your family. They're flexible enough to run the

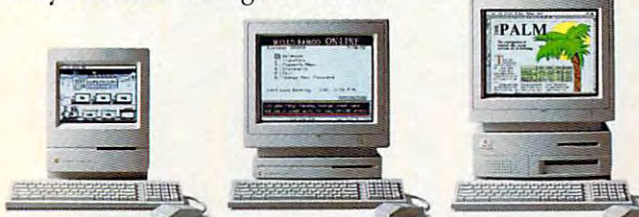

There are three affordable Macintosh Performa models, complete with keyboard, mouse and preinstalled word processing, spreadsheet and graphics software."

software your kids use at school. Powerful enough to run the programs you use at work. And getting started on one is incredibly easy, because of everything it includes. You'll get the basic software, already built in. A toll-free helpline. And a one-year limited warranty with in-home service for warranty repairs. For a retailer near you, call 800-538-9696, ext. 215. Or visit one of the stores below. And bring home the power every family needs. The

### power to be your best. Macintosh Performa.

Performa is available at Grazil City, Dayton's and Hudson's, Incedible Universe, Lechnere, Office Depty, OfficeMax, Silo, Salels, Spec, WORNlace and selected Montgomery Ward and Sears locations.<br>Support and limited variabl

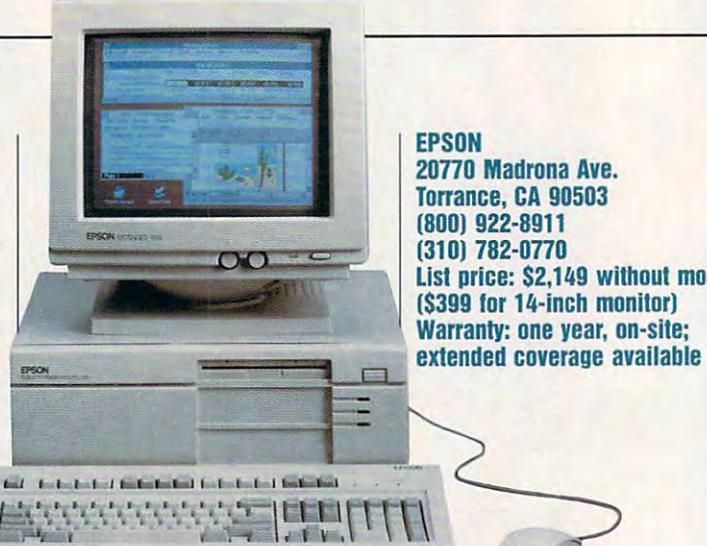

20770 Madrona Ave. Torrance, CA 90503 (800) 922-8911 (310) 782-0770 List price: \$2,149 without monitor (\$399 for 14-inch monitor) Warranty: one year, on-site: extended coverage available available coverage available available available available available available ava **FPSON** 

configuration of 16MB. For those configuration of 16MB. For those computation-intensive application-intensity application-intensity application-intensity application-intensity applicationtions, just add an 80487SX math tions. just add an 80487SX math vided on the motherboard. SIMMs to achieve a maximum computation-intensive applicacoprocessor chip in the slot pro·

'•.'•.'-.'■'■''■.'■'■■■.'■.'-''

In keeping with the current In keeping with the current tion, Epson has built all of the essential controllers and I/O channels into the motherboard itself, nels into the motherboard itself, thereby leaving the six expansion thereby leaving the six expansion and available for installing any peripheral cards the user desires. peripheral cards the user desires. you'll find the floppy and IDE you'll find the floppy and IDE the serial, parallel, keyboard, and PS/2-style mouse ports. PS/2-style mouse ports. design trend of high-scale integraslots (five 16-bit, one 8·bit) vacant So on the motherboard itself, hard drive controllers as well as

The tall case affords a generous amount of room for adding devices in the mass storage bays. vices in the mass storage bays. The case can accommodate up The case can accommodate up tions. The review unit came with tions. The review unit came with topmost in the cabinet, leaving two topmost in the cabinet, leaving two front-accessible haif-height bays front-accessible half-height bays available below it. The system's available below it. The system's 240MB hard drive is internally and the internal limit of the state of the internal limit of the internal limit mounted inside the case, where mounted inside the case, where you'll find space for adding anoth you'll find space for adding another unexposed device as well. er unexposed device as well. to five drives in various combinaa slimline 31/<sub>2</sub>-inch drive mounted 240MB hard drive is internally

The VGA addressed to the VGA addressed the VGA adapted to the VGA and VGA addressed to the VGA and VGA addressed to the VGA and VGA and VGA and VGA and VGA and VGA and VGA and VGA and VGA and VGA and VGA and VGA and VGA an motherboard gets a performance boost from the 1MB of video boost from the 1 MB of video RAM. The adapter is capable of RAM. The adapter is capable of noninterlaced model in 8000 per centerlaced model in 8000 per centerlaced model in 8000 per centerla  $\times$  600 or 1024  $\times$  768 resolutions The VGA adapter built into the noninterlaced mode only in 800

with 16-color palette. The 256- with a 16-color palette. The 256 color palette is supported only in color palette is supported only in tions over 640 x 480, you'll need multifrequency monitor. This is a multifrequency monitor. This is you'll have to purchase an afteryou are to purchase an after-section and after-section and after-section and aftermarket high-resolution video market high-resolution video card if you want 256 colors or a state of the state of the state or an antimore to be displayable at the high more to be displayable at the high-640 x 480 mode, and for resoluan unfortunate limitation, since card if you want 256 colors or er resolutions.

large 101-key keyboard with A large 101-key keyboard with audible click provides a comfortable means of inputting data and able means of inputting data and communication of the system and the system of the system of the system. In additional communication of the system commands to the system. In ad-

lock indicators and a top-mounted row of 12 function keys, this keyboard also provides dedicatkeyboard also provides de diverse de diverse de la providence de la socialista de la providence de la providenc ed editing, cursos control, and cursos control, and cursos control, and cursos control, and cursos control, and numeric keypads. The slope and numeric keypads. The slope and excellent- it's clearly one of the excellent—it's clearly one of the interest clearly one of the clearly one of the clearly one of the clearly one of more economically pleasing key more ergonomically pleasing keydition to the usual illuminated ed editing, cursor control, and contour of the keyboard are boards I've used.

Both MS-DOS 5.0 and Windows 3.1 come preinstalled on the system's hard drive, and the the system of the system of the system of the system of the system of the system of the system of the system of the system of the system of the system of the system of the system of the system of the system of the system o floppy copies of the programs floppy copies of the programs vided. Additional system software video. Additional system system system system system system system system system system system system system s three utility disks, all supplied on three utility disks, all supplied on the utility disks, all supplied on the utility disks, and utility disks, a and full user manuals are also proconsists of a reference disk and 3<sup>1</sup> 12-inch media.

The documentation for the Equity is usual standard and the Equity is usual standard and the Equity is usual standard and the Equity is usual standard and the Equity of the Equity is usual standard and the Equity of the Equity is usual standard and dards for clarity and complete dards for clarity and completeual and the reference guide well and the reference guide well and the reference guide well and the reference g organized, clearly written, and rich in illustrations and diagrams. Equity is up to Epson's usual stanness. I found both the user's manual and the reference guide well

Overall, the system provides Overall, the system provides a solid foundation upon which you solid foundation upon which you can expand to meet your future can expand to meet your future needs while providing an ade needs while providing an adequate amount of workhorse mus quate amount of workhorse musclearly the total for the form of the tasks. The tasks of the tasks of the tasks of the tasks of the tasks of cle for today's tasks.

Circle Reader Service Number 274

### **SPREADSHEET TEST**

The Spreadsheet Test determines the elapsed time for calculating an The Spreadsheet Test determines the etapsed time for calculating an amortization table which yields the interest and principal amounts of a model which yields the interest and principal amounts of a model and principal amounts of a model and principal amounts of a model and principal amoun monthly basis over 1500-month term using an eight-digit ((wo decimal **monthly basis over a 1500-month term using an** eight digit **(two decimal**  places)principal and a four-digit (two decimal places) interest rate. **amortization table which yields the Interest and principal amounts on a** 

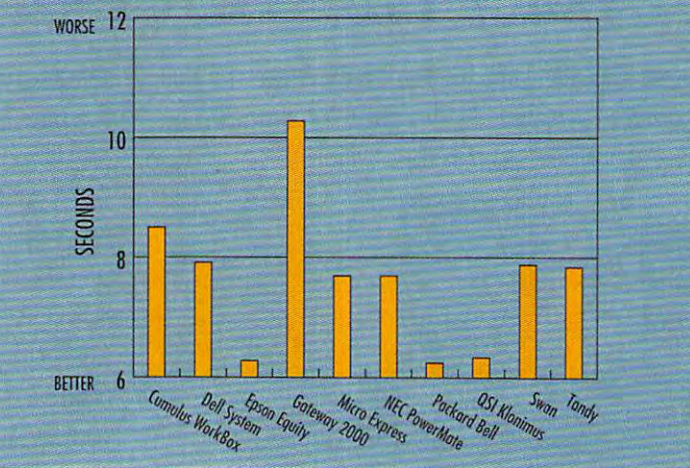

### Introducing the first dot matrix printer **Introducing the first dot matrix printer**  with multiple personalities. **with multiple personalities.**

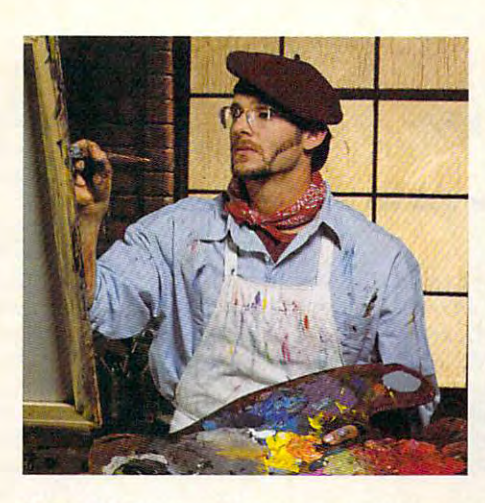

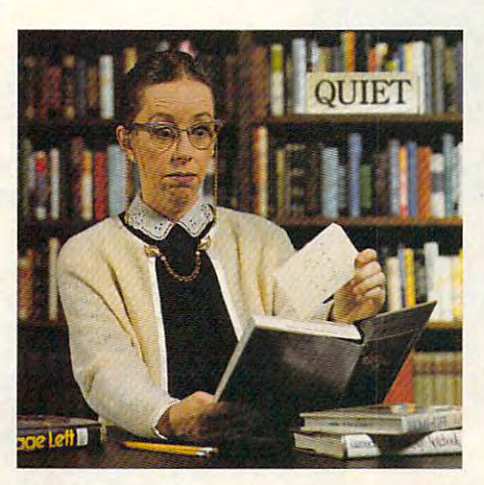

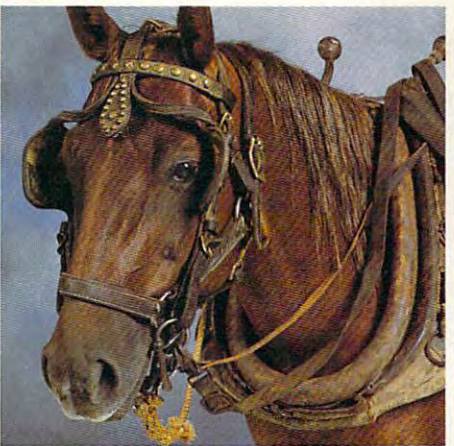

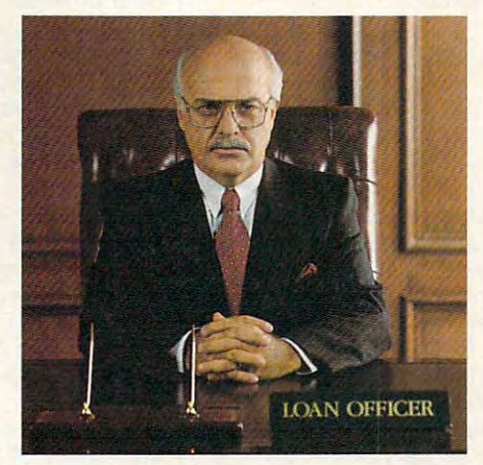

### The new Citizen GSX-230. The color-capable, **The new Citizen GSX-230. The color-capable,**  quiet workhorse that's affordable. **quiet workhorse that's affordable.**

When we designed the new GSX-230, we put in all the When we designed the new GSX-230, we put in all the features you'll need for your home office or small business. features you'll need for your home office or small business.

With ultraquiet operation, optional Color On Command<sup>\*\*</sup> and technology so sophisticated it's simple to use, this machine and technology so sophisticated it's simple to use, this machine is destined to become your most valuable business tool. is destined to become your most valuable business tool.

The real beauty of the GSX-230 is what we left out - the noise. Unlike other dot matrix printers, this one gives you quiet noise. Unlike other dot matrix printers, this one gives you quiet operation. In fact, because of our patented Citizen Acoustic operation. In fact, because of our patented Citizen Acoustic Technology," C.A.T., the GSX-230 operates in even the most peaceful environments. peaceful environments.

With Command-Vue III", you can control over 42 printer functions at the touch of a button. And thanks to 360 x 360

dots-per-inch resolution, crisp, dots-per-inch resolution, crisp, clear graphics are yours every time -.■: clear graphics are yours every time you print. The Citizen GSX-230 you print. The Citizen GSX-230 gives you all this, and great gives you all this, and a great price, too. price, too.

We like to say the GSX-230 We like to say the GSX-230 is the practical printing alternative. is the practical printing alternative. Call 1-800-4-PRINTERS for more

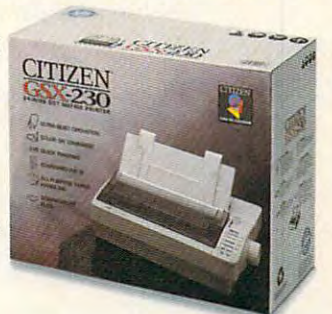

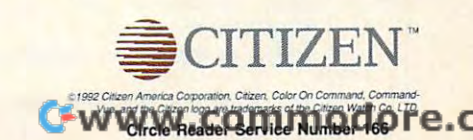

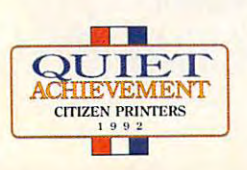

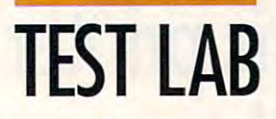

 $400$ 

 $\sqrt{2}$  $\omega$ 

GALLAND 3000

### 486SX/25 **486SX/25 GATEWAY 2000**

Editor's note: After our laboratory Editor's note: After our laboratory had completed its testing and had completed its testing and this review had been written. Gate this review had been wriffen, Gateway announced an updated ver way announced an updated version of this 486SX system- Accord sion of this 486SX system. According to Gateway representative, ing to a Gateway representative, the new system will be the same the new system will be the same as the system reviewed here, ex **as** *the system reviewed here. ex*cept that it will have a new case  $(16 \times 16.25 \times 4.25$  inches), offer an optional 340MB IDE drive, use an optional 340MB IDE drive, use 1MB DRAM Western Digital vid a 1MB DRAM Western Digital video adapter, and offer Microsoft eo adapter, and offer Microsoft Works as part of the standard Works as part of the standard package. The price of the new system will actually be lower-\$1,495-when this issue of COM-PUTE appears. Please keep in PUTE appears. Please keep in mind that the benchmarks for mind that the benchmarks for Gateway reflect the performance Gateway reflect the performance of the reviewed system and. be of the reviewed system and, because Gateway changed the vid cause Gateway changed the video adapter, may not reflect the per eo adapter, may not reflect the performance of the new system for formance of the new system for the graphically oriented tests. the graphically oriented tests.

These days quite <sup>a</sup> few people These days quite a few people are unpacking boxes with a distinctive cow-print exterior, and **tinctive cow-print exterior, and I**  don't think it's because of Gate don't think it's because of Gateway's catchy advertisements. way's catchy advertisements. Rather, it's because Gateway Rather, it's because Gateway knows and delivers what consum **knows and delivers what consum**ers want: quality components, **ers want: quality components,**  competitive prices, and lots of op competitive prices, and lois of options. case in point is this **tions. A case in point is this**  486SX/25 machine. 486SX/25 machine.

The review system came outfit-The review system came outfit-

610 Gateway Dr. **N. Sioux City, SD 57049** N. SiOUX City, SD <sup>57049</sup> (800) 523-2000 List price: \$1,795 **list price: S1 ,795 GATEWAY 2000 (800) 523-2000 Warranty: one year, parts and labor** 

was a control of the parts and laborate the parts and laborate and laborate the parts and laborate and laborate and laborate and laborate and laborate and laborate and laborate and laborate and laborate and laborate and la

25-MHz CPU installed on tured by Micronics, <sup>a</sup> well-tured by Micronics, a wellrespectively. The interest of the interest of the interest of the interest of the interest of the interest of the interest of the interest of the interest of the interest of the interest of the interest of the interest of ted with an Intel i80486SX/ 25-MHz CPU installed on **a motherboard manufacrespected name in the in-**

dustry. The SIMM sockets on dustry. The SIMM sockets on the motherboard come populat the motherboard come populatdard configuration, which you dard configuration, which you can expand to a maximum of 32MB by replacing the standard 32MB by replacing the slandard 1MB SIMMs with 4MB SIMMs. If you need more computing pow you need more computing power, just plug a math coprocessor into the socket provided on the motherboard. motherboard. ed with 4MB of RAM as the stan-1 MB SIMMs with 4MB SIMMs. If into the socket provided on the

The CPU includes an 8K The CPU includes an 8K cache, and you can expand this cache, and you can expand this by having an optional cache card by having an optional cache card installed in the machine. With the installed in the machine. With the card, external caching in sizes of **card , external caching in sizes of**  64K, 128K, or 246K is possible. 64K, 128K, or 246K is possible.

Gateway uses top-grade com Gateway uses top-grade components when it puts a system together, as evidenced by the together, as evidenced by the well-known OEM names: Epson well-known OEM names: Epson floppy drives, a Western Digital IDE hard drive, an ATI video card, and Micronics mother **ca rd , and a Micronics mother**board. Such choice elements en board. Such choice elements endow the system with excellent dow the system with excellent performance and reliability. performance and rel iability.

You get two 8-bit and six 16-bit You get two 8-bit and six 16-bit expansion slots on the system expansion slots on the system board, but only four are available board, but only four are available in the standard configuration. For in the standard configuration. For most users this should prove ad most users this should prove adequate, but if you need more ex **equate, but if you need more ex**pansion room, you can order the **pansion room, you can order the**  486SX/25 in a tower case instead of the AT-sized desktop case. of the AT-sized desktop case.

The proprietary Gateway key The proprietary Gateway keyboard sports <sup>124</sup> keys. One set board sports 124 keys. One set of <sup>12</sup> function keys lines the top of 12 function keys lines the top of the keyboard, and another set of the keyboard, and another set forms a double column at the left of the main keyboard. The board of the main keyboard. The board includes dedicated keypads for includes dedicated keypads for editing, cursor control, and numer **editing, cursor control, and numer**ic operations, along with three il ic operations, along with three il-

program LED. You can program program LED. You can program the additional keys using the problems of the problems of the problems of the problems of the problems of the problems of the problems of the problems of the problems of the problems of the problems of the problems of the vided software utility to execute vided software utility to execute macros or use any alternate char **macros or use any alternate char**acters you want. **acters you want.**  luminated lock indicators and a the additional keys using the pro-

An ATI Graphics Ultra adapter An ATI Graphics Ultra adapter provides superb <sup>1024</sup> <sup>768</sup> res olution with <sup>256</sup> colors on the 14- olution with 256 colors on the 14 inch high-resolution Gateway Crys-inch high-resolution Gateway Crysthat accompanies the system. Col that accompanies the system. Col- $-$  saturation, the saturation, the saturation (events of the saturation (events) at small sizes), and overall video at small sizes), and overall video display performance were a pleasure to view during the review. **ure to view during the review.**  provides superb 1024 x 768 res**talScan** non interlaced **monitor or saturation, text resolution (even** 

The full-size case provides plen The full-size case provides plenty of room for adding devices ty of room for adding devices such as <sup>a</sup> hard drive or tape **such as a hard drive or a tape**  backup unit. And you'll have plen backup unit. And you'll have plenty of opportunity to customize: Gate tyofopportunity to customize: Gateway will alter the base configura way will alter the base configuration to meet your specifications. tion to meet your specifications. That's an important factor to con That's an important factor to consider if you have a special need and can't find a standard model from other manufacturers that has from other manufacturers that has just the configuration you want. just the configuration you want.

The performance of the system The pertormance of the system is just what you'd expect when is just what you 'd expect when quality is the main consideration **quality is the main consideration**  in building the machine. The in building the machine. The 486SX/25 handles text and graph 486SX/25 handles text and graphics applications from both DOS and Windows with ease. MS-DOS and Windows with ease. MS-DOS 5.0 and Windows 3.1 come pre $i$  is the second on the hard drive, and  $i$  and  $i$  and  $i$  and  $i$ the floppy copies and full manu the floppy copies and full manuals are also provided. The user als are also provided. The user manual, customer support the customer support of the customer support of the customer support of the customer support of the customer support of the customer support of the customer support of the customer support of the c guide, and other included docu guide, and other included documentation provide a wealth of information in an easy-to-under-**formation in an easy-Ie-under**stand format. ics applications from both DOS 5.0 and Windows 3.1 come preinstalled on the hard drive, and **manual, customer support**  stand format.

If you're looking for a 486SX/25 system with plenty to offer, includ system with plenty to offer, including options, you'll want io consider ing options, you'll want to consider the Gateway <sup>2000</sup> 486SX/25. the Gateway 2000 486SX/25. **Circle Reader Service Number 275** 

Circle Reader Service Number <sup>275</sup>

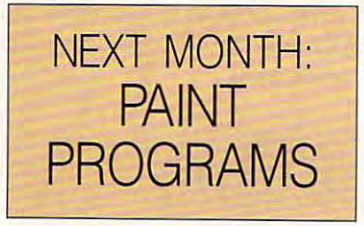

# Free Software!

If you've purchased an IBM® or compatible computer since June 1, 1992, we'll give you one of our best-selling software packages absolutely free! No strings attached. Just send us a dated proof of purchase and \$7.00 to cover shipping and handling. purchase and \$7.00 to cover shipping and handling.

We'll rush you MoneyCounts®7.0, the newest version of our award-winning money and investment management software with over 300,000 users worldwide. We'll also send you our 48-page, color catalog management software with over 300,000 users worldwide. We'll also send you our 48-page, color catalog and a coupon good for \$10.00 off your first purchase.

The same state-of-the-art product sold in stores nationwide, MoneyCounts comes with a complete printed manual and free technical support. Normally \$49.00, it can be yourself with the special of the special offer. printed manual and free technical support. Normally \$49.00, it can be yours FREE with this special offer.

### Why an offer like this? Why an offer like this?

We feel money management software is one of the most important programs each new computer owner We feel money management software is one of the most important programs each new computer owner should have. We also want to show you why over 900,000 computer users worldwide use Parsons should have. We also want to show you why over 900,000 computer users worldwide use Parsons Technology software. Technology software.

**PARSONS** 

- Create budget you can really  *Create* II *budget YOII call relllly stick to.*
- Reconcile your checkbook in just minutes. *just minutes.*
- Organize and manage your investments like you've always *• Organize and manage your wanted to-but never had the time.*

wanted to a public to a time the time the time

You can do all this and much, *• You can do* 1111 *this alld III11CIl,*  much more with this award-*much more with this aWllrd* winning software. *winni/lg softwllre.* 

Money Counts 7.0 **ney County** 

User's Gul

'MoneyCounts is one of today's top buys in personal *today's top buys* in *personal finance software."* - PC Computing *"MoneyCounts* is *one of* 

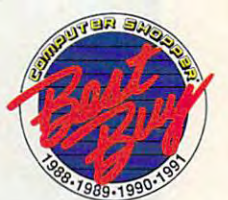

**Circle Reader Service Number 164** 

**F YES!** I want MoneyCounts 7.0 FREE (retail value \$49)! I've enclosed a copy of my dated receipt or invoice for my new PC and the shipping and handling. The shipping and handling. The shipping and handling and handling. new PC and \$7.00 for shipping and handling.

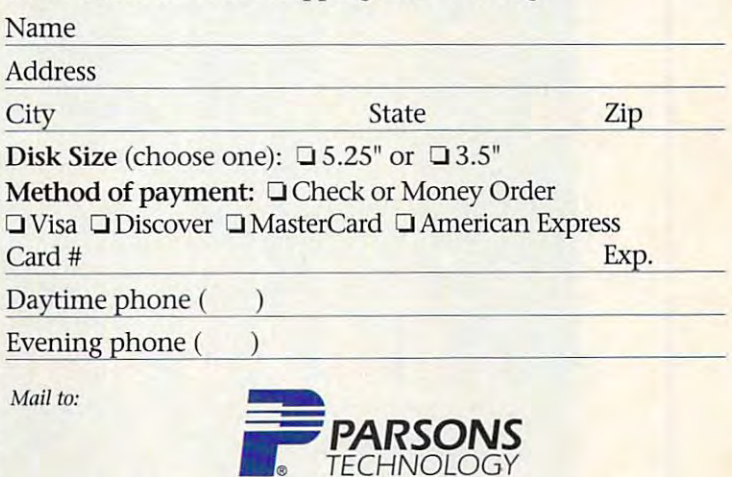

### How to take advantage of this offer.

**How to take advantage of this offer.**<br>Complete the coupon and mail or fax it, along with a copy of your dated receipt or invoice provided provided provided and your provided provided in the contract of  $\alpha$ (and \$7.00 to cover shipping and handling), to: (and \$7.00 to cover shipping and handling), to: Parsons Technology, Free Software Offer, Parsons Technology, Free Software Offer, PO Box 100, Hiawatha, Iowa 52233-0100. PO Box 100, Hiawatha, Iowa 52233-0100. Fax orders: 1-319-3934002. providing proof of purchase of your new PC Fax orders: 1-319-393-1002.

- Rest**rictions.**<br>1. This offer good when ordered via mail or fax only. <mark>.</mark>
- 2<mark>. Your order must be postmarked by midnight, June 30, 1993. </mark>
- 3. Limit of one offer per household. 3. *Limit of Olle offer per* hOllseilold.
- 4. Viis product cannot te resold at any price. 4. 11/;5 prodlld cmlllot *be* resold at *all)'* price.
- 5. This offer not available to computer software resellers. *5. Tllis offer* Ilot *m'ailable* liJ *computer software rescllers.*
- 6. Orders outside Nortli America, please add \$20. 6. Orders olltside North America, please add \$20.

#### System Requirements. *System Requirements.*

MoneyCounts 7.0 requires an IBM® or compatible PC with SI2K RAM (640 recommended), DOS 3.0 or later and 2MB hart! drive space. Works (640 *recommelllietl),* DOS 3.0 or later (md 2MB liard dri'/f space. Works with all monitors and printers. Mouse supported but not required.

### Questions? Call toll free 1-800-223-6925. Questions? Call toU free 1-800-223-6925.

Copyright ©1992 Parsons Technology, Inc. All rights reserved. MoneyCounts is a registered<br>trademark of Parsons Technology. All trademarks or service marks designated as such are marks or registered trademarks of their respective owners.

One Parsons Drive, PO Box 100, Hiawatha, IA 52233-0100

Your priority code is A48723A

### MICRO EXPRESS 486- **MICRO EXPRESS 486-** LOCAL BUS/SX/25

 $\overline{6}$ 

tinue to dominate the majority of tinue to dominate the majority of new software programs, we can new software programs, we can expect to see more and more machines using local bus video machines using local bus video As Windows and other GUls con-

1801 Carnegie Ave. Santa Ana, Canada, Canada, Canada, Canada, Canada, Canada, Canada, Canada, Canada, Canada, Canada, Canada, Can (880) 989-9900 (SOO) 9S9-9900 List price: \$2,600 (as reviewed) aret prices: the control (and controlling) Warranty: two years, parts and labor, limited MICRO EXPRESS Santa Ana, CA 92705 (714) S52-1400 labor, limited

architecture to provide video per architecture to provide video per· formance commensurate with the formance commensurate with the demands of these applications. Micro Express is responding to Micro Express is responding to these demands with its new local these demands with its new local bus-equipped 486SX system. bus-equipped 486SX system.

The standard configuration for The standard configuration for this system consists of a desktop case equipped with dual floppy case equipped with dual floppy drives, 170MB IDE hard drive, drives, a 170MB IDE hard drive, 4MB of RAM on the motherboard, 4MB of RAM on the motherboard, Super VGA color monitor, and a Super VGA color monitor, and mouse, along with DOS 5.0 and a mouse, along with DOS 5.0 and Windows 3.1, You get all of this Windows 3.1. You get all of this

for \$2,175. The system sent for re for \$2,175. The system sent for rebase configuration, however, in base configuration, however, in case and had a 425MB Quantum IDE hard drive, which increased IDE hard drive, which increased the price by the other than the other three controls of the other than the other than the other than the other than the other than the other than the other than the other than the other than the other than the other than t components were the same as for components were the same as for the desktop configuration, includ the desktop configuration, including the 4MB RAM complement. ing the 4MB RAM complement. view deviated from this standard that it was housed in a minitower the price by \$324. All of the other

In addition to providing plenty In addition to providing plenty of room for installing additional of room for installing additional devices and peripherals, the min devices and peripherals, the minitower case provides alternative itower case provides alternative positioning options that aren't positioning options that aren't available with desktop cases. For available with desktop cases. For example, with a minitower configuration you can place the system ration you can place the system unit next to your desk rather than unit next 10 your desk ralher than on top of it to help alleviate clutter and desktop congestion. Of ler and desktop congestion. Of course, it also fits on the desktop course, it also fils on the desktop itself without taking up much ad itself withoul taking up much ad ditional room when positioned ditional room when positioned

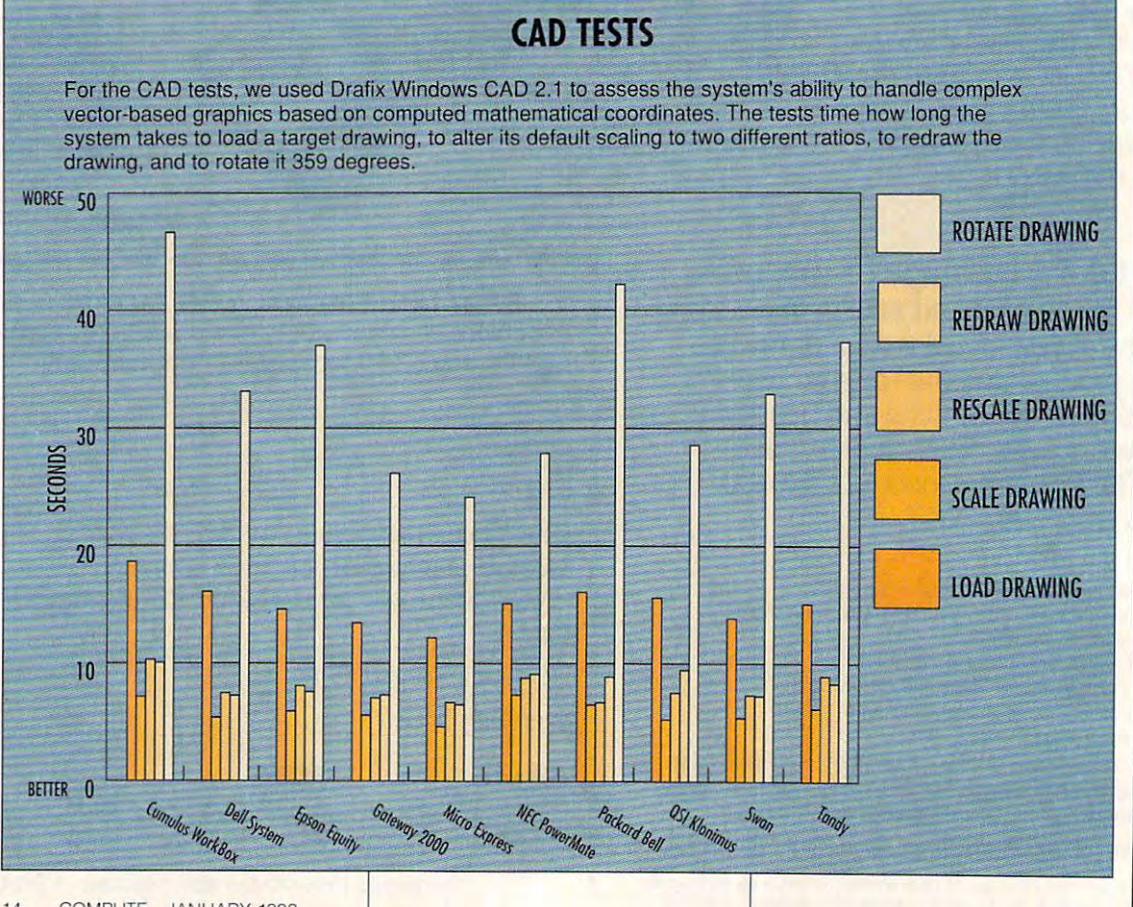

## With MusicTime<sup>\*</sup> Your Sound Card Plays More Than Games.

Create Songs on We say the same car in the same state of the same state of the second **Your Sound Card with** MusicTimc.

Whatever your musical ability, MusicTime will abi lity, MusicTime will inspire you to create your inspire you to create your own breathy love songs, own breathy love songs, foot-tapping jazz or head-slammin' rock 'n' roll. With Music Times and Music Times and Music Times and Music Times and Music Times and Music Times and Music or Midi instrument, and when the contract of the conyou can compose, edit, you can compose, edit, play back and print sheet play back and print sheet music on your P.C. ro ll. With MusicTime and either a sound card or a MIDI instrument;

Bring Your Music to life. Bring Your Music to life.

Use your mouse to click Use your mouse. to click musical notes and musical notes a <sup>n</sup> d symbols onto staff symb ols on to a sta[f sheet. If you've got a Miracle™ or MIDI keyboard, MusicTime will board , MusicTime will record and transcribe

time—right before your eyes!

Easy to Play Back, Edit and Print. Easy to Play Back, Edit and Print.

 $F_{\rm eff}$  , ..., ..., ..., ..., ..., ... .. - . -..... ~. <sup>~</sup>

 $\frac{1}{2}$ ,  $\frac{1}{2}$ 

Play back insiandy through your sound card or MIDI Play back instantly th rough your sound card or MIDI gear. Editing is easy with MusicTime's cut, copy and gear. Editing is easy with MusicTime's cut, copy imd paste commands. Automatically transpose notes into paste commands. Automatically transpose notes into any key. Add guitar chords. Write beautiful lyrics. Print out publishing-quality sheet music.

la contrata del contrato del con-

<u>of</u>f and the second second the second second second second second second second second second second second second second second second second second second second second second second second second second second second s

Windows, Mac and Mac and Mac and Mac and Mac and Mac and Mac and Mac and Mac and Mac and Mac and Mac and Mac and Mac and Mac and Mac and Mac and Mac and Mac and Mac and Mac and Mac and Mac and Mac and Mac and Mac and Mac a MIDI Compatible. MIDI Compatible. MusicTime is available MusjcTime is available  $f(x) = \frac{1}{2} \int_{0}^{2\pi} f(x) \, dx$  with  $\frac{1}{2} \int_{0}^{2\pi} f(x) \, dx$  with  $\frac{1}{2} \int_{0}^{2\pi} f(x) \, dx$ or the Macintosh? And is a second the Macintosh and in the Macintosh and is a second the Macintosh and is a second to the Macintosh and the Macintosh and the Macintosh and the Macintosh and the Macintosh and the Macintosh compatible with The Windows, Mac an4 for PC's with Windows" or the Macintosh<sup>®</sup> and is

easier to use. easier. to use.

MusicTime couldn't be MusicTime cou ldn't be

 $\overline{L}$ cic  $\overline{O}$ 

**nom** 

 $p\bar{p}$ pp

聖听牙册

 $s f z$  $sffz$  $f_{\mathcal{P}}$  $f_{\mathbb{Z}}$  $\overline{sf}$ 

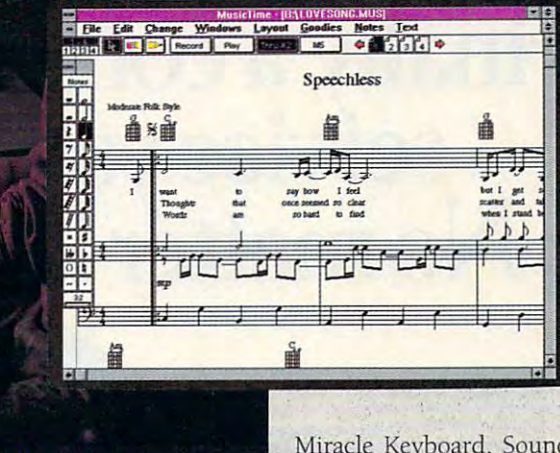

Miracle Keyboard, Sound Miracle Keyboard, Sound Blaster Pro<sup>®</sup> Media Vision Pro Audio Spectrum" and Pro Audio Spectrum~ and Thunder Board'" AdLib Thunder Board'," Adlib

your live performance into music notation in real your live performa nce into music notation in real Gold" and most popular PC sound cards.

For your copy of MusicTime, call Passport or visit For your copy of MusicTime , call Passport or visit

your nearest computer or your nearest comp uter or music store. If you're tired of just playing games with your just playing games with your sound card, get MusicTime and turn your beeps and blasts into turn your beeps and blasts into be-bop and hip-hop. The same states and hip-hop. The same states and hip-hop. The same states are the same states of the same be-bop and hip-hop.

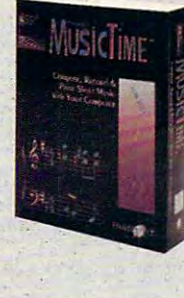

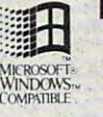

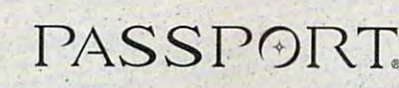

**Passport Designs, Inc. •** 100 Stone Pine Rd. • Half Moon Bay, CA 94019 USA • Phone: (415) 726-0280 • Fax: (415) 726-2254

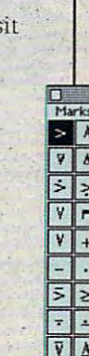

Passport MusicTime is a trademark of Passport Designs, Inc. All other products and brands are trademarks or registered trademarks of their respective holders.

Circle Reader Service Number 219

Shop. But don't drop. *Need a 100%* oxford shirt with oxford shirt with a shirt with the shirt with the shirt with the shirt with the shirt of the shirt of the shirt of the shirt of the shirt of the shirt of the shirt of the shirt of the shirt of the shirt of the shirt of the button-down collar? Electronic Mall.<sup>\*</sup>  $cot$ *ton* pinpoint *In ecru? Tryon out* 

*Price a new* Mustang. Or just learn ever) thing *learn t ,·t'rythinO*  about it. *abouf* if. *Mustang. Or just* 

### Finally computer information service you can increase your carrier outgoing the carrier outgoing the carrier outgoing the carrier outgoing the carrier of the carrier of the carrier of the carrier of the carrier of the carrier of the carrier of the car No matter how hard you try. Finally, a computer information . **servIce you cant outgrow. No matter** how, hard **you try.**

military satellites. *mililory sa/elllltS.*  (They watch us, *(The), walch 111,*  when the show and the weather that we have the short of the short of the short of the short of the short of the short of the short of the short of the short of the short of the short of the short of the short of the short watch them?) *watch Ihem?)*  Learn how to monitor *why shouldn't we* 

*find out just what Ih l: heck* a *zither* i5.

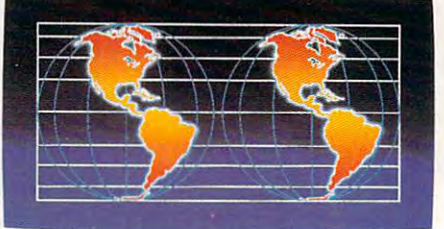

Dive deep into aquarium lore. Like whether a *canister or protein* filter is a part of for a 110-gallon

*filter is better* saltwater tank.

Talk la twice as many people about *Talk* 10 */II'/ceos man)' people about*  parallel universes. *parallel unirer:ses.* 

No matter what you're into, you can get more out No matter what you're into, you can get marc out of CompuServe. of CompuScrvc.

You can range widely over a list of services that will help you, entertain you, teach you, and challenge you. Or, you can delve deeply into favorite topics, learning (or even teaching) more, meeting experts, and making friends with teaching) more, meeting experts, and making friends with people who share your interests. people who share your interests.

Because CompuServe is filled with people, from Because CompuScrve is filled with people, from

beginners to experts. So you can share software or work beginners to experts. So you can share software or work out a few personal computer bugs with your system's designer on Monday, battle a nefarious evildoer from Cleveland on Tuesday, and fax someone a list of bed and breakfasts in Vermont on Wednesday. brcakfasts in Vennont on Wcdnesday.

And that still leaves you the rest of the week to And that still leaves you the rest of the week to keep exploring. In fact, the more you use CompuServe, keep exploring. In fact, the morc you usc CompuServc, the more uses you'll find for it. It's the one computer the more uses you'll find for it. It's the one computer

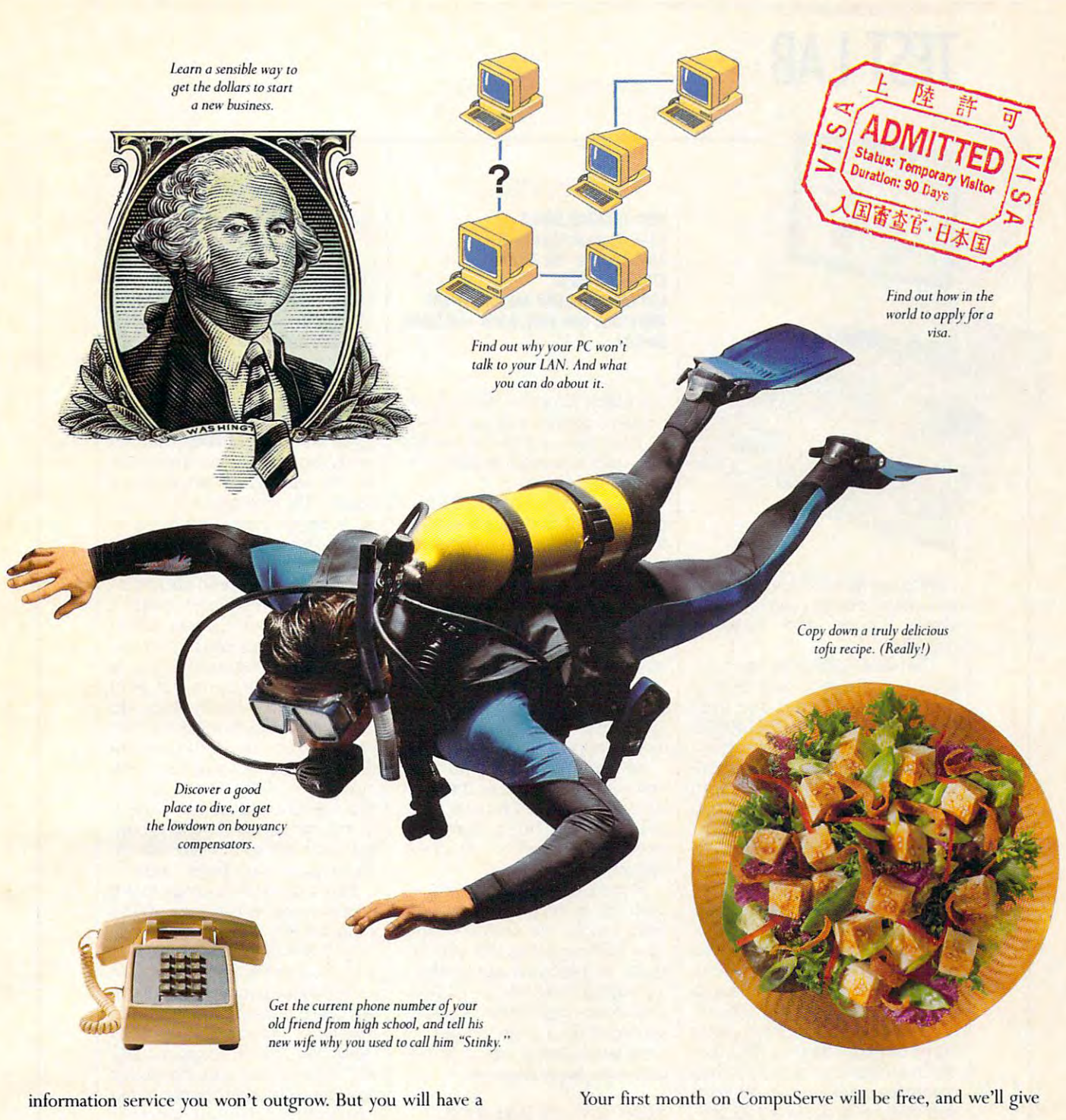

For a low one-time membership fee and \$7.95 a month, you can use our most popular services as often as you like: news, sports, weather, shopping, reference materials, our electronic mail service of up to 60 messages a month, and more. Plus, there's a whole universe of other, extended options available at nominal additional charges.

good time trying.

you a \$25 usage credit to explore our extended services.

To buy a CompuServe Membership Kit, see your computer dealer. For more information, or to order direct, call 1 800 848-8199 (614 457-0802 for international inquiries).

### **CompuServe**

The information service you won't outgrow.

Circle Reader Service Number 137

### TEST LABIN 1999 - LABIN 1999 - LABIN 1999 - LABIN 1999 - LABIN 1999 - LABIN 1999 - LABIN 1999 - LABIN 1999 - LA **TEST LAB**

next to the monitor. Having used **next to the monitor. Having used**  both case configurations exten **both case configurations exten**sively, I prefer the minitower des des angeles design.

**ELLE** 

The 486SX/25 integrates the The 486SX/25 integrales the local bus graphics architecture local bus graphics architecture into the motherboard and uses into the motherboard and uses the 16-bit Tseng Labs ET4000G the 16-bit Tseng Labs ET4000G graphics chip set to produce graphics chip set to produce extended video modes with resolu extended video modes with resolutions up to  $1024 \times 768$  with 32,368 simultaneous colors. With a simultaneous colors. With a simulation of the color simulation of the color 1MB of video RAM and local bus, 1 MB of video RAM and local bus, video performance is quite spif-video performance is quite spiffy, as one would expect from fy, as one would expect from such a setup. 32,768 simultaneous colors. With

The machine also sports 256K and 256K and 256K and 256K and 256K and 256K and 256K and 256K and 256K and 256K and 256K and 256K and 256K and 256K and 256K and 256K and 256K and 256K and 256K and 256K and 256K and 256K and of 20-ns write-back cache mem of 20-ns write-back cache memor or the mother as well as well as well as well as well as well as well as well as well as well as well as well as a socket for adding a Weitek <sup>4167</sup> math coprocessor. Expand 4167 math coprocessor. Expand RAM all the way up to 32MB di RAM all the way up to 32MB directly on the motherboard using 70-ns SIMMs. The dual IDE hard 70-ns SIMMs. The dual IDE hard disk controllers, dual floppy drive disk controllers, dual floppy drive controllers, single parallel port, controllers, single parallel port, and dual serial ports are all integrated into the motherboard, grated into the motherboard, which leaves seven full-length 16- which leaves seven full-Ienglh 16 bit slots available for expansion. **bit slots available for expansion.**  The machine also sports 256K ory on the motherboard as well as

Expansion and upgrading con Expansion and upgrading concern PC purchasers ioday, and cern PC purchasers today, and Micro Express has made sure **Micro Express has made sure**  that its 486SX will accommodate that its 486SX will accommodate upgrading as your needs in upgrading as your needs increase. You can upgrade the crease. You can upgrade the microprocessor to a 66-MHz DX-CPU by simply replacing it in 2 CPU by simply replacing it in a lever-activated ZIF (Zero Insertion Force) socket and changing tion Force) socket and changing

<sup>1414</sup> Massachusetts Ave. 1414 Massachusetts Ave.<br>Boxborough, MA 01719 (508) 264-8000 **(508) 264·8000**  List price: \$3,048 (as reviewed) **List price: \$3,048 (as reviewed)**  warranty of the state of the state and labor, and labor, and labor, and labor, and labor, and labor, and labor, and labor, and labor, and labor, and labor, and labor, and labor, and labor, and labor, and labor, and labor, on-site **NEC TECHNOLOGIES Warranty: one year, parts and labor, on·slte** 

the clock jumper. The mother the clock jumper. The motherboard comes equipped with board comes equipped with  $\mathbb{R}$  three clock crystals to generate clock speed to the 20 MHz to 20 MHz to 20 MHz to 20 MHz to 20 MHz to 20 MHz to 20 MHz to 20 MHz to 20 MHz to 20 MHz \_ clock speeds from 20 MHz to 66 MHz.

The system's Flash BIOS also The system's Flash BIOS also promotes easy upgrading. With promotes easy upgrading. With the Flash BIOS, you can upgrade the Flash BtOS, you can upgrade the BIOS with <sup>a</sup> simple disk the BIOS with a simple disk utility. The BIOS also supports utitity. The BIOS also supports video shadowing and automatic **video shadowing and automatic**  memory-size detection. **memory-size detection.** 

found the documentation I found the documentation quite serviceable and well organ quite serviceable and well organized, though not as extensive or **ized, though not as extensive or**  as lavish as that supplied with as lavish as that supplied with some of the other systems re **some of the other systems reviewed here.** 

You get <sup>a</sup> good 101-key You get a good 101-key enhanced keyboard as the stan enhanced keyboard as the standard input device supplied with dard input device supplied with the machine; for a mere \$75 more, you can opt for a programmable keyboard. mable keyboard.

Micro Express has done <sup>a</sup> su **Micro Express has done a su**perb job of integrating all of the perb job of integrating all of the most sought-after features into most sought-after features into a neat package that lets you up neat package that lets you upgrade to meet your applications' grade to meet your applications' increasing demands, and it deliv **increasing demands, and it deliv**ers video performance that's **ers video performance that's**  sure to bring a smile to even the most jaded power user's face. most jaded power user's face. Cifde Reader Service Number <sup>276</sup> **Circle Reader Service Number 276** 

#### NEC POWER WAS CITED AT THE POWER WAS CITED AND RELEASED FOR A STATE OF A STATE OF A STATE OF A STATE OF A STATE OF A STATE OF A STATE OF A STATE OF A STATE OF A STATE OF A STATE OF A STATE OF A STATE OF A STATE OF A STATE 486SX/25i **NEC POWERMATE 486SXj2Si**

NEC maintains its reputation as **NEC maintains its reputation as a**  producer of high-quality PCs and producer of high-quality PCs and monitors with its Power Mate **monitors with its PowerMate**  series, and the new PowerMate **series, and the new PowerMate**  486SX/25i attests to this. The sys 486SX/25i attests to this. The system provides plenty of i486SX tem provides plenty of i486SX computing power along with computing power along with good opportunities for upgrading good opportunities for upgrading and expansion. **and expansion.** 

You can upgrade the Power-You can upgrade the Power-

Mate from its 25-MHz i486SX Mate from its 25-MHz i486SX CPU to 33-MHz i486DX chip by CPU to a 33-MHz i4860X chip by replacing the microprocessor, in **replacing the microprocessor, in**stalling a heat sink, and changing jumper configuration, so if and a jumper configuration, so if and when you need the additional com when you need the additional computing oomph a DX CPU and higher clock speed have to offer, mak er clock speed have to offer, making the change won't require an ing the change won't require an engineering degree. **engineering degree.** 

The standard configuration The standard configuration gives you 4MB of RAM, but the gives you 4MB of RAM, but the motherboard will allow expansion motherboard will allow expansion all the way up to 36MB using all the way up to 36MB using comodates optional external sec **comodates optional external sec**ondary memory caches of either **ondary memory caches of either**  64K or 128K. For even more com 64K or 128K. For even more computing power, you can add an In puting power, you can add an Intel 486SX-25 math coprocessor. tel 486SX-25 math coprocessor. SIMMs. The motherboard also ac-

In keeping with current design In keeping with current design and technological trends, the Pow-and technological trends, the PowerMate's motherboard is highly erMate's motherboard is highly integrated and incorporates all of integrated and incorporates all of the necessary electronics—the **the necessary electronics- the**  IDE and floppy controllers, I/O ports, mouse port, and high-reso ports, mouse port, and high-resolution VGA controller featuring im lution VGA controller featuring Image Video (NEC's own dedicated age Video (NEC's own dedicated high-speed local bus). Consequent high-speed local bus). Consequently, the motherboard's four expan ly, the motherboard's four expansion slots are all available for accepting your peripheral cards. cepting your peripheral cards.

NEC's heavy involvement in vid **NEe's heavy involvement in vid**eo hardware would lead you to eo hardware would lead you to expect its PCs to provide extensive extraordinary provided and provided the providence of the providence of the nary video capability; the Power-nary video capability; the Power-Mate comes through in this area Mate comes through in this area as well-defined with MB of video with MB of video with MB of video with MB of video with MB of video with MB o eo RAM, the integrated VGA con eo RAM, the integrated VGA controller can provide  $1280 \times 1024$ resolution with <sup>16</sup> colors or <sup>1024</sup> resolution with 16 colors or 1024 <sup>768</sup> resolution with <sup>256</sup> colors x 768 resolution with 256 colors  $\sim$  at express speeds, the theoretical speeds speed at the speeds to the speed speed at the speed of the speed of the speed of the speed of the speed of the speed of the speed of the speed of the speed of the speed of th Image Video feature. Another unique feature is NEC's Image-unique feature is NEC's Image-Sync circuitry, which optimizes Sync circuitry, which optimizes expect its PCs to provide extraordias well. Equipped with 1MB of vidat express speeds, thanks to the

Benchmark/performance testing **Benchmark/performance testing**  was conducted by Computer Prod **was conducted by Computer Prod**uct Testing Services, Inc. CPTS is **uct Testing Services, Inc. CPTS is**  an independent testing and evalu **an independent testing and evalu**ation laboratory based in Manas-**ation laboratory based in Manas**quan, NJ. Every effort has been **quan. NJ. Every effort has been**  made to ensure the accuracy and **made to ensure the accuracy and**  completeness of this data as of the **completeness of this data as of the**  date of testing. Performance may **date of testing. Performance may**  vary among samples. **vary among samples.** 

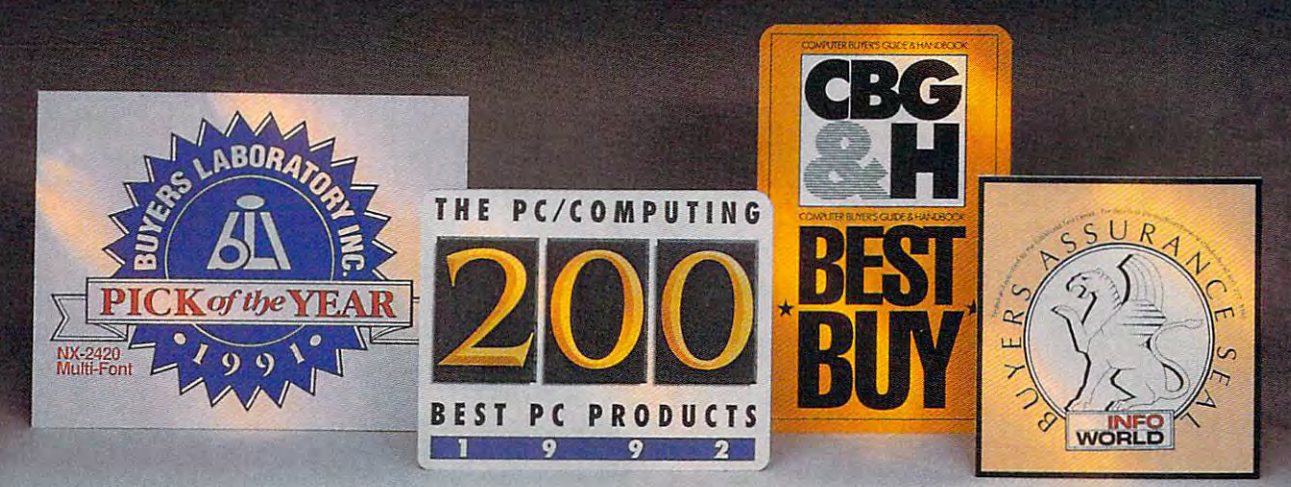

#### we can be computed our new line of last  $\sim$  1. The computed our new line of last  $\sim$  1. The computed our new line of  $\sim$  1. The computed our new line of  $\sim$  1. The computed our new line of  $\sim$  1. The computed our new under very strict guidelines. The strict guidelines is a strict guidelines of the strict guidelines of the strict guidelines of the strict guidelines of the strict guidelines of the strict guidelines of the strict guidelin **We created our new line of laser printers under very strict guidelines.**

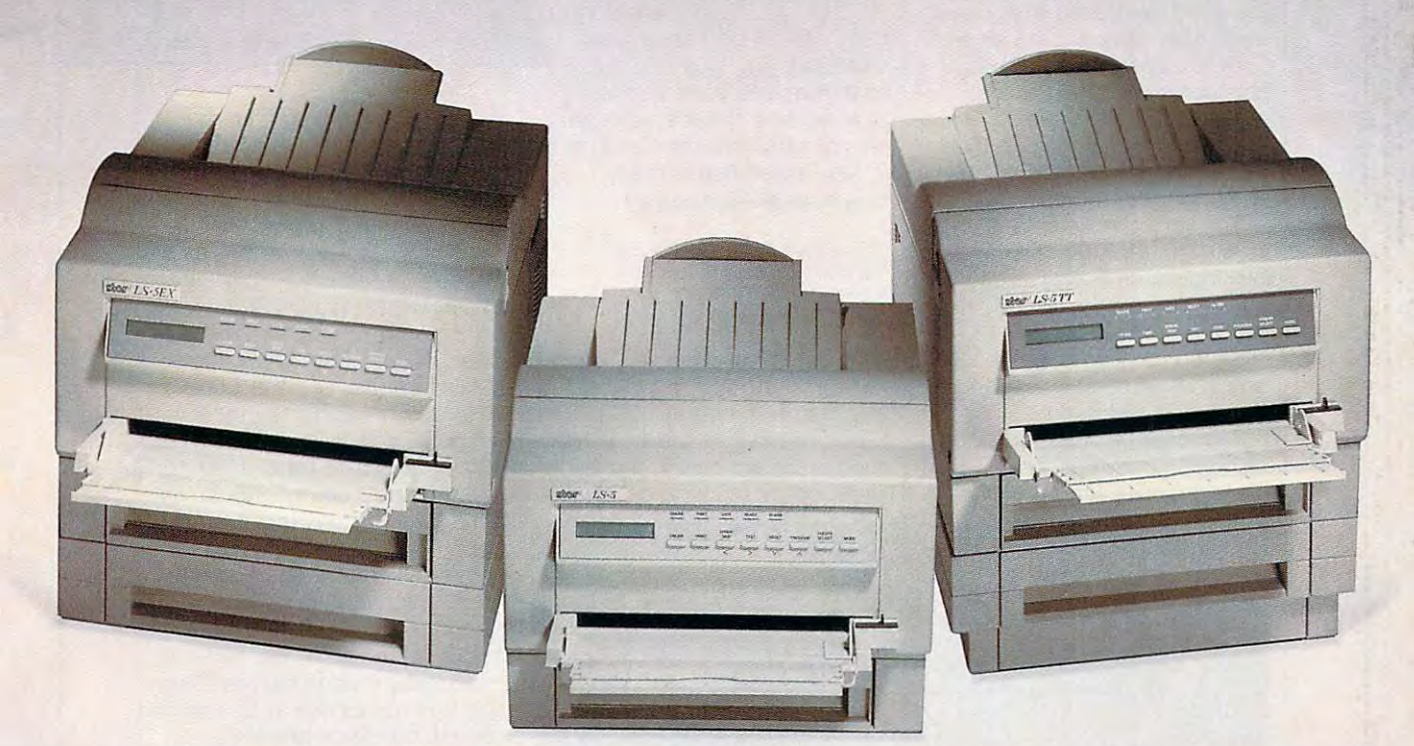

### Introducing Star's LS-5 series of laser printers. **Introducing Star's LS-5 series of laser printers.**

When we set out to create our new laser printers, we were When we set out to create our new laser printers, we were bound by the same standards that enabled our dot-matrix bound by the same standards that enabled our dot-matrix and ink-jet printers to garner so many industry awards. and ink-jet printers to garner so many industry awards.

Our mission was to produce a line of lasers that possessed the very same attributes: superb print quality, unsur sessed the very same attributes: superb print quality, unsurpassed compatibility and excellent paper handling. passed compatibility and excellent paper handling.

The result is family of laser printers of uncompromis The result is a family oflaser printers of uncompromising quality, yet outstanding value. ing quality, yet outstanding value.

Introducing the Star LS-5, LS-5EX and LS-5TT. The LS-5 Introducing the Star LS-S, LS-SEX and LS-STT The LS-S series has all the features you'd expect from a high-end printer: dual-bin printing, which allows you to use two types printer: dual-bin printing, which allows you to use two types of paper; maintenance-free, high-definition one-piece of paper; a maintenance-free, high-definition one-piece TrueType is a trademark of Apple Computer, Inc. Windows is a trademark of Microsoft Corporation.

toner/drum cartridge for blacker blacks and more striking toner/ drum cartridge for blacker blacks and more striking detail; and 15 scalable TrueType™ fonts for Windows™ 3.1. Plus, the added assurance of Star's Two Year Warranty. With Plus, the added assurance of Star's lINo Year Warranty. With so many features at such an affordable price, you're sure so many features at such an affordable price, you're sure to be hearing <sup>a</sup> lot about the LS-5. And judging by our past to be hearing a lot about the LS-S. And judging by our past

 $\frac{1}{2}$  successes, reading about it, too. For a brochure or your nearest Star dealer, call 1-800-447-4700. Star dea ler, call 1-800-447-4700. To have additional product :::::::: I **we are additional product** information sent to you by fax, information sent to you by fax, THE LASER PRINTERS

 $-$ 

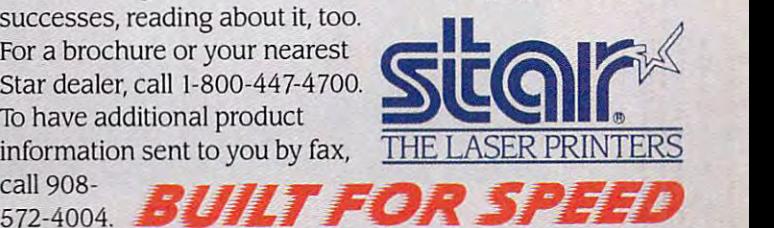

Circle Reader Service Number <sup>203</sup> **CIrcle Reeder ServIce Number 203** 

the frequency of certain NEC and the frequency of certain NEC and the frequency of certain NEC and the frequency of certain NEC and the frequency of certain NEC and the following of the frequency of the frequency of the fr MultiSync FG monitors for excep MuttiSync FG monitors for exceptionally clearly clearly clear in the images of the set of the set of the set of the set of the set of the set The review unit came equipped **The review unit came equipped**  with an NEC MultiSync 3FGx col wilh an NEC MultiSync 3FGx color monitor, and the resulting vid or monitor, and the resulting video was, in <sup>a</sup> word, dazzling. eo was, in a word, dazzling. the frequency of certain NEC tionally clear, flicker-free images.

extending the property of the control of the control of the control of the control of the control of the control of the control of the control of the control of the control of the control of the control of the control of t flow drive. You can add a subsequently added a second control of the canonical control of the canonical control of the canonical control of the canonical control of the canonical control of the canonical control of the can er slimline or half-height device to er slimline or half-height device to the system cabinet. The front-term cabinet cabinet cabinet cabinet cabinet cabinet cabinet cabinet cabinet cabinet mounted keyboard and mounted keyboard and mounted with an and mounted with an and mounted with a series with and mounted with a series with a series with a series with a series with a series with a series with a series wit ports offer easy access as well. **The review unit came**  equipped with a 240MB IDE hard disk and a  $3\frac{1}{2}$ -inch slimline floppy drive. You can add anoththe system cabinet. The frontmounted keyboard and mouse ports offer easy access as well.

both come preloaded on the Power and drive, and floppy and floppy and floppy and floppy and floppy and floppy and floppy and floppy and floppy and backup copies along with the full backup copies along with the full versions of the manuals also versions of the manuals also come with the system. come with the system. DOS 5.0 and Windows 3.1 both come preloaded on the PowerMate's hard drive, and floppy

The very comfortable 101-key The very comfortable 101-key keyboard features illuminated ed editing, cursor, and numeric ed editing, cursor, and numeric keypads in addition to <sup>12</sup> top-keypads in addition to 12 topmounted function keys. The key mounted function keys. The keyceptionally fast action. ceptionally fast action. keyboard features illuminated lock indicators as well as dedicatboard has an audible click and ex-

The machine delivered surprise that the machine delivered surprise that the material delivered surprise the material delivered surprise that the material delivered surprise the material delivered surprise that the material ingly crisp performance in light of the fact that its heart is only a 25-**The machine delivered surpris-**

warranty: on-size, and the size of the size of the size of the size of the size of the size of the size of the **PACKARD BELL 9425 Canoga Ave. Chatsworth, CA 9t311 (818) 886·9998 List plice: \$1,595**  without monitor (\$350 for monitor) **Warranty: one year, on-site, limited** 

MHz 486SX CPU. Numeric- and MHz 486SX CPU. Numeric- and ly, as well as the more demand ing graphics, DTP, and art and ing graphics, DTP, and art and design programs I tried. The NEC Image Video technology NEC Image Video technology uses the 16-bit Tseng Labs uses the 16-bit Tseng Labs ET4000G graphics chip set ET 4000G graphics chip set at real-world speed speed and speed and speed and speed and speed and speed and speed and speed and speed and less of what tasks you require of less of what tasks you require of it, the PowerMate is ready. text-intensive tasks ran effortless-Iy, as well as the more demandto deliver excellent resolution at real-world speeds, so regardit, the PowerMate is ready. **Circle Reader Service Number 277** 

### PACKARD BELL **PACKARD BELL LEGEND 670**

If productivity is what you're look If productivity is what you're looking for, then take a look at the Packard Bell Legend 670. The Legend Bell Legend 670. The Legend Bell Legend Bell Legend Bell Legend Bell Legend Bell Legend Bell Legend Bell Legend Bell Legend Bell Legend Bell Legend Bell Legend Bell Legend Bell Legend Be PC comes loaded with productiv PC comes loaded with productivity software and accessory periph ity software and accessory peripherals, so it's ready to go to work erals, so it's ready to go to work Packard Bell Legend 670. This

### **GRAPHICS TEST**  GRAPHIC AND THE CONTRACT OF THE CONTRACT OF THE CONTRACT OF THE CONTRACT OF THE CONTRACT OF THE CONTRACT OF TH The Graphics Test involves timing the load of a highly complex color **graphic incorporating thousands of gradient dithered color "washes"**  graphic incorporation in equipmental of graphic incorporation and thousands of the graphic including the fact that the fact the color of graphic incorporation of the color of the color of the color of the color of the colo within outlined forms. Since the gradients must be calculated on the **within outlined forms. Since the gradients must be calculated on the**  fly, this test is particularly indicative of the system's floating-point **fly, this test is particularly indicative of the system's floating-point calculation capabilities.**  calculation capabilities in the capabilities of the capabilities of the capabilities of the capabilities of the **WORSE** 100 ECONDS  $\mathbf{B}$

 $\frac{G_{\ell m_{\ell}}}{G_{\ell m_{\ell}}}\frac{G_{\ell}}{G_{\ell}}\int_{S_{\ell}}\frac{G_{\ell}}{G_{\ell}}\frac{G_{\ell}}{G_{\ell}}\frac{G_{\ell}}{G_{\ell}}\frac{G_{\ell}}{G_{\ell}}\frac{G_{\ell}}{G_{\ell}}\frac{G_{\ell}}{G_{\ell}}\frac{G_{\ell}}{G_{\ell}}\frac{G_{\ell}}{G_{\ell}}\frac{G_{\ell}}{G_{\ell}}\frac{G_{\ell}}{G_{\ell}}\frac{G_{\ell}}{G_{\ell}}\frac{G_{\ell}}{G_{\ell}}\frac{G_{\ell}}$ 

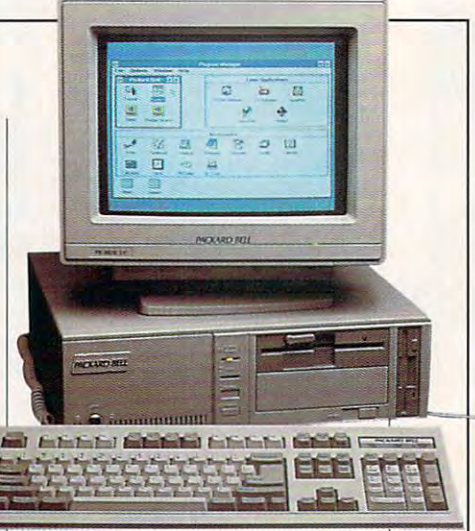

as soon as you plug it is in as soon as you plug it in.

An Intel 80486SX CPU running An Intel80486SX CPU running at <sup>25</sup> MHz gives the Legend <sup>670</sup> at 25 MHz gives the Legend 670 plenty of computing punch, plenty of computing punch, which is augmented by the stan which is augmented by the standard 4MB of RAM. If that's not dard 4MB of RAM. If that's not enough memory, you can be a expand RAM up to 20MB directly expand RAM up to 20MB directly 486 CPU provides its own interest interest interest interest interest interest interest interest interest interest. nal 8 km cache, but the Legenda and Legenda and Legenda and Legenda and Legenda and Legenda and Legenda and Le  $670$  and support the support of the support of the support of the support of the support of the support of the support of the support of the support of the support of the support of the support of the support of the supp cache memory expansion on the **cache memory expansion on the**   $m \cdot \overline{m}$  ,  $m \cdot \overline{m}$  ,  $m \cdot \overline{m}$ 256K. There's plenty of potential 256K. There's plenty of potential here for boosting the system's here for boosting the system's capabilities. The capabilities of the capabilities of the capabilities of the capabilities of the capabilities enough memory, you can on the motherboard. The Intel 486 CPU provides its own internal 8K cache, but the Legend 670 also supports external motherboard to 64K, 128K, or capabilities.

In addition to good comple In addition to a good complement of I/O ports (a serial port, ment of I/O ports (a serial port, a parallel port, a PS/2 mouse port, and game port), the mid-size and a game port), the mid-size case also provides four addition **case also provides four addition**al drive bays as well as four avail al drive bays as well as four available 16-bit expansion space in the local space of the same in the same in the same in the same in the same in the same in the same in the same in the same in the same in the same in the same in the same in the same in the able 16-bit expansion slots.

1024 x 769 extenditure and the VGA and the VGA and the VGA and the VGA and the VGA and the VGA and the VGA and video controller integrated into video controller integrated into  $t$  . The mother with  $\mathbf{w}$  with  $\mathbf{w}$  and  $\mathbf{w}$  and  $\mathbf{w}$  and  $\mathbf{w}$  and  $\mathbf{w}$  $5.12$   $\ldots$   $3.12$   $\ldots$   $3.12$   $\ldots$   $3.12$   $\ldots$   $3.12$   $\ldots$   $3.12$ pand the video RAM to 1MB, pand the video RAM to 1 MB, which will speed up video proc which will speed up video processing and increase the color pal **essing and increase the color pal**ette from <sup>16</sup> colors to <sup>256</sup> colors ette irom 16 colors to 256 colors in <sup>1024</sup> <sup>768</sup> mode. in 1024 x 768 mode. A  $1024 \times 768$  extended VGA the motherboard comes with 512K of video RAM. You can ex-

The Legend <sup>670</sup> comes with The Legend 670 comes with a comfortable 101-key keyboard comfortable 101-key keyboard sporting <sup>12</sup> function keys in sporting 12 function keys in addition to illuminated lock indica addition to illuminated lock indicators and dedicated cursor, edit tors and dedicated cursor, editing, and numeric keypads. ing, and numeric keypads. I found the tactile feedback excel found the tactile feedback excellent, and if you're like most users, lent, and if you're like most users,

### C www.commodore.ca

**BELLER** 

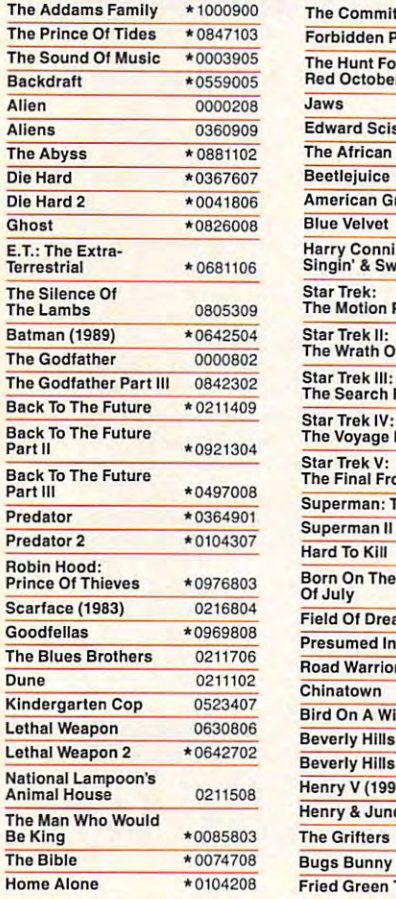

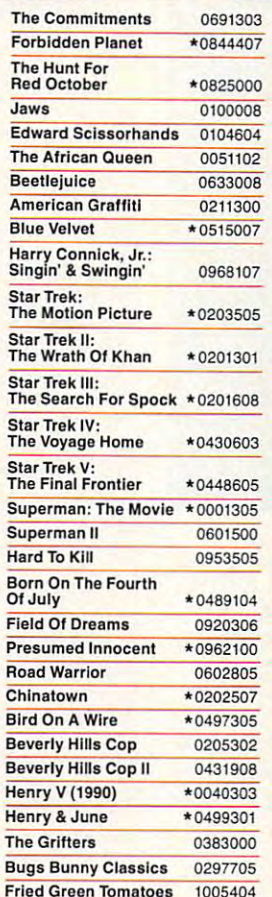

### ULTIMATE MOVIES AND DESCRIPTION OF PROPERTY AND RELEASED AT A 2000 FOR DESCRIPTION OF PROPERTY AND RELEASED AT A 2000 FOR DESCRIPTION OF PROPERTY AND RELEASED AT A 2000 FOR DESCRIPTION OF PROPERTY AND RELEASED AT A 2000 FO **IENCE ER** EXPERIENCE. EXPERIENCE EXPERIENCE EXPERIENCE EXPERIENCE EXPERIENCE EXPERIENCE EXPERIENCE EXPERIENCE EXPERIENCE

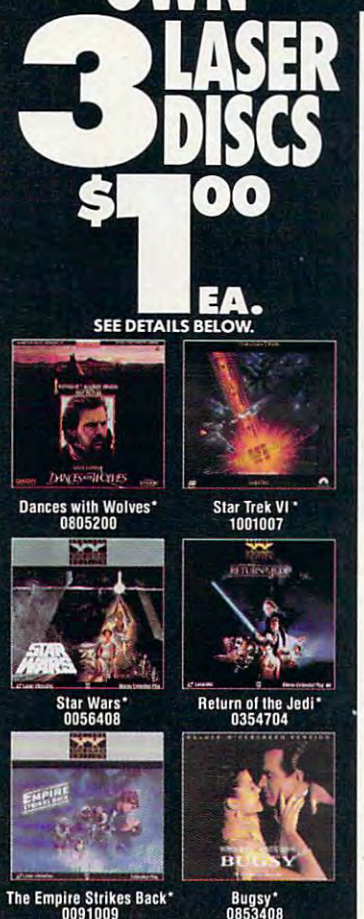

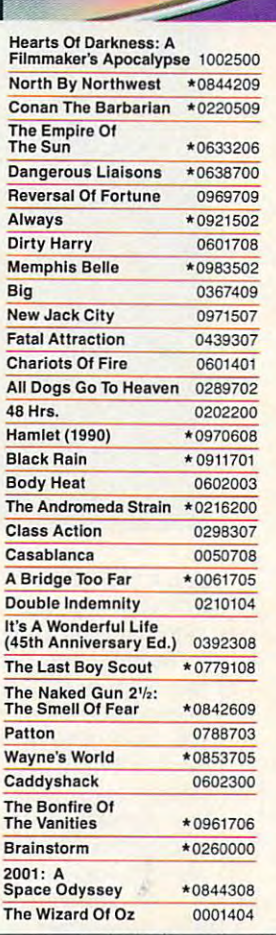

collection of your favorite movies-on<br>laserdiscs! Just write in the numbers of the 3 laserdiscs you want for<br>\$1.00 each, plus shipping and handling. In exchange, you simply agree to buy two more laserdiscs in handling. In exchange. you simply agree to buy two more laserdiscs in (currently as low as \$29.95, plus<br>shipping and handling)-and you<br>may cancel membership at any time after doing so. Here's a great way to build a<br>collection of your favorite movies-on<br>laserdiscs! Just write in the numbers the next year. at regular Club prices (currently as low as \$29.95. plus shipping and handling)- and you may cancel membership at any time

weeks (up to 13 times a year)<br>reviewing our Director's Selectionincluding many lower-priced<br>laserdiscs. And you may also receive Special Selection mailings up to four times <sup>a</sup> year (That's up lo <sup>17</sup> buying Special Selection mailings up to four times a year. (That's up to 17 buying opportunities a year.) Free Magazine sent every four<br>weeks (up to 13 times a year)<br>reviewing our Director's Selectionplus scores of alternate choices,

Buy only what you want! If you<br>want the Director's Selection, do nothing-it will be sent automatically. If you'd prefer an alternate selection, or you'd preler an alternate selection, or card always provided by the date<br>specified. And you'll always have 14 none at all. just mail the response card always provided by the date specified. And you'll always have 14

days to decide; if not, you may return the selection at our expense. the selection al our expense.

Fried Green Tomatoes

Money-Saving Bonus Plan. If you continue your membership after continue your membership alter fulfilling your obligation, you'll be eligible for our generous bonus plan. on the movies you want—for as long<br>as you decide to remain a member! It enables you to enjoy great savings<br>on the movies you want—for as long<br>as you decide to remain a member!

10-Day Risk-Free Trial. We'll send 10-Day Risk-Free Trial. We'll send details of the Club's operation with your introductory package. If not<br>satisfied, return everything within 10 days for a full refund and no further obligation. obligation.

For fastest service, use a credit card<br>and call us toll free 24 hours a day:

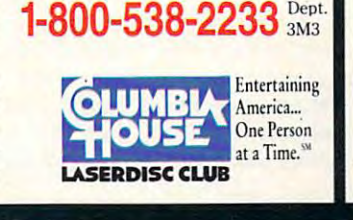

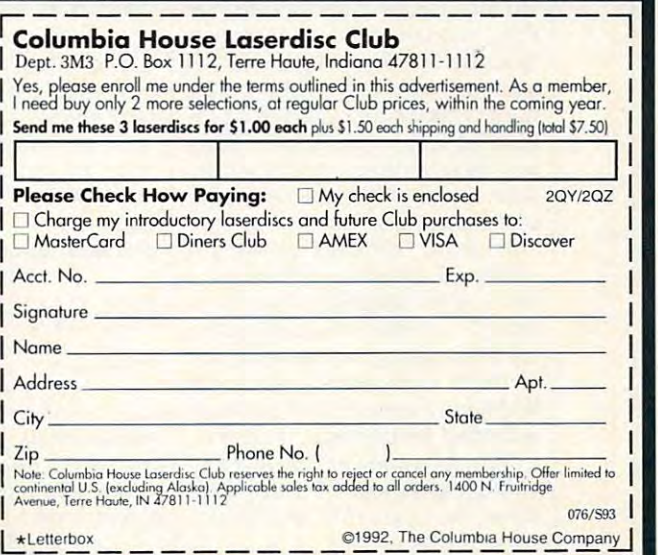

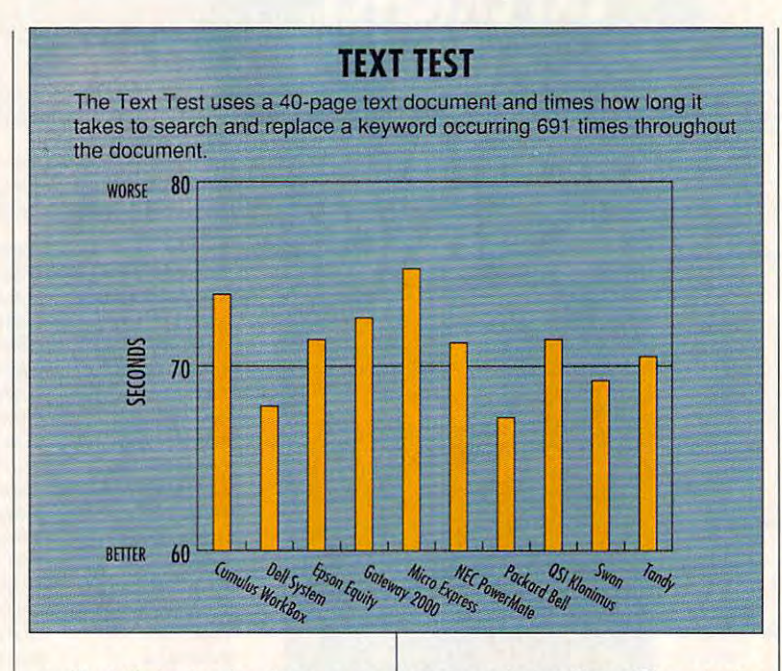

you are fast, sure that in the fast, sure that is a sure that is a sure to sure that is a sure to sure that is a sure of the fast, sure that is a sure of the fast, such as a sure of the fast, such as a sure of the fast, su action and good ergonomic de action and good ergonomic design of the this complete where the complete state of the complete state of the complete state of the complete state of the complete state of the complete state of the complete state of the complete state of the complete s you'll delight in the fast, sure sign of this keyboard.

Today's applications require Today's applications require lots of hard drive space, and the lots of hard drive space, and the Legend 670 obliges with a 170MB IDE hard drive featuring a 17-ms access time. It also provides dual access time. It also provides dual floppy drives (both 3<sup>1</sup>/<sub>2</sub>-and 5<sup>1</sup>/<sub>4</sub>inch formats), so the data storage and transferrence capabilities are an area of the capabilities are as a construction of the capabilities are a we are the covered on the covered on the covered or the covered or the covered or the covered or the covered or inch formats), so the data storage and transference capabilities are well covered on this machine.

Also standard on the Legend Also slandard on the Legend 670, a sleek two-button high-resolution mouse attaches to the olution mouse attaches to the PS/2 mouse port. The mouse PS/2 mouse port. The mouse standard Microsoft model, but its interest model in the second control of the second control of the second control of the second control of the second control of the second control of the second control of the second contr button action is slightly stiffer. A preinstalled internal fax/modem gives you data transfer capabilities as you data transler capabilities as soon as you plug the phone cable soon as you plug the phone cable into telephone jack. into a telephone jack. looks like a fattened version of the standard Microsoft model, but its

Packard Bell also provides <sup>a</sup> Packard Bell also provides a generous supply of software on this system. MS-DOS 5.0 and Win this system. MS-DOS 5.0 and Win· dows 3.1 come preloaded on the dows 3.1 come preloaded on the hard disk, along with several oth hard disk, along with several other application packages; you'll er application packages; you 'll find floppy copies of all software enclosed for backup purposes. enclosed for backup purposes.

You get a special Packard Bell version of Lotus 1-2-3 for Windows, the Lotus Write word proc-dows, the Lotus Write word proc-

essor, a Lotus SmartPics starter kit (a clip art package for Win kit (a clip art package for Windows applied to the first section of the control of the control of the control of the control of the control of the control of the control of the control of the control of the control of the control of the control of the c Fax, a Prodigy startup kit with one month of free service, and Pack month of free service, and Pack· ard Bell's own graphical support ard Bell's own graphical support dows applications), Delrina's Winand tutorial modules.

since wirtually every thing is all the same of the same of the same of the same of the same of the same of the ready installed and longitude on the local control of the local control of the local control of the local control of the local control of the local control of the local control of the local control of the local control of system, setup is simply a matter of taking the Legend 670 out of the box, attaching the cables, the box, attaching the cables , plugging it in, and turning it on. plugging it in, and turning it on. I rate the documentation very good in its scope, organization, good in its scope, organization, and clarity; you'll probably need and clarity; you'll probably need it only for occasional reference. it only for occasional reference. Since virtually everything is already installed and loaded on the

If you're looking for a good 25-MHz 486SX system offering plen MHz 486SX system oflering plenty of productivity potential and ty of productivity potential and good expansion capabilities at good expansion capabilities at an affordable price, consider the an affordable price, consider the Legend 670. Legend 670.

#### Circle Reader Service Number <sup>278</sup> Circle Reader Service Number 278

### 486SX/25 **486SX/25 QSI KLONIMUS**

OSI builds systems to meet the OSI builds systems to meet the needs of its customers, so its needs of its customers, so its machines can include compo machines can include components from a variety of manufacturers. The Klonimus 486SX/25 turers. The Klonimus 486SX/25

#### A NOTE ON PRICES

With computer products changing products changing computer products changing computer products changing computer products changing computer products changing computer and computer products computer and computer products co tions more plentiful than ever, comlines and plentiful than ever, and the second plentiful than ever, comparison than ever plentiful than ever, c puter prices can be a tricky busi-With computer products changing more rapidly than ever and with opness.

It pays to keep the following It pays to keep the following points in mind:

Street prices can be considera-Street prices and consideration of the construction of the construction of the construction of the construction of bly lower than list prices. Shopping bly lower than list prices. Shopping around helps you find the best around helps you find the best printed and product of the local division in the local division in the local division in the local division in the local division in the local division in the local division in the local division in the local division in t price.

Because computer technology and computer technology and computer technology and computer technology and computer technology and computer technology and computer technology and computer technology and computer technology an have changed by the time our rehave changed by the time of time our results of the time of the time of the time of the time of the time of th view sees print. Verify configuration details with manufacturers or tion details with manufacturers or vendors before you buy. vendors before you buy. Because computer technology evolves so rapidly, a product may

phisticated than ever about what phisticated than ever about what they want in computer products they want in computer products responded with more options and responded with more options and configurations than ever, one com configurations than ever, one computer model may be subject to doz puter model may be subject to dozens of variations, each with a slightly different price. ly different price. Because consumers are more s0 and because manufacturers have

At COMPUTE, we make every ef At COMPUTE, we make every effort to verify prices and differentiate fort to verify prices and differentiate between the price for a review control to a review control to a review control to a review control to a review control to a review control to a review control to a review control to a review control to a review control to figuration and the price for a standard configuration. The list price we dard configuration. The list price we present is usually for <sup>a</sup> standard present is usually for a standard configuration. It's still good idea, configuration. It's still a good idea, however, to call the manufacturer or vendor to make sure that the con vendor 10 make sure that the configuration you want matches the figuration you wanl matches Ihe price you have in mind. price you have in mind. between the price for a review con-

model is an example of such cus model is an example of such custom-built construction.

The motherboard isn't as highly The motherboard isn't as highly integrated as those on some of the integrated as those on some 01 the other machines covered here, other machines covered here , which permits some customization which permits some customization and flexibility in the configuration, although this is at the expense of although this is at the expense of the expansion slots. In the review the expansion slots. In the review machine, for example, two of the machine, for example, two of the 16-bit slots were occupied (by the 16-bit slots were occupied (by the multi-IAD card and the VGA adapt multi·I/O card and the VGA adapter card), leaving five of the 16-bit er card), leaving five of the 16-bit slots and the one 8-bit slot vacant. slots and the one 8-bit slot vacant. The 16-bit video card supports up The 16-bit video card supports up to  $640 \times 480$  resolution as shipped; adding video RAM (up to shipped; adding video RAM (up to maximum of 1MB) will enable the a maximum of 1 MB) will enable the card to display Super VGA with card to display Super VGA with a 256-color palette and resolutions 256-color palette and resolutions of up to  $1024 \times 768$ .

### **This team created a professional BBS for you.**

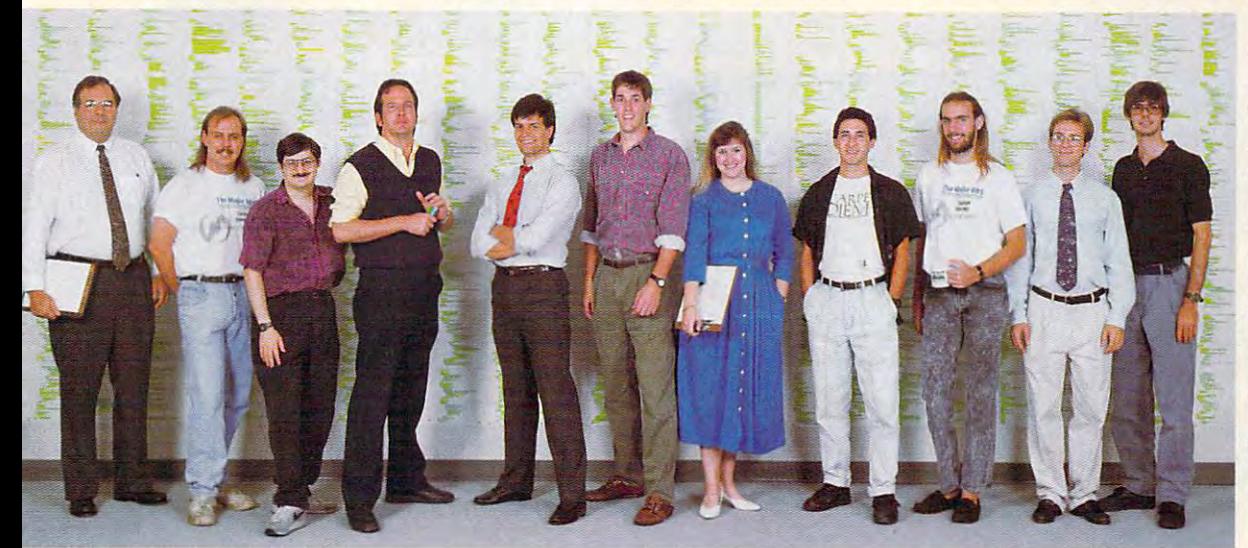

The Major BBS *The Major BBS*  Development Team and Team and Team and Team and Team and Team and Team and Team and Team and Team and Team and with a control of the company with the control of the control of the control of the control of the control of the control of the control of the control of the control of the control of the control of the control of the con code they wrote and they wrote and they wrote and they wrote and they wrote and they wrote and they wrote and they wrote and they were and they were and they were and they were and they were and they were and they were and tested, line by line. From left to right: *From left* **10** *right:*  Richard Skurnick, *Richard Skllmick,*  Tim Stn-ker. *Tim Stryker.*  Brian Stephens, Sheri Robert, Chris Robert. *Chris Robert.*  Scott Brinker. *SCOll Brinker.*  Chris Kotacka *Chris Kotacka Del'e/opmem Team with about 5% of the code they wrote and tested. line by linc. Bert Love.* **Et/ward Blish.**  *Bob Stein.*  **Brian Stephens,** Les Bird.

We're usually a little more modest. But we couldn't help feeling proud of what this team has created — a professional, reliable Bulletin Board System that you can relate to. **System - that you can relate to.**  fessional, reliable Bulletin Board

The Major BBS<sup>®</sup> Version 6 provides:

- attachments, carbon copies, return **attachments, carbon copies, relUrn**  receipts, message forwarding, mes **receipts, message forwarding, mes**sage quoting, distribution lists, and **sage quoting, distribution lists. and**  user preferences. **user preferences.**  • ELECTRONIC MAIL with file
- •PUBLIC FORUM AREAS (up to PUBLIC FORUM AREAS (up to 3500) with file attachments, message 3500) with file attachments, message threading, "Quickscan", keyword searching, and fully configurable security access levels. **security access levels.**
- •MULTI-USER TELECONFER MULTI-USER TELECONFER-ENCE with 65,535 channels, confer ENCE with 65,535 channels, conference "moderators", and private **cnce "moderators'\ and a pri vate**  chat mode. **chat mode.**
- FILE LIBRARY supporting over 10.000 sub-libraries and over 10,000 sub-libraries and over

 $G$ GAL

1,000,000 files, file tagging, CD-ROMs, keyword searching, and **ROM s, keyword searching. and**  optional file approval restrictions. The provided approximation approximation approximation approximations. optional file approval restrictions.

- with David David Robert Company and a second particle of the Company of the Company of the Company of the Company of the Company of the Company of the Company of the Company of the Company of the Company of the Company of Mail, the Internet. CompuServe, **Mail , the Internet, CompuServe,**  X.400 networks, and other thirdparty message networks. **party message networks.**  • MHS MESSAGE NETWORKING with DaVinci E-Mail. cc:Mail. MCI
- •FULL SCREEN EDITOR with block commands, paragraph format **block commands, paragraph format**ting, and message importing. **ting, and message importing.**
- FILE TRANSFERS via ZMODEM. FILE TRANSFERS via ZMODEM, YMODEM-g, YMODEM-Batch. YMODEM-g, YMODEM-Batch , XMODEM. KERMIT, Super-KER-XMODEM, KERMIT, Super-KER-MIT. and ASCII protocols. MIT, and ASCII protocols.
- •MULTI-USER SUPPORT for up MULTI-USER SUPPORT for up **to 256 simultaneous users —** *all on a* single desktop computer via *sin g le desktop computer* **- <sup>v</sup> ia**  modems and serial ports at up to **modems and seri al ports at up 10**  38.400 bps, and Novell LAN channels. 38,400 bps, and Novell LAN channels.
- PLUS: questionnaires, global com PLUS: questionnaires, global commands, user registry, file displays, mands, a user registry, file displays, remote system management tools, and much more. **and much more.**

We went all out to make your life as We went all out to make your life as Sysop easier, too. Installation is super-easy, with automatic modem **super-easy, with automatic modem**  detection and customization utili **detection and customization utili**ties. Fully configurable menus, screens, prompts, help messages, **screens, prompts, help messages,**  and user accounting options. **and user accounting options.** 

together with our Locks and Keys™ **together with our Locks and KeysTM**  security system, give you total control. **security system, give you total control.** 

Add-on options include advanced Add-on options include advanced LAN support, The Major Database™, LAN support, The Major Database"', X.25 connectivity, a Dial-Out package, a QWK-mail interface, C source code, and dozens of third-party soft code, and dozens of third-party software products. **ware products.** 

But The Major BBS is more than just But The Major BBS is more than just bits and bytes. The design is well thought out from a human point of view. The documentation is thorough **view. The documentation is thorough**  and comprehensive, yet ''reader-**and comprehens ive. yet "re ader**friendly". World-class tech support is friendly". World-class tech support is just a phone call away.

We want your business. Call now and **We want your business. Call now and**  we'll send you literature and <sup>a</sup> free **we' ll send you literature and a free**  demo disk. demo disk.

### **Sales & Literature Hotline**

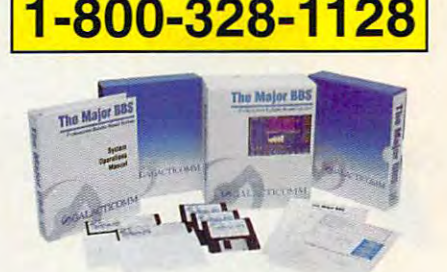

**1The Major BBS Version 6 requires a '286 or better,** with 2MB or more, running MS-DOS 3.3 or higher.

<sup>4101</sup> SW 47th Ave. Suite <sup>101</sup> Ft. Lauderdale, FL <sup>33314</sup> 4101 SW 47th Ave. · Suite 101 • Ft. Lauderdale, FL 33314 BBS: (305) 583-7808 Fax: (305) 583-7846 Voice: (305) 583-5990 BBS: (305) 583-7808 · Fax: (305) 583-7846· Voice: (305) 583-5990

**CTICOMM** 

#### Circle Reader Service Number <sup>171</sup> **Clrckl Reeder Service Number 171**

### To get the best CD-ROM can offer, give Multimedia **Gallery a spin.**

 $NFC+I<sub>n</sub>$ Series PCs together with one of our<br>MultiSync® FG<sup>TM</sup> monitors and our MultiSpin CD-ROM reader is the perfect Multimedia ready

And get ready to take the ride of your life. A ride through the galaxies, and to the great wonders of the through the galax ies, and to the great wonders of the world. A ride so exciting, it'll leave you gasping for breath, and in wonder. NEC's Multimedia Gallery<sup>™</sup> system combines six of the hottest Multimedia software titles on the market with NEC's industry leading Multimedia software titles on the market with NEC's industry leading CDR-74 CD-ROM reader with MultiSpin1" technology—the world's first CDR-74 CD-ROM reader with MultiSpin" technology-the world's first multi-speed CD-ROM reader. And all this Multimedia power comes in one multi-speed CD-ROM reader. And all this Multimedia power comes in one package. Multimedia Gallery also includes stereo speakers, stereo head package. Multimedia Gallery also includes stereo speakers, stereo headphones, an audio board with SCSI interface, and everything needed for easy phones, an audio board with SCSI interface, and everything needed for easy installation. Multimedia Gallery. Give us <sup>a</sup> spin and we'll turn you on to all the installation. Multimedia Gallery. Give us a spin and we'll turn you on to all the wonders CD-ROM has to offer. For more information, call 1-800-NEC-INFO. The call 1-800-NEC-INFO. The call 1-800-NEC-INFO. The call 1-800-NEC-INFO. The call 1-800-NEC-INFO. The call 1-800-NEC-INFO. The call 1-800-NEC-INFO. wonders CD-ROM has to offer. For more information, call 1-800-NEC-INFO.

Strap yourself into your seat. Hold on tightly to your PC.

 $($ In Canada: 1-800-343-4418.) Or for details via fax, call  $\Box$ 

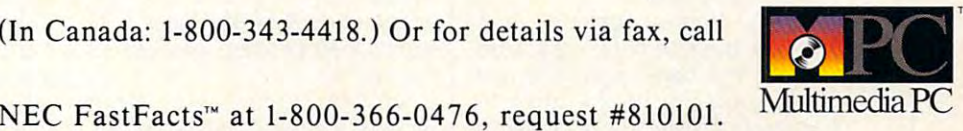

**·** 

### Multimedia Gallery With MultiSpin **Multimedia Gallery'· With MultiSpin'**

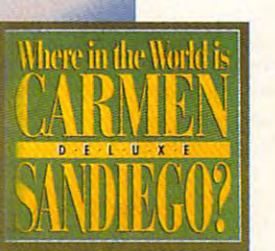

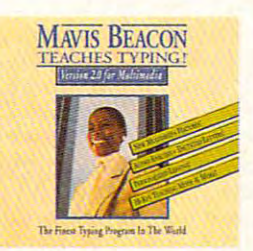

""" ''''' '''' -" ,, ,,,,, ,,, '' ''' ''- ''',

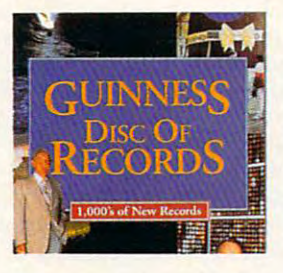

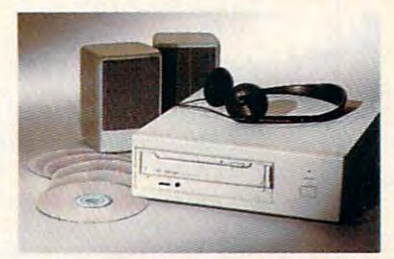

Because  $\blacksquare$  is the way you want to go. **NEe** 

MultiSpin, Image, FG, and FastFacts are trademarks of NEC Technologies, Inc. All other trademarks are property of their respective owners. © 1992 NEC Technologies, Inc.

**Circle Reader Service Number 159** 

### TEST LAB<del>BET LABBET LABBET LABBET LABBET LABBET LABBET LABBET LABBET LABBET LABBET LABBET LABBET LABBET LABBET LABBET LABBET LABBET LABBET LABBET LABBET LABBET LABBET LABBET LABBET LABBET LABBET LABBET LABBET LABBET LABBET</del> **TEST LAB**

OSI **Brooklyn, NY 11217** Brooklyn, NY 11217, NY 12127, NY 12127, NY 12127, NY 12127, NY 12127, NY 12127, NY 12127, NY 12127, NY 12127, NY (800) 347-4545-5556 (800) 347-5556 (800) 347-5556 (800) 347-5556 (800) 347-5556 (800) 347-5556 (800) 347-5556 List price: \$1,585 with SVGA; \$1,585 with SVGA; \$1,585 with SVGA; \$1,585 with SVGA; \$1,585 with SVGA; \$1,495 with SVGA; \$1,495 with SVGA; \$1,495 with SVGA; \$1,495 with SVGA; \$1,495 with SVGA; \$1,495 with SVGA; \$1,495 with Warranty: two years, parts; one **Warranty: two years, paris; one**  year, on-site; and site; and site; additional on-site; additional on-site; additional on-site; additional oncoverage available available available available available available available available available available a **QSI 95 Rockwell PI. (BOO) 347-4545 (71 B) B34-4545 List price: \$I ,5B5 with SVGA; \$1,495 with VGA year, on-site; additional on-site coverage available** 

view unit came populated with view unit came populated with  $4.49$  of Ram. Eight Simm society society and  $4.49$  of Ram. Eight Simm society and  $4.49$  of Ram. Eight Simm society and  $4.49$  of Ram. Eight Simm society and  $4.49$  of Ram. Eight Simm society and  $4.49$  of Ram. Eight Si on the board can accommodate on Ihe board can accommodate expansion up to maximum of **expansion up to a maximum of**  32MB using 4MB SIMMs. A socket is also provided on the moth et is also provided on the motherboard for adding a Weitek 4167 math completed at the second The motherboard on the re-4MB of RAM. Eight SIMM sockets math coprocessor.

height bays remain vacant be height bays remain vacant beneath the half-height for the half-height for the half-height state of the half-height for the half-height for the hold high-capacity floppy drive in high-capacity floppy drive installed top-most in the Klonimus. stalled top-most in the Klonimus. high-density 3'/2-inch floppy A high-density 3Y2-inch floppy drive mounts vertically to the right of the three half-height bays, and 128MB IDE hard bays, and a 128MB IDE hard drive mounts in the unit of the unit of the unit of the unit. The unit of the unit of the unit of the unit. The unit of the unit of the unit of the unit of the unit of the unit of the unit of the unit of the unit of the un Two front-accessible halfneath the half-height 51/4-inch drive mounts internally in the unit.

The documentation for the Klonication for the Klonication for the Klonication for the Klonication for the Klonication for the Klonication for the Klonication for the Klonication for the Klonication for the Klonication for mus consists of 50-page books of 50-page books of 50-page books of 50-page books of 50-page books of 50-page books of 50-page books of 50-page books of 50-page books of 50-page books of 50-page books of 50-page books of 50 let entitled Getting Started with let entitled Getting Started with Your Kilonimus Computer and Computer and Computer. It provides the computer provides and computer. It provides vides very basic generic informa **vides very basic generic informa**tion about unpacking and setting tion about unpacking and selling up the machine. By generic, up the machine. By generic, I mean simply that the information mean simply that the information contained in the booklet could ap contained in the booklet could apply to virtually any computer, Kloni ply to virtually any computer, Klonispecific material in this booklet. The documentation for the Klonimus consists of a 50-page book-Your Klonimus Computer. It pro**mus or not. I found no machine-**

To augment the Getting Startegies Startegies Startegies Startegies Startegies Startegies Startegies Startegies ed books and books are a booklet the ships the ships that is a ship that is a ship that is a ship that is a ship that is a ship that is a ship that is a ship that is a ship that is a ship that is a ship that is a ship that OF (OEM (ORIGINAL EQUIPMENT) MANUFACTURE EXTENSION MANUFACTURE facture for the detection for the detection for the detection for the detection of the detection of the detection of the detection of the detection of the detection of the detection of the detection of the detection of the vices or components used in the components used in the components used in the components used in the components of the components of the components of the components of the components of the components of the components of completed system. The review unit completed system. The review unit came with 4-page data sheet on the sheet on the sheet on the sheet on the sheet on the sheet on the sheet on the sheet on the sheet on the sheet on the sheet on the sheet on the sheet on the sheet on the sheet on the sheet To augment the Getting Started booklet, Klonimus ships the OEM (Original Equipment Manufacturer) documentation for the devices or components used in the came with a 4-page data sheet on

the BTC keyboard; a thin booklet entitled 486M <sup>80486</sup> Mainboard entitled 486M 80486 Mainboard which define the state of the state of the state of the state of the state of the state of the state of the state of the state of the state of the state of the state of the state of the state of the state of the state of t up of the motherboard includ up of the motherboard including CMOS settings and some ing CMOS sellings and some technical references; a 12-page booklet on the Seagate ST3144A IDE hard drive; and single-page IDE hard drive; and a single-page function card. 60-page user's manual for the STB PowerGraph manual for the STB PowerGraph VGA adapter also came with the VGA adapter also came with the system, along with a video utilities disk in both 31/<sub>2</sub>- and 51/<sub>4</sub>-inch formats. In addition, QSI supplied mats. In addition, OSI supplied a two-button mouse and shrink-two-button mouse and a shrinkwrapped copy of Revolution Soft wrapped copy of Revolution Software's VGA Dimmer utility with its ware's VGA Dimmer utility with its User's Manual, which describes the features and setbooklet on the Seagate ST3144A data sheet on the IDE Plus-V3 multifunction card. A 60-page user's manual.

MS-DOS 5.0 came preinstalled MS-DOS 5.0 came preinstalled on the system, but QSI did not provide the original floppy disks and vide the original floppy disks and the Microsoft documentation.

The performance of the Kloni The performance of the Klonimus was lackluster, to say the mus was lackluster, to say the least. Many of the applications least. Many of the applications I ran during the review process **ran during the review process**  moved along at snail's pace, es moved along at a snail's pace, especially in Windows, when com pecially in Windows, when compared with performance on the oth pared with performance on the other systems covered here. I can't offer any explanation for this, but offer any explanation for this, but suspect that the motherboard's nonintegration and slow floppy nonintegration and slow floppy drives were major contributors to **drives were major contributors to**  the system's slow performance. the system's slow performance.

Buying a computer often involves series of trade-offs, established and trade-offs, established and trade-offs, established and trade-offs, pecially when you place price pecially when you place price high on your list. If you're a power user looking to upgrade to a highperformance 486SX system, you performance 486SX system, you might want to continue your might want to continue your search for a machine to purchase. Circle Readers Services And Circle Readers 279 volves a series of trade-offs, es-**Circle Reader Service Number 279** 

#### Swam 486SX/25DB 486SX/25DB 486SX **SWAN 486SX/25DB**

If you're wondering what DB stands for in Swan's model designation, let me satisfy your curi ignation, let me satisfy your curiosity: It stands for Direct Bus, osity: It stands for Direct Bus, Swan's own combination of local accelerator chip. While this results accelerator chip. While this results in incredibly fast video perform in incredibly fast video performance, it's just one of the many note **ance, it's just one of the many note**worthy features of this machine. worthy features of this machine. bus architecture with the S3 video

Described in the company's lit Described in the company's literature as "the perfect entry into erature as "the perfect entry into the <sup>486</sup> family," the 486SX/25DB the 486 family," the 486SX/25DB has an Intel i486SX CPU at its has an Intel i486SX CPU at its core running at <sup>25</sup> MHz. Just in core running at 25 MHz. Just in case you decide you might need case you decide you might need more computing power later, **more computing power later,**  Weitek 4167 math coprocessor, Weisser, Weisser, Weisser, Weisser, Weisser, Weisser, Weisser, Weisser, Weisser, Weisser, Weisser, Weisser, We and the motherboard can accom and the motherboard can accommodate up to 64MB of RAM direct modate up to 64MB of RAM directly. The review unit came **ly. The review unit came**  equipped with the standard 4MB. equipped with the standard 4MB. there's a socket for adding a

Dual floppies and a 120MB with this model. While the system with this model. While the system usually includes a Swan 1024 (interlaced) 14-inch VGA monitor, terlaced) 14-inch VGA monitor, interlaced version of the Swanner and Swanner and Swanner and Swanner and Swanner and Swanner and Swanner and Swanner and Swanner and Swanner and Swanner and Swanner and Swanner and Swanner and Swanner and Swanner and Swan <sup>1024</sup> monitor, which added \$100 1024 monitor, which added \$100 to the usual price of the system. to the usual price of the system. highly recommend the noninter I highly recommend the noninterlaced monitor, however; it's well laced monitor, however; it's well worth the additional cost, especial worth the additional cost, especially since Swan designed this en ly since Swan designed this entire system with optimized video tire system with optimized video IDE drive also come standard **the review unit came with the non**interlaced version of the Swan **performance in mind.** 

With Swan's Direct Bus video With Swanting and Direct Bus video and Direct Bus video and Direct Bus video and Direct Bus video and Direct Bus video and Direct Bus video and Direct Bus video and Direct Bus video and Direct Bus video and Direct Bus vide scheme, the video controller con scheme, the video controller connects directly to the CPU via the lo nects directly to the CPU via the local bus, which removes the I/O botbit path and runs at the same bit path and runs at the same speed as the CPU. there are no speed as the CPU, there are no wait states in video memory. **wait states in video memory.**  tlenecks that occur with standard architecture machines. Since the Direct Bus architecture offers a 32-

To give the video performance **To give the video performance**  an additional boost, Swan uses an additional boost, Swan uses the 86C924 chip from S3 Corpo the 86C924 chip from S3 Corporation, a second-generation accelerated video engine. The result: vir erated video engine. The result: virtually instantaneous screen refresh tually instantaneous screen refreshes in any application, including the es in any application, including the most sophisticated CAD program. most sophisticated CAD program.

### If Y)uUse CompuServe or GEnie, You Could Lose Some Very Close Friends. In the case of the contract of the contract of the contract of the contract of the contract of the contract of the contract of the contract of the contract of the contract of the contract of the contrac **If You Use CompuServe or**  Very Close Friends.

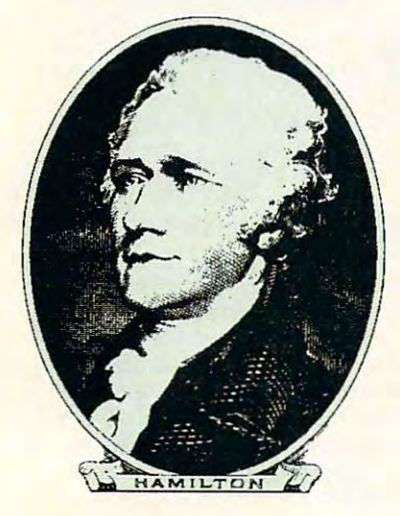

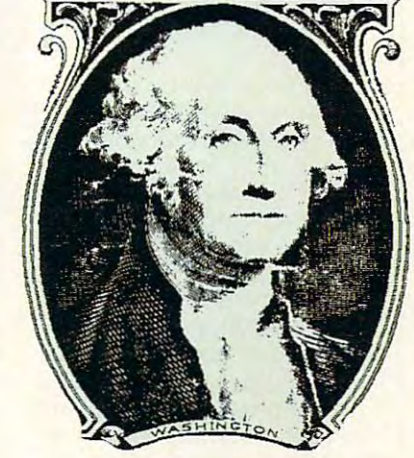

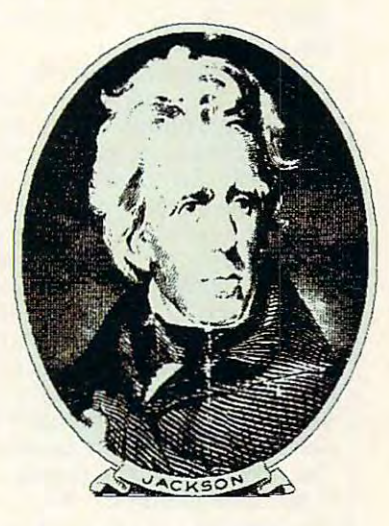

Compuserve<sup>®</sup> and GEnie promote "flat rate" membership plans, "flat rate" membership plans, which are fine if you just want to use basic services. Unfortunately, use basic services. Unforrunately, to get "extra value" on those networks you'll have to pay extra. networks you'll have to pay extra.

At DELPHI, we recognize At DELPHI, we recognize that interacting with friends is what being online is all about. what being online is all about. We believe that you shouldn't We believe that you shouldn't have to pay extra to be a part of the DELPHI community. That's the DELPHI community. That's why DELPHI's membership plans of download at the files, which is a chatter that the chatter of the chatter of the chatter of the chatter of the chatter of the chatter of the chatter of the chatter of the chatter of the chatter of the chatter of the cha with hundreds of participants, with hundreds of parricipanrs, exciting multi-player games, exciting multi-player games, computer support, and special computer support, and special interest groups for almost every type of hobby. Of course, there's also of hobby. Of course, there's also news, electronic mail, and all the news, electronic mail, and all the other basic features you expect from other basic features you expect from quality online service. a quality online service. include access to tens of thousands of downloadable files, "chat" lines

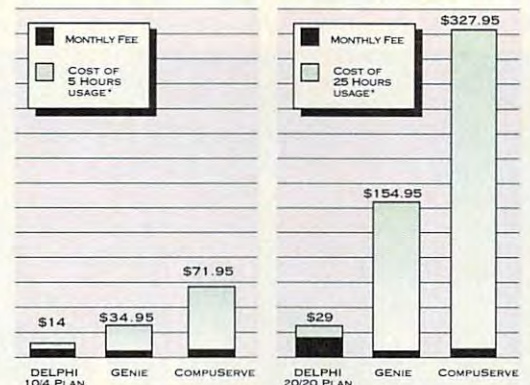

month of GEnie<sup>SM</sup> Value Services and CompuServe<sup>®</sup> Extended *Services at 2400bps. Rates are current as of October 25, 1992.* GEnie is a service mark of General Electric Company. *CompuServe is a trademark of H&R Block, Inc.*  $*$  Comparison is based on total evening/weekend use in one

Hour 5 HOUR **FREE TRIAL!**  DIAL BY MODEM 1-800-365-4636

DIAL BY MODEM -800-365-4636 PRESS RETURN ONCE OR TWICE PRESS RETURN ONCE OR TWICE At Password, enter CPT23 AT PASSWORD. ENTER CPT23

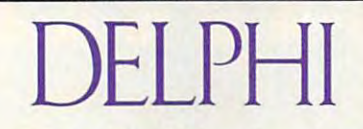

A service of General Videotex Corporation <sup>1030</sup> Massachusetts Avenue, Cambridge, MA <sup>02138</sup> **Tel 1·800·695-4005**  1030 Massachusetts Avenue, Cambridge, MA 02138

**Circle Reader Service Number 161** 

So join today through this special So join today through this special trial offer and hang on to your trial offer and hang on to your close friends Alex, George, and close friends Alex, George, and Andy while you make new friends Andy while you make new friends on DELPHI. on DELPHI.

#### Two GREAT PLANS!

10/4 Plan: \$10 per month *10/4* Plan: \$10 per month includes your first <sup>4</sup> hours of use. includes your first 4 hours of use . Additional use is \$4 per hour. Additional use is \$4 per hour. 20/20 Advantage Plan: \$20 per 20120 Advantage Plan: \$20 per Additional time is only SI.80 per Additional time is only \$1.80 per hour. This plan has a one-time entry fee of \$19. Rates apply for evening fee of \$19. Rates apply for evening mainlands to excitent energy at the state business hours carries a surcharge of \$9 per hour for both plans. month includes 20 hours of use. and weekend access from within the mainland 48 states. Access during

### TRY US. 5 HOURS FOR **FREE!**

Join today through this special trial offer and get 5 hours of evening and we wanted to find a community for FREE. weekend access for FREE.

ing, spreadsheet, graphing, charting, and paint programs also look and perform better on the 486SX/25DB, thanks to the Direct **Bus architecture. Bus architecture** Desktop publishing, word process-

**Other features that make the** Swan a quality machine include its 200-watt power supply and the control of the control of the control of the control of the control of the control of the control of the control of the control of the control of the control of the control of the control  $1288$  can be started controller, both standard controller, both standard controller, both standard controller, both standard controller, and  $\alpha$ dard on the DB series, as well as dard on the DB series, as well as slimited and slimited and slimited and slimited and slimited and slimited and slimited and slimited and slimited and Swan also gives you a choice of net configurations, as well as your choice of 60MB, 120MB, 200MB, or 400MB IDE hard drives or 400MB or 660MB SCSI drives or 400MB or 660MB SCSI vide ample room for adding video ample ample and and adding the second control and adding the second control and adding the second control and adding the second control and adding the second control and adding the second control and adding the secon peripherals and media devices. **peripherals and media devices.**  The review unit came equipped The review unit came equipped five of the system board's six 16five of the system board's six 16 bit full-length expansion slots va-bil full-length expansion slots vaits 200-watt power supply and 128K caching controller, both stana slimline dual-floppy drive. baby AT, desktop, or tower cabihard drives. All of the cases prowith a 60MB IDE drive in the standard desktop cabinet, which had

SWAN **3075 Research Dr.**  State College, PA 16801 State College, PA <sup>16801</sup> **(800) 468-9044**  Warranty: two years, on-site of two years, on-site of two years, on-site of two years, on-site of two years, on-**SWAN Lisl price: \$2,195 Warranty: two years, on-site** 

of the system are under the system are under the system are under the system are under the system are under the of the system are undoubt-<br>edly the main attraction, pains not to overlook other syspains not to overlook of the system of the system of the system of the system of the system of the system of the tem areas important to the user as well. The keyboard, very completely as the keyboard, very complete that we have a second complete the keyboard, where the complete the complete three complete three complete three complete three complete three complete fortable 101-key unit, features an fortable 101 -key unit, fealures an audible click (my personal prefer audible click (my personal preference): and an excellent software ence): and an excellenl software 5.0, Windows 3.1, Microsoft Works for Windows, Quicken for cluded. I found the documentation beyond representation and representation of the contract of the contract of the contract of the contract of spect—thoroughly indexed and cant and available for use. While the video attributes Swan has taken great as well. The keyboard, a very combundle consisting of MS-DOS Windows, and Wealth Builder is intion beyond reproach in any re-

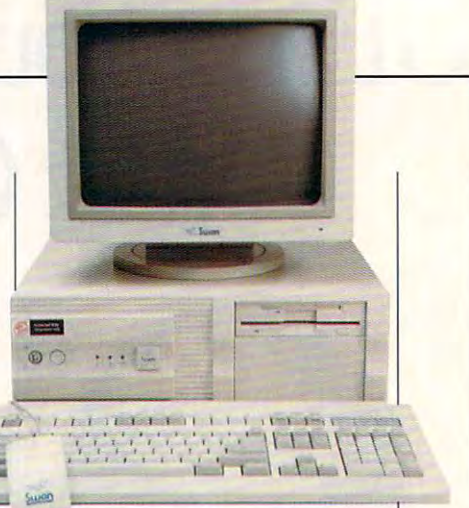

full of outstanding technical refer full of oulstanding technical refer**ences and information.** 

With today's operating environments and software all directed toward GUIs, it makes sense to conwas a sense to construct the property of the construction of the construction of the construction of the construction of the construction of the construction of the construction of the construction of the construction of t sider the video performance of the video performance of the video performance of the video performance of the v computer system as an increasing **computer system as an increasing**ly important factor. The Swan 486SX/25DB provides computer combination computer combination computer combination computer computer computer computer computer computer computer computer computer computer computer computer computer computer computer comp tion of features and video performance and video performance and video performance and video performance and video sider the video performance of a 486SX/25DB provides a combination of features and video performance that's hard to beat.

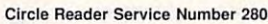

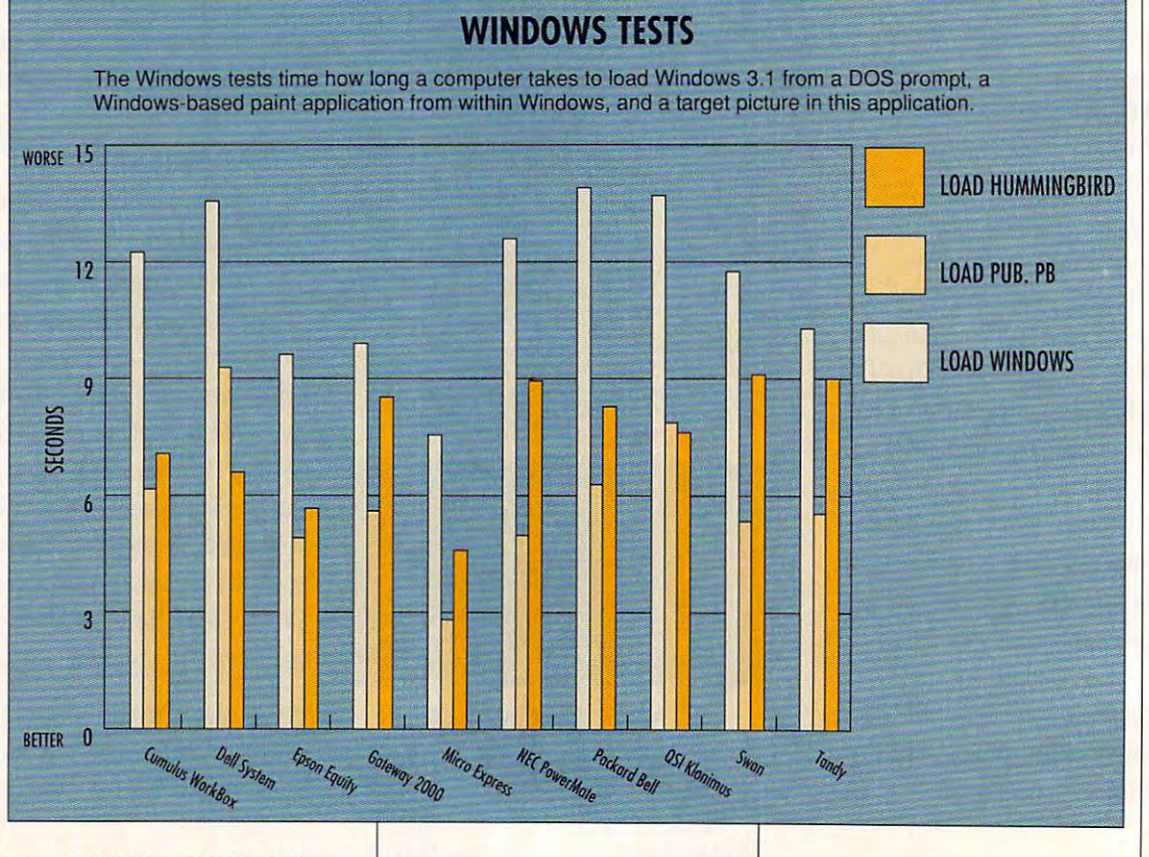

# Close the Windows. Lock the DOS.

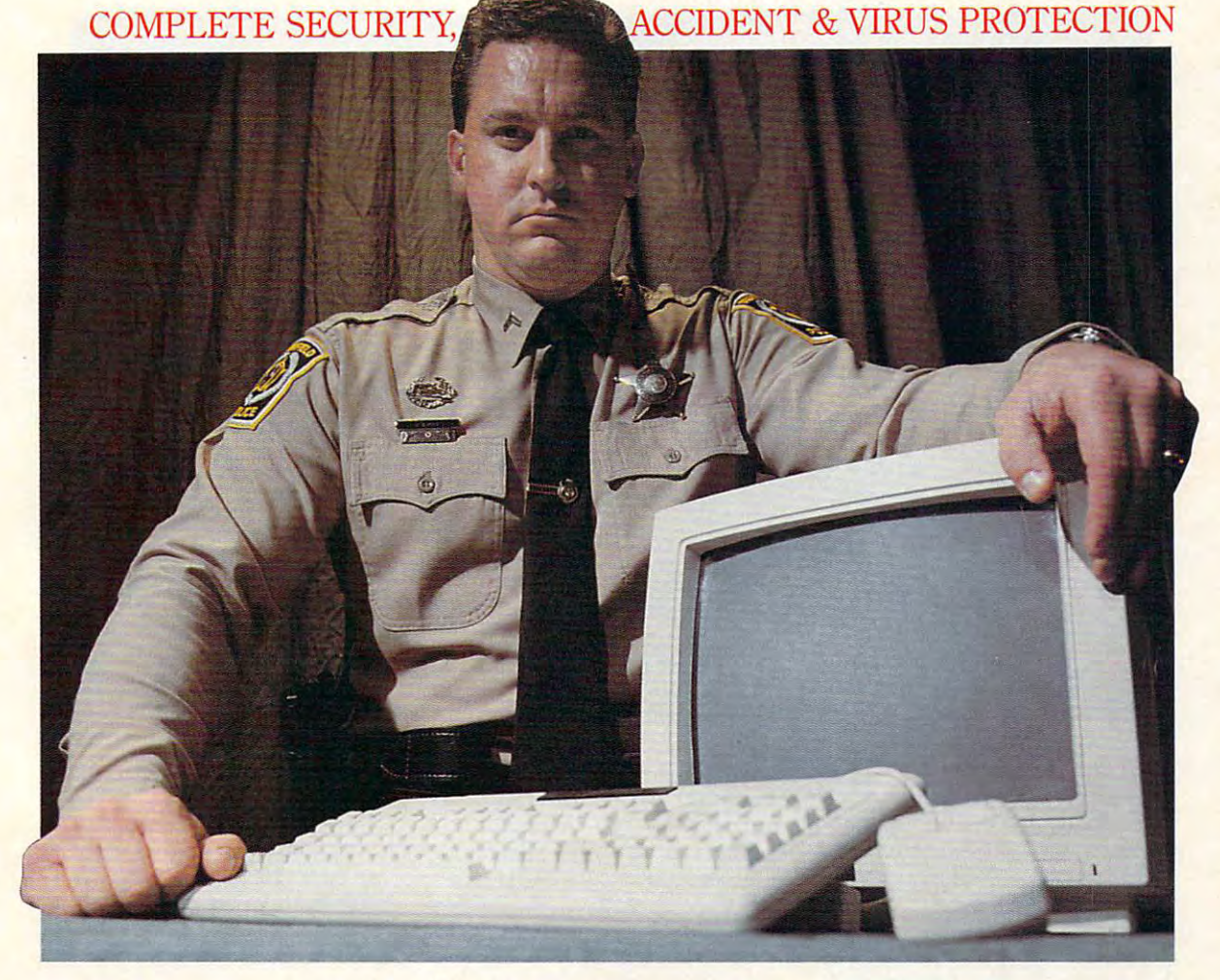

### Failsafe Computer Guardian.

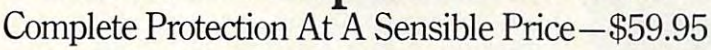

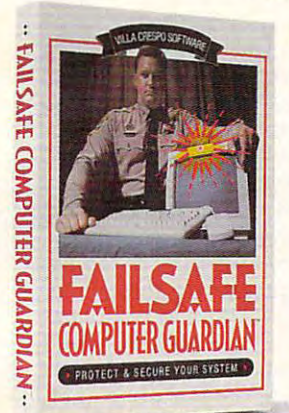

Look for the box with the Failsafe Beacon"

Guard valuable files and programs. Never again delete or change anything accidentally. Keep out snoops, thieves, vandals. And prevent virus attacks. All at one low price!

- Allow selective access by user, function or file
- Supports DOS, Windows and Networks in one single package
- Indispensable for government, business and power-users
- **Easy enough to use at home**

Available at leading software stores everywhere! For more information, call toll-free 1-800-521-3963

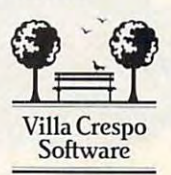

1725 McGovern Street, Highland Park, IL 60035 C 1992 Villa Crespo Software, Inc. . All products mentioned are Registered Trademarks of their Circle Reader Service Number 124

MADEINUSA<br>**Ommodore.ca ESpective company** 

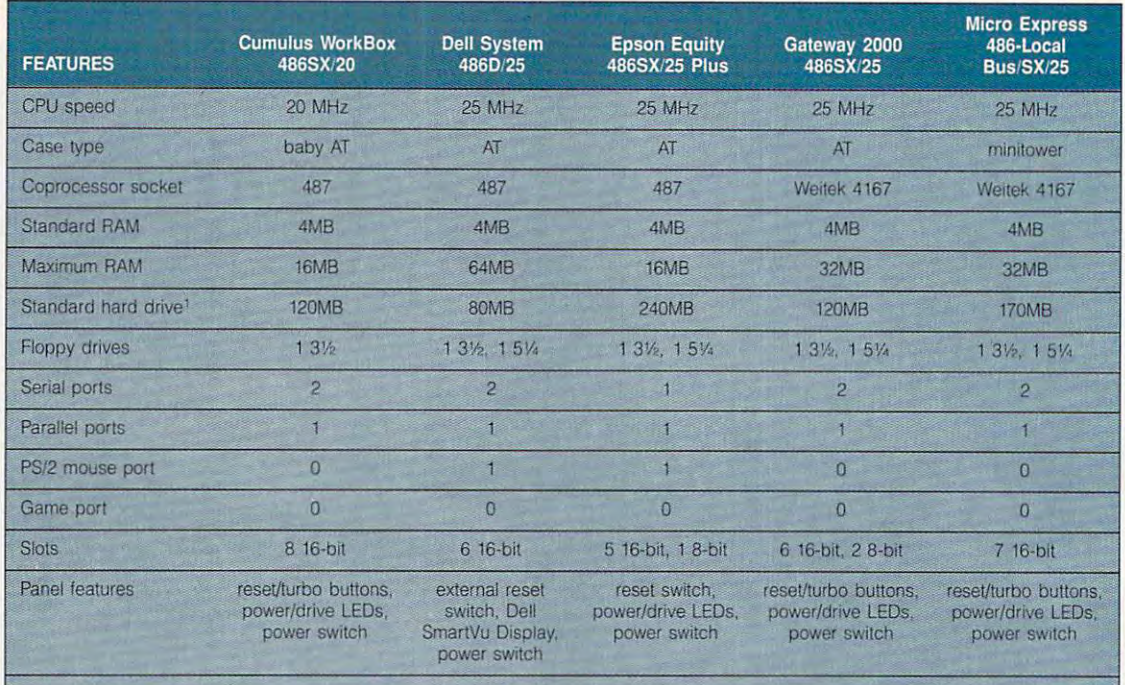

;or the review hard drive if there is no standard **lor the reVIew hard drive if there is no standard** 

### **TANDY 4825 SX**

,

•

The Tandy <sup>4825</sup> SX PC is good The Tandy 4825 SX PC is a good entry-level 486SX system in entry-level 486SX system in a slimline baby-AT case. slim line baby-AT case.

The <sup>4825</sup> SX system case af The 4825 SX system case affords acceptable expansion pos fords acceptable expansion possibilities despite its compact size. sibilities despite its compact size. Thanks to a highly integrated moth-

-.... ~ . ...... )1

**".=.. "** <sup>J</sup>.. -' , <sup>~</sup> ." , • , <sup>Q</sup>, '-' . 0

**7'** ~ **'I** '.-, **n..** 

erboard, there are three full 16-bit erboard, there are three full 16-bit expansion such as a statement of a statement of a statement of a statement of a statement of additional and additional and additional and additional and a statement of a statement of a statement of a statement of a stateme ing user-installed peripherals. The ing user-installed peripherals. The motherboard contains the floppy motherboard contains the floppy and hard drive controllers, and hard controllers, and hard controllers, and hard controllers, and hard controllers, and hard controllers, and hard controllers, and hard controllers, and hard controllers, and hard controlle board connector, PS/2-style board connector, PS/2-style mouse port, single parallel port, mouse port, single parallel port, and dual serial ports, in addition to and dual serial ports, in addition to an integrated video controller. The review unit came equipped with **review unit came equipped with**  the standard configuration of 4MB the standard conliguration of 4MB of RAM, although you can expand of RAM, although you can expand memory up to a maximum of 32MB directly on the motherboard 32MB directly on the motherboard by populating the eight SIMM sock by populating Ihe eight SIMM sockets with 4MB SIMMs. You also get expansion slots available for addand hard drive controllers, key-

TANDY <sup>1800</sup> One Tandy Clr. **1800 One Tandw Ctr,**  Fort Worth, TX <sup>76102</sup> **Fort Worth, TX 76102**  (817) 390-3011 **(817) 390-3011**  List price: SI .999 **List price: \$1,999**  Warranty: one year, parts and labor **Warrantw: one wear, parts and tabor TANDY** 

socket on the motherboard for a socket on the motherboard for adding a math coprocessor.

There's room in this system box There's room in Ihis system box for you to add two storage devices for you to add two storage devices to the 1.44MB (loppy drive and the to the 1.44MB floppy drive and the 120MB hard drive installed as 120MB hard drive installed as part of the standard system. A single vacant upper drive bay will ac gle vacant upper drive bay will accommodate 3V2-inch device, **commodate a 3V2-inch device,**  while a single vacant lower bay can accept either a 51/4-inch or 31/<sub>2</sub>-inch half-height device.

The built-in Super VGA video The built-in Super VGA video adapter with its standard config adapter with its standard configuration of 512K of video RAM uration of 512K of video RAM yields noninterlaced <sup>1024</sup> <sup>768</sup> yields non interlaced 1024 x 768 and  $800 \times 600$  graphics modes with 16-color palettes. An option with 16-color palettes. An optional upgrade kit from Tandy boosts al upgrade kit from Tandy boosts the video RAM to 1MB, which supports <sup>1024</sup> <sup>x</sup> <sup>768</sup> noninterlaced ports 1024 x 768 noninterlaced graphics in <sup>256</sup> colors. graphics in 256 colors.

Tandy two-button mouse A Tandy two-button mouse comes supplied with the unit for comes supplied with the unit for accessing GUI-based applica accessing GUI-based applications. While the mouse is indeed tions. While the mouse is indeed a functional device, it's a far cry from the economically and oper from the ergonomically and operationally superior Microsoft two-ationally superior Microsoft two-

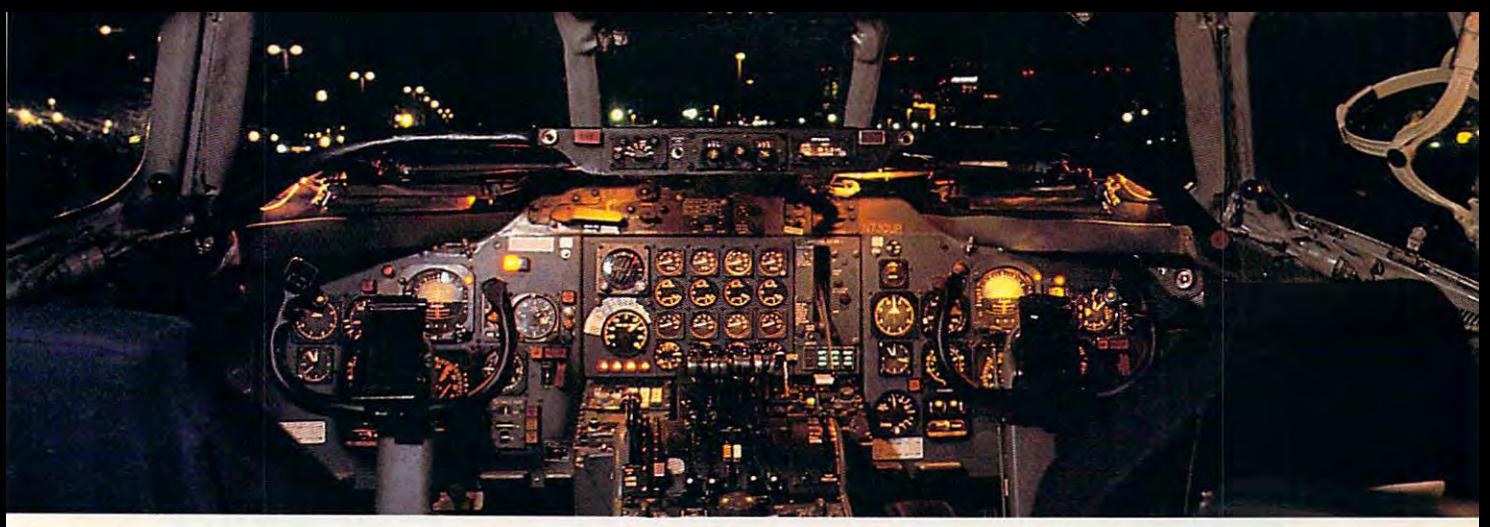

### Get the best of Windows and OS/2 **Get the best of Windows and OS/2**  without learning all this. **without learning all this.**

Sure, you want to get your PC flying. Sure, you want to get your PC flying. With features like multiple open applica With features like multiple open applications and background printing. Maybe tions and background printing. Maybe even the ability to maintain your host con even the abiliry to maintain your host connection while you work on something else. nection while you work on something clse.

But fot that you need Windows or But for that you need Windows or OS/2. Which means you also need to *OS/2.* Which means you also need to learn enough to get a pilot's license. And

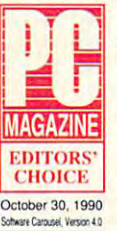

spend enough on hardware and spend enough on hardware and software for a down payment on a jet.

But with new Software Carousel, But with new Software Carousel, you can get the biggest benefits you can get the biggest benefits of Windows and OS/2 by doing of Windows and *OS/2* by doing almost nothing. almost nothing.

#### It's #1 in task switching the first switching the party of the switching the switching the party of the switching the switching the switching of the switching the switching the switching the switching the switching the swi It's #1 in task switching software\_

Software Carousel got to be <sup>a</sup> best Software Carousel got to be a bestseller because it works. Simply and seller because it works. Simply and reliably. Day in and day out. reliably. Day in and day Out.

And because it gives you the single And because it gives you the single most practical and powerful function of mOSt practical and powerful function of OS/2 and Windows—the ability to quickly *OS/2* and Windows-the ability to quickly switch from one application to another switch from one application to another.

simply load your programs and the second inter-(it handles up to 12). Then switch (it handles up to 12). Then switch instantly from one to another with just instantly from one to another with just <sup>a</sup> keystroke. Each program gets as much a keystroke. Each program gets as much RAM as it needs. And all your programs RAM as it needs. And all your programs look and act just like they always did. look and act just like they always did. Simply load your programs as usual in individual Software Carousel work areas

Best of all, nearly any program that Best of all, nearly any program that now runs on your PC will work with now runs on your PC will work with

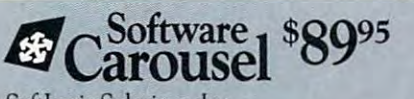

SoftLogic Solutions, Inc. SoftLogic Solutions, Inc. One Perimeter Road, Manchester, NH <sup>03103</sup> One Perimeter Road, Manchester, NH 03103 (603-627-9900 in NH) SOLUTIONS

Software Carousel. Even RAM resident Software Catousel. Even RAM resident utilities, graphics programs and network utilities, graphics programs and network software. And Software Carousel works software. And Software Carousel works on all types of PCs. So you can have the sound of PCs. So you can have the sound of the sound of the sound of the sound of the sound of the sound of the sound of the sound of the sound of the sound of the sound of the soun kind of multi-application capability you kind of multi-application capability you was the control of the control of the control of the control of the control of the control of the control of the control of the control of the control of the control of the control of the control of the control of the cont on all types of PCS. So you can have the want, without buying anything new. Now with Print'N'Run.

Thanks to Print'N'Run, new Software The Printers of Prints's company and it would new Software Carousel is also an advanced print handler. Carousel is also an advanced print handler. One that quickly takes over your printing One that quickly takes over your printing jobs by accepting all the output bound for jobs by accepting all the output bound for the printer, then sending it to the printer as fast as it can take it. as fast as it can take it.

While yout ptinter keeps running, you While your printer keeps running, you can keep working in the same application. can keep working in the same application. Or switch to another Softwate Carousel Or switch to another Software Catousel work area running diiferent application. work area running a different application.

waiting for your waiting for your printer. No printer. No productivity. idea whose time No more wasted time more lost productivity. OLE. A network has come.

has come. OLE is the optional OLE is the optional Open Link Extender\* Open Link Extender\* for Software Carousel. for Software Carousel. And it could be the best And it could be the best thing to happen to net thing to happen to net-With OLE and Software With OLE and Software Carousel, you can connect to Carousel, you can connect to works since *OS/2* itself.

> Available at software dealers everywhere. Or, order direct by calling toll-free. Available at software dealers everywhere. Or, oroer direct by calling toll-free. Call 800-272-9900-272-9900-272-9900-272-9900-272-9900-272-9900-272-9900-272-9900-272-9900-272-9900-272-9900-27 **Call 800-272·9900**

• • •

**SoftwareGarou** 

(603-627-9900 in NH)

any host or service over a network whether it is maintained a state of the contract of the contract of the state of the experimental and when the contract of then "switch away" to work on another **then "switch away" (Q work on another**  application, and not lose your connection. **whether jt's a mainframe, a mini, etc.-**

OLE even makes sure that incoming OLE even makes sure that incoming data is received, even though your PC may data is received, even though your PC may be occupied with an application of the state of the state of the state of the state of the state of the state of the state of the state of the state of the state of the state of the state of the state of the state of the s be occupied with another application.<sup>†</sup>

connection software. In connection software, the connection software in the connection of the connection of the Attachmate, and others. Without and others. Without and others. Without and others. Without and others. Without changes to your hardware or software. Even the experts agree. Even the experts agree. And OLE works with all kinds of connection software. Including IBM, Attachmate, and others. Without

Garry Ray, writing for PC Week, said, Garry Ray, writing for PC Week, said, "Of these alternative operating environments (OS/2, DesqView and Soft ments *(OS/2,* DesqView and Software Carousel), Carousel may be ware Carousel), Carousel may be the best choice of the day." the best choice of the day." Barry Simon of PC Magazine Barry Simon of PC Magazine concurred with, "... find it concurred with, " ... 1 find it difficult to imagine using my difficult to imagine using my computer without Carousel. computer without Carousel. This package has become an essential tool and one an essential tool and one that I strongly recommend." **recommend,"** 

So if you really want the major benefits of the major benefits of windows and OS/2, 2012 and OS/2, 2012 and OS/2, 2012 and OS/2, 2012 and OS/2, 2012 and OS/2, 2012 and OS/2, 20  $\frac{1}{2}$  don't get grounded with high cost and with high cost and mind-bending complexity. mind-bending complexity. Take off today with Software Carousel. It's easy. And it's just \$89.95. Carousel. It's easy. And it's just \$89.95. Windows and *OS/2,* 

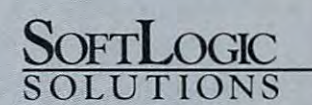

ink Eiterten Inten a talen a talen arc tracken \*Open Link Extender is some link and the sound of the sound is sold separately. The connection is a manufacturer of the connection of the connection of the connection of the connection of the connection of the connection o Software Carousel, OLE, Open Link Extender and Print'N'Run are trademarks or registered trademarks of SoftLogic Solutions. Other brand names are trademarks or registered trademarks of their respective owners. @ 1990 SLS. **\*Open Link Extender is sold separately. †Requires NetBIOS connection.** 

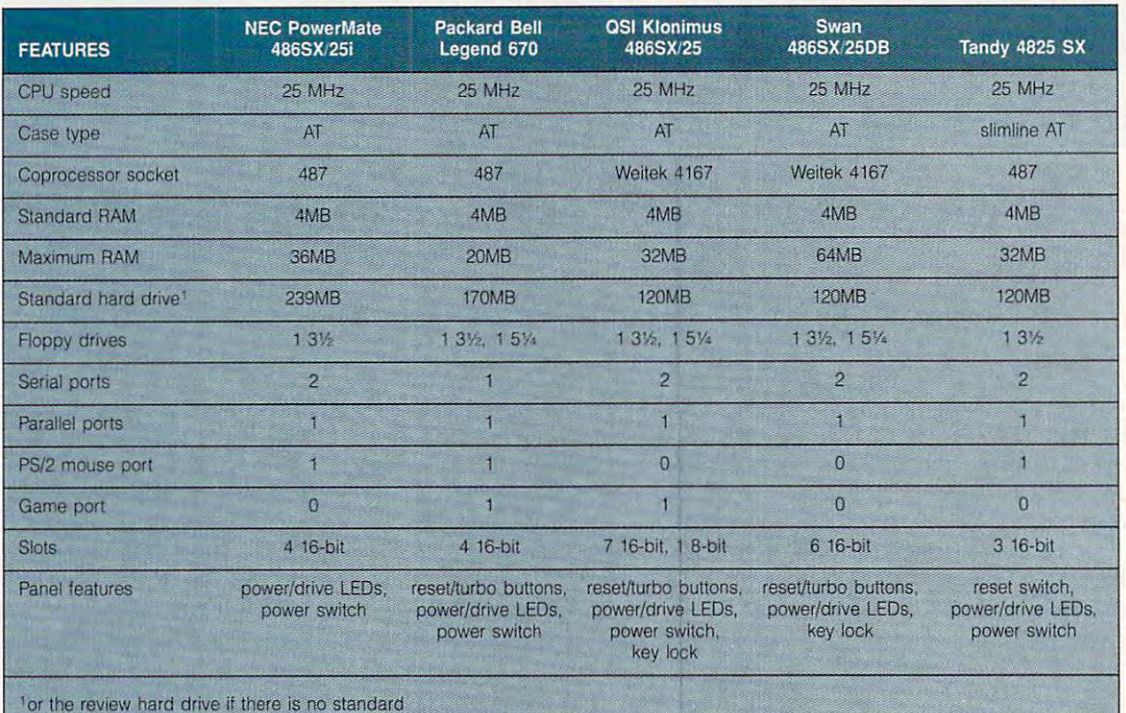

button mouse that I prefer.

The standard 101-key key The standard 101 -key keynects to a dedicated mini-DIN port next to the mouse port, and port next to the mouse port, and it makes for fast and comfortable it makes for fast and comfortable typing and data input, abetted by typing and data input, abetted by dedicated numeric, editing, and dedicated numeric, editing, and cursor control keypads. Unfortu cursor conlrol keypads. Unfortunately, when the computer arrived, some of the keys had fallen off, and I was forced to use another keyboard. board with audible clicks con-

The <sup>4825</sup> SX ships with MS-The 4825 SX ships with MS-DOS 5.0 and Windows 3.1. To DOS 5.0 and Windows 3. 1. To help you get off to a productive start as soon as you power the sys start as soon as you power the system up, Tandy also gives you tem up, Tandy also gives you Microsoft Works for Windows 2.0 Microsoft Works for Windows 2.0 as a part of the state and design and the state of the state of the state of the state of the state of the state of the state of the state of the state of the state of the state of the state of the state of the state of th as part of its bundle.

usually find Tandy's documentation quite good, and the <sup>4825</sup> tation quite good, and the 4825 SX User's Guide and other accom SX User's Guide and other accompanying documentation doesn't panying documentation doesn't disappoint me. The material is log disappoint me. The material is logically organized and well in ically organized and well indexed, making it easy to find dexed , making it easy to find information on particular areas of information on particular areas of interest about the system. interest about the system.

the computer.

Although the machine's CPU can Although the machine's CPU cannot be upgraded to a faster DX processor, the 4825 SX makes a good entry-level machine in its off-the-entry-level machine in its off-theshelf configuration while providing shelf configuration while providing comfortable number of expan a comfortable number of expansion possibilities for most users. sion possibilities for most users. Circle Reader Service Number <sup>313</sup> Circle Reader Service Number 313

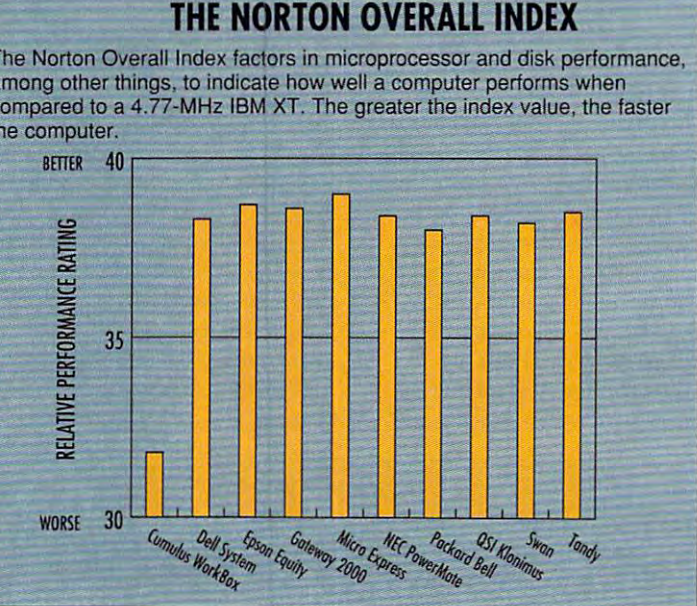

### **THE NORTON OVERALL INDEX**

The Norton Overall Index factors in microprocessor and disk performance, among other things, to indicate how well a computer performs when compared to a 4.77-MHz IBM XT. The greater the index value, the faster The Norton Overall Index factors in microprocessor and disk performance.

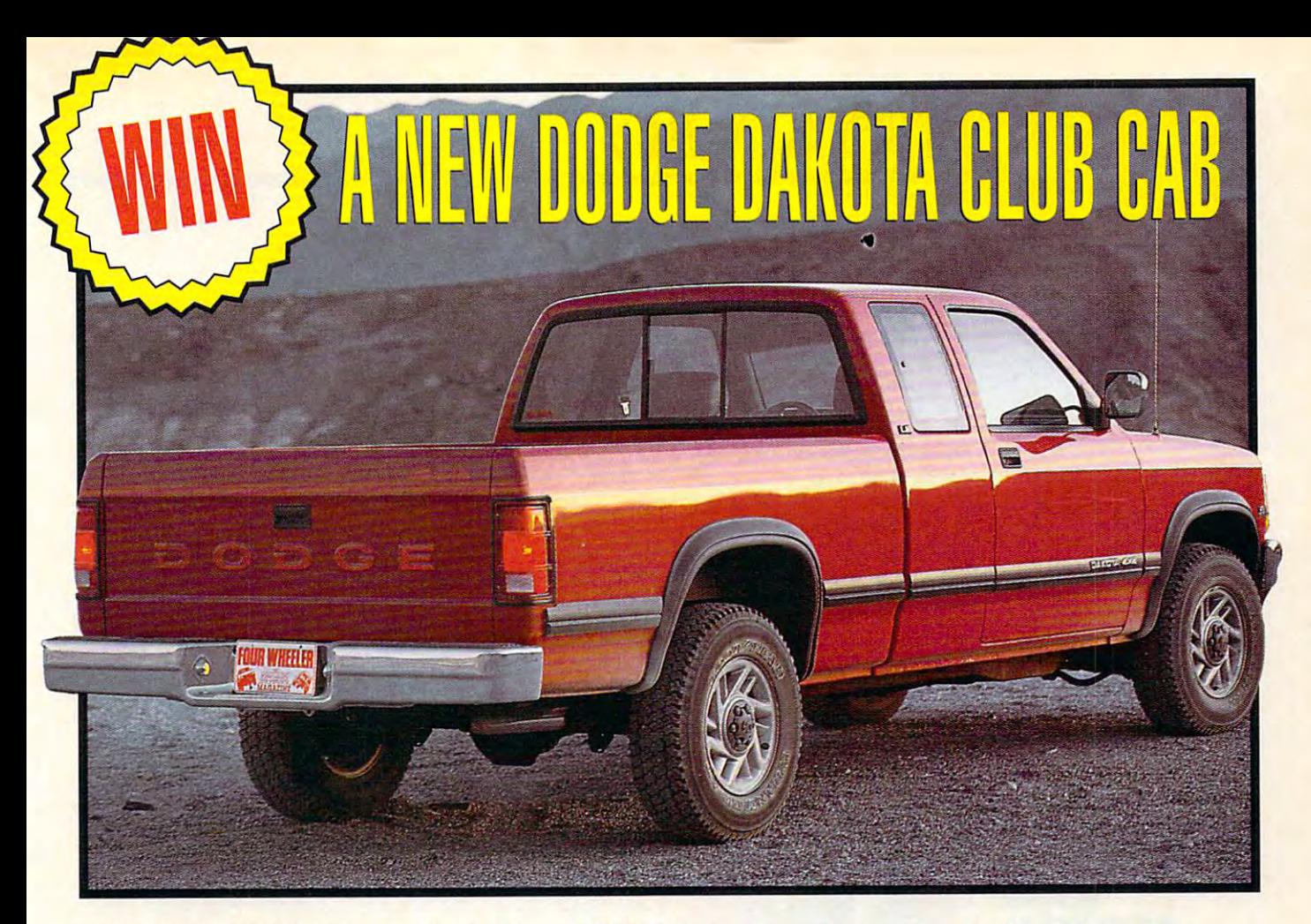

No purchase required in the entry lorm in the entry lorm in the entry local complete in the entry local complete in the entry local complete in the entry local complete in the entry local complete in the entry local comple or hand print your name, address, and phone number on a 3" If 5 " piece of paper. Also print the name of the magazine in which you saw this sweepstakes in the lower left corner of your which you sawthls sweepstakes in the lower left comer of your envelope. Mail your entry to: Dodge Dakota Sweepstakes, Box 501, Gibbstown, NJ 08027. Limit one entry per person. Entries must be received by March 1, 1993, 1993, 1993, 1993, 1993, 1993, 1993, 1993, 1993, 1993, 1993, 1993, 1993, 1993, 1993, 1993, 1993, 1993, 1993, 1993, 1993, 1993, 1993, 1993, 1993, 1993, 1993, 1993, 1993, 1993, 1993, 1993, 1 No purchase required. To enter complete the entry form must be received by March 1, 1993.

The sweepstakes is sponsored by General Media. Inc. 1965. Inc. 1965. Inc. 1965. Inc. 1965. Inc. 1965. Inc. 1965. Inc. 1965. Inc. 1965. Inc. 1965. Inc. 1965. Inc. 1965. Inc. 1965. Inc. 1965. Inc. 1965. Inc. 1975. Inc. 1975. Broadway, New York, NY 10023. Winner will be selected by 3/15/93 in random drawings conducted by POWER GROUP, NC., an independent judging organization whose decisions are final. Odds determined oy number of entries received. Sponsors not responsible for lost, illegible, misdirected, or late entries. Winner will be notified in writing and required to execute and return and affairs and affairs with a family within 21 days of the control of the date on notified on notified and a set cation letter or an alternate will be selected. Except where prohibited, winner agrees to use of his or her likeness for advertising and publicity without added compensation. lislng and publicity without added compensation. The sweepstakes is sponsored by General Media, Inc., 1965 final. Odds determined by number of entries received. Sponsors return an affadavit of eligibility within 21 days of date on notifi-

Open to residents of the U.S. except in New York States of the U.S. except in New York States of the U.S. except in New York States of the U.S. except in New York States of the U.S. except in New York States of the U.S. ex and where prohibited. Employees and their families of General Media. Inc.. POWER GROUP. INC., and their respective sub sidiaries or affiliates are not eligible. Winner releases General Media. Inc. . Power Group, Inc., the inc., their respective substitute substitute substitute substitute substitute substitute substitute substitute substitute substitute substitute substitute substitute substitute substitu sidiaries and affiliates from all liability regarding prize awarded. All federal, state, and local laws and regulations apply. All federal. Slate, and local laws and regulations apply. Open to residents of the U.S. except in New York State Media, Inc., POWER GROUP, INC., and their respective sub-Media, Inc., POWER GROUP. INC., their respective subsidiaries and affiliates from all liability regarding prize awarded.

Prize (1): 1993 Dodge Dakota Pick-Up Truck, estimated retail value, \$19,500. All taxes, licensing, transportation, dealer preparation and additional equipment charges are winner to response the winner to response the company of the company of Winner will be required to pick up prize at nearest dealership. If Winner will be required to pick up pnze at nearest dealership. If winner is under 18, prize will be awarded to parent or legal winner is under 18, prize will be awarded 10 parenl or legal guardian. Prize is not transferable or redeemable for cash. No substitution of prize except as necessary due to availability. ration and additional equipment charges are winner's responsibility.

For winner's name, send a self-addressed stamped envelope to Dodge Dakota Sweepstakes Winner, General Media. lope 10 Dodge Dekota Sweepstakes Winner, Goneral Madia. Inc., 817 Dixon Boulevard, #14A, Cocoa, FL 32922 after March 1, 1993. March 1, 1993.

### The <sup>1992</sup> Pickup Truck ol the Year! **The 1992 Pickup** T~uck **01 the** Yea~!

Yes are you could wind wind wind for a powering the power spontaneous could four-V-8-powered Dakota that won the Pickup V-8-powered Dakota that won the Pickup Yes! You could win a sporty, powerful fourwheel-drive Dodge Dakota Club Cab-the Truck of the Year award in 1992.

FULL-SIZE POWER IN A MIDSIZE PACK-AGE! The Dakota Club Cab is a fun truck  $\overline{\phantom{a}}$ that's also capable of serious work: its biggestin-class 5.2-liter Magnum V-8 produces <sup>230</sup> in-class 5.2-liter Magnum V-S produces 230 horsepower, making the Dakota ideal for horsepower, making the Dakota ideal for recreational use, personal transportation, or towing trailers up to 6,400 pounds! It's so towing trailers up to 6,400 pounds! It's so

impressive, in fact, it was judged Pickup Truck of the Year following a grueling battery of onand off-road testing . . . AND YOU CAN WIN and off-road lesting ... ANO YOU CAN WIN ONE NOW!

IT'S EASY TO ENTER! Mail us an entry It'S EASY TO ENTER IN THE RESIDENCE OF A RESIDENCE OF A RESIDENCE OF A RESIDENCE OF A RESIDENCE OF A RESIDENCE OF A RESIDENCE OF A RESIDENCE OF A RESIDENCE OF A RESIDENCE OF A RESIDENCE OF A RESIDENCE OF A RESIDENCE OF A R blank to guarantee your chance to win a new Dodge Dakota Club Cab. Dodge Dakota Club Cab.

SPECIAL OFFER! Get Compute at this great SPECIAL OFFER! Get Compute at this great 85c an issue! JUST CHECK THE "YES" BOX AND WE'LL START YOUR SUBSCRIPTION! AND WE'LL START YOUR SUBSCRIPTION! price-1 year is only \$9.97,-that's less than

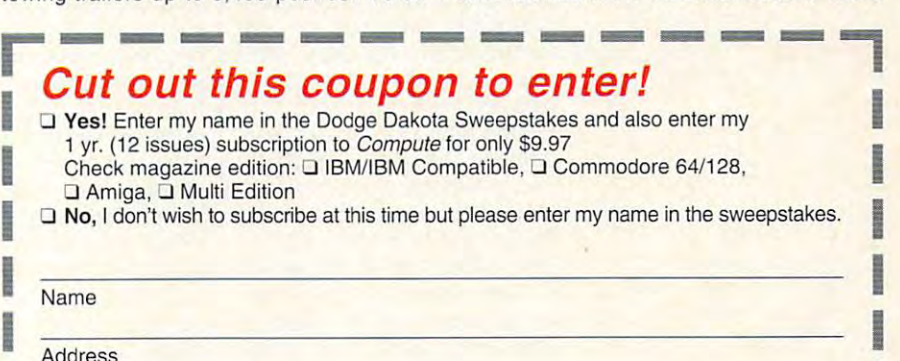

The city State ZipCode and State ZipCode 2 and 2 and 2 and 2 and 2 and 2 and 2 and 2 and 2 and 2 and 2 and 2 and 2 and 2 and 2 and 2 and 2 and 2 and 2 and 2 and 2 and 2 and 2 and 2 and 2 and 2 and 2 and 2 and 2 and 2 and 2 I City State ZipCode

postage, handling, and Canadian G.S.T. Payment in U.S. funds only. Allow 6-8 weeks for delivery of first issue.<br>MAIL TO: Dodge Dakota Sweepstakes, *Compute*, 1965 Broadway, New York, NY 10023 I Sweepstakes not available in New York State. Canada, and where prohibited. For Canadian subscriptions add \$11.40 per yr. for postage, handling, and Canadian G.S.T. Payment in U.S. funds only. Allow 6-8 weeks for delivery of first issue.<br>All MAIL TO: Dodge Dakota Sweepstakes, Compute, 1965 Broadway, New York, NY 10023

**\_-----------**

### **NEWS & NOTES**

Jill Champion **Jill Champion** 

### Multistorage for Multimedia **Multislorage for Multimedia**

come the catchword for PC users in the 1990s, it only ers in the 1990s, it is only in the 1990s, it is not in the 1990s, it only if  $\alpha$ makes sense that manufactur **makes sense that manufactur**ers should come up with innocent come up with innocent with innocent with innocent with innocent with innocent vative means of storing all **vative means of storing all**  those disks, tapes, and car those disks, tapes, and cartridges that have been accompanied to the companied of the companied of the companied of the companied of the companied of the companied of the companied of the companied of the companied of the companied of the companied cessities for computer users. **cessities for computer users.**  Two companies have redesigned as a companies of the companies of the companies of the companies of the companies signed the standard disk hold signed the standard disk holder—traditionally storing only 514- or 31/2-inch disks—to in *5'14-* **or 3V2-inch disks-to in-**Since multimedia has be**ers should come up with inno**tridges that have become ne-Two companies have redecorporate all sorts of media.

corporate all sorts of media. The sorts of media all sorts of media all sorts of media and all sorts of media. Curtis Manufacturing's Mul-Curtis Manufacturing's Multi Media Disk Box provides ti Media Disk Box provides storage for a combination of

multisized efficient office, and save space and and save space and save space and space and space and money with the control of the control of the control of the control of the control of all-in-one hardware. **all-in-one hardware, Keep track of your media. design an money with** 

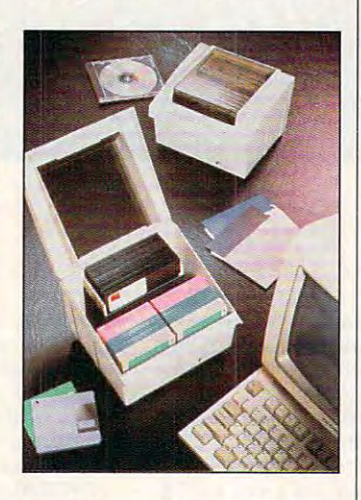

5<sup>1</sup>/<sub>4</sub>-inch disks, 3<sup>1</sup>/<sub>2</sub>-inch disks, mini data cartridges, disks, mini data cartridges, standard data cartridges, and standard data cartridges, and CD-ROMs, Designed with dif CD-ROMs. Designed with diftable to the contract transportation of the contract of the contract of the contract of the contract of the contract of the contract of the contract of the contract of the contract of the contract of the contract of the co ized according to subject. Sug ized according to subject. Suggested retail price for the Mul-gested retail price for the Multi Media Disk Box is \$6.95. To ti Media Disk Box is \$6.95. To find out more, contact Curtis Manufacturing, <sup>30</sup> Fitzgerald Manufacturing, 30 Fitzgerald Drive. Jaffrey, New Hamp Drive, Jaffrey, New Hamp $s_1$  ,  $s_2$  ,  $s_3$  ,  $s_4$  ,  $s_5$  ,  $s_6$  ,  $s_7$  ,  $s_8$  ,  $s_9$  ,  $s_1$  ,  $s_2$  ,  $s_3$ **ferent-sized dividers and**  tabs, each tray can be customfind out more, contact Curtis shire 03452; (603) 532-4123.

From Fellowes Manufactur From Fellowes Manufacturing comes the High Capacity ing comes the High Capacity Multi-Media Disk Tray. Retail Multi-Media Disk Tray. Retailing for \$14.95, the tray can ac ing for \$14.95, the tray can accommodate up to <sup>165</sup> 31/2- commodate up to 165 3 *y,* inch disks or 160 5¼-inch disks, or combination of **disks , or a combination of**  both. It also stores other me both. It also stores other media formats, including CD-dia formats, including CD-

ROMs, data cartridges, and 8-mm tapes. Features include 8-mm tapes. Features include and a window for quickly viewand a window for a window for a window for a window for a window for a window for a window for a window for a ing contents. For more informa **ing contents. For more informa**facturing, <sup>1789</sup> Norwood Ave nue, Itasca, Illinois 60143- nue, Itasca, Illinois 60143- 1095; (800) 945-4545. 1095; (800) 945-4545. ROMs, data cartridges, and a lock and key for security tion, contact Fellowes Manufacturing, 1789 Norwood Ave-

#### Designing Software **Designing Software**

Now that you have your me Now that you have your media organization about the contract of the contract of the contract of the contract of the contract of the contract of the contract of the contract of the contract of the contract of the contract of the contract of the con your office? New from Auto your office? New from Auto- $\sim$  Office Layout, PC is  $\sim$  Office Layout, PC is  $\sim$  Office Layout, PC is  $\sim$ software package that simpli software package that simplifies space planning and inven **fies space planning and inven**tory management. If you're responsible for space planning sponsible for space planning in your office or if you work in your office or if you work out of your home, Office Lay out gives you the tools to produce an accurate space planning and planning and planning and planning and planning and planning and planning and planning and planning and planning and planning and planning and planning and planning and planning and plan quickly and easily—one that can be modified as your can be modeled as your cancer as your cancer as your cancer as your cancer as your cancer. space requirements change. space requirements change. The program is also useful for The program is also useful for tracking office-equipment loca tracking office-equipment locations and other fixed assets. tions and other fixed assets.  $F = F \cdot \mathbf{r}$  . The companies with very companies with very companies with very companies  $\mathbf{r}$ small budgets, the program small budgets, the program can actually eliminate any can be actually eliminate any can be actually any can be actually any can be actually assumed any can be actually assumed any can be actually assumed any can be actually assumed any can be actual need for professional control to the professional control to the professional control to the professional control to the control to the control of the control to the control of the control to the control to the control of space planner. For larger of larger of larger of larger of larger of larger of larger of larger of larger of la fices, Office Layout will help fa fices, Office Layout will help fachitects and planners. chitects and planners. dia organized, what about desk is Office Layout, a PC out of your home, Office Lay**duce an accurate space plan**  quickly and easily-one that **can be modified as your For companies with very**  can actually eliminate any need for a professional space planner. For larger of**cilitate communication with ar-**

The-program has seen a set of the program in the program in the program of the program of the program of the program of the program of the program of the program of the program of the program of the program of the program ing menus and online help, so a new user can start creating a space plan within an hour with the more than <sup>200</sup> hour with the more than 200 predrawn precision symbols predrawn precision symbols that include partitions, equip that include partitions, equipment, work surfaces, the surfaces, taking surfaces, the surfaces of the surface surfaces, the surface surfaces bles, and chairs. All are color-bles, and chairs. All are colorrange of standard sizes. In additional standard sizes of standard sizes and additional sizes of standard sizes  $\alpha$  and  $\alpha$  can control control control customers and  $\alpha$  $s_{\rm{max}}$  and add the total them to the them to the them to the them to the them to the them to the them to the them to the them to the three theorem in the three three three three three three three three three three thre your menu for future use. The future use of the future use of the future use. The future use of the future use. The future use of the future use of the future use of the future use of the future use of the future use of th 25-step und de la constitution de la constitution de la constitution de la constitution de la constitution de means you don't have to wor **means you don't have to wor**ry about making mistakes. ry about making mistakes. When you receive the plan, which you receive the plan, when you have been plan, when you have been plan, when the program allows you to be a second control of the program allows you to be a second control of the program of work on several different layers of the several different layers and the several different layers of the several ers so the separate elements ers so the separate elements The-program has self-guiding menus and online help, ment, work surfaces, desks, tacoded and available in a range of standard sizes. In ad**dition, you can create custom**  symbols and add them to **your menu for future use. A**  25-step undo/redo feature When you're drawing a plan. the program allows you to work on several different laycan easily be identified, and

can easily be identified, and in the identified, and in the identified, and in the identified, and in the identified, and

your can zoom in our can zoom in our can zoom in our can see the section of the drawing for detail work. We also also also detail as a share of the detail work. The detail was also also Each symbol can be tagged Each symbol can be tagged with tracking information with tracking information such as department, user, and the particle of the particle of the particle of the particle of the particle of manufacturer, style, serial numerical numerical numerical numerical numerical numerical numerical numerical num ber, price, and up to five cus tom fields of information. Meas tom fields of information. Measurements can be displayed to be displayed to be displayed to be displayed to be displayed to be displayed to b 1/16 inch-precisely enough to create actual layouts. In addition, plans can be added in Office in Office in Office in Office in Office in Office in Office in Office i fice Layout can be exported fice Layout can be exported to other computer-aided design (CAD) packages, includ sign (CAD) packages, including AutoCAD and Au-ing AutoCAD and AutoSketch, which permits the toSketch, which permits the exchange of files between ar the need for redrawing plans, the new reduces the new reduces plans and the reduces the reduces of the reduces of the reduces of the reduces of the reduces of the reduces of the reduces of the reduces of the reduces of the reduces of the reduces of the making serious errors. **making serious errors. you can zoom in on sections**  of the drawing for detail work. **such as department, user, manufacturer, style, serial num**ber, price, and up to five cusurements can be displayed to addition, plans created in Ofexchange of files between architect and client, eliminates and reduces the chances of

Since you can export phys Since you can export physical-asset location information **ical-asset location information**  into other programs, Office and Office and Office and Office and Office and Office and Office and Office and Office Layout is very useful for pre Layout is very useful for preparing critical business re **paring critical business re**ports such as inventory manufacturers as inventory manufacturers in the such as inventory manufacturers and the agement, tax depreciation cal agement, tax depreciation calsessments. Suggested retail sessments. Suggested retails and the suggested retails of the suggested retails and the suggested retails and the suggested retails are controlled by the suggested retails and the suggested retails are controlled by the su price for the software is price for the software is Products Division, <sup>11911</sup> Products Division, 11911 North Creek Parkway South, North Creek Parkway South, Bothell, Washington 98011; (800) 228-3601. (800) 228-3601 . into other programs, Office **ports such as inventory manculations, and insurance as-**\$149.95. For more information, contact Autodesk Retail

#### **And I Quote...**

Writers can pick the greatest Writers can pick the greatest dows, the literary quotation re dows, the literary quotation retrieval software package. trieval software package . Quotemaster Plus can search Quotemaster Plus can search by author or subject, and it by author or subject, and it lets you add favorite quota lets you add favorite quotations. New version features in **clude an interactive interface**  with the Windows look and Windows look and Windows look and Windows look and Windows look and Windows look and Windows look and Windows look and Windows look and Windows look and Windows look and Windows look and Windows l feel. Button bars and icons now direct you through quota now direct you through quotation search steps. tion search steps. brains of all time with Quotemaster Plus for Win**tions. New version features in**with the Windows look and

If you can't remember an en If you can't remember an entire quote but remember spe tire quote but remember specific words, you just type the cific words, you just type the words in the word list box, words in the word list box, and the resulting search and the resulting search
# That was Then. This is Now. **That was Then. This is Now.**

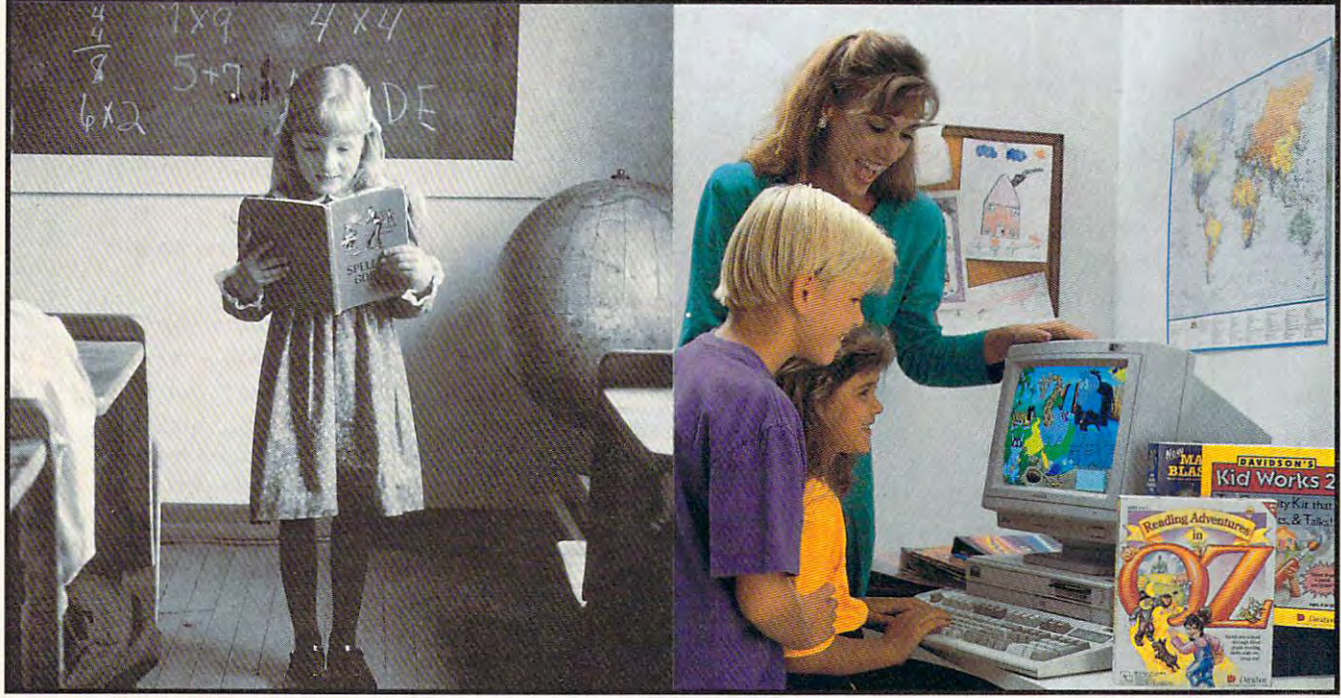

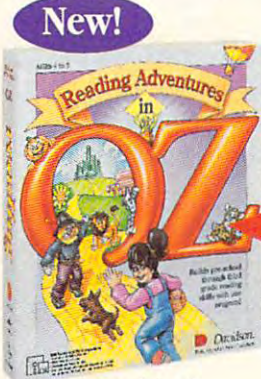

Ages 4 to 9 \$59.95 MS-DOS

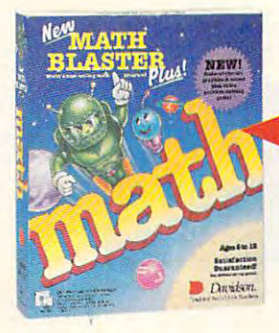

Ages 6 to 12 \$49.95 MS-DOS 549.95 MS-DOS  $$59.95$  Mac/Windows

emember learning the 3R's when you were in school—primary readers emember leanting the 3R's when you were in school-primary readers with stories about Dick and Jane, drill and practice with flash cards, and writing with big, fat #2 pencils? The importance of learning reading, writing and arithmetic hasn't changed. Fortunately, the tools for learning them have! and arithmetic hasn't changed. FOffilnately, the tools for learning them have!

#### Reading Adventures in OZ Reading Adventures in OZ<sup>"</sup>

Reading Adventures in Oz uses the characters in Oz uses the characters in Oz uses the characters in Oz uses the and excitement of L. Frank Baum's Oz books to develop basic reading skills and a lifelong love of reading. The program has three skill levels—prereader, early reader and experienced reader—-so reader. early reader and experienced reader-so it will build your child's reading skills from preschool through third grade. preschool through third grade. *Reading Adventures in OZ uses the characters* 

## Davidson's Kid Works 2'"

**READING** 

**ARITHMETIC** 

Imagine a program that allows children to create and hear their very own illustrated stories. Davidson's Kid Works 2 uniquely combines a word processor and a fully-equipped paint program, with text-to-speech that will read your child's  $s$ stories aloud aloud aloud aloud aloud aloud aloud aloud aloud aloud aloud aloud aloud aloud aloud aloud aloud aloud aloud aloud aloud aloud aloud aloud aloud aloud aloud aloud aloud aloud aloud aloud aloud aloud aloud stories aloud!

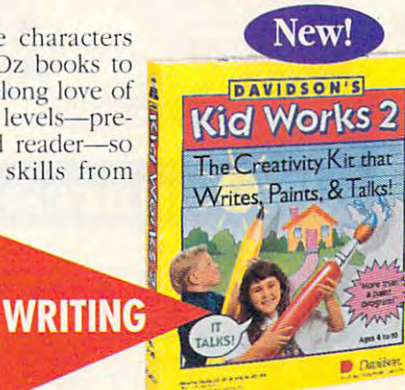

Ages 4 to JO **S59.95 MS-DOS Mac** 

## New Math Blaster® Plus

New Math Blaster Plus, the world's best-selling math program, has four challenging activities that cover addition, subtraction, multiplication, division, fractions, decimals, and percents. Your child will love learning over 750 math facts as well as problem-solving skills with the help of the Blasternaut and his sidekick Spot! skills with the help of the Blasternaut and his sidekick Spot! New Math Blaster Plus, the world's best-selling math program, has multiplication, division, fractions, decimals, and percents. Your child

Davidson programs contain colorful VGA graphics, exciting animations, speech and sound effects that will capture your child's imagination and make learning fun!

To order call our TOLL-FREE order hotline: (800) 545-7677 Available at Babbage's, CompUSA, Egghead Software, Electronics Boutique, Software, Etc., Computer City and other fine retailers.

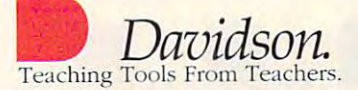

Circle Reader Service Number 144

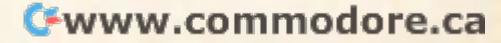

# Everything You Everything You Everything You Everything You Everything You Everything You About Everything You Everything You Everything You Everything You About Everything You About Everything You About Everything You Abo /riting Business Plan But Were Afraid To Ask

**E** ver wish you had a personal mentor who could answer all your questions about successfully running answer all your questions about successfu lly running your own business? The control of the control of the control of the control of the control of the control of the control of the control of the control of the control of the control of the control of the control of the cont your own business?

As most successful business owners will tell you, aside from having a great idea, developing a professional and effective business plan is the first major plan is the first major major major major major major ma step on your road to the state of the state of the state of the state of the state of the state of the state of the state of the state of the state of the state of the state of the state of the state of the state of the st As most successful business owners will tell you, sional and effective business plan is the first major step on your road to

•

• •

success.

**Entrepreneur** Magazine's Magaz ine's Developing Developing A Entrepreneur Business Entrepreneur Business Planner is the most complete easiest-to-complete easiest-touse so so available available able to produce your business plan. business plan. Successful Business Plan comes in. The Planner is the most use software avail- $\blacksquare$ 

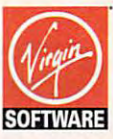

pricing, and orders please call **but 800-VRG-IN07.** areas and a structure of the structure of the structure of the structure of the structure of the structure of the structure of the structure of the structure of the structure of the structure of the structu Visa, MasterCard, Visa, MaSterCard, • • For more information.

and checks accepted. American Express

## lso feature:

- **Easy-to-Use Interface** The Entrepreneur Business Planner provides not only 10 sample business forms to utilize, but also aids in producing the proper information needed lo add aids in producing the proper information needed 10 add substance io your plan. substance to your plan.
- **Ready-Made Sample Modules for 10 types of businesses:** Contractor, Distribution, Franchise, Mail Order, Manufacturing, Contractor, Distribution, Franchise, Mail Order, Manufacturing, Non Profit, Professional, Restaurant, Retail and Service Business Non Profit, Professional, Restaurant, Retail and Service Business
- $\blacksquare$  Industry-Specific Tip Screen  $\blacksquare$  In addition to expert business advice, this well-rounded program provides samples that address advice, this well-rounded program provides 5.1rnples that address your specific business concerns.

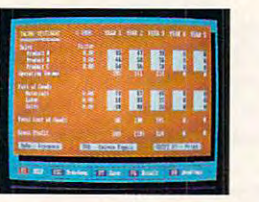

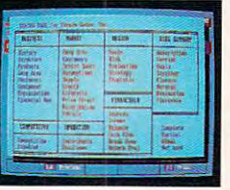

- Designed by a panel of successful senior busieditors of Entrepreneur **editnrs of Entrel.rencur**  Magazine, the **Entrepreneur Business Planner Software will:** Help you organize your • Help you organize your success.  $\overline{u}$  ress executives and the
	- the second second in the second objectives regard objectives regarding your start-up or ing your start-up or existing business ex isting business That's where the **Entrepreneur Magazine's** thoughts and your<br>That's where the venture  $\blacksquare$  a succeed  $\blacksquare$  and  $\blacksquare$  axist
		- Help you develop strategies to meet those objectives those objectives **BUSINESS Plan • Help you develop** strategies to meet
			- **Help you produce a** professional, plan essential for plan essential for obtaining the obtaining the financing necessary financing necessary tor your business for your business professional, detailed business
			- **Help you pinpoint** and manage problem and manage problem

Developing a Successful Business Plan is a trademark of Virgin Games,<br>Inc. ©1992 Virgin Games, Inc. ,All rights reserved. Virgin is a registered and checks accepted.<br>Trademark of Virgin Enterprises, Ltd. and checks accepted.

- **E** Context Sensitive Help Screen That's right! Now you don't have to wade through one help screen after another to get the information you need. Pertinent information is intuitively information you need. Pertinent information is intuitively accessed based on where you are in the program when you request help. request help.
- $\blacksquare$  Status Matrix This powerful feature makes it easy to organize your research and notes and details your progress as you develop your business plan. your business plan.
- **E** Import and Export Files from popular word processing software programs for professional formatted printed output. programs for professional formatted printed OUlput.

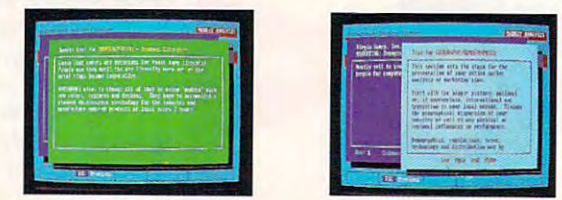

Before you invest all your time and money in a great idea, invest in a great business planner: Entrepreneur Magazine's DEVELOPING A SUCCESSFUL BUSINESS PLAN

••••

Circle Reader Service Number <sup>195</sup>

Gwww.commodore.ca

**Entrepreneur** 

# **NEWS & NOTES**

finds every quotation containing them. finds every quotation containing them. is '/20 second. If the right word esis variety in the right word estimate word estimate word estimate word estimate word and the right word estimate word and the right word of the right word and the right word and the right word and the right word and the ri search, which focuses a broad area of interest into specific words and subjects that will provide numerous quotajects that will provide numerous quotable numerous quotable numerous quotable numerous quotable numerous quotable tions on your subject to the subject of the subject of the subject of the subject of the subject of the subject man nature yields the secondary substitution of the secondary substitution in the secondary substitution of the secondary substitution of the secondary substitution of the secondary substitution of the secondary substituti ject competition, which, in turn, yields ject competition, which, in turn, yields the word *originality*, which originates a dozen or more quote and you to you The average time to search a subject capes you, you can try the hierarchical **tions on your subject. For instance,** *hu*man nature yields the secondary subdozen or more quotes for you to **choose from .** 

Individual "quotepacks" are availa Individual "quote packs" are available with even more quotations on spe **ble with even more quotations on spe**cific topics. Four of the newest cific topics. Four of the newest quotepacks available are Humor, Soci ety, Government/Politics, and Motivational. Suggested retail price for Quotemasquotepacks are \$60 each. An addition $q = 60$  each  $q = 60$  each. An additional extension of the second state  $\alpha$ al Author Information Base is available al Author Information Base is available  $f(x) = \frac{45.5}{100}$  suggests retail price for the theoretical price for the theoretical price for the theoretical price for the theoretical price for the theoretical problem of the theoretical problem of the theoretical pr entire package, including all the packages are packaged as a second second and package all the packages are packages and packages are packages and packages are packages are packages and packages are packages and packages a quote packs, in the state of the state of the state of the state of the state of the state of the state of the state of users can upgrade to the base pack users can upgrade to the base package and receive a free quotepack. For more information, contact PennComp, more information, contact PennComp, P.O. Box 271529, Houston, Texas 271529, Houston, Texas, Texas, Texas, Texas, Texas, Texas, Texas, Texas, Texas, Texas, Texas, Texas, Texas, Texas, Texas, Texas, Texas, Texas, Texas, Texas, Texas, Texas, Texas, Texas, Texas 7727-1529; (800)327-1529; (800)327-2529; (800)326-6145. quotepacks available are Humor, Sociter Plus for Windows is \$89. Additional for \$45. Suggested retail price for the entire package, including all quotepacks, is \$270. For \$55, current P.O. Box 271529, Houston, Texas 77277-1529; (800) 326-6145.

### **Tax Season Returns**

 $\alpha$  of the benefits of the benefits of the benefits of  $\alpha$  at  $\alpha$  at  $\alpha$ home is that it can take the drudgery home is that it can take the drudgery out of preparing your tax return. AM so so the solution of the solution as a solution of the solution of the solution of the solution of the solution of the solution of the solution of the solution of the solution of the solution of the solution of the soluti  $\frac{1}{2}$  , and if  $\frac{1}{2}$  , and if  $\frac{1}{2}$  , and if  $\frac{1}{2}$  , and if  $\frac{1}{2}$  , and if  $\frac{1}{2}$  , and if  $\frac{1}{2}$  , and if  $\frac{1}{2}$ wants to fill out tax forms more quickly wants to fill out tax forms more quickly and more accurately. The software and more accurately. The software comes in versions for both personal comes in a complete personal comes in the both personal comes in the both personal comes in the both personal comes in the both personal comes in the both personal comes in the both pers and professional use of the control of the control and personal use of the control of the control of the control of the control of the control of the control of the control of the control of the control of the control of t One of the benefits of having a PC at Software's new AM-Tax is designed as an affordable solution for anyone who **comes in versions for both personal**  and professional use: AM-Tax Personal and AM-Tax Professional.

The <sup>1992</sup> update of the software ex The 1992 update of the software expands printing capabilities, adds pands printing capabilities, adds more forms, provides an easier and **more forms, provides an easier and**  quicker user interface for many func **quicker user interface for many func**tions, and increases error checking for **tions , and increases error checking for**  certain deduction limitations.

The 1992 version address to 1992 version and the 1992 version address to 1992 version and 1992 version and 1992 version and 1992 version and 1992 version and 1992 version and 1992 version and 1992 version and 1992 version sheet that automatically transfers busi sheet that automatically transfers business partnership data to all appropri ness partnership data to all appropriate forms and schedules. The new update also lets users enter data from update also lets users enter data from multiple W-2s and similar forms at one multiple W-2s and similar forms at one time without having to return to the time without having to return to the main screen. Beginning AM-Tax users main screen. Beginning AM-Tax users pay an initial price for the software pack pay an initial price for the software package and then pay a lower renewal fee for annual updates. The 1992 version adds a K-1 workate forms and schedules. The new for annual updates.

The AM-Tax product line includes includes includes and includes includes includes includes and includes includes includes includes includes includes includes includes includes includes includes includes includes includes i AM-Tax Personal 1 for individuals with standard tax needs: AM-Tax Personal in the results of the personal interest of the personal interest of the personal interest of the personal interest of the personal interest of the personal interest of the personal inter for individuals who requires a wider and a wider and a wider and a wide require a wide of the wide require a wide of the wide require a wide of the wide of the wide relationship and a wide of the wide of the wide relations range of forms and features; AM-Tax Professional for accountants, bookkeep Professional for accountants, bookkeep-The AM-Tax product line includes standard tax needs; AM-Tax Personal 2 for individuals who require a wider

ers, and other tax preparers; and AM-ers, and other tax preparers; and AM-Tax Electronic Filing for those who Tax Electronic Filing for those who ly to the IRS or to the IRS or to the IRS or to the IRS or to Nelco, national and IRS or to Nelco, national and electronic filing service. The programs service is a construction of the programs of the programs of the programs of the programs of the programs of the programs of the programs of the programs of the programs of the progr ware, 1500B NW Vivion Road, Kansas ware, 1500 NW Vivion Road, 1500 NW Vivion Road, Kansas Road, Kansas Road, Kansas Road, Kansas Road, 1500 NW Vivion Road, 1500 NW Vivion Road, 1500 NW Vivion Road, 1500 NW Vivion Road, 1500 NW Vivion Road, 1500 NW Vivion Ro order or (816) 741-7848 for more infororder or (816) 741-7848 for more information or the second control or more information or more information or **want to send files over a modem direct**ly to the IRS or to Nelco, a national electronic filing service. The programs are available directly from AM Soft-City, Missouri 64118; (816) 426-8361 to **mation.** 

## **DOC**.UMENT IT

New from Okidata is a product that in $t = \frac{1}{2}$  terms business-quality printing, fax  $\frac{1}{2}$ ing, copying, and scanning into one ing , copying, and scanning into one compact desktop unit. Called DOC• IT, compact desktop unit. Called DOC- IT, this is one of the first products in a new category of highly integrated periph category of highly integrated peripherals that make it possible for users to erals that make it possible for users to create, manage, and communicate doc **create, manage, and communicate doc-**DOC.IT runs under Windows, providing complete compatibility to existing ing complete compatibility to existing Windows applications and hundreds of the second control and hundreds of the second control and hundreds of the DOS software programs. tegrates business-quality printing, fax**uments of all formats with ease.**  Windows applications and hundreds of DOS software programs.

If you create documents from multi ple sources—whether in text, graphics, ple sources-whether in text, graphics, image, or facsimile form—you can now **image, or facsimile form-you can now**  access and manipulate information results and manipulate information results and manipulate information results new documents from this information leaving your PC. For example, PC. For example, PC. For example, PC. For example, PC. For example, PC. For example, PC. For example, PC. For example, PC. For example, PC. For example, PC. For example, PC. For example, PC. F lets you scan a graphic, cut and paste it into an existing word processor docu **it into an existing word processor docu**ment, and then fax the document to multiple the document to multiple to multiple to multiple to multiple to mu tiple sites. At the same time, a colleague can make se cannot copies. According the make several copyright copyright to construct the several serves of the copyright of the copyright of the copyright of the copyright of the copyright of the copyright of the cording to Gardner Group of Stamford, with the Stamford, and Connecticut, the integrated peripheral peripheral peripheral peripheral peripheral peripheral peripheral peripheral peripheral peripheral peripheral peripheral peripheral peripheral peripheral peripheral peripheral periphe market is expected to reach \$8 billion market is expected to reach \$8 billion by 1995. by 1995. If you create documents from multi**access and manipulate information re**gardless of its format. You can create and then distribute them-all without leaving your PC. For example, DOC.IT ment, and then fax the document to mul**league can make several copies. Ac**cording to Gartner Group of Stamford, Connecticut, the integrated peripheral

Samuel Bleecker, workplace experience experience experience experience experience experience experience experience pert from Box Raton, Florida, Says the Property of the Second Second Second Second Second Second Second Second Second Second Second Second Second Second Second Second Second Second Second Second Second Second Second Second office is changing so fast that "by the office is changing so fast that "by the end of the 1990s, your office may be 1990s, you then the 1990s, you then the 1990s, you then the 1990s, you the room than place to rest your feet or all write memos. Integrated products are write memos. Integrated products are here, and they will continue to become here, and they will continue to become more and more powerful." more and more powerful." Samuel Bleecker, a workplace expert from Boca Raton, Florida, says the end of the 1990s, your office may **seem more like an information control**  room than a place to rest your feet or

DOC'IT consists of three elements: DOC-IT consists of three elements: a desktop document processor, a controller processor board for insertion in to an AT-compatible PC, and desktop to an AT-compatible PC, and desktop document-processing (DDP) manage document-processing (DDP) management software, called DOC•IT Manager. The image engine can be removed **er. The image engine can be removed**  and used as hand scanner for newspapers for newspapers of the newspapers of the scanner for newspapers of the s papers, books, and other noncon-papers, books, and other nonconventional shapes. **troller processor board for insertion inand used as a hand scanner for news**ventional shapes.

Suggested retail price for DOC.IT 3000, designed for presentation-quality 3000, designed for presentation-quality printing and copying, is \$3,999; for printing and copying, is \$3,999; for DOC.IT 4000, which gives even higherquality output, the suggested retail quality output, the suggested retail price is \$4,999. For more information, price is \$4,999. For more information, contact Okidata, <sup>532</sup> Fellowship contact Okidata, 532 Fellowship

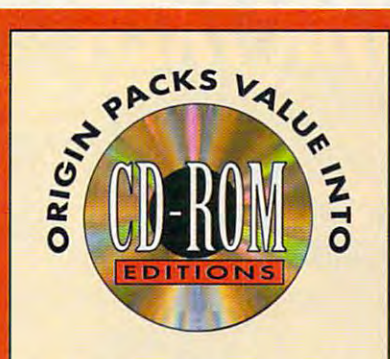

t's the best of both worids with O **t's the best of both worlds with**  *Ultima Underworld* **and** *Wing*  Underworld and Wing Wing Wing and Wing Street, and Wing Street, and Wing Street, and Wing Street, and Wing Street, and Commander II two critically *Commander 11 -* **two critically**  acclaimed bcjt-sellers on one CD-ROM. **acclaimed best-sellers on one CD·ROM.**  As <sup>a</sup> bonus, you also receive the WCII A5 **a bonus, you also rece ive the well**  Speech Accessory Pack so you can hear *Spooch Acconory Pock* **\$0 you con heor**   $\frac{1}{2}$  with an energy wind energy special special special special special special special special special special special special special special special special special special special special special special special **your wingmen and enemies speak"!** 

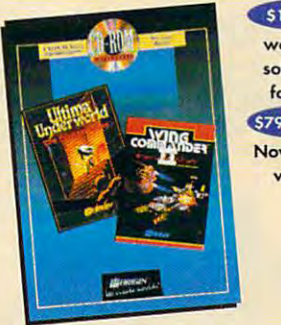

S179.85 **worth of software for just S79.95 SRP Now that's value!** 

he complete Wing Commander II **External for all complete Wing Commander II**<br> **Saga comes alive with the Deluxe** Edition. You receive original, uncut ver **Edition. You receive original. uncut ver**sions of Wing Commander II, Special **sions of** *Wing Commande <sup>r</sup>***/I,** *Special*  Operations 8 2, and the Speech Package Package Package of the most intense compared the most compact actions **ever seen on a personal computer.** *Operations* **1 & 2, and the** *Speech Pock*  on one CD-ROM. It's 87 missions full **of the most intense space combat action** 

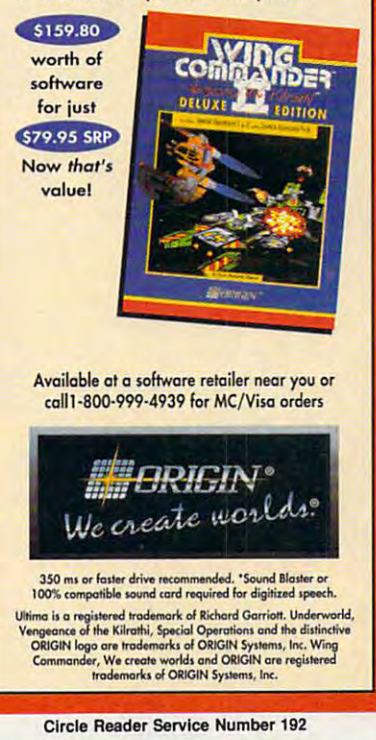

Cwww.commodore.ca

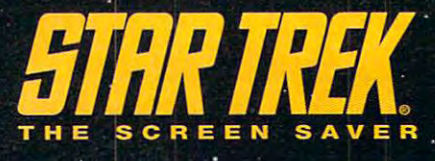

#### Captains Log: Stardate 1992

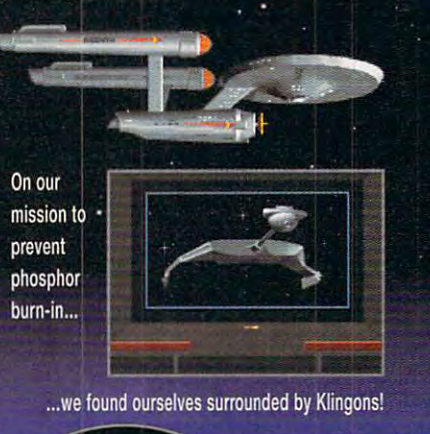

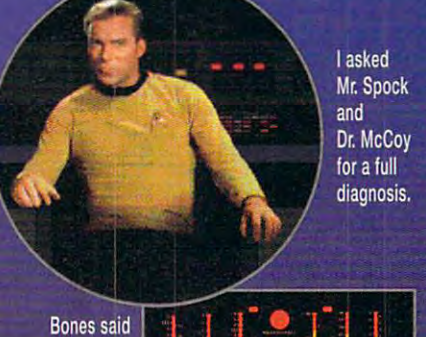

the problem was burn-in. and a new screen saver was the answer.

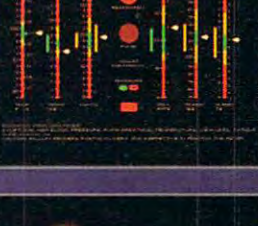

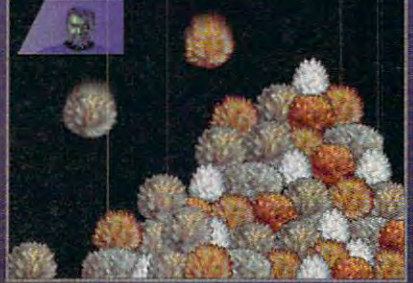

So we beamed some tribbles into the Klingon engine room and headed for Earth to pick up <sup>a</sup> copy!

Over <sup>15</sup> all-new displays inspired by the original Star Trek TV series. And, it runs all After Dark displays! Now your monitor will "LIVE LONG AND PROSPER"" with Star Trek: The Screen Saver.

**STAND ALONE PRODUCT** After Dark Software Not Required

or Paramount Pidu Hy Systems August Pidus August Paramount P. Black August Phoenix Paramount August 20 August

<u>BERKELEY A BERKELEY A BERKELEY A BERKELEY A BERKELEY A BERKELEY A BERKELEY A BERKELEY A BERKELEY A BERKELEY A BERKELEY A BERKELEY A BERKELEY A BERKELEY A BERKELEY A BERKELEY A BERKELEY A BERKELEY A BERKELEY A BERKELEY A B</u>  $F$  M S

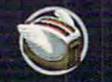

## **NEWS & NOTES**

Road, Mt. Laurel, New Jersey 1990, New Jersey 1990, New Jersey 1990, New Jersey 1990, New Jersey 1990, New Jersey 1990, New Jersey 1990, New Jersey 1990, New Jersey 1990, New Jersey 1990, New Jersey 1990, New Jersey 1990, (a) 235-2600. 235-2600. 235-2600. 235-2600. 235-2600. 235-2600. 235-2600. 235-2600. 235-2600. 235-2600. 235-2600. 235-2600. 235-2600. 235-2600. 235-2600. 235-2600. 235-2600. 235-2600. 235-2600. 235-2600. 235-2600. 235-2600 Road, Mt. Laurel, New Jersey 08054; (609) 235-2600.

### **A New Kind of Workhorse**

Imagine having the power and flexibili Imagine having the power and flexibility of six office machines in one desk **ty of six office machines in one desk**top device without sacrificing speed. top device without sacrificing speed. Thanks to Digital Design, you can. The Thanks to Digital Design, you can. The company's new Gateware Model 3370 and 2370 and 2370 and 3370 and 3370 and 3370 and 3370 and 3370 and 3370 and 3370 and 3370 and 3370 and 3370 and 3370 and 3370 and 3370 and 3370 and 3370 and 3370 and 3370 and 3370 and 3370 PC is combination of <sup>486</sup> PC, laser PC is a combination of 486 PC, laser printer, plain-paper fax machine, scan **printer, plain-paper fax machine, scan**ner, digital copier, and modem all ner, digital copier, and modem all rolled into one—without the speed-ne rolled into one- without the speed-negating bottleneck of serial and parallel gating bottleneck of serial and parallel ports. You simply plug in your key ports. You simply plug in your keyboard, monitor, and mouse, and board, monitor, and mouse, and watch the Gateware 3370 perform. The Gateware 3370 performance 3370 performance 3370 perform. The Gateware 3370 performance 3370 performance 3370 performance 3370 performance 3370 performance 3370 performance 3370 performa company's new Gateware Model 3370 watch the Gateware 3370 perform.

With this remarkable machine, a Gateware <sup>3370</sup> user can issue <sup>a</sup> single Gateware 3370 user can issue a single **set of directions to extract a document** 

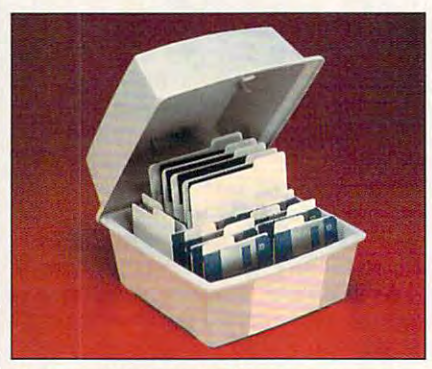

Curtis's Multi Media Disk Box gives you **Curtis's Multi Media Disk Box gives you**  mass storage. *mass storage.* 

from internal accounting software, **from internal accounting software ,**  print it, fax it, and save it for future use and in one of the second and in our lease the second ing the desk. ing the desk. **use-all in one operation without leav-**

While you're operating the PC, you While you're operating the PC, you can receive an income and income and income an income and income and income and income and income and income and income and income and income and income and income and income and income and income and income and income and **interruption.** The fax can be viewed, saved, printed, or diverted to another to another the second to another the second to another the second to an printer without interrupting the current **printer without interrupting the current**  job. The Gateware <sup>3370</sup> is easy to cus job. The Gateware 3370 is easy to customize and upgrade without adding tomize and upgrade without adding new hardware. **new hardware. can receive an incoming fax without**  saved, printed, or diverted to another

Pricing starts at \$3,995. For more in Pricing starts at \$3,995. For more information, contact Digital Design, <sup>8400</sup> formation, contact Digital Design, 8400 Baymeadows Way, Jacksonville, Flori Baymeadows Way, Jacksonville, Florida 32256; (800) 733-0908. da 32256; (800) 733-0908.

### The Artist's Touch **The Artist's Tou(h**

Your reports, presentations, and news **Your reports , presentations, and news**letters will project a more professional business image with the artist-drawn business image with the artist-drawn electronic clip art Series editions from electronic clip art Series editions from Masterclip Graphics. Based on clip art Masterclip Graphics. Based on clip art developed for large corporate users, developed for large corporate users, the Series is a set of 24 topical titles, each sold separately. each sold separately.

Each Series title contains <sup>50</sup> to <sup>60</sup> Each Series title contains 50 to 60 full-color images relating to a single sub-

ject or the method of the method of the method of titles included to the current titles included the method of Natural Resources, Construction, Back-Natural Resources, Construction, Back mor, Business/Finance, Communications, Education, and more. Since most tions, Education, and more. Since most smaller businesses use a few images for a specific event, report, or presentation, the Series product means you tation, the Series product means you don't have to buy thousands of clip art don't have to buy thousands of clip art images to get the three or four you images to get the three or four you ject or theme. Current titles include Americana, Technology, Office, Energy/ grounds/Borders, Sports, Medical, Hu**want to use.** 

Masterclip artists produce hand-Masterclip artists produce handdrawn clip vector art which can be **drawn clip vector art which can be**  recolored, resized, resized, resized, resized, resized, and even changed, resized, resized, resized, resized, while maintaining its integrity. Most oth while maintaining its integrity. Most other computer clip art consists of **er computer cl ip art consists of**  scanned-in images, which lose their scanned-in images, which lose their integrity, develop jagged lines, and integrity, develop jagged lines, and can be modified. Masterclip images and the model of the model of the model of the model of the model of the model of the model of the model of the model of the model of the model of the model of the model of the model of t are full color but can be printed in are full color but can be printed in black-and-white without loss of impact black-and-white without loss of impact or detail. Suggested retail price for a Series title is \$39.95, through retailers or ries title is \$39.95, through retailers or directly from Masterclip. For more in directly from Masterclip. For more information, contact Masterclip, 52012, contact Masterclip, 52012, 52012, 52012, 52012, 52012, 52012, 52012, 520 Ravenswood Road, Suite 111, Fort Ravenswood Road, Suite 111, Fort Lauderdale, Florida 33312-6004; (800) 899-7440. 899-7440. **recolored , resized , and even changed**  can't be modified. Masterclip images formation, contact Masterclip, 5201 Lauderdale, Florida 33312-6004; (800)

## Message in My Pocket **Message in My Pocket**

SkyTel (255 East Pearl Street, Jackson, SkyTel (255 East Pearl Street, Jackson, Mississippi 39201; 800-759-8737) and Mississippi 39201 ; 800-759-8737) and Ex Machina {45 East 89th Street, #39- Ex Machina (45 East 89th Street, #39- A, New York, New York 10128-1232; A, New York, New York 10128-1232; 800-238-4738) announced a joint marketing agreement for the integration of keting agreement for the integration of PC software and wireless messaging PC software and wireless messaging **services.** 

Ex Machina's Notify! software will be enhanced to take full advantage of enhanced to take full advantage of SkyTel's satellite-based wireless mes saging network, and SkyTel will market Notify! directly to end users through its Notify! directly to end users through its nationwide sales organization. **nationwide sales organization.**  Ex Machina's Notify! software will be SkyTel's satellite-based wireless mes-

According to David S. Rose, presi dent of Ex Machina, the agreement dent of Ex Machina, the agreement with SkyTel means that users of Notify!- with SkyTel means that users of Notify! friendly programs on Macs or on PCs friendly programs on Macs or on PCs using DOS or Windows can now inte using DOS or Windows can now integrate their desktop applications with grate their desktop applications with pagers and portable and palmtop com pagers and portable and palmtop computers "from Syracuse to Singapore puters "from Syracuse to Singapore and thousands of points in between." and thousands of points in between." E-mail messages sent from a LAN can appear instantly on a full-text display in subscriber's pocket, whether across **a subscriber's pocket, whether across**  the street or across the world. the street or across the world. According to David S. Rose, presi-

Companies or public relations firms Companies or public relations firms with items of interest suitable for "News wilh items of interest suitable for "News Notes" should send information along & Notes" should send information along with a color slide or color transparency to News & Notes, Attn: Jill Champion, COMPUTE Magazine, <sup>324</sup> West Wen-COMPUTE Magazine, 324 West Wendover Avenue, Suite 200, Greensboro, dover Avenue, Suite 200, Greensboro, North Carolina 27408.

## C-www.commodore.ca

© & ©1992 Paramount Pictures. All Rights Reserved. STAR TREK is a Registered Trademark

<sup>2095</sup> Rose Street, Berkeley, CA <sup>94709</sup> (510) 540-5535

## D U  $E \cdot II$ The Building of Dynasty The Building of A Dynasty

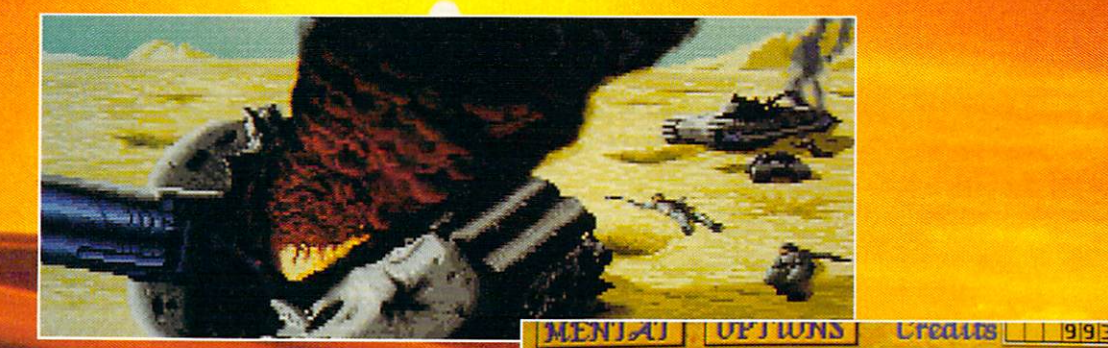

Only one house will prevail.

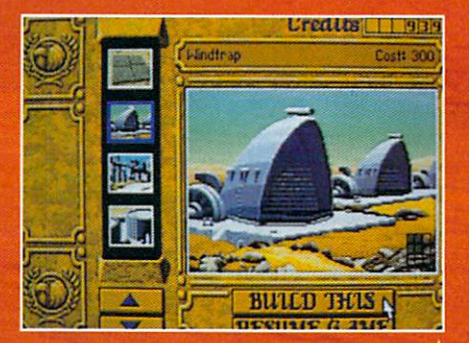

**Select and build varieties of installations.** 

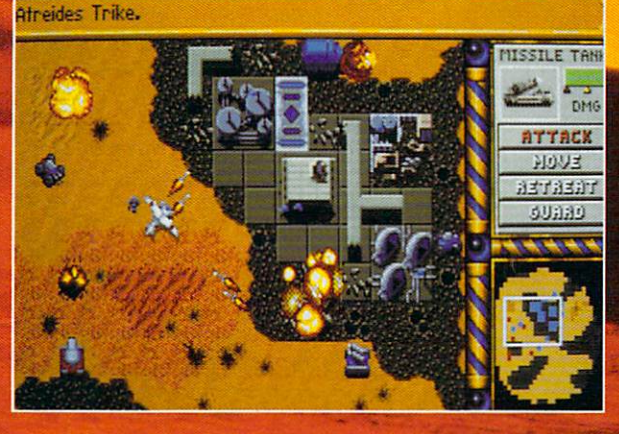

**Control all aspects of combat and construction.** 

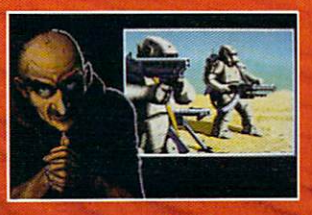

**Acquire valuable information from your Mentat.** 

Conquer Arrakis this fall on your IBM PC! for more information, pricing and orders please call 800-VRG-IN07. Visa, Mastercard, American Express and checks accepted.

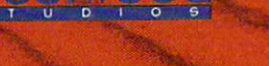

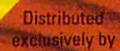

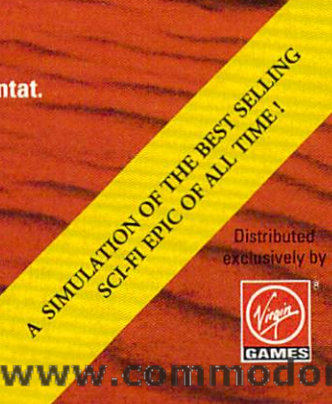

**Inc. @1984 Dinn De Laur** 

Gwww.commodore.ca

# **FEEDBACK**

## **Time Zoned**

work at Interpretations and Interpretations and Interpretations and Interpretations and Interpretations and Interpretations and Interpretations are applied to the United States and Interpretations and Interpretations are a various parts of the world. various parts of the world. I we want to write the program and the program of the program of the program of the program of the program of the program of the program of the program of the program of the program of the program of the program of the progr that would give me the time of day in the major cities of the day in the major cities of the I work at Interpol Ottawa, where we have a constant need to know what time it is in would like to write a program world. **LEN BASIN** 

ORLEANS, ON

Here's a program, Zone, that reads data statements until it reads data statements until it locates a city name that matches what was typed at the com es what was typed at the command line. It needs to be com mand line. It needs to be compiled with QuickBASIC. To piled with QuickBASIC. To add cities to the list, simply interest in the list of the list of the list of the list of the list of the lis sert as many city names as sert as many city names as you like in the data line that you like in the data line that represents the cities' time represents the cities' time add cities to the list, simply in**zone.** 

For example, in the first For example, in the first line you would probably want line you would probably want con and any other major cities you can think of that are in ies you can think of that are in the Eastern time zone. The the Eastern time zone. The represents the end of one represents the end of one time zone and the beginning time zone and the beginning of the next. of the next. to add Greensboro and Maword end is a delimiter that

When you've compiled the When you've compiled the program, type zone city, program, type zone city, where city stands for the where city stands for the name of the city where you name of the city where you want to know the time. Don't want to know the time. Don't use the cities in the example use the cities in the example list as references. East of New Columbia, we weren't sure **Columbia , we weren 'l sure**  about the layout of time about the layout of time zones. We suspect that zones. We suspect that there's more than one time there's more than one time zone between Tokyo and Sin zone between Tokyo and Singapore, for example. To use gapore, for example. To use this program in a city in a different time zone, simply ferent time zone, simply move as many data state move as many data statements from the top to the bot ments from the top to the bot $t = t$  and  $t = t$  are the set of  $\alpha$  and  $\alpha$ between you and the Eastern between you and the Eastern time zone. **time zone. list as references. East of New·**  foundland and west of British **tom as there are time zones** 

aS <sup>=</sup> TIMES: b\$ COMMANDS  $a = VAL(LEFT$(a$, 2))$ WHILE itn  $< 24$  $aS = TIMES$ :  $bS = COMMANDS$  $itn = 0$ 

itn\$ = LTRIM\$(STR\$(itn)) READ cityS READ cityS  $\blacksquare$ UCASES(hS) THEN UCASESlbS) THEN a = (a + itn) MOD 12 PRINT a; MID\$(a\$, 3, 3) PRINT a; MIDSla\$, 3, 3) LOOP UNTIL city\$ = "end" PRINT "City not in PRINT " City not in DATA "Ottawa","London", "St. Thomas Thomas Thomas Thomas Thomas Thomas Thomas Thomas Thomas Thomas Thomas Thomas Thomas Thomas Thomas Thomas Thomas Thomas Thomas Thomas Thomas Thomas Thomas Thomas Thomas Thomas Thomas Thomas Thomas Thomas Thomas Stanley","end" Stanley", " end" DATA "Manitoba","end" **DATA "Manitoba" , "end"**  DATA "Saskatoon","end" **DATA "Saskatoon" I "end"**  DATA "Vancouver","end" DATA "Vancouver", " end " DATA "Sitka","end" DATA "Seward","end" **DATA "Seward","end "**  DATA "Adak'V'end" **DATA "Adak", "end"**  DATA "Tokyo","end" DATA " Tokyo", "end" DATA "Singapore","end" **DATA "Singapore", "end "**  DATA "New Delhi","end" DATA " New Oelhl"," end" DATA "Diego Garcia","end" **DATA "Diego Garcia ","end"**  DATA"Kabul","end" **DATA "Kabul ", "end "**  DATA "Teheran","end" **DATA "Teheran", "end "**  DATA "Aden","end" DATA "Jerusalem","end" **DATA "Jerusalem", "end"**  DATA "Istanbul","end" **DATA "Istanbul", "end"**  DATA "Palermo","end" **DATA "Palermo", "end"**  DATA "Paris","end" **DATA "Paris", "end"**  DATA "Greenwich","end" **DATA "Greenwi ch", "end"**  DATA "Funchal'V'end" **DATA "Funchal ", "end"**  DATA "Reykjavik","end" DATA " Reykjavik", " end" DATA "Godthaab","end" DATA "Cabo de Sao DATA " Cabo de Sao Roque'V'end" **Roque ", "end"**  DATA "St. John's","end" **DATA "St. John 's", "end"**   $n<sub>0</sub>$ IF UCASE $$$ (city $$$ ) = END END IF **itn = itn + 1 WEND database . " END** DATA "Ottawa","London", **"SI. Thomas", "Port**  DATA "Aden", "end" DATA "Godthaab","end"

## Making Passes **Making Passes**

I'm running 386DX with I'm running a 386DX wilh 4MB of RAM, DOS 5.0, and 4MB of RAM , DOS 5.0, and Windows 3.0. Whenever I use Diskcopy it takes me three or Diskcopy it takes me three or four passes to copy a highdensity disk, whether I've just density disk, whether I've just booted the system or not. My booted the system or not. My DOS manual suggests that DOS manual suggests that I don't have enough memory. don't have enough memory. Where did it go? Where did it go? CASPAR, WY **DICK FRECH** 

Your manual is wrong. DOS's Your manual is wrong. DOS's

time, even in DOS 5.0. if your way and you use a contract to windows 3.1 and 3.1 and 3.1 and 3.1 and 3.1 and 3.1 and 3.1 and 3.1 and 3.1 and 3.1 and 3.1 and 3.1 and 3.1 and 3.1 and 3.1 and 3.1 and 3.1 and 3.1 and 3.1 and 3.1 and 3.1 and 3.1 and 3.1 and use the File Manager's and use the File Manager's Copy Disk menu command or Copy Disk menu command or obtain a third-party disk copy utility (Dskclone and Cpydsk are two), you can make the are two), you can make the copies in a single pass. Lacking these utilities, many people create a directory specifically for copying and use the cally for copying and use the Xcopy command to copy Xcopy command to copy disks. If you were copying the disks. If you were copying the disk in your A drive, you a time, even in DOS 5.0. If you upgrade to Windows 3. I would use this command.

### xcopy a:, \copydir /s xcopy a:. \copydir Is

when a copied, and copied, and copied, and copied, and copied, and copied, and copied, and copied, and copied, insert a freshly formatted disk in drive A and issue this When all the files are copied. command.

### xcopy \copydir\. A: /s.

process is that it allows you to process is that it allows you to copy between different capac copy between different capacities and different media, ities and different media, which you can't do with which you can 't do with the state of the state of the state of the state of the state of the state of the state of the state of the state of the state of the state of the state of the state of the state of the state of the state of the state of t command. command. An additional benefit of this the standard Diskcopy

## Using dBASE **Using dBASE**

have several 360K 51/4-inch disks of software, including disks of software, including dBASE III PLUS, which were dBASE III PLUS, which were used on an IBM XT. Are used on an IBM XT. Are these disks usable on a 286 clone with its 1.2MB drive? Or do have to buy an XT to main do I have to buy an XT to maintain compatibility? tain compatibility? JAMES HOWARD CHILLICOTHE, OH **CHILlICOTHE.OH**  clone with its 1.2MB drive? Or **JAMES HOWARD** 

You should have no trouble us You should have no trouble using the lower-capacity disks ing the lower-capacity disks with your AT. The 1.2MB with your AT The 1.2MB drive reads 360K disks. drive reads 360K disks. There's some additional wearening the sound of the sound of the sound of the sound of the sound of the sound of the sound of the sound of the sound of the sound of the sound of the sound of the sound of the sound of the so on the heads, though, because of the coarser medium **cause of the coarser medium**  used on the surface of the used on the surface of the 360K disks. You should use 360K disks. You should use the disks in your high-capaci the disks in your high-capacity drive no more than is abso ty drive no more than is absolutely necessary. lutely necessary There's some additional wear

Diskcopy only copies 360K at l ing the files from the 360K You might consider copy You might consider copy-

Globetrotting, making **Globetrottlno. making**  <sup>a</sup> quick copy, reading your old company of the second second second second second second second second second second second second second second second second second second second second second second second second second second second s disks, needing some assembly, and computed on TV and TV and TV and TV and TV and TV and TV and TV and TV and TV and TV and TV and TV and TV and **a quick copy. reading your old disks. needing some assembly. and computing on TV** 

C-www.commodore.ca

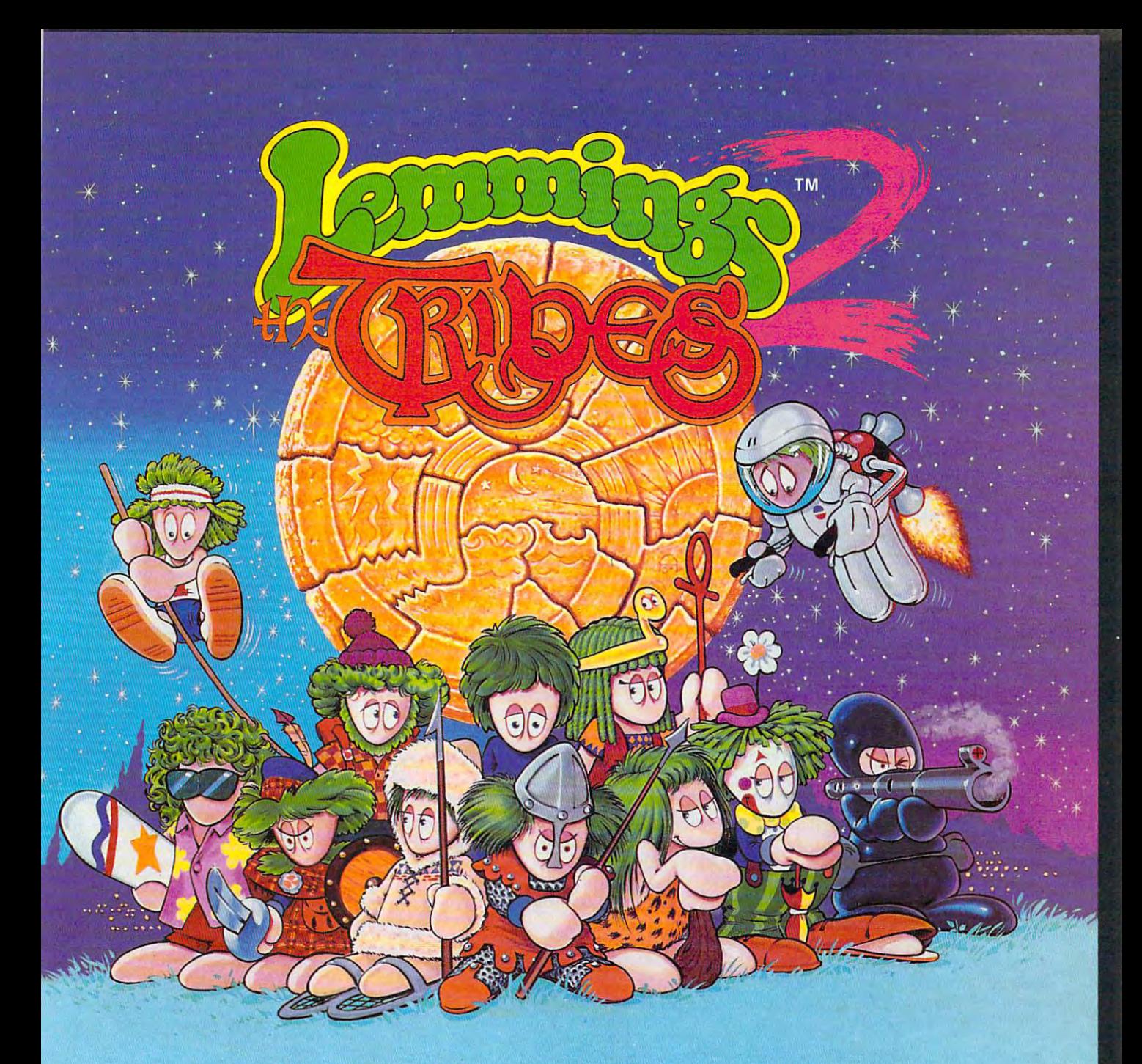

## EY'RE BACK... with new skills, for <sup>a</sup> new world!!! **THEY'RE BACK ... with new skills. for a new world!!!**

- <sup>12</sup> Brand New Tribes of Lemmings, \* **12 Brand New Tribes of Lemmings,**  each with their own skills. **each with their own skills.**
- Skiers, Surfers, Balloonists, Archers... **\* Skiers, Surfers, Balloonists) Archers ...**
- \* 256 Brilliant VGA Colors
- Hilarious Animation **\* Hilarious Animation**

Psygnosis **Psygnosis**  <sup>29</sup> Saint Mary's Court 29 Saint Mary's Court Brookline, MA <sup>02146</sup> Brookline, MA 02146

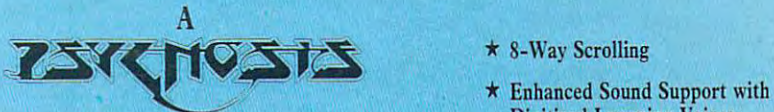

## production designed by production designed by

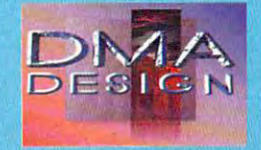

- $\star$  8-Way Scrolling
- Enhanced Support with the support with the support with the support with the support with the support with the Digitised Lemmin and Digitised Lemmin and Company and Company and Company and Company and Company and Company a **Digitised Lemming Voices.**
- Riveting game play more! **\* Ri\'eting game play & more!**

-www.commodore.ca

Tel: (617) 731-3553 731-3553 731-3553 731-3553 731-3553 731-3553 731-3553 731-3553 731-3  $F$  ,  $F$  ,  $F$  ,  $F$  ,  $F$  ,  $F$  ,  $F$  ,  $F$  ,  $F$  ,  $F$  ,  $F$  ,  $F$  ,  $F$  ,  $F$  ,  $F$  ,  $F$  ,  $F$  ,  $F$  ,  $F$  ,  $F$  ,  $F$  ,  $F$  ,  $F$  ,  $F$  ,  $F$  ,  $F$  ,  $F$  ,  $F$  ,  $F$  ,  $F$  ,  $F$  ,  $F$  ,  $F$  ,  $F$  ,  $F$  ,  $F$  ,  $F$  , Tel: (617) 73 1-3553 Fax: (617) 73 1-8379

# Think of it as trim fast **Think of it as trim fast**  for your data.

**CUBIT** 

Hard disk a bit tight **phone line charges** around the waist? Don't spend money on a bigger  $\sqrt{3}$  and  $\sqrt{2}$  transfer more quickly. diet with Cubit, the PC and Cubit, the PC and Cubit, the PC and Cubit, the PC and Cubit, the PC and Cubit, the PC and Cubit, the PC and Cubit, the PC and Cubit, the PC and Cubit, the PC and Cubit, the PC and Cubit, the PC the size of your files  $\sqrt{2}$  money. Cubit is up to 70% and 70% and 70% and 70% and 70% and 70% and 70% and 70% and 70% and 70% and 70% and 70% and 70% and software that reduces  $\sqrt{2\pi}$   $\frac{2}{\sqrt{2}}$  you save space and up to 70%! **Example 1998** just \$69.95-call

Cubit compresses all your spreadsheet, data-  $\sqrt{1778}$  or visit your dealer. base, word processing and other base, word processing and other files. Automatically decompresses files. Automatically decompresses files you access, too. Cubit compresses  $\Box$  18  $\Box$  18  $\Box$  800-272-9900 to order, files you access, too.

Archiving? Cubit crunches more Archiving? Cubit crunches more files onto fewer floppies and backup files onto fewer floppies and backup table and the second cubit reduces and the second cubit reduces and the second cubit reduces a second cubit reduces and the second cubit reduces and the second cubit reduces and the second cubit reduces and the second cubi tapes. Modeming? Cubit reduces

drive. Put your data on a  $\left(22, \frac{23}{2}\right)$  Once your hard disk phone line charges because compressed files around the wa ist? Don't because compressed files transfer more quickly. Once your hard disk diet with Cubit, the PC  $\leftarrow$  files take smaller bytes,  $j$  , where  $j$  is the set of  $j$  -called the set of  $j$  -called the set of  $j$ or visit your dealer.

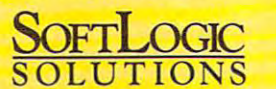

603-627-9900 · 800-272-9900 © 1990 SoftLogic Solutions, Inc. 1990 SoftLegic SoftLegic SoftLegic SoftLegic SoftLegic SoftLegic SoftLegic SoftLegic SoftLegic SoftLegic SoftLegic SoftLegic SoftLegic SoftLegic SoftLegic SoftLegic SoftLegic SoftLegic SoftLegic SoftLegic SoftLegic SoftLeg One Perimeter Road, Manchester, NH 03103

#### Circle Reader Service Number 247

disks onto 1.2MB disks. Since you'll disks onto 1.2MB disks. Since you 'll probably install the program on your probably install the program on your hard disk anyway, you aren't likely to hard disk anyway, you aren 't likely to use the disks more than once.

### Utilities Needed

need good assembler and some I need a good assembler and something to capture screens from my PC. thing to capture screens from my PC. Do you have any recommendations? Do you have any recommendations? HAMILTON. New Zealand HAMILTON. New Zealand ROBERT JACKSON

Borland's Turbo Assembler (popularly Borland's Turbo Assembler (popularly known as TASM) and Microsoft's Mac known as TASM) and Microsoft's Macro Assembler (MASM) are highly recom ro Assembler (MASM) are highly recommended products for learning and writ mended products for teaming and writing machine language on the PC. ing machine language on the PC. They're provided with the languages They're provided with the languages published by those companies (Turbo published by those companies (TurbO Pascal and QuickC, QuickBASIC, and Macro Assembler 6.0, for example).

There are <sup>a</sup> number of powerful There are a number of powerful screen-capture programs available. screen-capture programs available. favorite is Collage Plus from Inner A favorite is Collage Plus from Inner Media. HiJaak from Inset Systems can Media. HiJaak from Inset Systems can not only capture screens but also not onty capture screens but also convert graphics files among many convert graphics files among many different formats. different formats.

#### Computer TV Computer TV

need to get <sup>a</sup> videotape of my I need to get a videotape of my screen display for training purposes. screen display for training purposes. <sup>42</sup> COMPUTE JANUARY <sup>1993</sup> 42 COMPUTE JANUARY 1993

Is there any way to capture a VGA screen on videotape or in an NTSC screen on videotape or in an NTSC composite image in the composite interest of the composite interest of the composite interest of the composite interest of the composite interest of the composite interest of the composite interest of the composite interes DETROIT. MI composite image? JAMES JOHNSON

Digital Vision recently introduced a product that converts a VGA signal into a composite signal for capture on a VCR or on a television screen. The product is called TelevEyes. It's an external box is called TelevEyes. It's an external box that connects between your VGA out that connects between your VGA output and your monitor. Not ail VGA mon put and your monitor. Not all VGA manitors will be able to display the screen ilors will be able to display the screen while TelevEyes is in use. The unit while TelevEyes is in use. The unit costs \$299.95. Contact Digital Vision at costs \$299.95. Contact Digital Vision at <sup>270</sup> Bridge Street, Dedham, Massachu 270 Bridge Street, Dedham, Massachusetts <sup>02026</sup> or call (617) 329-5400. setts 02026 or call (617) 329-5400.

Readers whose letters appear in "Feed Readers whose letters appear in "Feedback" will receive free COMPUTES PC clock radio while supplies last radio while supplies last radio while supplies last radio while supplies last the company you have question about hardware or you have a queslion aboul hardware or software? Or have you discovered software? Or have you discovered something that could help other PC us something that could help other PC users? If so, we want to hear from you. ers? If so, we want to hear from you. Write to COMPUTE'S Feedback, <sup>324</sup> Write to COMPUTE's Feedback, 324 West Wendover Avenue, Suite 200, West Wendover Avenue, Suite 200, Greensboro, North Carolina 27408. We Greensboro, North Carolina 27408. *We*  regret that we cannot provide person regret that we cannot provide personal replies to technical questions.  $\square$ back" will receive a free COMPUTE's PC clock radio while supplies last. Do

#### Senior Art Director Managing Editor David English Reviews Editor Mike Hudnall<br>Editor, Gazette Torn Netsel Editor, Amiga Resource Denny Atkin<br>Copy Editors Karen Huffman Senior Art Director Dwayne Flinchum<br>Art Director Robin C. Case Features Editor

David English Robert Bixby<br>Mike Hudnal **Tom Netsel** Denny Atkin Margaret Ramsey<br>Polly Cillpam Contributing Editors Sylvia Graham, Eddie Huffman, Tony Roberts, Karen Siepak Tracy Mygrant EDITORIAL<br>Editor Clifto Clifton Karnes Interns Danielle Best

ART

**Contributing Editors** 

Editorial Assistant

Assistant Art Director Kenneth A. Hardy<br>Designer Katie Taylor Copy Production Manager Terry Cash

**Production Manager** De Potter<br> **Traffic Manager** Barbara A. Williams **PRODUCTION<br>Production Manager** De Potter<br>**Traffic Manager** Barbara A. Williams

**Manager** 

PROGRAMMING & ONLINE SERVICES **Programmers** Bruce M. Bowden Manager Troy Tucker Steve Draper

Bradley M. Small

ADMiNlSTRATION ADMINISTRATION **President, COO** Kathy Keeton<br>Executive Vice President, William Tynan **Executive Vice Presidents** Editorial Director Keith Ferrell<br>Operations Manager David Hensley Jr. Office Manager Sybil Agee<br>Sr. Administrative Assistant Julia Flerning

Receptionist LeWanda Fox David Hensley Jr **Julia Fleming** LeWanda Fox Administrative Assistant Lisa Williams

ADVERTISING

Vice President, Peter T Johnsmeyer<br>Associate Publisher (212) 496-6100

#### ADVERTISING SALES OFFICES

East Coast: Full-Page and Standard Display Ads-Peter T. Johnsmeyer, Chris Coelho; COMPUTE Publications International Ltd.,<br>1965 Broadway, New York, NY 10023; (212) 496-6100. South<br>1965 Broadway, New York, NY 10023; (212) 496-6100. South<br>1920) 546-5926. Florida-J. M. Remer Associates meyer, Chris Coeller, COMPUTE Publiciations International Ltd.,<br>1965 Broadway, New York, NY 10023; (212) 496-6100. South-<br>east--Harriet Rogers, 503 A St., SE, Washington, D.C. 20003;<br>2(202) 546-5926, Florida—J. M. Riemer A

#### THE CORPORATION

Bob Guccione (chairman and CEO)<br>Kathy Keeton (vice-chairman)<br>David J. Myerson (president and CEO) William F. Marlieb (president, marketing, sales and circulation)<br>Patrick J. Gavin (senior vice president and CFO) Bob Guccione (chairman and CEO)<br>Kathy Keeton (vice-chairman)<br>David J. Myerson (president and CEO)

John Evans (president, foreign editions and manufacturing)<br>Jeri Winston (senior vice president, administrative services) Anthony J. Guccione (secretary and treasurer)<br>John Evans (president, foreign editions and manufacturing)<br>Jeri Winston (senior vice president, administrative services)

Sr. VP/Corp. Dir., New Business Development: Beverly<br>Wardale, VP/Dir., Group Advertising Sales: Nancy Kestenbaum,<br>Sr. VP/Southern and Midwest Advertising Dir.; Peter Goldsmith,<br>Offices: New York: 1965 Broadway, New York, N ex K32144Kayaad. **ADVERTISING AND MARKETING AND MARKETING**<br>Sr. VP/Corp. Dir., New Business Development: Beverly<br>Wardale; VP/Dir., Group Advertising Sales: Nancy Kestenbaum;<br>The VP/Southern and Midwest Advertising Dir.; Peter Goldsmith,<br>Off rea: Kaya Advisng., Inc., Rm. 402 Kunshin Annex B/D 251-1,<br>Dohwa Dong, Mapo-Ku, Seoul, Korea (121), Tel. 719-6906, Tel-<br>ex K32144Kayaad.

Sr. VP, CFO: Patrick J. Gavin, Sr. VP/Administrative Services:<br>Jeri Winston; EVP/Graphics Director: Frank Devino; EVP/<br>Circulation: James B. Martise; VP Director Sales Promotions: Bev-<br>erly Greiper; VP Production: Hal Halp of Research: Robert Rattner, Advertising Production Director:<br>Charlene Smith; Advertising Production Traffic Mgr.: Pam Rick<br>Traffic Dir.: William Harbutt; Production Mgr.: Tom Stinson;<br>Asst. Production Mgr.: Nancy Rice; Ex Sr. VP. CFO: Patrick J. Gavin; Sr. VP/Administrative Services:<br>Jeri Winston; EVP/Graphics Director: Frank Devino; EVP/<br>Circulation: James B. Martise; VP Director: Frank Devino; EVP/<br>Grielion: James B. Martise; VP Director Dir. Subscription Circulation: Diane Morgenthaler; VP Director<br>of Research: Robert Rattner; Advertising Production Director:<br>Charlene Smith; Advertising Production Traffic Mgr.: Pam Rizk;<br>Traffic Dir.: William Harbutt; Pro

## "The only way I'd file my own return "The only way I'd file my own return than taking the stuff to someone else. than taking the stuff to someone else. is if I knew it'd be easier and faster

Of course, I'd have to know I was paying the least tax and it'd be perfectly accurate." least tax and it'd be perfectly accurate."

With TaxCut<sup>®</sup> Software, filing your own  $\sim$ tax return is simple two-step process: tax return is a simple two-step process:

- 1. Key in answers to the 1. Key in answers to the questions your computer asks. questions your computer asks.
- 2. Print and file!

## It's guaranteed accurate, and you'll pay as little tax as the law allows. you'll pay as little tax as the law allows. Plus you'll get two Free Gifts. Plus you'll get two Free Gifts. It's guaranteed accurate, and

This year, team up with TaxCut and your computer to complete your tax return. You'll have the skill of America's best tax professionals, plus computer power to save you time and money. Better yet, you'll understand your taxes as you never have before. understand your taxes as you never have before. America's best tax professionals, plus computer

#### How It Works How It Works

You start by selecting the Interview, Shoebox, or the You start by selecting the Interview, Shoebox, or the Direct-to-Forms method. Direct-to-Forms method.

The Interview. TaxCut asks you simple Yes-or-No questions right on your computer screen. Based on questions right on your computer screen. Based on your answers, TaxCut selects just those questions you your answers, TaxCut selects just those questions you must answer to correctly fill out your return, from the thousands of questions in its database. thousands of questions in its database.

As TaxCut about 1999 to learn more about 3 and it as a statement to contact forms you need and fills them out for you. The forms you need and fills them out for you. The Interview asks you to key in the relevant numbers Interview asks you to key in the relevant numbers from your receipts, forms, etc. from your receipts, forms, etc. As TaxCut learns more about you, it decides which

After you've answered the questions, TaxCut shows After you've answered the questions, TaxCut shows you your completed return on the screen, and prints you your completed return on the screen. and prints IRS-approved forms, on plain paper, ready to file. IRS-approved forms, on plain paper, ready to file.

The Shoebox. Pick up any receipt from your pile The Shoebox. Pick up any receipt from your pile of records. Use the scroll-down list TaxCut shows you of records . Use the scroll-down list TaxCut shows you to identify the type of records in the first theory. number. TaxCut decides where it should go on your number. TaxCut decides where it should go on your to identify the type of record. Then key in the

Direct to Forms. If you prefer, you can go right to Direct to Fonns. If you prefer. you can go right to the forms. Simply enter the numbers, and let TaxCut the forms. Simply enter the numbers, and let TaxCut automatically carry the amounts to each relevant automatically carry the amounts to each relevant form. TaxCut will then do all the math. form. TaxCut will then do all the math.

#### Be Your Own Tax Expert Instantly Be Your Own Tax Expert Instantly

TaxCut knows the entire Tax Code, so you don't have TaxCut knows the entire Tax Code, so you don't have to. You access what you need to understand through to. You access what you need to understand through the on-line Help with just a keystroke.

Or, go straight to IRS instructions for what you're Or. go straight to IRS instructions for what you're trying to do, if you prefer. trying to do. jf you prefer.

#### TaxCut Audits Your Return Before You File TaxCut Audits Yeur Return Before You Flle

TaxCut checks every figure as you complete your TaxCut checks every figure as you complete your return. Then it compares all your deductions with national averages. national averages.

The program alerts you to anything that looks out of The program alerts you to anything that looks out of line, to reduce the risk of an IRS audit. line, to reduce the risk of an IRS audit.

#### Guaranteed Accurate Guaranteed Accurate

TaxCut is the only software to guarantee the TaxCut is the only software to guarantee the accuracy of its calculations. If the IRS makes you accuracy of its calculations. If the IRS makes you

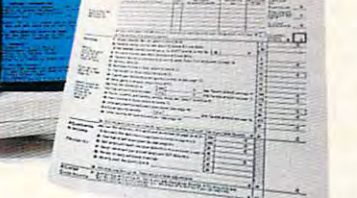

pay penalty because of <sup>a</sup> miscalculation in TaxCut, pay a penalty because of a miscalculation in TaxCut, we'll pay that penalty for you. we'll pay that penalty for you.

#### Your Complete Tax Tool Your Complete Tax Tool

TaxCut provides over <sup>85</sup> different IRS forms and TaxCut provides over 85 different IRS forms and worksheets, from the most common to the most common to the obscure. They're all IRS-approved, and print out on plain They're all IRS-approved, and print out on plain paper on any printer. paper on any printer. worksheets. from the most common to the obscure.

You can also file the new IRS-preferred 1040PC form You can also file the new IRS-preferred l040PC form (uses less paper). Or file electronically for (uses less paper). Or file electronically for a faster refund.

#### State Versions Available, Too State Versions Available, Too

Select any of <sup>23</sup> Windows or DOS State Editions, Select any of 23 Windows or DOS State Editions, plus call and a little machine interesting and and it will have the mail Federal return automatically transfers to the State Federal return automatically transfers to the State Edition to save you time and ensure accuracy. plus CA and NY for the Macintosh. Data from your

#### DOS/ Wlndows:

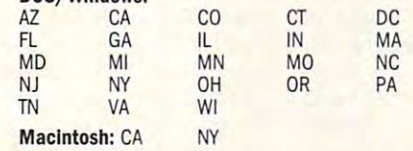

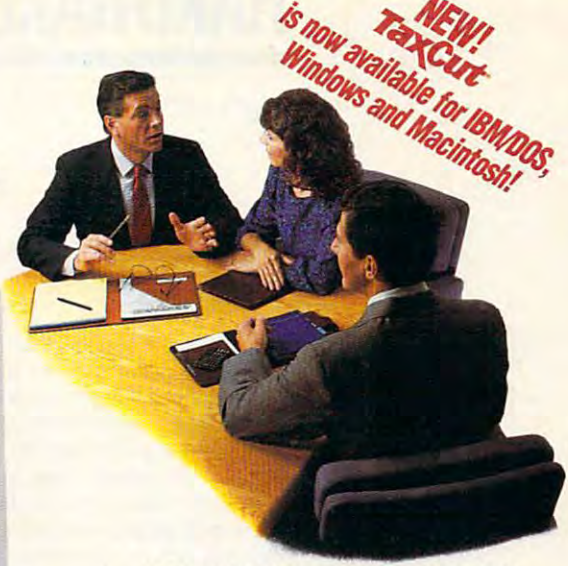

#### are an and part of the Get The Free Gifts and the Get Two Free Gifts and the Get Two Free Gifts and the Get Two Order By 2/ 28/ 93 To Get Two FREE Gifts

Order your TaxCut for the <sup>1992</sup> tax year before this Order your TaxCut for the 1992 tax year before this special offer expires 2/28/93. Send us check or special offer expires 2/28/93. Send us a check or money order, or we'll bill your credit card today only \$49.95 for the Federal edition and \$29.95 for each state edition (plus shipping}. We'll immediately send state edition (plus shipping). We'll immediately send your two free gifts of a form the set of a serious and the set of the set of the set of the set of the set of the set of the set of the set of the set of the set of the set of the set of the set of the set of the set of th value. It's an atlas, almanac, and fact book right on value. It's an atlas, almanac, and fact book right on your computer. (Macintosh users will receive your computer. (Macintosh users will receive MacUSA™) You'll also get Daniel Caine's 1993 Tax Preparation Checklist, to get you started right for the Preparation Checklist, to get you started right for the extensive tax present tax present tax present tax present money order, or we'll bill your credit card today only your two Free gifts: U.S. Atlas, a \$69.95 software easiest tax preparation ever.

#### To Order, Call Toll Free 1-800-866-8531 ext. <sup>419</sup> To Order, Call Toll Free 1-800-866-8531 ext. 419

24 hours, 7 days a week Or Fax Your Order To Or Fax Your Order To 1-800-944-6322 **DOS: IBM PC/Compatible,**<br>640k RAM. Hard Drive. Windows: IBM PC/Compatible. 286 or higher, Hard Drive,<br>Windows 3.1, 2MB RAM. or higher. Hard Drive, 2MB RAM. 1-800-944-6322 **System Requirements** Mac: Mac Plus, system 6.0.2

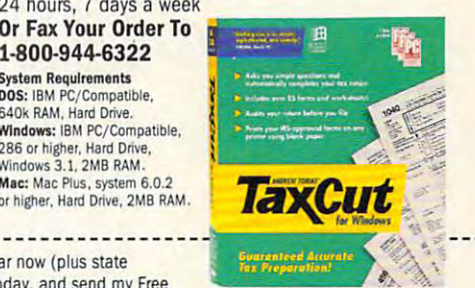

return...then does all the calculations. **return in the calculations.** In the calculations. The calculations. The calculations is the calculations of the calculations of the calculations of the calculations of the calculat □ YES! Please reserve my copy of TaxCut for the 1992 tax year now (plus state **Contract of the Contract of Tax** "

editions indicated). You'll bill my credit card/cash my check today, and send my Free

Software (U.S. Atlas, for DOS and Windows buyers, and MacUSA™ for Macintosh buyers) and the 1993 Tax Preparation Checklist. I'll receive the Final Edition of TaxCut in early February, after the Federal Government approves this year's tax forms.

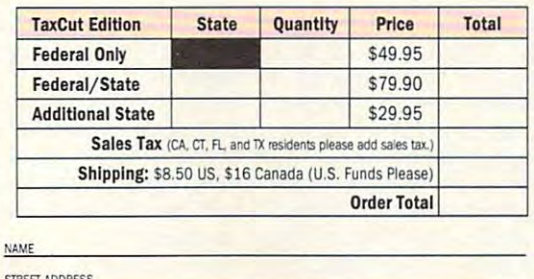

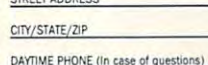

CARD NUMBER

SIGNATURE

Also available at your favorite retailer. Also available at your favorite retailer.

EXP. DATE

Media: (If no box checked, we'll ship 3%" IBM/DOS)  $15.1176$   $0.000$   $0.000$   $0.000$   $0.000$ □ IBM/DOS 5%" (TDG592F) Windows 3%" (TWG392F) ■ Windows 5<sup>y</sup>," (TWG592F) □ Macintosh (TMG92F) □ IBM/DOS 3½" (TDG392F)

#### Method of Payment: Method of Payment:

□ Check or Money Order Enclosed Payable to MECA

□ Visa □ MasterCard □ AMEX

Canadian residents are responsible for all duties and taxes upon delivery. We can only ship and fulfill to U.S. street addresses, no P.O Boxes (including PR, US Territories. FPOs. APOs. and Canada.) US Territories. FPOs. APOs. and Canada.) Mall To:

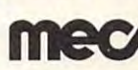

**MECA Software, Inc.** Fairfield, CT. 06430-0912. **IN. THE CA Software, Inc.**<br> **INECA Software, Inc.**<br>
P.O. Box 912, Dept. 419<br>
P.O. Box 912, Dept. 419

## Cwww.commodore.ca

# **HARDWARE CLINIC**

Mark Minasi

## **PINCHING POWER**

In the last two columns, I've looked at laptop battery technical technical technical problems of the control of the control of the control of not a suggested suggested suggested suggested some suggested some suggested some suggested some suggested some suggested some suggested some suggested some suggested some suggested some suggested some suggested some sugges ways to make the make batteries longer and the state of the state of the state of the state of the state of the state of the state of the state of the state of the state of the state of the state of the state of the state er. But there's a limit to the amount of power that engi **amount of power that engi·**  neers can pack into battery. The can pack into battery can be a control of the canonical control of the canonical control of the canonical control of the canonical control of the canonical control of the canonical control Extending laptop life means us Extending laptop life means using less power somehow. In the last two columns, I've looked at laptop battery technologies and suggested some ways to make batteries last long**neers can pack into a battery. ing less power somehow.** 

One question I get when I cerns solar power. "Isn't it poscerns solar power. "Is it powers a solar power to the consible to power and the power and the power and the south south south south south south south and the south south south and the south south south and the south south south and the south south south and the south south south lar power?" people sometimes **lar power?" people sometimes**  ask. The answer is, "Not yet, ask. The answer is, "Not yet, but eventually." There are so but eventually." There are solar panels for laptops that can be a called that can be a called that can be a called that can be a called that can be a called that can be a called that can be a called that can be a called that can be a called that can b provide about <sup>500</sup> milliamps provide about 500 milliamps of power; notebooks need around <sup>3000</sup> milliamps. You'd need a pretty big set of panels to power laptop. talk about this subject consible to power a laptop with solar panels for laptops that can of power; notebooks need around 3000 milliamps. You'd els to power a laptop.

There's not much we can do **There's not much we can do**  about solar-power research, so **about solar-power research, so**  let's consider second ap proach—lowering laptop pow proach-lowering laptop power requirements. In determining the second control of the second control of the second control of the second control of the second control of the second control of the second control of the second control of the second con order, the biggest users of order, the biggest users of juice in your laptop are the dis juice in your laptop are the display, the hard disk, the hard disk, the RAM, the RAM, the RAM, the RAM, the RAM, the RAM, the RAM, the RAM, the RAM, the RAM, the RAM, the RAM, the RAM, the RAM, the RAM, the RAM, the RAM, the RAM, the RAM, the RAM, the RA the floppy drive, the CPU and the floppy drive, the CPU and support chips, the keyboard, support chips, the keyboard, the system clock in the Indian contract of the Indian contract of the Indian contract of the Indian contract of and the math coprocessor (if and the math coprocessor (if present). Let's examine these present). Let's examine these power porkers in order. power porkers in order. let's consider a second aper requirements. In descending play, the hard disk, the RAM, the system clock, the I/O ports,

Displays draw the most pow er. I see that every time I connect my laptop to an external nect my laptop to an external display—the laptop runs for display-the laptop runs for hours and hours off a single charge. Displays would be charge. Displays would be a lot easier on the batteries if lot easier on the batteries if they were (1) slower, (2) lower they were (1) slower, (2) lower resolution, and (3) not backlit. resolution, and (3) not backlit. Displays must be refreshed Displays must be refreshed many times per second, mean **many times per second, mean-** $\alpha$  . The electric contract circuit circuit contract circuit contract circuit circuit circuit circuit circuit circuit circuit circuit circuit circuit circuit circuit circuit circuit circuit circuit circuit circuit circui must repaint the image on the must repaint the image on the LCD screen usually about <sup>50</sup> LCD screen usually about 50 times per second. Displays draw the most powing that an electrical circuit times per second.

Here's a side note that will ticle. Any circuit that does ticle. Any circuit that does things on a regular basis, like be useful for the rest of this ar-

a clock ticking or a video circuit refreshing a screen, is an alternation of the current current current current current current current current current current current current current current current current current current current current current current current current current current frequency of that signal affects frequency of that signal affects the circuit's power-consumpnating current (AC) signal. The tion rate like so:  $P=CV^2f$ .

the Capacitance of the Capacitance of the circuit. The circuit of the circuit of the circuit of the circuit of refers to the Voltage of the V refers to the Voltage of the question of the circuit of the circuit of the circuit of the circuit of the circuit of the circuit of the circuit relevant to our current problems with a current problems and the state of the current problems of the current lem—displaying data on a computer screen—the term fre- $\overline{a}$  relationships to the video video video video video video video video video video video video video video video video video video video video video video video video video video video video video video video video refresh rate. Typically, the contract of the contract of the contract of the contract of the contract of the contract of the contract of the contract of the contract of the contract of the contract of the contract of the c screen should refresh at screen should refresh at about <sup>60</sup> times per second, about 60 times per second, but <sup>50</sup> is acceptable, and but 50 is acceptable, and look what it does for the pow look what it does for the power consumption. Changing the er consumption. Changing the frequency from <sup>60</sup> to <sup>50</sup> reduc frequency from 60 to 50 reduces display power consump es display power consumption by <sup>17</sup> percent. tion by 17 percent. In that formula, C refers to the Capacitance of the circuit. circuit, and f refers to the frequency of the circuit. In terms **relevant to our current prob**quency relates to the video refresh rate. Typically, a

United States of the refreshold and references and references and references and references are the references clock is a clock is a controller to the number of the number of the number of the number of the number of the number of the number of the number of the number of the number of the number of the number of the number of the ber of screens painted per sec ber of screens painted per second; it's driven by the number ond; iI's driven by the number of lines passesses on the screeness. per second. Suppose we're per second. Suppose we're building CGA-compatible distribution of the compatible distribution of the compatible distribution of the compatible distribution of the compatible distribution of the compatible distribution of the compatible distribution play; CGA screens have <sup>200</sup> play; CGA screens have 200 horizontal lines on them {as you horizontal lines on them (as you may know, CGA resolution is  $640 \times 200$ ). This means that the line clock must tick  $200 \times$ 50 times per second to the second to the second to the second terms of the second terms of the second terms of day's notebooks have at least day's notebooks have at least VGA resolution, and VGA has a VGA resolution, and VGA has <sup>480</sup> lines of horizontal resolu 480 lines of horizontal resolu $t_1$  , and the going that going  $\alpha$  is the going that going  $\alpha$  is the going term of  $\alpha$ creases laptop screen power re creases laptop screen power requirements by <sup>240</sup> percent! quirements by 240 percent! Unfortunately, that refresh clock isn't driven by the numof lines painted on the screen building a CGA-compatible dismay know, CGA resolution is 50 times per second. But totion. This means that going from CGA to VGA resolution in-

The next laptop display prob The next laptop display problem comes from backlighting. lem comes from backlighting. Supertwist LCDs show high res Supertwist LCDs show high resolution, but they really need to olution, but they really need to be backlit to be visible (in my opinion, that is—there are certaining superty and the superty are at the set of the set of the set of the set of the set of the set of the s en't backlit, but find them un en't backlit, but I find them unreadable). The fluorescent light behind a backlit LCD draws substantial juice. stantial juice. be backlit to be visible (in my tainly supertwist LCDs that ar-

What can be done to keep What can be done to keep laptop power consumption laptop power consumption down? You can shut down the down? You can shut down the laptop display altogether dur laptop display altogether dur-

ing inactivity. It's annoying, ing inactivity. It's annoying, but if you're like me, you prob but if you're like me, you probably get distracted in the mid ably get distracted in the middle of battery-powered work dle of battery-powered work by airline seatmates, flight at tra minutes of display down the display down that the contract of the contract of the contract of the contract of time can significantly extending the can significantly extending the case of the case of the case of the case of the case of the case of the case of the case of the case of the case of the case of the case of the case of t battery life. And whenever pos battery life. And whenever possible, turn the display bright sible, turn the display brightness down, reducing the state of the state of the state of the state of the state of the state of the state of amount of power that the fluo amount of power that the fluoby airline seatmates, flight attendants, or the like. Those *ex* tra minutes of display downtime can significantly extend ness down, reducing the rescent tube needs.

Today's laptops can't live Today's laptops can't live without a second control of the control of the control of the control of the control of the control of the control of the control of the control of the control of the control of the control of the control of the control of dence by the fact that you the fact that you the fact that you the fact that you the fact that you the fact that you the fact that you the fact that you the fact that you the fact that you the fact that you the fact that y just can't run Windows from Windows from the can't run Windows from the can't run Windows from the canonical can be called flopping flopping that the set of the set of the set of the set of the set of the set of the set of the set of the set tor that keeps the disk platter tor that keeps the disk platter spinning (as well as a voicecoil coil coil circuit that move that move the read of write head) in addition to hav write head) in addition to having to power the electronics without hard disks, as evidenced by the fact that you just can't run Windows from floppies. Hard disks have a mocoil circuit that moves the read/ ing to power the electronics on the hard disk itself.

The real disk and really big disk and really big disk and really and really and really amplitude to the control of the control of the control of the control of the control of the control of the control of the control of th er, however, is the action of pow ering up the hard disk. It takes ering up the hard disk. It takes lot less power to keep <sup>a</sup> disk a lot less power to keep a disk spinning that it as we can it do get it spinning in the first place, spinning in the first place, which makes me let  $\mathcal{L}$  about the letter measurement of the letter method  $\mathcal{L}$ the common laptop practice of the common laptop practice of shutting down the hard disk shutting down the hard disk when inactive. My laptop came out of the box set to shut down out of the box set to shut down the hard disk after one minute the hard disk after one minute of inactivity, a setting that led to near-constant power ups and **near-constant power ups and**   $\alpha$  . The double disk and disk . Note that the disk and disk . Note that the disk of the disk of the disk. Note that the disk of the disk of the disk of the disk of the disk of the disk of the disk of the disk of the dis ly does that draw power, but it's ly does that draw power, but it's just plain no good for the hard just plain no good for the hard disk motor, and surely shortens disk motor, and surely shortens its life. Consequently, I compromised and set my disk timeout mised and set my disk timeout to the maximum allowed by my setup program, <sup>15</sup> minutes. setup program, 15 minutes. The really big disk amp-sucker, however, is the action of powspinning than it does to get it which makes me leery about when inactive. My laptop came downs for the hard disk. Not on-

An interesting bit of good An interesting bit of good news for laptops comes from news for laptops comes from an examination of what deter an examination of what determines how much power is re quired to get a disk spinning in the first place. The amount in the first place. The amount of power needed to get a disk spinning is proportional to the spinning is proportional to the cube of the radius of the disk. If that doesn't seem interest If that doesn't seem interesting, consider this—notebook ing, consider this-notebook hard disks used to have plat hard disks used to have platter diameters of 3<sup>1/2</sup> inches. **mines how much power is re-**

laptops try to get more power per hour. **Here's how laptops try to get more power per hour,** 

Gwww.commodore.ca

# **CRASH COURSE**

Low fuel. Mid-air collisions. Engine failure. When you control this many aircraft at once, anything can happen. And does. That's why air traffic control is such a demanding profession. And why Mallard's ATC™ is so much fun.

Complex calculations. Fuel consumption and time projections. A swarm of flight crews and tower controllers making priority requests by the minute.

**DECED** 

府国

Gwww.commodore.ca

Take the chair of the controller, handling all the traffic around a major city. Air Traffic Controller<sup>166</sup> (ATC) pushes the envelope with random weather and even equipment failures.

Add a modem and you can link directly to a friend's Microsoft Flight Simulator adventure, with interactive communications and graphics.

ATC<sup>™</sup> is no game. It's a full course that challenges professionals and amateurs alike. It's another reason that flying software leads all other entertainment categories. And it's another reason **Mallard leads the flock** 

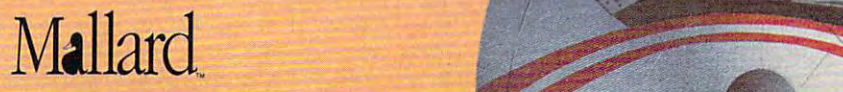

118

#### 1-800-WEB-FEET

Copyright 1992 Mallard Softwaie. All product names and trademark of the product names and trademarks and the property of the property

## **HARDWARE CLINIC**

diameter platter. This means that the startup power re $q_1$  is small disk is small disk is small disk is small disk inch disk is small. er by a factor of  $(3.5/2)$ cubed, or over 530 percent 530 percent 530 percent 530 percent 530 percent 530 percent 530 percent 530 percent 17/s-inch platters are starting and the starting are starting to appear, which will mean **to appear, which will mean**  even as a result of the consumption of the consumption of the consumption of the consumption of the consumption of the **but most now use a 2-inch**diameter platter. This means that the startup power required for a 2-inch disk is smallcubed, or over 530 percent! **1 %-inch platters are starting even lower power-consumption rates.** 

Buy laptops with small plat ters where possible possible and the possible of the possible of the possible of the possible of the possible of the possible of the possible of the possible of the possible of the possible of the possible of the possible ry so much about capacity, as ry so much about capacity, as that's not as important in pow that's not as important in power consumption, and from **er consumption, and from a**  practical point of view, you **practical point of view, you**  space as possible in order to **space as possible in order to**  Buy laptops with small platters where possible. Don't worshould have as much disk run today's software.

you're buying **you're buying Be careful When SIMMs,** 

run today's software. The solution of the software of the software of the software of the software of the software of the software of the software of the software of the software of the software of the software of the soft Experiment a bit to find out the best timeout value for your the best timeout value for your laptop's hard disk. You don't ever want the hard disk to pow ever want the hard disk to power down while you're scratch **er down while you're scratch**ing your head looking for the ing your head looking lor the right word. Instead, you want right word. Instead, you want the labels to be a local to power that the control of the late of the late of the late of the late of the late of the late of the late of the late of the late of the late of the late of the late of the late of the late of when you've turned away to an **when you've turned away to an**swer the phone or chat with swer the phone or chat with the person sitting next to you the person sitting next to you on the airplane. on the airplane. laptop's hard disk. You don't the laptop to power down

The next power purloiner is **The next power purloiner is**  the system's main memory. My **the system's main memory. My**  notebook must have 16MB of notebook must have 16MB of RAM, as I run Windows NT on it. But more memory needs it. But more memory needs more power . . usually. more power . usually. While it depends on how the While it depends on how the memory is laid out on your lap **memory is laid out on your lap**top, you'll typically find that the top, you'll typically find that the fewer the number of memory **fewer the number of memory**  chips in your system, the lower chips in your system, the lower the power consumption. For ex the power consumption. For example, suppose you have a laptop that can accommodate top that can accommodate eightSIMMs (Single In-line Mem eightSIMMs(Single In-line Memory Modules). (These are small ory Modules). (These are small circuit boards about the size of **circuit boards about the size of**  a stick of gum that are the typical packaging for memory ical packaging for memory these days). You need 8MB of these days). You need 8MB of RAM, and you can either get RAM, and you can either get those 8MB with eight 1MB those 8MB with eight 1 MB SIMMs or two 4MB SIMMs. The SIMMs or two 4MB SIMMs. The two 4MB SIMMs will use signif two 4MB SIMMs will use significantly less power. icantly less power.

Be careful when you're buy Be careful when you're buying those SIMMs. Use the ing those SIMMs. Use the  $S_{11}$  the manufacturer manufacturer  $\frac{1}{2}$ SIMMs that the manufacturer

recommends, or you like the commends of the comment of the comment of the comment of the comment of the comment away power like company of the crazy. In the company of the company of the crazy. In the case of the crazy of whether a makes memory draw power and the second power and the second power and the second power and the second power and the second power and the second power and the second power and the second power and the second power on a regular basis. Think of each memory location as be **each memory location as be-** $\alpha$  in a like small storage contains the small storage contains the small storage contains of the small storage contains of er for colored water. Red col er for colored water. Red colored water representation of the property of the property of the control of the control of the control of the control of the control of the control of the control of the control of the control of the control of the control and blue colored water repre and blue colored water represents a 1. A program stores datake the putting water of the approaches were appropriated with a second terms of the appropriate of the approximation of the approximation of the approximation of the approximation of the approximation of the approximatio propriate color into a container. So far, so good. er. So far, so good. recommends, or you'll throw away power like crazy. A lot of what makes memory draw power is that it must be refreshed **ing like a small storage containored water represents a 0,**  ta by putting water of the ap-

Unfortunately, the storage Unfortunately, the storage containers are leaky. Many containers are leaky. Many times per second, your members of the second complete second, you meet a second complete second control of the ory chips must be refreshed. ory chips must be refreshed. What I've just described here is a second the product of the second here is a second term of the second here is a second term of the second term of the second term of the second term of the second term of the second term o is a dynamic RAM. The alternative is a static RAM, which is essentially composed of con is essentially composed of containers that don't leak. You put tainers that don't leak. You put data in the containers, keep data in the containers, keep a steady supply of power to steady supply of power to those containers, and the da those containers, and the data stays there. (Remove the ta stays Ihere. (Remove the power, and even a static RAM loses its contents.) loses its contents.) **times per second, your mem-**What I've just described here

The refreshing that the dy The refreShing that the dynamic RAM requires is accom **namic RAM requires is accom**plished by a circuit that constantly rereads the memory, stantly rereads the memory, with the resultant side effect of the results of the results of the side of the side of the side of the side of the side of the side of the side of the side of the side of the side of the side of the side of the side of th that the storage containers get that the storage containers get refilled. That process requires significant amount of power, **a significant amount of power,**  so many notebooks are built so many notebooks are built around low-refresh SIMMs, around low-refresh SIMMs, which are memory modules **which are memory modules**  that don't need to be re that don't need to be refreshed as often as normal **freshed as often as normal**  SIMMs. Buy normal SIMMs, SIMMs. Buy normal SIMMs. and your notebook will run and your notebook will run fine, but you'll seriously de fine, but you'll seriously degrade its battery life. So grade its battery life. So check with your manufacturer check with your manufacturer before you buy upgrade mem before you buy upgrade memory for your system. ory for your system. with the resultant side effect

There's not much that can There's not much that can be done about the floppy, as it be done about the floppy, as it doesn't require power unless doesn't require power unless you're accessing it. But what you're accessing it. But what about the CPU and support cir about the CPU and support circuitry? Look once again at the cuitry? Look once again at the formula relating AC circuits to formula relating AC circuits to power consumption. The entire **power consumption. The entire**  motherboard of your laptop motherboard of your laptop move the beat of the cent of the central or the central or the central or the central or the central or the central or the central or the central or the central or the central or the central or the central or the central o moves to the beat of the cen-

traction of the clock that the clock that the clock that the clock that the clock that the clock that the clock runs at 20 MHz has frequently at 20 MHz has frequently at 20 MHz has frequently at 20 MHz has frequently at 20 cy of 20 million cycles per second ond, and you recall that the highest that the highest er the frequency, the higher the er the frequency, the higher the power drain. Smart labels and smart lands and smart tect is a second time and drop the drop time and drop time and drop time and drop time and drop time and drop time and drop time and drop time and drop time and drop time and drop time and drop time and drop time and drop clock or, even better, stop the clock or, even better, stop the clock altogether. It's not get the clock altogether. It's not get the control of the control of the control of as easy as that, however, as **as easy as that, however, as**   $m \cdot \frac{1}{2}$  of the memory component  $\frac{1}{2}$  . The memory component  $\frac{1}{2}$ nents inside the CPU itself are dynamic and require refresh **dynamic and require refresh**ing. You can't just stop the ing. You can't just stop the clock on many motherboards clock on many motherboards and expect the data to remain **and expect the data to remain**  intel intel intel development in the control of the control development in the control of the control of the c oped the 386SL, a processor basical interesting for laptops. In the laptops of the laptops of the laptops of the laptops. You can stop its clock without You can stop its ciock without any trouble. any trouble. tral system clock. A clock that runs at 20 MHz has a frequencyof 20 million cycles per second, and you recall that the highpower drain. Smart laptops detect idle time and drop the ciock altogether. It's not quite many of the memory components inside the CPU itself are intact. That's why Intel develsically intended for laptops.

To see another way to save **To see another way to save**  power, consider this power-**power, consider this power**consumption formula for direct **consumption formula for direct**  current (DC): P=V2/R current (DC): P=V2/R

Here, Power consumption **Here, Power consumption**  equals Voltage squared divid equals Voltage squared divided by Residence. The basic contract of the property of the property of the property of the property of the property of the property of the property of the property of the property of the property of the property of the pro ly, chips have run at 5 volts. Some manufacturers reduce **Some manufacturers reduce**  voltage by just running the voltage by just running the chips at a voltage level a bit below their rated values. For ex **low their rated values. For ex**ample, circuit that uses **ample, a circuit that uses**  three AA batteries would only three AA batteries would only have 4.5 volts, leading to a nearly 20-percent savings in nearly 20-percent savings in power in the circuit. Another ap power in the circuit. Another approach is to use <sup>a</sup> chip that proach is to use a chip that draws less power. Intel has draws less power. Intel has a 3.3-volt version of the 386SL 3.3-volt version of the 386SL available, but it hasn't really available, but it hasn't really caught on because vendors **caught on because vendors**  seem to be waiting for the 3.3- seem to be waiting for the 3.3 volt version of the 486. volt version of the 486. ed by Resistance. Traditional-

I'm running out of space, so **I'm running out of space, so**  here are few more ideas for **here are a few more ideas for**  the lesser power drains. Many **the lesser power drains. Many**  notebooks let you disable the notebooks let you disable the serial ports with the setup program that comes with the note gram that comes with the notebook. As I only need one serial port for my mouse, I disable the other serial port and the parallel other serial port and the parallel port. If you can live without port. If you can live without a math coprocessor, do so, as it math coprocessor, do so, as it runs a bit warm, and you know where the power for that heat where the power for that heat  $comes from—your battery.  $\Box$$ 

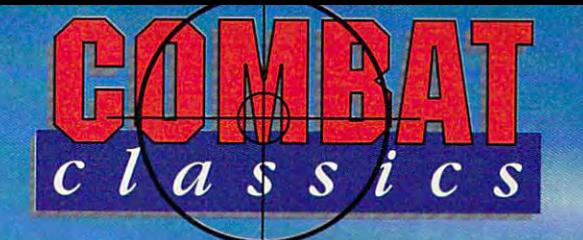

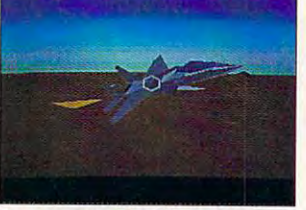

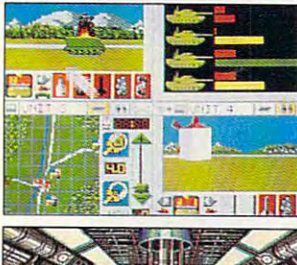

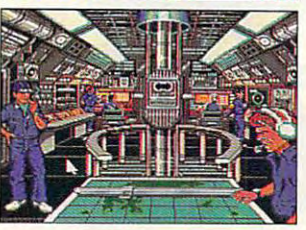

**F15 STRIKE EAGLE II - RE-CREATES THE** F15 STRIKE EAGLE III- RE-CREATES IER OP DE GEWONDE EAGLE III- RE-CREATES III- RE-CREATES III- RE-CREATES III- R **HIGH TECH SURROUNDINGS OF THE USAF'S** HIGH TECH SURROUNDINGS OF THE 3AFTER 2009 AND DESCRIPTIONS OF THE 3AFTER 2009 AND DESCRIPTION OF THE 3AFTER 2AFTER 2AFTER 3AFTER 3AFTER 3AFTER 3AFTER 3AFTER 3AFTER 3AFTER 3AFTER 3AFTER 3AFTER 3AFTER 3AFTER 3AFTER 3AFTER 3A PREMIER DOGFIGHTER AND STRIKE JET

TEAM YANKEE- IS THE DEFINITIVE ACTION TEAM YANKEE - IS THE DEFINITIVE ACTION TEAM YANKEE TESTS YOU ARE A STARTED TO A STARTED TO A STARTED TO A STARTED TO A STARTED TO A STARTED TO A STARTED TO A STARTED TO A STARTED TO A STARTED TO A STARTED TO A STARTED TO A STARTED TO A STARTED TO A STARTED TO A AND TACTICAL SKILLS TO THE FULL SKILLS TO THE FULL SKILLS TO THE FULL SKILLS TO THE FULL SKILLS TO THE FULL SKILLS TO THE FULL SKILLS TO THE FULL SKILLS TO THE PARTIES OF SHELLS TO THE PARTIES OF SHELLS TO THE PARTIES OF S SIMULATION OF MODERN TANK WARFARE. TEAM YANKEE TESTS YOUR LEADERSHIP AND TACTICAL SKILLS TO THE FULL .....

688 ATTACK - SUB PUTS YOU IN COMMAND OF TOP SECRET BILLION DOLLAR SUB INTERNATIONAL SUB INTERNATIONAL SUB INTERNATIONAL SUB INTERNATIONAL SUB INTERNATIONAL SUB INTERNATIONAL SUB INTERNATIONAL SUB INTERNATIONAL SUB INTERNATIONAL SUB INTERNATIONAL SUB INTERNATI SOME OF THE MOST NOTORIOUS POLITICAL OF A TOP SECRET BILLION DOLLAR SUB IN SOME OF THE MOST NOTORIOUS POLITICAL HOT-SPOTS OF THE GLOBE .....

> COMBA CLASSICS IS COMBAT CLASSICS IS....

## The Fighting of the Fighting of the Fighting of the Fighting of the Fighting of the Fighting of the Fighting of the Fighting of the Fighting of the Fighting of the Fighting of the Fighting of the Fighting of the Fighting o FORMATION OF **FORMATION OF**  THE 90'S **THE** 90'S **THE FIGHTING**

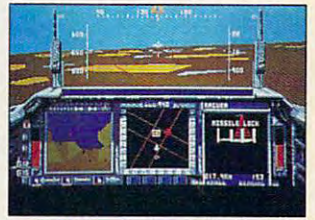

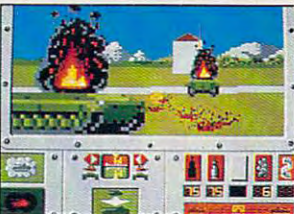

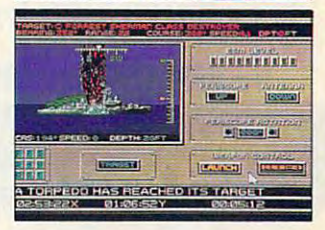

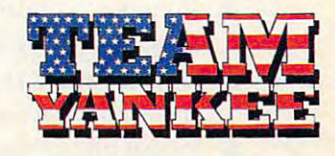

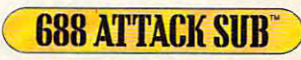

Available for IBM PC & Commodore Amiga

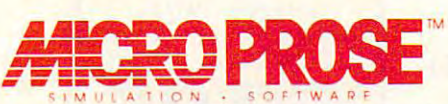

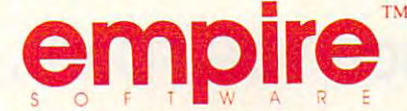

IE I. I? ARTS ELECTRONIC ARTS\*

ReadySoft Incorporated, 30 Wertheim Court, Suite 2, Richmond Hill, Ontario, Canada L4B 1B9. Tel: (416) 731-4175

F15 Strike Eagle II © Microprose Software · 688 Attack Sub is a trademark of Electronic Arts. All rights reserved. Used with permission, Software © John W Ratcliff<br>Team Yankee © O.D.E. & Empire Software

Circle Reader Service Number <sup>178</sup> Circle Reader Service Number 178

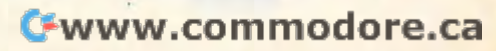

# The Desktop Publisher's DREAM TEAM

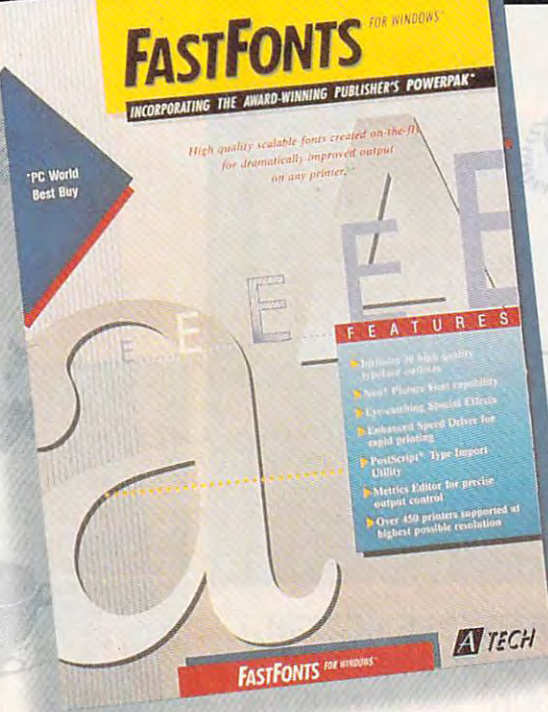

## A Collection of High Quality PostScript'Art for your Perso T Maleen Everything You Want... **Everything You Want .. . Everything You Need...** In One Fabulous Package...At One Low, Low, Price! **fn One Fabulous Package ... At One Low, Low, Price!**

NOW-lnstantly improve your documents as easily as <sup>a</sup> pro with this dynamic duo **NOW-Instantly improve your documents as easily as a pro with this dynamic duo -** ATECH FastFonts and T/Maker ClickArt EPS Illustrations **ATECH FastFonts and T/Maker ClickArt EPS Illustrations** 

## FastFonts Features *FastFollts Features*

- $\triangle$  18 on-the-fly scalable font families with 40 variations in point sizes from 4 to 1000.
- Font conversion to or from PostScript®. TrueType® ... Font conversion to or from PostScript®, TrueType® or other popular formats.
- $\triangle$  Special fills and background effects, shadows, - you name it!
- Access PostScript graphics with or without ... Access PostScript graphics with or *without*  a PS printer! - all at just the touch of a key!
- $\triangle$  Compatible with Windows<sup>®</sup>. Regular Retail-\$99.95 *Regular Retail* ~ **599.95**

## ClickArt EPS Illustrations Features *ClickArt EPS IIlustratiolls Features*

 $\blacktriangledown$  A comprehensive portfolio of over 175 PostScript images created by professional artists on Adobe® images created by professional artists on Adobe® Illustrator. Illustrator.

**EPS Illustrations** 

- **V** Includes business images, maps, food and beverages, travel, animals, sports, people, lifestyles and more. travel, animals, sports, people, lifestyles and more.
- $\blacktriangledown$  Ideal for business presentations, newsletters, reports and many other published materials. reports and many other published materials.
- $\blacktriangledown$  Fully scalable to almost any application with detail and amazing clarity. **and amazing clarity.**

Regular Retail-\$129,95 *Regular Rerail- \$129.95 FOR A* 

## **Call Today! 1-800-786-FONT (3668)**

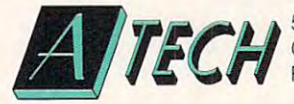

<sup>5964</sup> La Place Court, Suite <sup>100</sup> Carlsbad, California <sup>92008</sup> **Fax** (619) 438-6898<br>**THE CH** Carlsbad, California 92008 **Carlsbad, California 92008** Fax (619) 438-6898

Circle Reader Service Number <sup>123</sup>

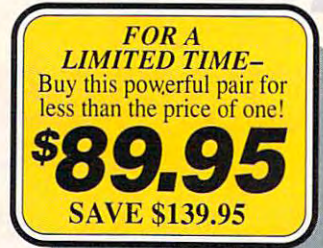

Circle Reader Service Number 123 **CEWWW.COMMOCOPHERIAL** 

## READERSHIP SURVEYS AND READERSHIP SURVEYS AND READERSHIP SURVEYS AND READERSHIP SURVEYS AND READERSHIP SURVEYS **READERSHIP SURVEY**

We want COMPUTE to be as useful and interesting as possible and to provide **interesting as possible and to provide**  you with the coverage you want. Please you with the coverage you want. Please help us by taking a moment to fill out and send us this questionnaire. You can and send us this questionnaire. You can mail the completed questionnaire to us mail the completed questionnaire to us (photocopies are fine) or fax it. (photocopies are fine) or fax it.

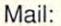

COMPUTE Readership Survey COMPUTE Readership Survey <sup>324</sup> West Wendover Avenue, Suite <sup>200</sup> 324 West Wendover Avenue, Suite 200 Greensboro, North Carolina 27408, North Carolina 27408, North Carolina 27408, North Carolina 27408, North Carolina 27408, North Carolina 27408, North Carolina 27408, North Carolina 27408, North Carolina 27408, North Caroli Greensboro, North Carolina 27408

Fax: (919)275-9837 Fax: (919) 275-9837

What computer(s) do you own or use? What computer(s) do you own or use? □ 8088/8086, brand <u>\_\_\_\_\_\_\_\_\_\_\_\_\_\_</u>  $\Box$  80286, brand

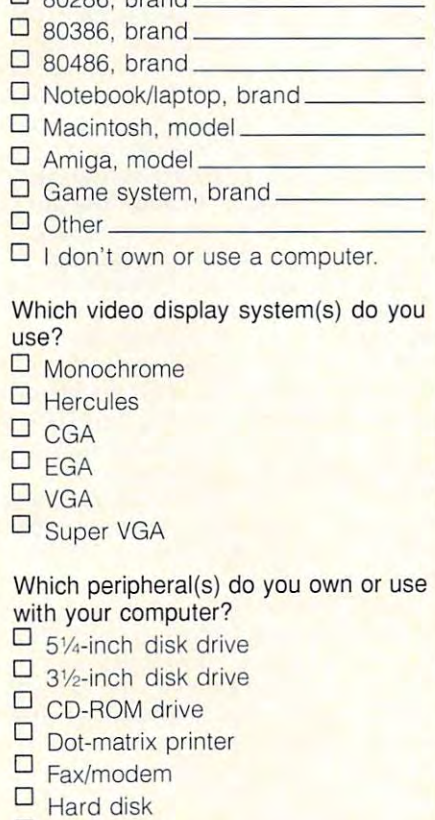

Laser printer

 $\overline{\phantom{a}}$  Letter quality printer

- $\Box$  MIDI device
- $\Box$  Modem
- $\Box$  Mouse
- El PostScript printer o PostScript printer
- El Sound card o Sound card
- $\Box$  Speakers
- $\Box$  Tape backup system

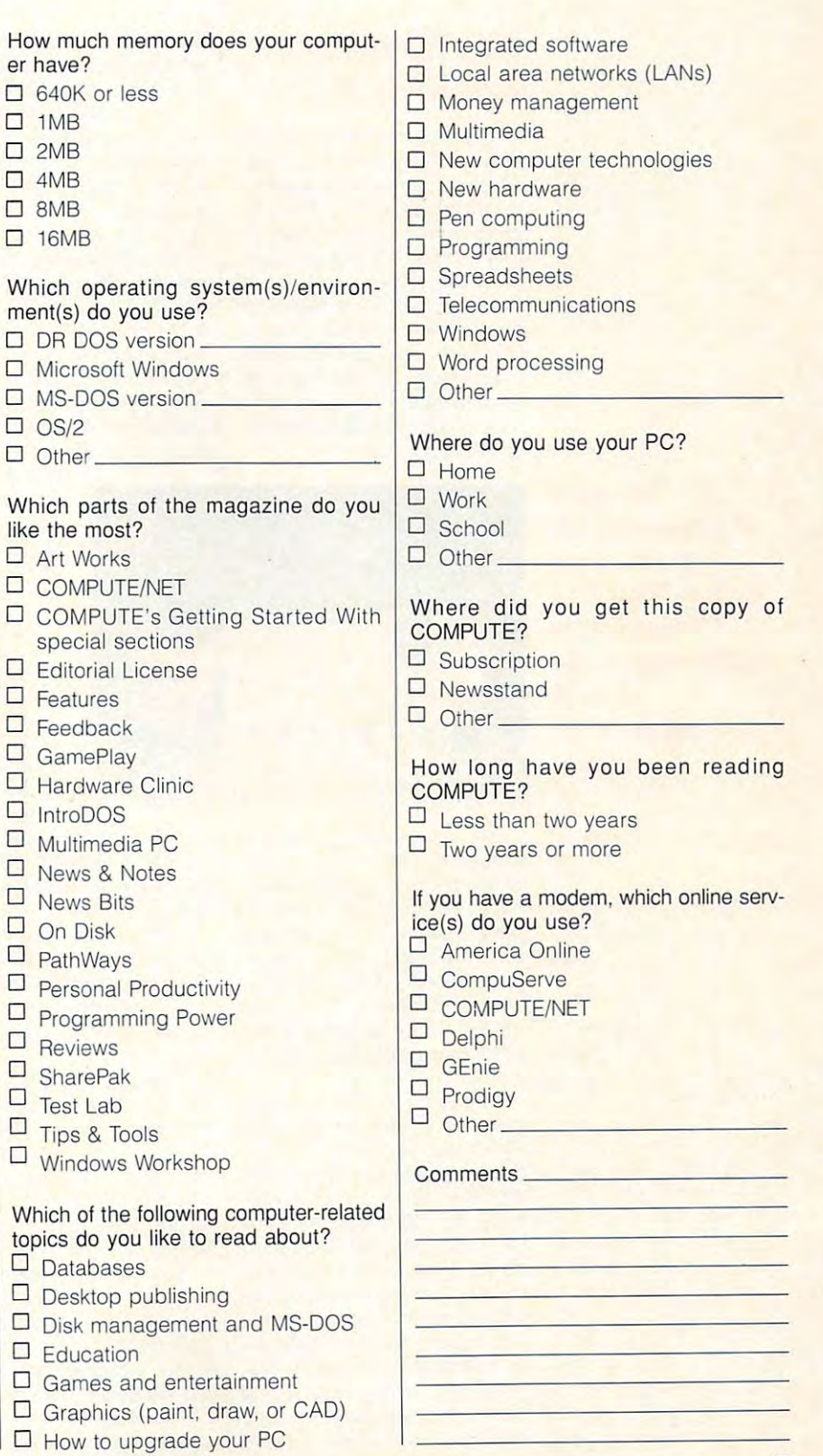

<sup>49</sup> 49

# WINDOWS WORKSHOP **WINDOWS WORKSHOP**

Clifton Karnes

## WINDOWS **IN C PROGRAMMING**

dows Programming from dows Programming from that Microsoft  $C/C++ 7.0$  is the programming deal of the cen programming deal of the century. I couldn't agree more. For the 139 you can get our can get our can get our can get our can get our cannot be a series of the cannot be the best Windows develop the best Windows development environments around, and are environments around, and around a second control of the control of the control of the control of the control of the control of the control of the control of the control of the control of t complete with global optimiz complete with a global optimizing compiler, an integrated de ing compiler, an integrated deversion and version and version and version and version and version and version and version and version and version and version and version and version and version and version and version and version and version and versio suite of excellent Windows pro **suite of excellent Windows pro-In last issue's article "Win-**Scratch," Tom Campbell says For \$139 you can get one of ment environments around. **velopment environment, and a gramming tools.** 

gramming tools. The contract of the contract of the contract of the contract of the contract of the contract of

bugging tool), WmSpector (a bugging tool), WlnSpector (a postmortem analyzer), and postmortem analyzer), and a boxload of other tools.

**Let's start with the Windows** with Turbo C++ for Windows, which let you create Windows programs in a Windows IDE. But if you wanted to optimize But if you wanted to optimize the second to optimize the control of the second to optimize the control of the second to optimize the control of the second to optimize the control of the second to optimize the control of th your code, you had to compile your code, you had to compile with the DOS version of the prod with the OOS version of the product. Borland C++ 3.1 now has uct. Borland C++ 3.1 now has the optimizing Windows compiler. Now you can edit, com piler. Now you can edit, comproduced and run your product products noting that BC 3.1 is the only noting that BC 3.1 is the only that BC 3.1 is the only that BC 3.1 is the only that BC 3.1 is the only the only that BC 3.1 is the only that BC 3.1 is the only that BC 3.1 is the only that BC 3.1 is the only that BC 3.1 is IDE. Borland C++ 3.0 came a full-blown Windows IDE for pile, link, and run your programs from Windows. It's worth

Windows-host Windows-hosted optimizing ed optimizing compiler availa **compiler availa-**Windows and Turbo  $C_{++}$  for not globally not globally optimizing com **optimizing com**pilers). pilers). ble (QuickC for **Windows are** 

IDE's best fea IDE's best features is syntax **tures is syntax**  highlight is a strong of the control of the control of the control of the control of the control of the control of the control of the control of the control of the control of the control of the control of the control of th This technique is the control of the control of the control of the control of the control of the control of the control of the control of the control of the control of the control of the control of the control of the contr One of the highlighting. This technique

lets you choose colors for lets you choose colors for the colors for the colors for the colors for the colors for the colors for the color language elements. If application and the contract of the contract of the contract of the contract of the contract of the contract of the contract of the contract of the contract of the contract of the contract of the cont with restrictions and the syntax highest restriction of the syntax highest restriction of the syntax highest restrictions of the syntax and the syntax method of the syntax method of the syntax method of the syntax method o lighting can make your cancer and can make your cancer and can make your cancer and can make your cancer and can screens look like bad Christian bad Christian look like bad Christian look like bad Christian look like bad Ch mas decorations, but when **mas decorations, but when**  used creatively, it makes **used creatively, it makes**  code easier to read and design and design and design and design and design and design and design and design and  $\sim$ (which Borland pioneered) language elements. If applied without restraint, syntax highlighting can make your screens look like bad Christ**code easier to read and de**bug.

The IDE also gives you also gives your particular that the interest of the IDE also gives you also gives you also terfaces: CUA or Alternate. You'll want to use the Alternate interface, however, because you can customize it with keyyou can customize it with key can customize it with key can customize it with key can customize it with key can customize it with key can customize it with a second control of the control of the control of the control of t stroke macros and keyboard stroke macros and keyboard reassignments. The contract of the contract of the contract of the contract of the contract of the contract of The IDE also gives you a choice of slightly different inreassignments.

You can also map the right You can also map the right actions. I've set it to load help and search for the word at the and search for the word at the word at the word at the word at the word at the word at the word at the word at cursor, which is great for check cursor, which is great for checking Windows API functions. ing Windows API functions. mouse button to any of several

The complete is full feature in the complete interest of the complete interest of the complete interest of the tured, supporting both C and The compiler is full fea-

C++, and you can use it and **C++, and you can use it and**  the integrated linker to create linker to create the integrated linker to create the created linker to construct both exe and dll files. You can both exe and dll files. You can also use precompiled head also use precompiled headers, which create a sympath case, it is a local to the sympath case of the sympathy sympathy in the sympathy of the sympathy sympathy in the sympathy sympathy in the sympathy sympathy in the sympathy sympathy in the sympat the whole file doesn't need to be recomplications of the property of the compiled each time you can be a complete that the complete of the computations of the complete of the complete of the complete of the complete of the complete of the complete of th compile your program. With compile your program. With clocking in at more than <sup>4000</sup> clocking in at more than 4000 lines, this is tremendous production and the production of the production of the production of the production of the production of the production of the production of the production of the production of the production of t duction and a state of the state of the state of the state of the state of the state of the state of the state of the state of the state of the state of the state of the state of the state of the state of the state of the the integrated linker to create **ers, which create a binary sym**bol table from a header file, so be recompiled each time you the windows.h header file **lines, this is a tremendous pro**ductivity boost.

In addition to being able to In addition to being able to compile Windows exe and dll compile Windows exe and dll files, you have full support for the support full support full support full support full support full support full support full support full support full support full support full support full support full support full sup OLE, multimedia, pen comput ing, TrueType fonts, and DDE. ing, TrueType fonts, and DOE. files, you'll find full support for OLE, multimedia, pen comput-

3.1 includes a number of tools that make creating Windows that make creating Windows most, there's the Resource Workshop. You can use this reworkshop. You can use the can use the can use the can use the can use the can use the can use the can use the source editor to create and ed **source editor to create and ed**icons, and cursors. And you icons, and cursors. And you ther as source files or inside exe and dll files. The Resource Workshop also insource Workshop also in the source Workshop also in the source Workshop also in the source Workshop also in the source Workshop also in the source of the source of the source of the source of the source of the source of th clusters and custom custom contracts and custom contracts of the custom custom custom custom custom custom custom custom custom custom custom custom custom custom custom custom custom custom custom custom custom custom cus trols for placing bitmaps on trols for placing bitmaps on buttons, creating canvaslike buttons, creating canvaslike backgrounds, and sculpture of the sculpture of the sculpture of the sculpture of the sculpture of the sculpture of the sculpture of the sculpture of the sculpture of the sculpture of the sculpture of the sculpture of the s 3-D look for dialogs. 3-D look for dialogs. As mentioned above, BC apps easier. First and foreit dialog boxes, bitmaps, **can edit these resources eicludes several custom con**backgrounds, and sculpting a

Of the other tools, WinSight tools, WinSight tools, WinSight tools, WinSight tools, WinSight tools, WinSight to is outstanding. In this one tool is outstanding. In this one tool en utilities and includes information and includes information and includes information and includes information and mation on window attributes, **mation on window attributes,**  and OLE conversations. Of the other tools, WinSight Borland combines a half-dozen utilities and includes inforwindow messages, and DDE

After working for several After working for several weeks with both Microsoft and Microsoft and Microsoft and Microsoft and Microsoft and Microsoft and Microsoft and Microsoft and Microsoft and Microsoft and Microsoft and Microsoft and Microsoft and Microsoft and Microsoft Borland environments, I have to give the nod to Borland. to give the nod to Borland. Both compilers produce high-Both compilers produce high $q$  , but Borland's Windows Windows Windows Windows Windows Windows Windows Windows Windows Windows Windows Windows Windows Windows Windows Windows Windows Windows Windows Windows Windows Windows Windows Windows Windows W dows-based IDE is light years dows-based IDE is light years ahead of Microsoft's Program ahead of Microsoft's Programmer's Workbench, and Workbench, and Workbench, and Workbench, and Workbench, and Workbench, and Workbench, and Borland's compile times are **Borland's compile times are**  faster. You can produce great faster. You can produce great products with either develop products with either development and the environment, but with a set of the environment, and the environment and the environment and the environment and the environment of the environment of the environment of the environment of the environment of th Borland's, you'll get the job Borland's, you'll get the job done faster, and have much done faster, and have much weeks with both Microsoft and quality code, but Borland's Winmer's Workbench, and ment environment, but with more fun.

Cwww.commodore.ca

is light years Programmer's Workbench, and compile times **compile limes Borland's Windows-based IDE is light years ahead ot Mlcroson's Programmer's Workbench, and Borland's are laster.** 

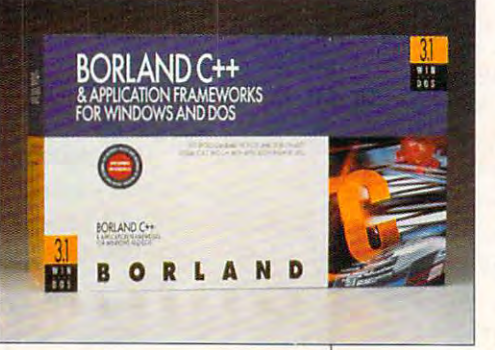

But what you won't get, in But what you won't get, in my opinion at least, is the best, in the best of the best of the best of the best of the best of the best of the best of the best of the best of the best of the best of the best of the best of the best of the best of the b windows development and development environment of the property of the second control of the control of the co ment. For that, you'll need to ment. For that, you'll need to get Borland C++ 3.1 (Borland get Borland C++ 3.1 (Borland Hills Road, Box 660001, Scotts Valley, California 95066; 408-438-8400; \$495; \$749 with Application Frame-\$749 with Application Frame and Text Application Frame and Text Application Frame and Text Application Frame and Text Application Frame and Text Application Frame and Text Application Frame and Text Application Frame and T my opinion at least, is the best **Windows development environ-**International, 1800 Green works).

works, and the property of the property of the Borland C++ 3.1 contains Borland C++ 3.1 contains everything you need to create everything you need to create Windows applications—your applications—your applications—your applications—your applications—you applications don't need to buy Microsoft's don't need to buy Microsoft's ment Kit. With Borland  $C_{++}$ ment Kit. With Borland C+1 and C+1 and C+1 and C+1 and C+1 and C+1 and C+1 and C+1 and C+1 and C+1 and C+1 and C+1 and C+1 and C+1 and C+1 and C+1 and C+1 and C+1 and C+1 and C+1 and C+1 and C+1 and C+1 and C+1 and C+1 and 3.1, you'll get a Windows-hosted IDE (Integrated Develop ed IDE (Integrated Development Environment), a Windows debugger (that unfortunately separately separately separately separately separately separately separately separately separately separately separately separately separately separately separately separately separately separa runs in DOS character mode on runs in DOS character mode only), Resource Workshop (for cre ly), Resource Workshop (for creating and editing everything ating and editing everything from dialog boxes to bitmaps), from dialog boxes to bitmaps), WinSight (an analysis and de-WinSight (an analysis and de-Windows applications-you Windows Software Developdebugger (that unfortunately

## #1-Selling **#1-selling**  makes a second control of the second control of the second control of the second control of the second control of fun, fast and from the control of the control of the control of the control of the control of the control of the control of the control of the control of the control of the control of the control of the control of the control of the con **Windows Draw' makes graphics friendly!**

"A real steal," said InfolVorld. "A must-have," "A real steal," said *In/a World.* " A must-have," declared PC Magazine. Everyone's talking about declared *PC Magazille.* Everyone's talking about Windows Draw: America's favorite Windows Windows Draw: Ame rica's favorite Windows graphics package. With over 2,600 professionally-graphics package . With ove r 2,600 professionallydrawn clip art images built in. And an array of drawn clip art images built in. And an array of

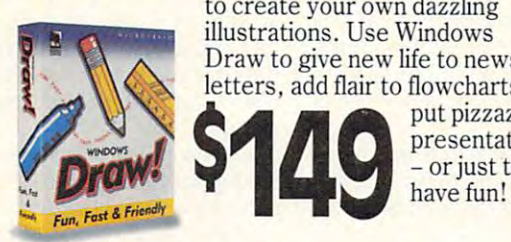

easy-to-use drawing tools that make it a *breeze* to create your own dazzling to create your own *dazzling*  illustrations. Use Windows illustrations. Use Windows  $\blacksquare$  Draw to give new life to news**etters**, add hair to howcharts, air to now charts, **1 4**

presentations – or just to **9**  $\frac{1}{\frac{1}{\sqrt{1-\frac{1}{\sqrt{1+\frac{1}{\sqrt{1+\frac{1}{\sqrt{$ 

 $mpGL$ 

MICROGRAFX' MICROGRAFX<sup>\*</sup>

## Photoh/lagic **PhotoMagic'**  turns planning and the planning planning planning and the planning planning planning and the planning planning planning and the planning planning and the planning planning and the planning planning and the planning plantin into desktop<br>publishing publishing public control control control control control control control control control control control control control control control control control control control control control control control control control control control dynamite the control of the control of the control of the control of the control of the control of the control of the control of the control of the control of the control of the control of the control of the control of the turns plain **photos dynamite!**

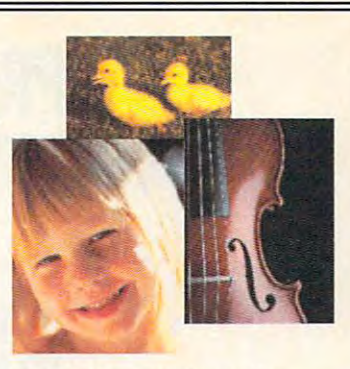

Nothing communicates, nothing captivates like Nothing communicates, nothing *captivates* like real-life photo. And now, you can easily add a real-life photo. And now, you can easily add them to everything you produce. Choose from them to everything you produce. Choose from hundreds of photo images included free – or scan/ import your own photos. Then use PhotoMagic's easy-to-use tools and special effects to manipulate easy-to-use tools and special effects to manipulate import your own photos. Then use PhotoMagic's them to your heart's content.

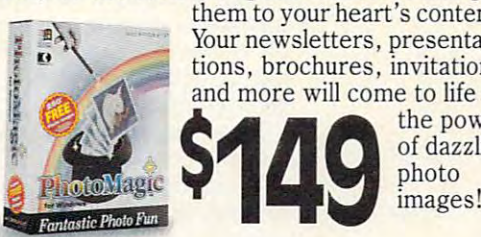

the measurement of the measurement of the measurement of the content. The content of the content of the content Your newsletters, presenta **Your newsletters, presenta**tions, brochures, invitations **tions, brochures, invitations**   $\cdots$ of dazzling and more will come to life with \$149 **the power** 

 $p_{\rm m}$  , and a set of the set of  $\alpha$ 

 $\frac{1}{2}$  **images!** 

I

\_\_\_\_ \_

M I C R O G R A F X<sup>\*</sup>

**1---------,** 

Buy any two, Buy any two,

get one free!

**get one free!** 

Call now to order!

**1·800·995·1720** 

**Call now to order!** 

For a limited time, buy any two of the Micrografx products advertised on this page Micrografx products advertised on this page (even two copies of the same product), and (even two copies of the same product), and we'll send you a third package of your choice absolutely free. With any purchase, you'll enjoy absolutely free. With any purchase, you'll enjoy

free 24-hour telephone support! free 24-hour telephone support!

\_1 \_\_\_ ~\_I\_c~~~~\_·

## Illustrate your **I**llustrate your<br>organization  $$ award-winning **award-winning**  OrgChart! **with Windows OrgChart'"!**

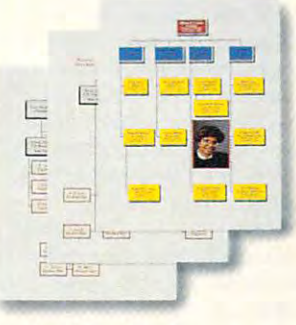

You just can't beat an organization chart for You just can't beat an organization chart for keeping track of who's who. And now, there's keeping track of who's who. And now, there's a fast, easy way to create, update and print them on fast, easy way to create, update and print them on demand. With Windows OrgChart, you use your demand. With Windows OrgChart, you use your mouse to build custom org charts with incredible mouse to build custom org charts with incredible ease. Dress them up with your choice of fonts, ease. Dress them up with your choice of fonts,

colors, patterns and connector colors, patterns and connector lines. And just point and click to lines. Andjust point and click to add, delete or promote person add, delete or promote personnel as things change. Winner nel as things change. Winner of multiple awards, in cluding PC Magazine's Best of 1991"! **\$149** ~;v~~~:!~- *c1udingPC* . *Magazine's* **io..=, .... --** "Best ofl991" !

# MICROGRAFX'

MICROGRAFX M I CROGRAFX

**Circle Reader Service Number 180** Micrografx, Inc., 1303 Arapaho, Richardson, TX 75081 (214) 234-1769. Micrografx has offices in Toronto, Paris, London, Munich, Milan, Sydney, Copenhagen and Tokyo. Copyright ©1992, Micrografx, Inc.<br>All rights reserved. Mic

 $R$  O G R A F

MICROGRAFX

# **PROGRAMMING POWER**

Tom Campbell and Campbell and Campbell and Campbell and Campbell and Campbell and Campbell and Campbell and Ca Tom Campbell

## **TO READING FROM WRITING**

looked at the Windows routine WritePrivateProfileString, which lets you can be considered by a problem in the case of a second considerable in the constant In the read in the read in which we have a read in which you want to the read in the read in the read in the read in the read in the read in the read in the read in the read in the read in the read in the read in the read tain system variables in this for $t = t$  system variables in this formula blends in this formula blends in this formula blends in the  $t$ Name=AddString. Names and Strings. The Stringers and Stringers and Stringers and Stringers and Stringers and Stringers and Stringers and Stringers and Stringers and Stringers and Stringers and Stringers and Stringers and Stringers and Str In last month's column, we which lets you create init files. Init files are read in when your application starts up and conmat: [Section Name] Entry-

The section name, which appears to section appears to the section of the section appears of the section of the section pears in brackets, may have **pears in brackets, may have**  more than one entry line. An en **more than one entry line. An en**try consists of an entry name try consists of an entry name ple above) and a value ple above) and values are above and values of the values of the values of the values of the values of the values of the values of the values of the values of the values of the values of the values of the values of the valu (called AddString above) for that entry. A typical entry for  $\mathbf{P}$  and  $\mathbf{P}$  are contained by the contained by the contained by the contained by  $\mathbf{P}$ Port=LPT1 if your printer is connected to the first parallel and the first parallel and the first parallel and the first parallel and the first parallel and the first parallel and the first parallel and the first parallel and the first parallel and the f port, and if you use a Hewlett-Packard LaserJet, it would be Packard Laser Jet, it would be **The section name, which ap·**  (called EntryName in our exam-[Printer] might contain nected to the first parallel PrinterName=LaserJet IIIP.

In this month's column, we'll In this month's column, we'll vateProfileString, which reads vateProfileString, which reads the value for an entry. For ex **the value for an entry. For ex**and it is a set of  $\alpha$  were to pass it is a set of  $\alpha$ the filename myprog.ini, the the filename myprog.ini, the section [Printer], and the entry section [Printer], and the entry Port, it would pass back LPT1. Port, it would pass back LPT1. If there were no init file availa If there were no init file available, it would return the default of the default of the default of the default of the default of the default of value you provided when you value you provided when you called the routine routine. look at the routine GetPriample, if you were to pass it ble, it would return the default called the routine.

The code we'll write this The code we'll write this month is straightforward and month is straightforward and builds on last the code we builds on last the code we wrote last month. As each line wrote last month. As each line of code from the init file is read in the first character is the first character is a set of the first character is a set of the first character is a set of the first character is a set of the first character is a set of the first character is a set of checked to see if it's a left square bracket. If it is in the entry of the entry of the entry of the entry of the entry of the entry of the entry of the entry of the entry of the entry of the entry of the entry of the entry of the entry of the entry of tire line is assumed to be a sec--tion, such as [Printer]. It's read in, the first character is square bracket. If it is, the en-

then forced to uppercase. then forced to uppercase. When the routine first start When the routine first started, the requested section name was also forced to up **name was also forced to up**percase and surrounded with percase and surrounded with square brackets. If the two sec square brackets. If the two sections match, the SectionFound tions match, the Section Found flag will be set. As long as it's flag will be set. As long as it's set, incoming lines wiU be **set, incoming lines wil.l be**  checked for left square brack-checked for lell square brack-

search has failed. If they are absent, the lines are assumed to be entries in the format EntryName=AddString, and the ets. If they are present, the familiar Parse\$ is used to halve the line.

**If Left Side is the requested** If Left Side is the requested in the requested in the requested in the requested in the requested in the requested in the requested in the requested in the requested in the requested in the requested in the requested in th ed, and whatever is on the ever is a contract in the whole state of the second state of the second state of the second state of the second state of the second state of the second state of the second state of the second state of the second state of t right side of the line is returned in returned to the line is returned to the line is returned to the line of by the function of the entry is the entry in the entry is the entry in the entry in the entry is the entry in the entry in the entry in the entry in the entry in the entry in the entry in the entry in the entry in the entr entry, a match has succeedright side of the line is returned by the function. **If** the entry is never found, a default value is **returned.** 

eled after a Windows API call by the same name, it differs in the same name, it differs in the same in the same in the same in the same in the same in the same in the same in the same in the same in the same in the same in the same in the same in the s several ways. First, what is several ways . First, what is called the application name called the application name by Windows. Calling it an ap by Windows. Calling it an application is mission in the company of the company of the company of the company of the company of the company of the company of the company of the company of the company of the company of the company of the company of the holdout from the old days holdout from the old days when all Windows apps used when all Windows apps used win.ini file to store configuration to store configuration and the store configuration and the store configuration and the Windows documentation doesn't reflect this change in doesn't reflect this change in direction, but direct in the contract of the contract of the contract of the contract of the contract of the contract of the contract of the contract of the contract of the contract of the contract of the contract of the c per personal personal personal personal personal personal personal personal personal personal personal personal Although this routine is modby the same name, it differs in called the section here is **plication is a misnomer; it's a their own sections of the**  win.ini file to store configura**tion values. I'm nol sure why**  direction, but I decided not to perpetuate the mistake.

has an additional parameter has an additional parameter not included with my version: the length of the buffer used to hold the string returned by this function. It is may see that the seem like the seem in the seem of the seem of the seem of the seem of the horrible kludge to BASIC a horrible kludge to BASIC programmers—and it is in the contract of the contract of the contract of the contract of the contract of the contract of the contract of the contract of the contract of the contract of the contract of the contract of the c Second, the Windows call the length of the buffer used this function. It may seem like **programmers-and it is.** 

 $\cdots$  .  $\cdots$  is  $\cdots$  .  $\cdots$  .  $\cdots$ and C has no concept of strings; they're nothing more strings; they're nothing more than arrays of characters ending with a zero byte. So if you want to copy a string in C, you have to use a runtime library routine to do it (not the handy-routine to do it (not the handy $d$ andy = operator of BASIC), and you have to make sure and you have to make sure you've dimensioned charac **you've dimensioned a charac**ter array big enough to hold the copied string. If you the copied string . If you have a state of the state are an article that are a state of the state and the state are as a state of the state of the state of the state of the state of the state of the state of the state of the state of the state of th ray, C will copy the string anyway, assuring at the least that way, assuring at the least that your program will work improp your program will work improperly and typically causing the erly and typically causing the system to hang. system to hang. **Windows is written in C,**  haven't dimensioned that ar-

Finally, the Windows API Finally, the Windows API

buffer for the value returned from the init file entry. Its size from the initial entry. It is size that the initial entry of the initial entry of the initial entry of the initial entry of the initial entry of the initial entry of the initial entry of the initial entry of the initial en must be less than or equal to be less than or equal to be less than or equal to be less than  $\alpha$ the amount passed in the size of the size of the size of the size of the size of the size of the size of the size of argument. Again, this parameter and the parameters are a serious and the serious and the serious area of the serious and the serious area of the serious and the serious area of the serious and the serious area of the serio meter is omitted, and the val meter is omitted, and the valus returned by the function of the function of the function. In the function of the function of the function of the function of the function of the function of the function of the function of the function of the function o And again, a C programmer where the this flexibility between the flexibility between  $\mathbf{r}$ cause of the string stringers of the string of data type, so it does not support the support of the support of the support of the support of the support of the support of the support of the support of the support of the support of the support of the support of the supp port functions returning the control of the control of the control of the control of the control of the control of the control of the control of the control of the control of the control of the control of the control of th strings. The strings of the strings of the strings of the strings of the strings of the strings of the strings of the strings of the strings of the strings of the strings of the strings of the strings of the strings of the call requires that you pass it a must be less than or equal to the amount passed in the size argument. Again, this paraue is returned by the function. wouldn't have this flexibility because C doesn't have a string data type, so it doesn't sup**port functions returning**  strings.

side note: Windows NT, A side note: Windows NT, the higher-end version of Windows and Windows of Windows and Windows and Windows and Windows and Windows and Windows and Windows and Windows and Windows and Windows and Windows and Windows and Windows and Windows and Windo Intel processors, doesn't use  $\mathcal{L}$  in the files. (Technically, it can increase the files. (The files of  $\mathcal{L}$ but doing so is considered and so is considered and so is considered and so is considered and so is considered and so is considered and so is considered and so is considered and so is considered and so is considered and so bad form, and they are support bad form, and they are supported only for compatibility.) Be ed only for compatibility.) Because is a construction of the construction of the second with the second with the second with the second with the second with the second with the second with the second with the second with the second with the second with reliability as its most in the cost in the cost is feature, text files for the purpos fealure, text files for the purposes of system configuration configuration configuration configuration configuration configuration configuration were ruled out, and ruled out, and registrations are presented in the control of the control of the control of tion database replaces them. tion database replaces them. The main reason is the main reason in the contract of the contract of the contract of the contract of the contract of the contract of the contract of the contract of the contract of the contract of the contract of the cont even for the text file to be defined to aged, yet not appear to be so. aged, yet not appear to be so. Suppose, for example, the Suppose, for example, the last line of configuration files and configuration files of configuration files of configuration field of configuration field of configuration of configuration field of configuration field of configuration field of configu  $\mathcal{L}$  . The file is the file  $\mathcal{L}$  but the file  $\mathcal{L}$  and  $\mathcal{L}$  are the file in the file in the file in the file in the file in the file in the file in the file in the file in the file in the file in the file was accessible to the control of the control of the control of the control of the control of the control of the control of the control of the control of the control of the control of the control of the control of the contr Printer=LaserJe. Windows Printer=LaserJe. Windows would look for printer driver, would not find one matching would not find one matching LaserJe, and would return an **LaserJe, and would return an**  error, even if the IIIP were connected and ready to run. Us nected and ready to run . Us- $\mathbf{u}$  in a more descriptive binary  $\mathbf{u}$ file format, NT is able to detect file format, NT is able to detect damaged files and proceed ac damaged files and proceed accordingly, by attempting an au cordingly, by attempting an automatic recover or by notifying tomatic recover or by notifying the system administrator. **the system administrator.**  the higher-end version of Windows for workstations and non-Intel processors, doesn't use init files. (Technically, it can, but doing so is considered cause NT was designed with reliability as its most important es of system configuration were ruled out, and a registra-The main reason is that it's easy for a text file to be damlast line of a configuration file contained the text Printer=LaserJet IIiP but the file was accidentally truncated to would look for a printer driver. ing a more descriptive binary

Another reason to avoid text files is that binary files offer files is that binary files offer more flexibility. In an init file, the more flexibility. In an init file, the line Copies=10 is ail text, so line Copies= 10 is all text, so you have to use Val to convert you have to use Val to convert  $t = \frac{1}{2}$  to compute  $\frac{1}{2}$  to compute  $\frac{1}{2}$  to compute  $\frac{1}{2}$ able format. More complex da ta structures are out of the ta structures are out of the question. A binary file lets any kind of data be represented in kind of data be represented in its native format.  $\Box$ Another reason to avoid text the string 10 to computer -readable format. More complex da-

 $\overline{a}$  reasonable reasonable reasonable reasonable reasonable reasonable reasonable reasonable reasonable reasonable reasonable reasonable reasonable reasonable reasonable reasonable reasonable reasonable reasonable rea that binary files are the contract of the contract of the contract of the contract of the contract of the contract of the contract of the contract of the contract of the contract of the contract of the contract of the cont offer more flexibility. **A good reason to avoid** text files **is that binary files offer more flexibility.** 

C-www.commodore.ca

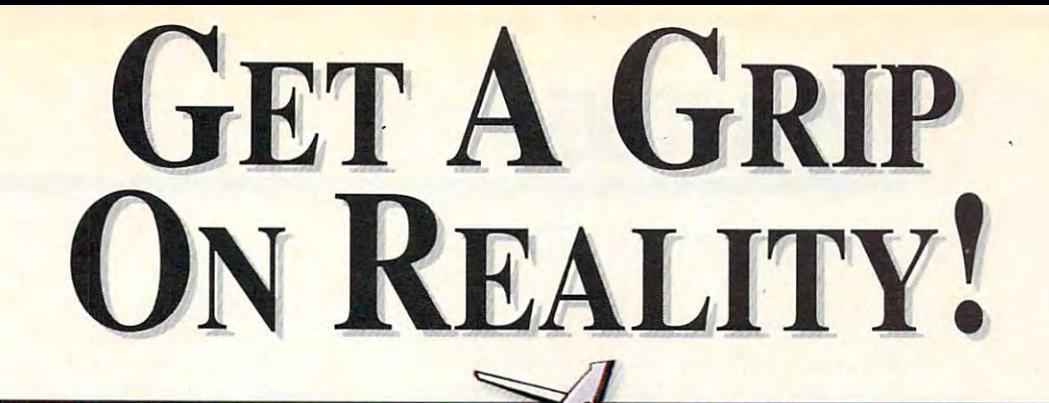

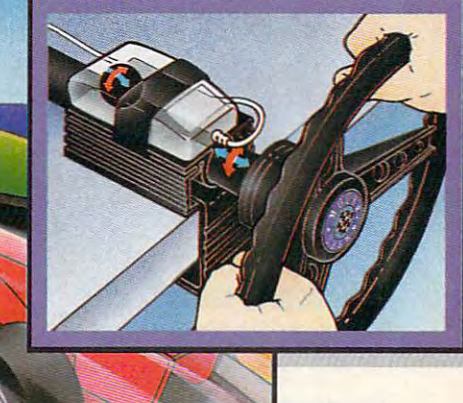

## The Mouse Yoke The Mouse Wheel **THE MOUSE YOKE • THE MOUSE WHEEL**

From dead-stick landings in gusting crosswinds to 160 mph S-turns on a rain soaked track, you can't handle it like a pro with just a keyboard or a mouse... Get a grip!

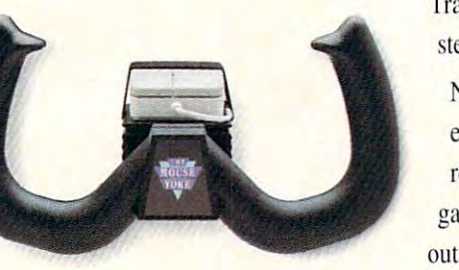

Transform your mouse into a realistic aircraft yoke or steering wheel with the Mouse Yoke or Mouse Wheel. Never before has precision been so affordable and Never before has precision been so affordable and easy to install. In seconds, you can add thrilling realism to virtually any flight simulation or driving game that uses a mouse for directional control, without <sup>a</sup> game port or game card. **out a game port or game card.** 

Get a new grip on reality — ask your local retailer for the Mouse Yoke or Mouse Wheel, or call Colorado Spectrum to place your order.

For Macintosh<sup>5</sup>, Amiga<sup>5</sup>, IBM<sup>2</sup> & IBM-compatible PCs, laptops, notebooks and portables.

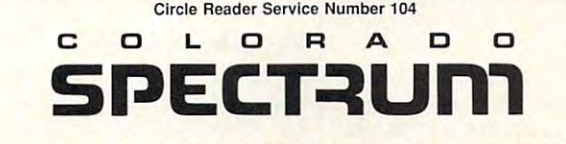

<sup>748</sup> Whakr, Way, E-20I. Fort Collins. CO <sup>80525</sup> Iniemaliona) Telephone (303) 225-I687  $19000288825888$ 

**Has Whalers Way, E-201. Fort Collins, CO 80525 · International Telephone (303) 225-1687** (800) 238-5983

# **TIPS & TOOlS**

Edited by Richard C. Leiner, and the C. Leiner, and C. Leiner, and C. Leiner, and C. Leiner, and C. Leiner, and Edited by Richard C. Leinecker

Although Mr. Leinecker's Allhough Mr. Leinecker's home was destroyed by Hur home was deslroyed by Hurricane Andrew, he has contin **ricane Andrew, he has** *con tin·*  ued to provide COMPUTE ued to provide COMPUTE with his "Tips & Tools" colbest wishes to the Leinecker best wishes to the Leinecker family and to all of the individ family and to al/ of the individuals and families affected by uals and families affected by umn on time. Our heartfelt *recent disasters,* 

## No-Squint Cursor **No-Squint Cursor**

Our office uses numerous lap **Our office uses numerous lap**top computers with LCD screens. Unfortunately, the screens. Unfortunately, the screens are hard to read **screens are hard to read**  sometimes due to glare. And sometimes due to glare. And the cursor is the hardest the cursor is the hardest thing to see.

We use WordPerfect 5.0 on We use WordPerfecl 5.0 on all of our laptops. I discovered a program in the WP50 directory named cursor.com. It **rectory named cursor.com. It**  adjusts the size of the cursor. adjusts the size of the cursor. put a copy of cursor.com in my root directory and added my root directory and added the line

#### cursor /ah

**Getting the big** cursor, reducing the **cursor, reducing the** 

 $s = s - y - t$ 

**directories** 

**size 01 your** 

windows groups and the control of the control of the control of the control of the control of the control of the control of the control of the control of the control of the control of the control of the control of the cont greater efficiency, **greater efficiency,** 

**Windows groups for** 

and wippers and wind with whole whole

**and wiping out whole** 

in one fell swoop **in one lell swoop** 

to my autoexec.bat file that au to my autoexec.bat file that automatically loads it. Now, the tomatically loads it. Now, the cursor is larger and much eas **cursor is larger and much easier to see.** 

The program keeps the cur The program keeps the cursor set to the new size. This **sor set to the new size. This**  makes it a nice utility that helps with all of my other lap helps with all of my other laptop computing. top computing. **HELENA. MT ALBERT NICCOLUCCI** 

## Regrouping Windows **Regrouping Windows**

enjoy Windows 3.1 and have gotten carried away **have gotten carried away**  with buying Windows applica with buying Windows applications and installing them on tions and installing them on my computer. I recently ran into a problem that had me stumped. After I installed my 41st group, Windows would 41 st group, Windows would crash when tried to run it. **crash when I tried to run it.**  Clicking on the Ignore button Clicking on the Ignore button would simply drop me back would simply drop me back down to DOS. I called Microsoft technical support, and they helped me out. they helped me out.

Each group consumes sys-Each group consumes sys-

tern resources. Those include tem resources. Those include your path, environment varia **your path, environment varia**bles, files, and buffers. When bles, files, and buffers. When you have too many groups, you have too many groups, they eat up the space that Winsources. Each computer is sources. Each compuler is different, so while mine had differenl , so while mine had problems at the 41st group, problems at the 41 st group, yours might work fine until yours might work fine until you add your 60th group. you add your 60th group. dows sets aside for the re-

edited my ini files and reduced the number of groups duced the number of groups editing your ini files, since the editing your ini files, since the groups may have dependen groups may have dependencies and you might end up cies and you might end up worse off than when you start worse off than when you started. would recommend group ed. I would recommend grouping things together at install ing things together at install time, though. time, Ihough. **to ten. I wouldn't recommend** 

Windows works perfectly Windows works perfectly once again. And it comes up once again. And it comes up did in the old days, now that did in the old days, now that have fewer groups. I have fewer groups. **BROOKFIELD, WI** several seconds faster than it WILLIAM JAMES WRIGHT

## Directory Killer **Directory Killer**

handy batch file I've written A handy batch file I've written deletes all of the files in a subdirectory and then deletes the directory and then deletes the subdirectory. It won't work subdirectory. It won 't work with embedded subdirecto with embedded subdirectories, but it still saves me lot **ries, but it still saves me a lot**  of time. To avoid the Are you of time. To avoid the Are you sure? message, I piped a Y character into the Del %1 command. Here's deldir.bat.

echo off if "%1"=="" goto noparam **if "%1"=="" golo noparam**  echo y I del %1 goto end goto end :noparam echo Parameter missing, **echo Parameter missing.**  echo Usage: deldir echo Usage: deldir <directory\_name> **<directory\_name>**  echo off **rd %1 :noparam** 

DAYTON, OH :end **DENNIS SULLIVAN** 

## Restoring Your Place **Restoring Your Place**

Batch files have <sup>a</sup> major draw Batch files have a major drawback, it's not easy to remem back. It's not easy to remember where you are and then ber where you are and then

place when you're through. place when you're through. You might be in a different directory or even on another **rectory or even on another**  drive. I have two batch files that'll help is not in the control of the control of the control of the control of the control of the control of the control of the control of the control of the control of the control of the control of the control of the savecd.bat and saves your savecd.bat and saves your current directory to a disk savedrv.bat and saves your **savedrv.bat and saves your**  current drive to a disk file. come back to the same that'll help. One is named file. The other is called

Before proceeding, need to make two assumptions. 10 make Iwo assumptions. You've got the DOS Debug You've got the DOS Debug program in your path, and program in your path, and you have a directory off of your root in your path called your root in your path called batch. If you don't have De batch. If you don't have Debug in your path, then make bug in your path, then make sure it's there. If you don't have a directory off of your root in your path called batch, then replace those ref batch, then replace those references with any directory erences with any directory you'd like to use that's in your you'd like to use that's in your path. You can also create <sup>a</sup> path. You can also create a batch directory. Here is batch directory. Here is savecd.bat. savecd.bat. Before proceeding, I need

echo off echo cd > c:\batch\restcd.bat ctty nul ctty nul type c:\batch\cdscrpt debug type c:\batch\Cdscrpl I debug c:\batchVestcd.bat c:\batch\restcd . bat ctty con echo olf ctty con cd >> c:\batch\restcd.bat

help things along called help things along called cdscrpt in your batch directo cdscrpt in your batch directory. Here is cdscrpt. ry. Here is cdscrpt. You'll need a second file to

rex 3 w

q

Here's how it works. The Here's how it works. The batch file starts off by echo batch file starts off by echoing the text string cd plus ing the text string cd plus a space to file called the file called the file called the called the called the called the called the called th restcd.bat. space to a file called restcd.bat.

What comes next is piping What comes next is piping a file into Debug that strips the carriage return off of the end of the file. We have to do end of the file. We have to do that, since were getting that, since we 're getting ready to append the current directory onto the file. If we directory onto the file. If we

C-www.commodore.ca

## This Application Uses Over 2012 12:00 to the Manual Victoria Uses Over 2012 12:00 to 10:00 the Uses Over 2013 12:00 to 10:00 to 10:00 to 10:00 to 10:00 to 10:00 to 10:00 to 10:00 to 10:00 to 10:00 to 10:00 to 10:00 to 10:0 100 Gigabytes of Memory 2001 Gigabytes of Memory 2001 Gigabytes of Memory 2001 Gigabytes of Memory 2002 Gigabytes of Memory 2002 Gigabytes of Memory 2002 Gigabytes of Memory 2002 Gigabytes of Memory 2002 Gigabytes of Memor **This Application Uses Over 100 Gigabytes** of Memory!

BIX is the online service for people who BIX is the online service for people who know computing – it's the collective computing power of thousands of hardware and software engineers, systems hardware and software engineers, systems designers, independent consultants, designers, independent consultants, technology buffs, and computer industry technology buffs, and computer industry celebrities. With BIX and the people you'll celebri ties. With BIX and the people you'll meet online, you'll have access to literally meet online, you'll have access to literally gigabytes of information, software, source gigabytes of information, software, source code, news reports, and advice. And BIX code, news reports, and advice. And BIX now offers an optional access program that now offers an optional access program that lets you take advantage of Windows™ while  $y = -1$ vou're online.\*

#### BIX IS GREAT DEALERS IN THE GREAT DEALERS IN THE GREAT DEALERS IN THE GREAT DEALERS IN THE GREAT DEALERS IN THE GREAT DEALERS IN THE GREAT DEALERS IN THE GREAT DEALERS IN THE GREAT DEALERS IN THE GREAT DEALERS IN THE GREAT **BIX** is a Great Deal

Subscribe to BIX for only \$13 per month. Subscribe to BIX for only \$13 per month. Connect to BIX locally via Tymnet for only Connect to BIX locally via Tymnet for only \$3 per hour in the evening and on weekends. \$3 per hour in the evening and on weekends. Daytime rates are \$9 per hour. Higher Daytime rates are \$9 per hour. Higher connect rates apply for access outside the connect rates apply for access outside the mainland US. mainland US.

## Join BIX Now! **Join BIX Now!**

Using any communications program: Using any communications program:

- Dial by modem: 1-800-695-4882
- At "login" enter bix At "login" enter *bix*
- At "Name?" enter bix.compute At "Name?" enter *bix.compute*

Further details and complete rate Further details and complete rate information will be provided during the information will be provided during the toll-free registration. toll-free registration.

Questions? Call 1-800-695-4775 (voice) Questions? Call 1-800-695-4775 (voice)

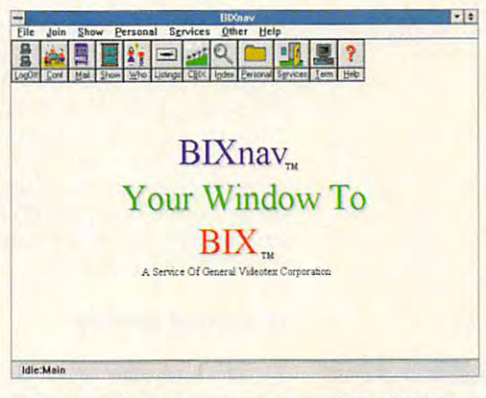

:Optional access program —just \$9.95! **\*Optional access program - just \$9.95!** 

- Get quick answers to tough coding questions
- Interact with top developers
- Download source code, and a source contract of the source code, and a source contract of the source of the source of the source of the source of the source of the source of the source of the source of the source of the sou other programs & other programs Download source code, utilities,
- Send  $&$  receive e-mail with binary attachments attachments
- Chat with other BIX members in real time
- Track industry trends and announcements announcements

Money-Back Guarantee: If for any Money-Back Guarantee: If for any reason you aren't happy with BIX, simply reason you aren't happy with BIX, simply cancel your account and request a refund of your first monthly fee. your first monthly fee.

Windows is a trademark of Microsoft Corporation. BIXX IS SERVICE LIGA OF GENERAL VISION CORPORATION CORPORATION <sup>1030</sup> Massachusetts Avenue, Cambridge, MA 02138- 617-491-3342 **1030 Massachusetts Avenue, Cambridge, MA 02 138. 617·491·3342 BIX is a service** of General **Videotex Corporation** 

## Cwww.commodore.ca

didn't strip the carriage re didn't strip the carriage return, we'd end up with twoline file that would not set the line file that would not set the directory. **turn, we'd end up with a two**directory.

The script simple simple simple simple simple simple simple simple simple simple simple simple simple simple simple simple simple simple simple simple simple simple simple simple simple simple simple simple simple simple s RCX command followed by RCX command followed by a 3 to tell Debug to truncate the file to three bytes. That's just file to three bytes. That's just enough room for the cd and enough room for the cd and the space, but it removes the the space, but it removes the carriage return at the end. carriage return at the end. The script simply uses the

Finally, the command to Finally, the command to change directory is append change directory is appended to the file. What results is ed to the file. What results is a single-lined batch file named single-lined batch file named restcd.bat with this line.

#### cd c:\current\directory **cd c:\current\ direclory**

you are in your drive and **your drive and**  directory and the control of the control of the control of the control of the control of the control of the control of the control of the control of the control of the control of the control of the control of the control o structure, and on completion o! your program. **Remember where you are in directory structure. and return there on completion 01 your program.** 

To return to your point of ori To return to your point of origin, you just have to type gin, you just have to type restcd. Since it was created in your batch directory, and in your batch directory, and that directory is in your path, that directory is in your path, DOS will find it and execute DOS will find it and execute the change directory com the change directory command so that you'll return to mand so that you'll return to where you started. where you started.

Unfortunately, the savecd Unfortunately, the savecd you change drives. You'll you change drives. You'll need an extra pair of files if need an extra pair of files if you want to save and restore **you want to save and restore**  your current drive. Here is **your current drive. Here is**  scheme doesn't work when **savedrv.bat.** 

cd <sup>&</sup>gt; c:\batch\restdrv.bat cd > c:\ batch\ restdrv.bat ctty and contract the contract of type c:\balch\drvscrpt debug type c:\ batch\ drvscrpt I debug c:\batch\restdrv.bat c:\ batch\ restdrv. bat ctty con echo off ctty nul

You'll need a second file to help things along called help things along called drvscrpt in your batch directo drvscrpt in your batch directory. Here is drvscrpt. ry. Here is drvscrpt.

e 102 Od e 103 Oa rex 4 w q

This pair of files works similar **This pair of fi les works similar**ly, You type savedrv, and it ly. You type savedrv, and it

creates batch file in your creates batch file in your creates batch file in your creates of the second control of the second control of the second control of the second control of the second control of the second control o batch directory. batch directory, creates a batch file in your

The script simply uses the The script simply uses the (Edit) command to make E (Edit) command to make bytes 3 and 4 (102 and 103) into the two codes two codes that representations of the two codes two codes that representations of the two co sent carried return. The entry of the entry of the entry of the entry of the entry of the entry of the entry of tire directory string is part of tire directory string is part of the file, but all we want is the file, but all we want is the file, but all we want is the file, we want the file of the file of the file of the file of the file of the file of the file of the file of the file of the file drive and colon. The RCX com drive and colon. The RCX comfile to four bytes. file to four bytes. into the two codes that repre**sent a carriage return. The en**the file, but all we want is the mand is used to truncate the

To get back to the drive To get back to the drive you were on, just type residrv. you were on, just type restdrv **MIAMI, FL RICHARD C. lEINECKER** 

## Special Deletes **Special Deletes**

Very often I find myself in the situation where I want to delete everything from a directory except one type of file. If I could just type del except could just type del except \*.exe it would be perfect. '.exe it would be periect. Everything but the exe files Everything but the exe files would be deleted. would be deleted.

Now, you can do just that Now, you can do just that with Deletex. To use Deletex, with Deletex. To use Deletex, put it in your DOS directory. put it in your DOS directory. Then, from the directory Then, from the directory you're in, just type *deletex file*mask where *filemask* can be any legal Dos filemask that the control of the control of the control of the control of the control of the control of the control of the control of the control of the control of the control of the control of the control of you don't want deleted. you don't want deleted. any legal DOS filemask that

You can type in Deietex You can type in Deletex using the DOS Debug com using the DOS Debug command. Make sure the DOS product that the DOS product the DOS product the DOS product that the DOS product the gram called Debug is in your called Debug is in your called Debug is in your conditions of the problem of the path or the current directory. path or the current directory. In the interest examples, the interest of the interest of the interest of the interest of the interest of the interest of the interest of the interest of the interest of the interest of the interest of the interest of the text is a computer that the computer and computer the computer of the computer of the computer of the computer of the computer of the computer of the computer of the computer of the computer of the computer of the computer prints; the roman text is what **prints; the roman text is what**  you should type. One way to you should type. One way to be sure you get these pro be sure you get these programs exactly right is to grams exactly right is to bers to you as you type them bers to you as you type them in. Another way suggested by in. Another way suggested by the numbers into a tape recorder and then play them corder and then play them back as you enter the pro back as you enter the program code. mand. Make sure the DOS program called Debug is in your In these examples, the italic text is what the computer have someone read the num**one of our readers is to read**  gram code.

debug delegated and the company of the company of the company of the company of the company of the company of -e 110 f7 8b fe 4f ac 3c 0d 74 -Bi10f7 8b fe 4f ac 3c Od <sup>74</sup> debug deletex,com **File not found** -e 100 be 80 00 ac Oa cO 74 64 -e 108 ac 3c Od 74 5f 3c 2074

-e <sup>118</sup> <sup>04</sup> 3c <sup>20</sup> <sup>75</sup> <sup>17</sup> c6 <sup>44</sup> ff -e 118 04 3c 20 75 17 c6 44 ff -e <sup>120</sup> <sup>00</sup> 9f <sup>01</sup> b9 0a -e 120 00 8b 17 bl 91 01 b9 Oa -e <sup>128</sup> <sup>00</sup> -e <sup>148</sup> <sup>21</sup> -e 170 b8 00 43 cd 21 80 e1 df b4 2f cd <sup>21</sup> <sup>53</sup> 2b c9 -e 130 01 b4 21 cd 21 53 2b c9 1e 91) bd <sup>70</sup> -e 128 00 13 a5 ba 9b 01 bd 70 (15 eb -e 148 21 72 04 ff d5 eb 16 5b l)8 <sup>43</sup> -e 188 43 cd 21 c3 b8 00 43 cd 8c <sup>01</sup> -e 160 7e 01 75 08 bd 8c 01 ba b4 -e 19021 16 c1 2075 04 b4 41 <sup>00</sup> -e 178 b8 01 43 cd 21 c3 b8 00 -e 138 83 c3 1e b4 4e cd 21 72 -e 140 De 8b d3 ff d5 b4 41 cd -e 150 81 Id 70 01 75 08 bd 7e -e 158 01 ba 91 01 eb d7 81 Id -e 168 9b 01 eb c9 b44c cd 21 -e 180 43 cd 21 80 c9 20 b8 01 -e 198 cd 21 c3 2a 2e 2a 00 **-rex**  *ex* 0000 :91

Writing 009f bytes Writing 0091 bytes -q

-w

If you run Checksum (July II you run Checksum (July 1992 "Tips & Tools") on this com file <sup>062</sup> should appear com file, 062 should appear on your screen. **on your screen.**  MIAMI, FL MIAMI. FLAME. FLAME. **RICHARD C. LEINECKEA** 

## Missing You **Missing Yau**

We are looking for the address We are looking for the addresses of the following individuals es 01 the following individuals who have had tips published who have had tips published in COMPUTE: Mike Chatel, Winston Wan, Tom Doan, Winston Wan, Tom Doan, Geoff Bartakovics, and James Steele. If your name is James Steele. If your name is listed, please send your ad listed, please send your address to Julia Fleming in care **dress to Julia Fleming in care**  of this magazine. **MIAMI, FL** in COMPUTE: Mike Chatel, Geoff Bartakovics, and **RICHARD C. LEINECKER** 

If you have a statement that the statement of the statement of the statement of the statement of the statement that you that you think would help out the second control of the second term of the second control of the second er PC users, and all the send it also all the send in the send in the send in the send in the send in the send in the send in the send in the send in the send in the send in the send in the send in the send in the send in with your name, address, and with your name, address, and Social Security number to Social Security number to COMPUTE'S Tips Tools, COMPUTE's Tips & Tools, <sup>324</sup> West Wendover Avenue, 324 West Wendover Avenue, Suite 200, Greensboro, Northern Barbara, Northern Barbara, Northern Barbara, Northern Barbara, Northern Barbara, Northern Barbara, Northern Barbara, Northern Barbara, Northern Barbara, Northern Barbara, Northern Barbara, N Carolina 27408. For each tip Carolina 27408. For each tip we publish, we 'II pay you \$25- we publish, we'll pay you *\$25-* \$50. Ail tips submitted be *\$50,* All tips submitted become the property of General come the property 01 General If you have an interesting tip that you think would help other PC users, send it along Suite 200, Greensboro, North  $Median International.  $\Box$$ 

# **GO AHEAD. INDULGE YOURSELF.**

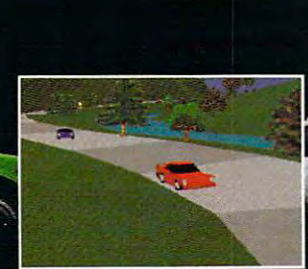

#### <sup>400</sup> Line Hi-res <sup>256</sup> Color VGA Graphics

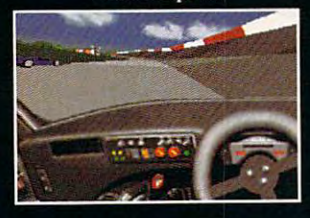

ELECTRONIC ARTS

**CARMININ** 

Test<br>Ten of

**IBM** 

Now's your chance to test drive ten of the world's sleekest, fastest exoticars on ten of America's most breathtaking high ways and race courses. You choose: will it be the Porsche 959, Ferrari F40, Corvette ZR1, Lotus Esprit Turbo, Eagle Talon, Toyota MR2, <sup>1957</sup> Ferrari Testarossa, Mercedes Cll prototype racer, Shelby Cobra, or Lamborghini Countach?

You can't even afford the insurance on some of these cars. We're offering you the keys and unlimited mileage.

To order: Visit your local retailer or call 1 (800) 245-4525 anytime. Car and Driver is available for IBM and compatibles for \$59.95.

2 Player head-to-head play via modem or network

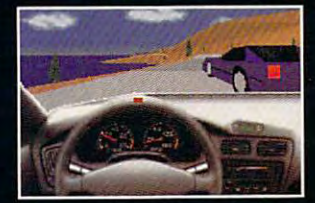

products are the products of their respective comporate owners, all of which have no affiliation with Electronic Arts.<br>
is not endoces are the products of their respective comporate owners, all of which have no affiliation

# **INTRODOS**

Tony Roberts Tony Roberts

## **IS REPETITION FOR'S FORTE**

One of my favorite DOS com mands is a complete complete complete complete complete complete complete complete complete complete complete complete complete complete complete complete complete complete complete complete complete complete complete comp you was a performance of the same operation of the same operation of the same operation of the same operation of the same operation of the same operation of the same operation of the same operation of the same operation of batch programming section of batch programming section of think it can only be used in the think it can only be used in the used in the used in the used in the used in the used in the used in the used in the used in the used in the used in the used in the used in the used in the used in the used in the used One of my favorite DOS com**mands is also a power com**mand. The For command lets you periorm the same opera**tion several times, or on several**  files. It's documented in the your DOS manual, so you may batch files, but that's not so.

Although the syntax is slight Although Ihe syntax is slightly different in each application, and the property is a property of the control of the control of the control of the control of the control of the control of the control of the control of the control of the control of the ly different in each application, For can be used both in batch files and at the command line.

say you want to list the con say you want to list the contents of set of files—say, your batch files—to the your batch files- to the screen. Type for %f in (\*.bat)  $\alpha$  type  $\alpha$  . The type  $\alpha$ Here's how it works: Let's tents of a set of files-say. do type %f.

The %f is a placeholder. replaced in turn by each memreplaced in the second in turn by each memory of the second in the second in the second in the second in the second in the second in the second in the second in the second in the second in the second in the second in the s ber of the series indicated by the data in the parentheses. In the data in the parentheses. In this case, the series in the series includes includes includes the series includes includes the series of the every file with a bat extension in the current subdirectory. **in the current subdirectory.**  When the line is executed, it's ber of the series indicated by this case, that series includes

as <sup>a</sup> placeholder, but in prac as a placeholder, but in practice, any letter will do any letter will do the control of the control of the control of the control of the control of the control of the control of the control of the control of the control of the control of the control o batch files, the place descriptions of the place ignation includes two percent ignation includes two percent signs (%%f). When For is used signs (% %1). When For is used on the command line, only one on the command line, only one percent sign (%*f*) is necessary. **You most often see %f used**  tice, any letter will do. When a **For command is used in a**  batch file, the placeholder des-

For isn't a command you'll use every day, but it's good use every day, but it's a good option to consider when option to consider when you're facing a big task. For example, if you want to place ample, if you want to place a copyright notice at the end of the end of the end of the end of the end of the end of the end of the end of the end of the end of the end of the end of the end of the end of the end of the end of the end of the end of the each of <sup>100</sup> text files, you each of 100 text files, you could open each file and type could open each file and type in the new line, but that would in the new line, but that would get old quickly. The For com get old quickly. The For command can have the job fin mand can have the job finished in flash. copyright notice at the end of ished in a flash.

First, created file that contact the contact of the contact of the contact of the contact of the contact of the contact of the contact of the contact of the contact of the contact of the contact of the contact of the conta tains the copyright notice. tains the copyright notice. Save it with the name notice. Save it with the name notice. Then, type the following: for %f in ('.txt) do copy %f+notice, in t.txt) do copy %I+notice. First, create a file that con-

This example, we are the complete complete complete the complete complete complete the complete complete complete This example combines the

For and Copy commands to ap pend the text in the notice file pend Ihe text in the notice file to every file with the two every file with the two every file with the two every file with the two extensions of the two extensions of the two extensions of the two extensions of the two extensions of the two extensions of ry. The plus sign between the ry. The plus sign between the tivates Copy's appendix appendix appendix appendix appendix appendix appendix appendix appendix appendix appendix appendix appendix appendix appendix appendix appendix appendix appendix appendix appendix appendix appendix For and Copy commands to apto every file with the txt exten**sion in the current subdirecto-**%f and the filename notice activates Copy's append feature.

Before you use this or any Before you use this or any For command to modify your important files, make set of backups of the files. Also, which is a construction of the files of the construction of the construction of the test the syntax on one or two files first. Just as For is power files first. Just as For is powerful enough to get a lot of work done in hurry, it can also do the can also do the can also do the can also do the can also do the can also do the heavy damage just as quickly heavy damage just as quickly if your community community and interest community constructions of the community of the construction of the construction of the construction of the construction of the construction of the construction of the construction ed just right. For command to modify your important files, make a set of backups of those files. Also, **test the syntax on one or two**  done in a hurry, it can also do if your command **isn't construct**ed just right.

used with programs as well as well as well as well as well as well as well as well as well as well as well as well as well as well as well as well as well as well as well as well as well as well as well as well as well as with other DOS community and the DOS community of the DOS community of the DOS community of the DOS community of the DOS community of the DOS community of the DOS community of the DOS community of the DOS community of the frequently use the For com frequently use the For command to up and archives are an interesting to update an interesting to update an interesting to update the contract of ity. For instance, you might ity. For instance, you might type for %f in (\*.zip) do pkzip type lor %1 in ('.zip) do pkzip The For command can be used with programs as well as with other DOS commands. I mand to update archive files I've created with the PKZIP util- $-1$  %f.

 $t_{\rm f}$  for each of the zip files in the  $t_{\rm f}$  files in the  $t_{\rm f}$ current subdirectory. The -f switch tells PKZIP to freshen switch tells PKZIP to freshen file contained in the archive This invokes the PKZIP utility for each of the zip files in the the zip files- to replace any with a newer file of the same **name if such a file exists.** 

Although most uses of the Although most uses of the of filenames, there are other of filenames, there are other ways the command can be ways the command can be used. For example, the follow used. For example, the following short batch file might come in handy if you're come in handy if you 're hooked up to a network and ignations are in use. **ignations are in use. For command involve a series**  want to know which drive des-

#### ©echo off @echo off (or %%(in (C EFGHIJKLMNOP) EFGHIJ K LMNOP) do if exist %%f:V." echo **do if exist %%1:'\* .· echo for %%1 in (C 0**  Drive %% is online.

This batch file cycles through This batch file cycles through list of drive names and drive names and developed the control of the control of the control of the control of the control of the control of the control of the control of the control of the control of the control of the con checks for the existence of checks for the existence of files there to determine wheth files there to determine whether the drive is available. If the er the drive is available. If the drive is available, message **drive is available, a message**  indicating the fact will be print indicating the fact will be printa list of drive names and

ed onscreen. **ed onscreen.** 

You can even use the For **You can even use the For**  command to compare text command to compare text strings entered by the user. This might allow you to set up This might allow you to set up simple password system for a simple password system for running various programs. **running various programs.**  Here's and the property of a batch of a batch of a batch of a batch of a batch of a batch of a batch of a batch file that requires a password to run the program Fungame. The program Fungame. The program Fungame. The program Fungame. The program Fungame strings entered by the user. Here's an example of a batch to run the program Fungame.

@echo off **for %%f in (cat** 

 $f = f(x)$  is the fact of  $f = f(x)$ dog pig) do if %1=%%l dog pig) do if %1= %%1 goto ok echo Sorry, you didn't echo Sorry, you didn't supply <sup>a</sup> valid password. supply a valid password. goto end fungame goto ok goto end :OK fungame :end

This batch file fragment re This batch file fragment readverse the user and when the user of the user values of the user values of the user values of the user values id password (in this case cat, id password (in this case cat, dog, or pig) as a parameter when running the batch file. The batch file and the batch file of the batch file of the batch file. The batch file of the batch file of the batch file of the batch file of the batch file of the batch file of the batch file The form in the form of the use of the use of the use of the use of the use of the use of the use of the use of the use of the use of the use of the use of the use of the use of the use of the use of the use of the use of of the three words listed in the program jumps to the OK the program jumps to the OK label and runs Fungame. If label and runs Fungame. If the password doesn't matched the password doesn't matched the password doesn't matched the password of the password of the password of the password of the password of the password of the password of the password of the pas up, the batch file prints a message and then ends. sage and then ends. **quires the user to enter a val**when running the batch file. The for line compares the user's input (the % 1) with each the series. If there's a match, the password doesn't match

 $A = \begin{pmatrix} 1 & 1 & 1 \ 1 & 1 & 1 \end{pmatrix}$  system in this security system is set of the system in the system in the system in the system in the system in the system in the system in the system in the system in the system in the sy tem won't fool anyone savvy tem won't fool anyone savvy with computers, your kids with computers, your kids might get a kick out of having secret password. a secret password. Although this security sys-

If you have a job for the For command, give it a try, but don't give up if things don't go don't give up if things don't go right the first time. Building right the first time. Building a successful Form of Command usual Form and Command usual Form and Command usual Form and Command usual Form and ally takes experimentation, but ally takes experimentation, but if it's set up correctly, it can if it's set up correctly, it can save your work that we have the same successful For command ususave you a lot of time.

After you've put in the effort After you've put In the effort to create a good For command, don't let it go to waste. mand, don't let it go to waste.  $D$  document the community of  $D$  and  $D$  and  $D$  and  $D$  and  $D$  and  $D$  and  $D$ what it does, how to use it, what it does, how to use it, and so on—with rem state ments in a batch file, and store it where you can refer to store it where you can refer to it next time an industrial-it next time an industrialstrength project crops up.  $\Box$ Document the commandand so on-with rem state-

**The For command works wonders in balch Iiles and on the command line,** 

Cwww.commodore.ca

# YOU KNOW WHAT TO DO IT YOUR PC GETS A HOW ABOUT IF YOU DO NOT THE WARD IN THE YOU DO NOT THE HOW ARE INTEREST. A REPORT IF YOU DO NOT THE YOU DO NOT **VARUS....**<br> **HOW ABOUT IF YOU DO?**

Let the wisdom of <sup>40</sup> physician specialists assist you in drawing reliable conclusions to Let *the wisdom of 40 physician specialists assist you in drawing reliable conclusions to*  your medical problems. While our software doesn't take the place ofyour doctor, it enables *your medical problems. While our software doesn't take the place of your doctor,* it *enables*  you to determine what your symptoms may mean and what you should do about them. *you to determine what your symptoms may mean and what you should do about them.* 

## DOCTOR SCHUELER'S HOME MEDICAL ADVISOR POCTOR SCHUELER'S HOME MEDICAL ADVISOR

- Access updated information on diseases, · Access updated information on diseases, injuries, medical tests, household poison injuries, medical tests, household poisonings, nutrition, special diets, health and ings, nutrition, special diets, health and travel tips, and fitness. travel tips, and fitness.
- Question and answer format analyzes · Question and answer format analyzes your symptoms, shows you anatomical your symptoms, shows you anatomical displays, and makes over <sup>400</sup> diagnoses. displays, and makes over 400 diagnoses.
- Hypertext links and scan features make · Hypertext links and scan features make finding any topic FAST! finding any topic FAST!
- LOW COST updates for all registered · LOW COST updates for all registered use of the HMA. The HMA and the HMA users of the HMA.

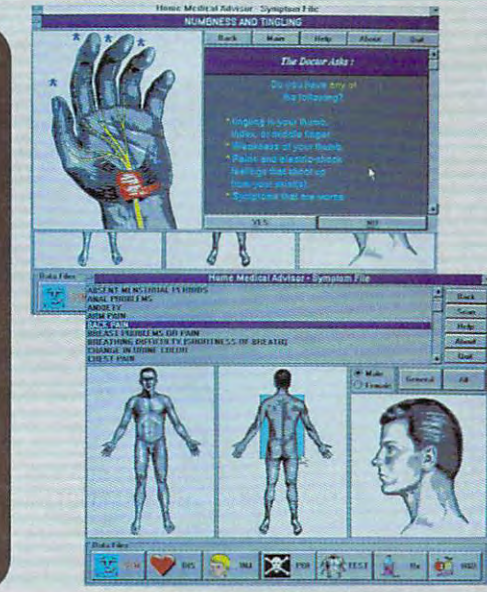

WINDOWS SCREENS SHOWN \VJNOOWS *SCREENS* SHOWN

COMPUTER SHOWS IN THE COMPUTER OF COMPUTER COMPUTER COMPUTER COMPUTER COMPUTER COMPUTER COMPUTER COMPUTER COMPUTER COMPUTER COMPUTER COMPUTER COMPUTER COMPUTER COMPUTER COMPUTER COMPUTER COMPUTER COMPUTER COMPUTER COMPUTER CHOICE CHOICE COMPONENT

**COMPUTE CHOICE** 

> <sup>1992</sup> BEST ADULT DISCOVERY <u>some andre some</u>

<u>so o e e e e e e e e e e e</u>

SOFTWARE

"Check out this program: Home Medical Advisor helps you diagnose problems and decide "Chock out this program: Home Medical Advisor helps you diagnose problems and decide whether a trip to the doctor is necessary."

Business Week, June <sup>1992</sup> <sup>~</sup>*Business Week, June 1992* 

"Doctor Schueler's Home Medical Advisor puts a medical encyclopedia on a computer." The New York Times, July <sup>1992</sup> *- The New York Times, Ju/y 1992* 

NOMINEE *NOMINEE* 

Thousands of dollars worth of valuable medical information Thousands of dollars worth of valuable medical information 1992 DOS Version \$69.95 (List price \$87.50) DOS Version \$69.95 (List price \$87.50) WINDOWS Version \$79.95 (List Price \$99.95) WINDOWS Version \$79.95 (List Price \$99.95)

PIXEL PERFECT **INC.** WasterCard <sup>10460</sup> S. Tropical Tr., Merritt Island, FL <sup>32952</sup> 10460 S. Tropical Tr., Merritt Island, FL 32952

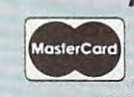

TO ORDER CALL 1-800-788-2099, OR SEND A CHECK/MONEY ORDER TO:

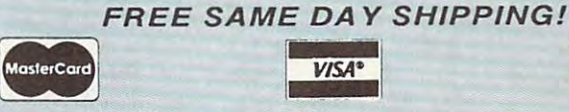

![](_page_60_Picture_18.jpeg)

Circle Reader Service Number <sup>169</sup> Circle Reader Service Number 169

Cwww.commodore.ca

# **ON DISK**

Tony Roberts and Roberts and Roberts and Roberts and Roberts and Roberts and Roberts and Roberts and Roberts and Roberts and Roberts and Roberts and Roberts and Roberts and Roberts and Roberts and Roberts and Roberts and R Tony Roberts

## **REPLACEMENTS** AND WINDOWS AND WINDOWS **DOS ADDITIONS**

Before I describe this issue's programs, let us a remind you have a remind your control to the control of the control of the control of the control of the control of the control of the control of the control of the control of the control of the control cluded on COMPUTE's PC clude on College and Computer's PC Disk are shareware. The au Disk are shareware. The authors make this software avail thors make this software available so that you may try the problem in the problem of the problem in the problem in the problem in the problem gram to see if you like it before gram to see if you like it before you buy it. If you find the soft you buy it. If you find the software useful, please remember that the second control and control and control and control and control and control and to pay the registration fee. to pay the registration fee. **programs, let me remind you**  that many of the programs inable so that you may try the pro**ware useful, please remember** 

**Director** is realized quick, and **quick, and**  what's more, it your *disk with the state with* **JonOfr Is really what's more, It won't clutter your disk with Index Illes.** 

![](_page_61_Picture_5.jpeg)

## **JonDir**

Moving around bulging hard disk with the DOS Chdir command can be quite a challenge. There's got to be lenge. There's got to be a way to get from one subdirec way to get from one subdirectory to another without having tory to another without having to enter long, complicated to enter long, complicated paths (which are susceptible) and the susceptible are susceptible are susceptible are susceptible and the susceptible are susceptible and the susceptible are susceptible and the susceptible are susceptible and the suscepti to typing errors). to typing errors). Moving around a bulging hard disk with the DOS Chdir paths (which are susceptible

JonDir provides solution.  $T = T \cdot T$  , and the use the use the use the use the use of the use of the use of the use of the use of the use of the use of the use of the use of the use of the use of the use of the use of the use of the use of the use o changer, simply enter jd and changer, simply enter jd and the first few letters of the tar the first few letters of the target subdirectory. That's usual get subdirectory. That's usually all JonDir needs to get you ly all JonDir needs to get you where you want to go. JonDir where you want to go. JonDir jumps to the first subdirectory jumps to the first subdirectory that matches your input. If that matches your input. If you have directories with sim **you have directories with sim**ilar names, JonDir can build **ilar names, JonDir can build a**  menu of matching directories, **menu of matching directories,**  from which you can select the from which you can select the one you want. **one you want. JonOir provides a solution.**  To use this directory

Another feature of Jones and Jones and Jones and Jones and Jones and Jones and Jones and Jones and Jones and Jones and that it doesn't clutter up your that it doesn't clutter up your disk with index files. That's disk with index files. That's Another feature of JonDir is

what programmer Jon Snyder what programmer Jon Snyder the program, which he offers the program, which he offers as freeware. JonDir can find as freeware . JonDir can find your target directory and your target directory and move you there even if it's on **move you there even if it's on had in mir.d when he wrote**  another drive.

#### **Since**

Since is a handy utility put together and Robert McCormick. With this program, you can With this program, you can get an instant accounting of get an instant accounting of all files on your drive modified all files on your drive modified since a given date. gether by Robert McCormick.

Enter since with yester Enter *since* with yesterday's date, and you'll see day's date, and you'll see a list of all the files that have list of all the files that have

since middle and the main and the single of the single state of been modified **since midnight.** 

With Since, With Since, you can speci **you can speci**fy the second company of the second company of the second company of the second company of the second company of the second company of the second company of the second company of the second company of the second company of You can use **You can use**  this particular this particular feature to deter feature to detersomeone tam **someone tam**pered with pered with your computer your computer while you were you were well were fy times as well as dates. **mine whether while you were** 

away from your desk. away from your desk. since is shared in the interest of the interest of the state of the state of the state of the state of the state of the state of the state of the state of the state of the state of the state of the state of the state of th has a \$5 registration fee. **Since is shareware, and it** 

## **P(Opy**

One of the most frequently One of the most frequenlly used of all DOS commands is used of all DOS commands is Copy. Although it's frequently Copy. Although it's frequenlly needed, the Copy command needed, the Copy command is neither efficient nor safe. **is neither efficient nor safe.**  While the DOS version of While the DOS version of copy gets the job download PCOPY. from Patri-Soft, gets the job done correctly. the job done correctly. Copy gets the job done, PCOPY, from Patri-Soft, gets

than its DOS counterpart. If than its DOS counterpart. If you attempt to copy over an you attempt to copy over an existing file, PCOPY can re existing file, PCOPY can rename and save the same save the original save the original state of the original state of the original state of the original state of the state of the state of the state of the state of the state of the state of the state sion of the file rather than over sion of the file rather than overwriting it. PCOPY can move writing it. PCOPY can move files to other disks or subdirec files to other disks or subdirectories so you don't have to tories so you don't have to copy and then delete. copy and then delete. PCOpy has more features **name and save the older ver-**

If the target directory for If the target directory for your copy doesn't exist, your copy doesn't exist, PCOPY can automatically cre PCOPY can automatically cre-

be selected and processed and processed and processed and processed and processed and processed and processed and processed and processed and processed and processed and processed and processed and processed and processed  $\mathbf{P}$  . PCOPY to be a specific with a specific with a specific with a specific with a specific with a specific with a specific with  $\mathbf{P}$ fied file in a subdirectory and er specified file. The specified file of the specified file of the specified file of the specified file. The specified file of the specified file of the specified file. The specified file of the specified file of the speci ate it. PCOPY allows files to be selected and processed based on names or dates. **You can even instruct**  PCOPY to begin with a specicontinue until it reaches another specified file.

If you're copying files to flop If you're copying files to floppy disks. PCOPY helps there, py disks, PCOPY helps there, too. First, it checks to make too. First, it checks to make sure there's enough room on sure there's enough room on the target disk for the selected file, and if not, it will ed file , and if not, it will prompt you for another disk. prompt you for another disk. Second, if you have several Second, if you have several files to copy onto several disks, PCOPY can select the disks, PCOPY can select the most efficient combination of most efficient combination of files to go on each disk. files to go on each disk. files to copy onto several

PCOPY includes dozens of PCOPY includes dozens of switches and options so you switches and options so you can get just the results you can get just the results you want. If you're not sure that want. If you're not sure that you've specified everything correctly, though, run PCOPY correclly, though, run PCOPY in test mode, and the pro in test mode, and the program will show you how it in gram will show you how it interprets your command, if eve terprets your command. If everything is as expected, you rything is as expected, you can actually execute the com can actually execute the command; otherwise, refine your command and try again. command and try again. **mand; otherwise, refine your** 

PCOPY has been around for several years, so it's been for several years, so it's been tested and polished. The pro tested and polished. The program is shareware and car **gram is shareware and car**ries a registration fee of \$20. PCOPY has been around

## **Red Button**

When trying to exit from Micro When trying to exit from Microsoft Windows, you're always soft Windows, you're always confronted with one of comput-confronted with one of computing's little annoyances: one ing's little annoyances: one last dialog box asking if last dialog box asking if you're sure you want to exit. **you're sure you want to exit.** 

Red Button lets you close Red Button lets you close up your Windows show in the show in the show in the show in the show in the show in the show in the show in the show in the show in the show in the show in the show in the show in the show in the show in the show in the sh hurry. The bright red icon sits hurry. The bright red icon sits minimized at the bottom of minimized at the bottom of your screen. When it's time to **your screen. When it's time to**  quit, a simple double-click will get you out of Windows will get you out of Windows and back to DOS. and back to DOS. up your Windows show in a

If any of the active Win If any of the active Windows applications have unsaved files, you'll be given the saved files, you'll be given the option of saving those files. option of saving those files. Besides being <sup>a</sup> faster exit Besides being a faster exit

<sup>60</sup> COMPUTE JANUARY <sup>1993</sup> **60 COMPUTE JANUARY, 993** 

![](_page_62_Picture_0.jpeg)

PCOPY *PCOpy* 

![](_page_62_Picture_1699.jpeg)

More Control **More Control** 

![](_page_62_Picture_1700.jpeg)

7ras/i Manager **Trash Manager** 

![](_page_62_Picture_6.jpeg)

Speaker Driver **Speaker Driver** 

from Windows, the iconic Red from Windows, the iconic Red Button is much easier to ac Button is much easier to access than the Close entry on the Control Menu. Red Button is shareware and carries **is shareware and carries a**  \$15 registration fee. \$15 registration fee.

#### More Control **More Control**

Helpful as the Control Panel Helpful as the Control Panel is, it doesn't provide access is, it doesn't provide access to all functions. to all functions.

With More Control, you can With More Control, you can easily change the colors easily change the colors used by the Windows help engine in displaying hypertext; gine in displaying hypertext the alignment of drop-down the alignment of drop-down menus; the vertical spacing between icons; the font used to display icon titles; the contents of the run=, load=, and shell= lines; plus many other settings. The setting were as settings.

More Control is freeware **More Control is freeware**  from Sloop Software. from Sloop Software.

#### Trash Manager **Trash Manager**

Trash Manager works hand in Trash Manager works hand in hand with the Windows 3.1 hand with the Windows 3.1 File Manager to make your File Manager to make your disk cleanup chores safer disk cleanup chores safer and easier. **and easier.** 

Simply drag files to the Simply drag files to the Irash Manager icon, where they're stored until you either they're stored until you either restore them or empty the restore them or empty the trash. If files are in the trash trash. If files are in the trash can, the program displays can, the program displays a bloated trash can icon as bloated trash can icon as a reminder. Trash Manager will keep track of your deleted keep track of your deleted files even after a reboot.

If your system has sound If your system has sound capabilities, Trash Manager capabilities, Trash Manager can associate waveform **can associate waveform**  sounds with each of its three sounds with each of its three specific events: deleting specific events: deleting a file, restoring a file, or emptying the trash. tying the trash.

Trash Manager, distributed Trash Manager, distributed by Checkbox Software, car by Checkbox Software, carries a \$25 registration fee.

## Speaker Driver **Speaker Driver**

In Windows 3.1, Microsoft In Windows 3.1, Microsoft ramped up its support for hardware and software that make ware and software that make use of sound. Even if you use of sound. Even if you don't have a sound board, it's still possible to tap into some still possible to tap into some of the excitement of Windows of the excitement of Windows . . . . . . . . . . 3.1 sound.

ICOM Simulations has cre ICOM Simulations has created a speaker driver that lets you play waveform lets you play waveform sounds through your PC's in sounds through your PC's internal speaker. ICOM, the cre ternal speaker. ICOM, the creator of the popular Intermis ator of the popular Intermission screen saver program, **sion screen saver program,**  requires no registration fee for **requires no registration fee for**   $\Box$ the speaker driver. the speaker driver.

#### **FOR SINGLE DISKS**

YES! want to power up my PC. Send me this issue's COMPUTE's **YES! I want to power up my PC. Send me this issue's COMPUTE's PC Disk. I'll pay \$9.95 for each 5<sup>1</sup>/4-inch or 3<sup>1</sup>/2-inch disk plus \$2.00** shipping and handling per disk.

Please indicate how many disks of each format you'd iike: **Please indicate how many disks of each lormat you'd like:** 

![](_page_62_Picture_1701.jpeg)

3V?-inch disks a! \$9.95 each **\_\_ 31f2-lnch disks at \$9.95 each** 

Subtotal **\_ \_ Sublotal** 

- **Example 3** Sales tax (Residents of NC and NY, please add appropriate saies tax for your area. Canadian orders, add 7% goods and **sales tax for your area. Canadian orders. add 7% goods and**  services tax.)
- Shipping and handling {\$2.00 U.S. and Canada, \$3.00 \_\_ **Shipping and handling (\$2.00 U.S. and Canada, \$3.00**  surface mail, \$5.00 airmail per disk)

Total enclosed \_\_ **TOlal enclosed** 

Send your order to **Send your order to** 

COMPUTE'S PC Disk **COMPUTE's PC Oisk**  <sup>324</sup> W. Wendover Ave., Ste. <sup>200</sup> **324 W. Wendover Ave .. Ste. 200**  Greensboro, NC <sup>27408</sup> **Greensboro, NC 27408** 

#### **SUBSCRIPTIONS**

**Name** 

want to save even more! Start my one-year magazine and disk sub **I want to save even more! Slart my one-year magazine and disk sub**scription to COMPUTE'S PC right away. **scription to COMPUTE's PC right away.** 

![](_page_62_Picture_1702.jpeg)

For delivery outside the U.S. or Canada, add S10.00 for postage and **For delivery outside the U.S. or Canada, add \$10.00 for postage and**  handling. **handling.** 

![](_page_62_Picture_1703.jpeg)

accepted.<br>Disks available only for IBM PC and compatible computers. Offer good while supplies last.

## Shareparent and the second control of the second control of the second control of the second control of the second control of the second control of the second control of the second control of the second control of the seco **SHAREPAK**

Steve Draper Steve Draper

## **RESOLUTIONS NEW**

January's SharePak offers January's SharePak offers three programs that are guar three programs that are guaranteed to please. First, Sand anteed to please. First. Sand Storm gives you the opportu Storm gives you the opportunity to use Patriot and Toma nity to use Patriot and Tomahawk missiles to stop the tyrannical Saddam Hussein and sharpens your reflexes at the three controls at the three controls at the three controls at the three controls at the three controls at the three controls at the three controls at the three controls at the three controls a same time. MicroCAD com **same time. MicroCAD com**bines the ease of use of bines the ease of use of a paint program with the power paint program with the power of a CAD package to bring out your creative powers. Finally, your creative powers. Finally, Cyberbox II will give puzzle lov-Cyberbox II will give puzzle lovsharpens your reflexes at the

Sharpen your wits **Sharpen your wits**  with January 1989 SharePak. **and rellexes with January's SharePak.** 

![](_page_63_Picture_5.jpeg)

Kick sand in Saddam's face in Sand Storm.

![](_page_63_Picture_7.jpeg)

Cyberbox II is the ultimate in **Cyberbox /I is the ultimate in**  mental exercise. **mental exercise.** 

ers all the additional the additional theory and additional the additional theory and additional the additional theory and additional the contract of the contract of the contract of the contract of the contract of the cont can handle while raising their can handle while raising their level of reasoning. **level of reasoning.**  ers all the addictive fun they

COMPUTE'S monthly Share COMPUTE's monthly Share-PC shareware. We look at hun PC shareware. We look at hundreds of titles, select pro dreds of titles , select programs with reader appeal, grams with reader appeal, test them, and pick only the test them, and pick only the very best. very best. Pak disk contains the best of

### **Sand Storm**

Here's the chance you've Here's the chance you've been waiting for: the chance been waiting for: the chance to go head to head with the to go head to head with the

Bully of Baghdad himself, Sad Bully of Baghdad himself, Saddam Hussein. This is the fully dam Hussein. This is the fully functional shareware version **functional shareware version**  of the popular commercial of the popular commercial game by MVP Software. game by MVP Software.

Your mission is to protect Your mission is to protect potential enemy targets such potential enemy targets such as hospitals, oil refineries, **as hospitals, oil refineries,**  and ships from Iraqi Scud and ships from Iraqi Scud and bomber attacks. Your on and bomber attacks. Your only weapon against these ly weapon against these threats is the untested Patriot threats is the untested Patriot missile. The alarm sounds, **missile. The alarm sounds,**  and as you take the gunner the gunner the gunner that the gunner of the gunner of the gunner of the gunner of the gunner of the gunner of the gunner of the gunner of the gunner of the gunner of the gunner of the gunner of position, the sky begins to fill with Scud missiles. On top of with Scud missiles. On top of that, squadrons of Iraqi jets that, squadrons of Iraqi jets start dropping bombs on start dropping bombs on your position. You'll have to your position. You 'll have to have a sharp eye and a quick hand to survive this as quick hand to survive this assignment, and this is just the signment, and this is just the first scenario! and as you take the gunner's **first scenario!** 

Sand Storm in the Storm includes two states two states two states two states two states two states two states of the Storm in the Storm in the Storm in the Storm in the Storm in the Storm in the Storm in the Storm in the S other scenarios. The Jet sce other scenarios. The Jet scenario is similar to the Scud mis **nario is similar to the Scud mis**sions, but you have more interesting that the state more interesting to the state of the state of the state of than before. In the Tomahawk than before. In the Tomahawk scenario, you must guide Tom scenario, you must guide Tomand control to the control of the control of the control of the control of the control of the control of the control of the control of the control of the control of the control of the control of the control of the control the through brutal Andrews and the total Andrews and the total African and the total African and the total African and the total African and the total African and the total African and the total African and the total Afric strike chemical weapons strike chemical weapons per control securities and mobile Sculpture Sculpture Sculpture Sculpture Sculpture Sculpture Sculpture Sculpture launchers deep in enemy terri launchers deep in enemy territory. In ail, there are <sup>20</sup> differ tory. In all, there are 20 different missions to challenge you ent missions to challenge you Sand Storm includes two sions, but you have more jets **ahawk cruise missiles**  through brutal AA fire to plants and mobile Scud for hours on end.

Sand Storm requires an Sand Storm requires an IBM PC or compatible with IBM PC or compatible with 384K RAM, VGA or SVGA 384K RAM, VGA or SVGA graphics, and Microsoft-com graphics, and a Microsoft-compatible mouse. The registra patible mouse. The registration price is \$15. tion price is \$15.

### **MicraCAD**

MicroCAD is an easy-to-use MicroCAD is an easy-to-use CAD program that's packed CAD program that's packed with all the features you'd expect to find in expensive com pect to find in expensive commercial CAD programs. The mercial CAD programs. The main feature of this program main feature of this program is its unusual icon-based inter **is its unusual icon-based inter**face. MicroCAD has the look face. MicroCAD has the look and feel of a paint program, and it's just as easy to use. and it's just as easy to use. This type of interface extensive extensive extensive extensive extensive extensive extensive extensive extensive extensive extensive extensive extensive extensive extensive extensive extensive extensive extensive extensive nates the multiple com nates the multiple commands, pull-down menus, mands, pull-down menus, and keyboard entries that are and keyboard entries that are This type of interface elimi-

required in other graphical de required in other graphical design programs. The control of the programs of the control of the control of the control of the control of the control of the control of the control of the control of the control of the control of the control of the control sign programs.

With MicroCAD, unlike With MicroCAD, unlike some other programs, easy **some other programs, easy**  ooes not mean "less." Micro does not mean "less." Micro-CAD allows for the case of the case of the contract of the contract of the contract of the contract of the contract of the contract of the contract of the contract of the contract of the contract of the contract of the con detailed two-controlled two-controlled transition and three-dimensional controlled transition and three-dimensional controlled transition and the control of the control of the control of the control of the control of the c sional objects that can be made in the material objects that can be made in the material of the material of the nipulated in 3-D and shown nipulated in 3-D and shown from any perspective. The list from any perspective. The list of features in this program is of features in this program is much too extensive too extensive to include the include too extensive too extensive to include the include top include the include that the include the include the include that the include the include the include the inclu here, but it's covered in detail in the program documenta in the program documentation. This program packs a lot of power in a small package CAD allows for the creation of detailed two- and three-dimensional objects that can be mamuch too extensive to include here, but it's covered in detail and is well worth a look.

MicroCAD requires an IBM MicroCAD requires an IBM PC or compatible, DOS or OS/ PC or compatible, DOS or OSI 2, VGA graphics, and 2, VGA graphics, and a mouse. The registration price **mouse. The registration price**   $\mathcal{F}$  is the state of  $\mathcal{F}$ is \$35.

## Cyberbox II **Cyberbox II**

If you like to challenge your If you like to challenge your logic skills more than your re logic skills more Ihan your reflexes, then Cyberbox II is the flexes, then Cyberbox II is the game for you. There's not any game for you. There's not any fast action here, no laser fast action here, no laser  $\alpha$  beams or a construction or a construction of  $\alpha$ your path. All you'll find in your path. All you'll find in this game are some of the this game are some of the most intriguing and addictive most intriguing and addictive puzzles you'll ever encounter. puzzles you'll ever encounter. beams or monsters to block

rooms and an exit door. You'll rooms and an exit door. You'll have to find all the gems on have to find all the gems on one level before you can exit to the next. Finding the gems to the next. Finding the gems is the easy part. Getting the is the easy part. Getting the gems and getting out is anoth gems and getting out is another story. You must slide differ er story. You must slide different types of blocks in order to ent types of blocks in order 10 clear a path to the gem, without trapping yourself in the out trapping yourself in the process. Level 1 has a lot of help to get you started, but by level 3, you'll need to save by level 3, you'll need to save your game often. And if that's your game often. And if that's not enough, you can make not enough, you can make y and include the international conditions with the including the including the including the including the including the including the including the including the including term of the including term of the including term ed editor. To be a success at Cyberbox II, you'll need to Cyberbox II , you 'll need to plan ahead and get your plan ahead and get your brain in gear. **brain in gear.**  Each level has several your own levels with the includ-

Cyberbox II requires an Cyberbox II requires an IBM PC or compatible with an IBM PC or compatible wilh an EGA or VGA display. The reg EGA or VGA display. The registration price is  $$7.$   $\Box$ 

## With COMPUTE'S SharePak, You'll With COMPUTE's SharePak, You'll SHARE IN THE SAME IN THE SAME IN THE SAME IN THE SAME IN THE SAME IN THE SAME IN THE SAME IN THE SAME IN THE SAME IN **REIN THE SAVINGS!**

## SAVE TIME

We carefully select and test all programs for you We carefully select and test all programs for you

## **SAVE MONEY**

Each disk includes two to five programs for one low price Each disk includes two to five programs for one low price

## **SAVE KEYSTROKES**

Our free DOS shell lets you bypass the DOS command line Our free DOS shell lets you bypass the DOS command line

### Back Issues Available

DEC 89: Hearts, play your computer in hearts: Bass Tour, su tiles; Ed's Chess, full-featured chess game. (#CDSK1289) DEC 89: Hearts, play your computer in hearts; Bass Tour, super fishing simulation; *MahJongg*, match and stack colorful<br>tiles; *Ed's Chess,* full-featured chess game. (#**CDSK1289)** 

JAN 90: Directory Master, customize with this DOS shell; game of mystery; *MathMagic*, four educational games.<br>(#CDSK0190) JAN 90: Directory Master, customize with this DOS shell; Q*uick Type,* improve your typing skills; *Skullduggery,* tricky<br>game of mystery; *MathMagic,* four educational games.<br>(#**CDSK0190)** 

 $M_{\rm H}$  , and  $M_{\rm H}$  and  $M_{\rm H}$  and  $M_{\rm H}$  and  $M_{\rm H}$  and  $M_{\rm H}$  and  $M_{\rm H}$  and  $M_{\rm H}$  and  $M_{\rm H}$ adventure games; GEEWHIZ, TSR BASIC manual; Sounds Good, make sounds for programs. (#CDSK0590) and programs. (#CDSK0590) and programs. (#CDSK0590) and programs. (#CDSK0590) and programs. (#CDSK0590) and programs. (#CDSK0590) and programs. (#CDSK0590) and programs. (#CDSK05 MAY 90: OHELP and OHCOMPIL, create TSRs to give online help; Levy Adventure Development System, create your own adventure games; GEE WHIZ, TSR BASIC manual: Sounds Good, make sounds for programs. (#CDSK0590)

tern; Captain Comic, great EGA graphic adventure game; Fun ny Face, Mr. Potato Head-type animation face, Mr. Potato Head-type animation faces; Fusion, Great Animation, G dimensions. (#CDSK1090) OCT 90: *Amado*, match scrambled blocks to the computer pat-<br>tern; *Captain Comic*, great EGA graphic adventure game; *Fun*ny Face, Mr. Potato Head-type animation faces; Fusion, great game similar to Terris; Power Poker, create poker hands in two

MAR 91: Cash Control, simplify financial recordkeeping; Per-<br>sonal Inventory 2.11, maintain a record of household items. (#CDSK0391) (#CDSK0391 )

APR 91: Schedule'Master. manage your daily schedule; Meal-APR 91 : ScheduJe·Master, manage your daily schedule; Mea/- Master, menu-driven database system for managing recipes; Master, menu-driven database system for managing recipes; Ine Monuments of Mars!, great graphic arcade/adventure game. (#CDSK0491) game. (#CDSK0491 )

AUG 91: TurboPaint 1.5, full-featured paint program; Math Voyager, guide starship by answering math problems; EARTH-Voyager, guide starship by answering math problems; *EARTH-*<br>WATCH, graphically displays 24-hour day-and-night cycles.  $\sim$ (#CDSK0891 )

#### For Single Disks and Disks and Disks and Disks and Disks and Disks and Disks and

Please indicate how many disks of each format you would like:

![](_page_64_Picture_1933.jpeg)

#### **Subscriptions**

I want to save even more! Start my one-year subscription to COM-PUTE's SharePak right away. With my paid subscription, I'll get PUTE's SharePak right away. With my paid subscription, I'U gel a FREE copy of COMPUTE's *SuperShell* plus all the savings listed above. Please indicate the disk size desired: Please Indicate the disk size desired:

![](_page_64_Picture_1934.jpeg)

January's January's per program! SharePak disk \$1.99

**COMPUTE's SharePak disk contains the best** complement this month's focus. You'll sample entertainment, complement this month, in this month, in this month, in this month, in this month, in this month, in the complement, in the complement, in the complement, in the complement, in the complement, in the complement, in the com learning, and home office software at a great savings. Each  $\sim$  SharePaked $\sim$  five programs plus complete programs plus complete programs plus complete programs plus complete programs  $\sim$ documentation for one low price: documentation for one low price: of shareware-handpicked and tested by our staff-to SharePak disk includes two to five programs plus complete

 $$5.95$  for  $5\frac{1}{4}$ -inch disk \$6.95 for 31/2-inch disk

#### For even more savings, COMPUTES SUPERSHELL FREE SUPERSHELL FREE SUPERSHELL FREE SUPERSHELL FREE SUPERSHELL FREE SUPERSHELL FREE SUPERSHELL For even more savings, Subscribe to SharePak and receive COMPUTE's SuperShell FREE!

For a limited time, you can subscribe to COMPUTE's SharePak and save more than 37% off the regular cost SharePak and save more than 37% off the regular cost of the disks—plus get COMPUTE's SuperShell FREE. With <sup>a</sup> one-year paid subscription, you'll get With a one· year paid subscription, you'll get

- A new 3<sup>1</sup>/<sub>2</sub>- or 5<sup>1</sup>/<sub>4</sub>-inch disk delivered to your home event and the contract of the contract of the contract of the contract of the contract of the contract of the contract of the contract of the contract of the contract of the contract of the contract of the contract of the every month
- Savings of over 37% off the regular disk prices Savings of over 37% off the regular disk prices
- Advance notices of COMPUTE special offers
- COMPUTE's SuperShell at no additional cost! COMPUTE'S SUPERSHELL AT NOTIFICAL COMPUTER OF A SUPERSHELL AT NOTIFICAL CONTRACT AT A SUPERSHELL AT A 2000 OF A

 $S = \frac{1}{2}$  ,  $S = \frac{1}{2}$  for  $S = \frac{1}{2}$  for  $S = \frac{1}{2}$  for  $S = \frac{1}{2}$  for  $S = \frac{1}{2}$  for  $S = \frac{1}{2}$ 5<sup>1</sup>/<sub>4</sub>-inch disks and \$64.95 for 3<sup>1</sup>/<sub>2</sub>-inch disks—and get COMPUTEE's SuperShell FREE! SuperShell FREE! SuperShell FREE! SuperShell FREE! SuperShell FREE! SuperShell FREE! Subscribe for a year at the special rates of \$59.95 for COMPUTE's SuperShell FREE!

Disks available only for IBM PC and compatibles. Offer good while supplies last. COMPUTE's SuperShell requires DOS 3.0 or higher.

![](_page_64_Picture_1935.jpeg)

All orders must be paid in U.S. funds by check drawn on a U.S. bank or by money order. MasterCard or VISA accepted for orders over \$20. This offer will be filled only at the above address and is not made in conjunction with any other magazine or disk subscription offer. Please allow 4-6 weeks for delivery of single issues or for subscription to begin. Sorry, but telephone orders cannot be accepted.

For delivery outside the U.S. or Canada, add \$10.00 for postage and handling. PC Disk. Please order SharePak separately. PC Disk. Please order SharePak separately. year **Important Notice:** COMPUTE's SharePak is not associated with COMPUTE's

**Fwww.commodore.ca** 

![](_page_65_Picture_0.jpeg)

![](_page_65_Picture_1.jpeg)

Grow your city with ampitheatres, forums, temples, *aquaducts, roads, baths & workshops* and much, much more!

s governor of a province of the Roman Empire you must A s governor of a province of the Roman Empire you must<br>
A build cities for the good of your people. Fortify your cities with walls & towers - but should your defences fail, you must command legions to crush the hostile barbarian you must command legions to crush the hostile barbarian tribes! Success will lead to promotion -and ultimately, the tribes! Success will lead to promotion -and ultimately, the very best may rise to become... Caesar! very best may rise to become ... Caesar!

Battles may also be fought out in detailed, animated combat using Banles mayalso be fought out in detailed, animated combat using a much enhanced version of Impressions' Cohort (Cohort II will be much enhanced version of Impressions' Cohort (Cohon II will be available separately). available separate ly).

![](_page_65_Picture_5.jpeg)

walls to match The Great Wall of China

Impressions Neep out hostile tribes with cross-country<br> *Nalls to match The Great Wall of China* Committed to Excellence in Strategy Entertainment *Committed to Excellence in Strategy Entertainment* 

Impressions Software, Impressions Software, Inc. Melrose Drive, Inc. Melrose Drive, Farmington, CT 0603222 2022 Impressions Software, Inc. 7 Melrose Drive, Farmington, CT 06032.<br>Circle Reader Service Number 168

![](_page_66_Picture_0.jpeg)

# THE **COMPUTE CHOICE AWARDS**

#### EDITED BY ROBERT BIXBY

Each year, COMPUTE writers and editors confer to select the best PC hardware and software. Selecting the winners for these awards is tough, and just being nominated is an achievement. It means that a computer professional, after using and seeing demonstra tions of literally hundreds of products, sees one particular standout. In

sense, <sup>a</sup> nomination is an award in itself. To find out more about the products mentioned here, circle their numbers on the reader ser vice card and mail it in.

What will you find in this year's field? Languages and databases of extreme power, hardware with advanced design, word processors that could take over all of your desktop publishing tasks, games that put you into the cockpit of aircraft obsolete nearly half a century ago, whole libraries on a disk-in short, many of the dreams of science fiction through the ages.

Two technologies also receive special recognition—the local bus and the new PCM CIA standard, both of which are discussed in this month's feature "Emerging Technologies."

Welcome to the future.

#### **PRODUCTIVITY** PRODUCTIVITY IN THE PRODUCT IN THE PRODUCT IN THE PRODUCT IN THE PRODUCT IN THE PRODUCT IN THE PRODUCT IN THE PRODUCT IN THE PRODUCT IN THE PRODUCT IN THE PRODUCT IN THE PRODUCT IN THE PRODUCT IN THE PRODUCT IN THE PRODUCT

#### Best Operating System/ Environment Microsoft Windows 3.1

Microsoft Windows 3.1 is clearly the operat ing system to use. If you're using 3.0, upgrad

![](_page_66_Picture_11.jpeg)

ing to 3.1 should be the easiest decision you've ever made. If you're not using Windows yet, 3.1 may be the advance that convinces you to come on board. Windows 3.1 is faster, crashes less often, has superb DOS support,<br>boasts a first-rate File Manager, comes with its own for the contract technology and the contract of the contract of the contract of the contract of the contract of the contract of the contract of the contract of the contract of the contract of the contract of the contra (TrueType), supports drag-and-drop editing, and-drop editing, and drop editing, and drop editing, and drop editing, and drop editing, and

makes compound documents possible with OLE, features <sup>a</sup> zippier and smarter SMARTDrive, and much more.

Speed. If we had to choose the most important feature of 3.1, speed would be it. There are several reasons for this dramatic speed increase. First, 3.1 sports new video drivers, including an SVGA driver that's faster than the third-party 16-color drivers we've seen. Next, hidden inside the system is Fast Disk, an improved 32-bit hard disk driver that boosts disks driven by Western Digital and compatible controllers.

Besides being faster, 3.1 is also more ro bust than 3.0. You can say goodbye to al most all the system crashes that plague 3.0.

Windows 3.1 wins the COMPUTE Choice Award for Best Operating System/ Envir onment because its power, features, versatili ty, innovation, quality, and DOS compatibility are unmatched achievements. CLIFTON KARNES

Microsoft—\$149.95 Reader Service Number <sup>340</sup>

CLIFTON KARNES

![](_page_66_Picture_18.jpeg)

OS/2, IBM Reader Service Number <sup>341</sup> **Reader Service Number 341**  Other nominees:

## **Best Word Processor**

**Microsoft Word for Windows 2.0** In Windows-land, Microsoft Word for

In Windows-land, Microsoft Word for processor to beat. With Ami Pro 3.0 and WordPerfect 5.1 for Windows, the competition's hot, but for our money, competition's hal, but for our money, We have a second complete the second control the hill. It is a second the hill of the hill. It is a second the Windows has always been the word Word for Windows 2.0 is king of the hill.

Since the features accessed by WinWord's toolbar are at the heart of the program, let's take a quick toolbar tour. Going from left to right, you'll find tour. Going from left to right, you'll find buttons for opening and saving files; buttons for opening and saving files: cutting, copying, and pasting; undoing; cutting, copying, and pasting: undoing: creating numbered and bulleted lists; creating numbered and bulleted lists: building tables; creating frames; draw building tables: creating frames: drawing (WinWord has an on-board drawing ing (WinWord has an on-board drawing program); graphing; printing enve program): graphing: printing envelopes; checking your spelling; printing; lopes: checking your spelling: printing: and zooming between full-page and and zooming between full-page and Since the features accessed by

the easiest-to-use packages we've the easiest-to-use packages we've **ever seen. CLIFTON KARNES** 

#### $M_1$  , and  $M_2$  , and  $M_3$  , and  $M_4$  , and  $M_5$  , and  $M_6$  , and  $M_7$  , and  $M_8$ Microsoft-\$495 **Reader Service Number 342**

Other nominees: **Other nominees:**  Ami Pro 3.0, Lotus Development wordstart in the local company of the start of the start of the start of the start of the start of the start of the start of the start of the start of the start of the start of the start of the start of the start of the st Ami Pro 3.0, Lotus Development **Reader Service Number 343**  WordPerfect 5.1 for Windows, **WordPerfect Reader Service Number 344**  WordStar 7.0 for DOS, WordStar **International** 

**Reader Service Number 345** 

#### Best Spreadsheet **Best Spreadsheet Microsoft Excel 4\_0**

Last year, we gave Microsoft Excel 3.0 Last year, we gave Microsoft Excel 3.0 Small Business Program. It seemed Small Business Program. It seems Program is a second control of the second control of the second control of the second control of the second control of the second control of the second control of the second control of the then to be an almost perfect program. then to be an almost perfect program. This year, the COMPUTE Choice Award This year, Ihe COMPUTE Choice Award the COMPUTE Choice Award for Best

variety of what-if scenarios, view of what-if scenarios, view of what-if scenarios, view of what-if scenarios, manager that lets you look at a single worksheet in variety of ways, and the second control of the ways, built-the second control of the control of ways, and the control of the control of the control of the control of the control of the control of the control o in spelling checker, complete compat ibility with Lotus 1-2-3 macros, addi ibility with Lotus 1-2-3 macros, additional types of charts, and more than the charts, and more than the charts, and more than the charts, and more **a variety of what-if scenarios, a view worksheet in a variety of ways, a built**in spelling checker, complete compat**tional types of charts, and more.** 

With Borland and Lotus breathing With Borland and Lotus breathing down Microsoft's neck, this could down Microsoft's neck, this coul d become a very competitive category. But for the moment, Excel continues to live up to its name. It's still top dog. live up to its name. It's still top dog. But for the moment, Excel continues to **DAVID ENGLISH** 

 $\cdots$ Microsoft-\$495 **Reader Service Number 346** 

Lotus 1-2-3, Lotus Development Lotus 1-2-3, Lotus Development Quattro Pro 4.0, Borland International Quatlro Pro 4.0, Borland International Quattro Pro for Windows, Borland Quattro Pro lor Windows , Borland Other nominees: **Reader Service Number 347 Reader Service Number 348** International **Reader Service Number 349** 

![](_page_67_Picture_15.jpeg)

Microsoft Word for Windows 2.0 **Microsoft Word for Windows 2.0** 

#### 100-percent views. 1 OO-percent views.

Almost better than these new but Almost better than these new buttons is the fact that you can add your tons is the fact that you can add your own. You can map to a button any native WinWord command or any **native WinWord command or any**  macro you've created. **macro you've created.** 

Looking beyond WinWord's new Looking beyond WinWord's new buttons, you'll find that the ribbon and buttons, you'll find Ihat the ribbon and ruler, familiar from WinWord 1.0, are ruler, familiar from WinWord 1.0, are present in 2.0 but they're combined. present in 2.0 but they're combined. The ribbon sports drop-down list The ribbon sports drop-down list boxes for styles, fonts, and font sizes, boxes for styles, lonls, and font sizes, plus buttons for styles {bold, italic, and plus butlons lor styles (bold, italic, and underline), justification (left, center, underline), justilication (left, center, right, and proportional), and tab set right, and proportional), and tab settings (left, right, center, and decimal), tings (left, right, center, and decimal), as well as button to turn paragraph as well as a butlon to turn paragraph  $m \cdot m \cdot m$  , or  $m \cdot m \cdot m$ **marks on or off.** 

Word for Windows 2.0 wins the COMPUTE Choice Award for Best COMPUTE Choice Award lor Best Word Processor because it combines **Word Processor because it combines**  an amazing list of features into one of an amazing list 01 features into one of Word for Windows 2.0 wins the

![](_page_67_Picture_21.jpeg)

**Microsoft Excel 4.0** 

for Best Spreadsheet goes to Microsoft Excel 4.0. One of the best programs ever written has gotten even better. **ever written has gotten even better.** 

How do you improve one of the best How do you improve one 01 the best programs ever written? Version 4.0 **programs ever written? Version 4.0**  adds drag-and-drop feature that lets adds a drag-and-drop leature that lets you quickly move a cell or group of cells from one location on the work **cells from one location on the work**sheet to another. In addition, a new autofill feature can intelligently complete a series of labels for you. Type Jan, highlight the eleven adjoining Jan, highlight the eleven adjoining cells, and the remaining names of the cells, and the remaining names of Ihe months will fill in automatically. This is months will fill in automatically. This is just one example. You can also autofill just one example. You can also autofill days of the week and any other natur days 01 the week and any other natural series of cells commonly used in spreadsheets. spreadsheets.

You also get a customizable toolbar that lets you create your own tools and that lets you create your own tools and group them the way you want them, group them the way you want them, a scenario manager that lets you create scenario manager that lets you create

![](_page_67_Picture_26.jpeg)

Approach for Windows **Approach for Windows** 

## Approach for Windows **Approach for Windows Best Database**

Does a relational Windows database that fully supports dBASE, Paradox, and SQL files; lets you use all your and SQL liles: lets you use all your Windows fonts; and is easy to use sound too good to be true? If it does, sound too good to be true? 11 it does, you haven't seen Approach. This mod you haven't seen Approach. This modern database miracle takes the most ern database miracle takes Ihe most popular database formats and allows popular database formats and allows you to create custom data entry forms you to create custom data entry lorms and reports as well as search your data <sup>20</sup> different ways. data 20 diflerent ways.

Using Approach is easy. The pro Using Approach is easy. The program has two modes are and two modes of the second terms of the second terms of the second terms of the second terms of the second terms of the second terms of the second terms of the second terms of the second terms of th Browse. In Browse mode, you enter or **Browse. In Browse mode, you enter or**  search data. In Design mode, you search data. In Design mode, you design either a form or a report. Forms are screen based, and the best exam are screen based, and the best example of one is the classic data entry form. Approach gives you an array of form. Approach gives you an array of drawing tools to help you get your drawing lools to help you get your **gram has two modes: Design and** 

Ewww.commodore.ca

![](_page_68_Picture_0.jpeg)

## IT WILL PUT MORE THAN HAIR lTWlLL PUT MORE THAN HAIR ON YOUR CHEST. ON YOUR CHEST

So you didn't bring home a medal this past summer? Don't sweat it. The greatest name in sports simu The greatest name in sports simulations gives you another shot. lations gives you another shot. Accolade's *Summer Challenge*<sup>\*</sup> pits you against the world's greatest athletes in eight remarkably est athletes in eight remarkably realistic events. Represent your realistic events. Represent your country in the hurdles, pole vault, country in the hurdles, pole vault, high jump, cycling, kayaking, high jump, cycling, kayaking, javelin, archery and equestrian javelin, archery and equestrian events. Play by yourself or at a

![](_page_68_Picture_3.jpeg)

party—Summer Challenge allows *party-Summey Challell/}!* allows up to <sup>10</sup> players to compete for up to 10 players to compete for the gold, silver or bronze. the gold, silver or bronze.

Why wait four more years? Why wait four more years? Get *Summer Challenge* now. Then show the world your treasure **show the world your treasure**  chest. chest.

*To order, visit your favorite soft*ware retailer or call 1-800-245-7744.

<u>ranis – rreni i sve</u> The best in entertainment software.<sup>™</sup> **,rrr'\l ,nr <sup>N</sup>**

Neither Accolade nor this product is associated with, or authorized by, the International Olympic Committee, The United States Olympic Committee or any similar organization for any other country. Summer Challenge is a trademark of Accolade, Inc. © 1992 Accolade, Inc. All rights reserved.

## Cwww.commodore.ca

form just right. Also Included are con latter of which can be mapped to macros. You move between Browse **macros. You move between Browse**  and Design modes by simply clicking modes by simply clicking and clicking clicking clicking contact and simply on a button on the program's toolbar. form just right. Also included are con**trols like list boxes and buttons, the**  and Design modes by simply clicking

Reports are usually designed for the Reports are usually designed for the printer as an output device, and they printer as an output device, and they are as easy to design as forms. You **are as easy to design as forms. You**  ,can incorporate text, date, memo, **can incorporate text, date , memo ,**  time, Boolean, number, calculated, and picture data types in both forms and picture data types in both forms and reports. A report of the control of the conand reports.

Choice Award for Best Database because it's a masterful example of a powerful and feature-packed program powerful and feature-packed program that is simple to use. With Approach, that is simple to use. With Approach, your control be productive with a few productions with the production of the production and the production of the production of the production of the production of the production of the production of the production of the hours, not days or weeks. **hours, not days or weeks.**  Approach wins the COMPUTE you'll be productive within a few **CLIFTON KARNES** 

Approach Software—\$279 Approach Software-\$279 **Rcador Service Number 350** 

debt is the state in the state of the state in the state in the state of the state in the state of the state of the state of the state of the state of the state of the state of the state of the state of the state of the st Reader Service Number <sup>351</sup> **Reader ServIce Number 351**  FoxPro 2.0, Microsoft Reader Service Number <sup>352</sup> **Reader Service Number 352 Other nominees:**  dBASE IV 1.5, Borland International FoxPro 2.0, Microsoft

#### Best Communications Program **Best Communications Program**  Procomm Plus for Windows **Procomm Plus for Windows**

In 1985, Datastorm Technologies set In 1985, Datastorm Technologies set software with the award-winning Procomm. Seven years later, the com **Procomm. Seven years later, the com**pany does it again with Procomm Pius pany does it again with Procomm Plus for Windows, a marvel of design. **the standard in PC communications** 

Beyond its clean, user-defined Beyond its clean , user-defined graphical interface, the program offers graphical interface , the program offers bevy of new and improved features: a bevy of new and improved features: 250-entry dialing directory, <sup>34</sup> video a 250-entry dialing directory, 34 video **terminal emulations, a built-in Host** mode bulletin board system, <sup>11</sup> trans mode bulletin board system, 11 transfer protocols, and the ability to view fer protocols, and the ability to view CompuServe GIF pictures as you download them. Also available are <sup>40</sup> download them. Also available are 40 programmable Meta keys, capable of programmable Meta keys, capable of sending text strings, running scripts, sending text strings, running scripts, and launching Windows or DOS appli and launching Windows or DOS applications. The program takes full advan cations. The program takes full advantage of Microsoft's Dynamic Data Exchange (DDE), opening a new world of communications abilities to **world of communications abilities to**  word processing, spreadsheets, and word processing, spreadsheets, and **much more.** 

Datastorm's powerful ASPECT com Datastorm's powerful ASPECT compiled programming language contin piled programming language continues to evolve. More than <sup>300</sup> com **ues to evolve. More than 300 com**mands are available for writing scripts mands are available for writing scripts as simple as automated BBS log-in as simple as automated BBS log-in and file transfers or as complex as **and file transfers or as complex as**  DDE-compatible user applications. DOE-compatible user applications. Automated Record and Compile func Automated Record and Compile functions put even nonprogrammers at **tions put even nonprogrammers at**  ease with executable scripts. ease with executable scripts.

The crowning glory, for many users, The crowning glory, for many users, <sup>68</sup> COMPUTE JANUARY <sup>1993</sup> **68 COMPUTE JANUARY 1993** 

is the completely revamped documen is Ihe completely revamped documentation. Previously a nightmare of information disarray, the new manuals are **mation disarray, the new manuals are**  now thoughtfully designed and gener now thoughtfully designed and generous like the product of the product of the product of the product of the product of the product of the product ously illustrated. **SCOTT A. MAY** 

Datastorm Technologies-\$149 **Reader Service Number 353** 

![](_page_69_Picture_12.jpeg)

Procomm Plus for Windows **Procomm Plus for Windows** 

![](_page_69_Picture_14.jpeg)

Quicken for Windows **Quicken for Windows** 

Other nominees: Other nominees: Eclipse Fax, Eclipse Systems Eclipse Fax, Eclipse Systems Reader Service Number ZSi **Reader Sorvlce Number 354**  The Sierra Network, Sierra On-Line The Sierra Network, Sierra On-line Reader Service Number 35S **Reader Service Number 355** 

#### Best Money Management Program Quicken for Windows **Quicken for Windows Best Money Management Program**

If you thought Quicken for DOS was If you thought Quicken for DOS was good, take <sup>a</sup> look at Quicken for good, take a look at Quicken for Windows. This is not just a translation of this excellent program; it's of this excellent program ; it's a

redesign from the ground up that fits Windows like glove. The control of the control of the control of the control of the control of the control of the control of the control of the control of the control of the control of the control of the control of the con redesign from the ground up that fits Windows like a glove.

Quicken is a personal financial manager that's most famous as an easy-**ager that's most famous as an easy**to-use checkbook program that both manages your checkbook and prints manages your checkbook and prints and does them well, but there's much and does the much them were them were the much them were the much them were the much them were the much the much the much the much that we have the much the much the much that we have the much the much that we have the mu more to Quicken. It can track your **more to Quicken . It can track your**  investments and manage credit card **investments and manage credit card**  accounts and trusts {to name just **accounts and trusts (to name just a**  few accounts), and it can print reports few accounts), and it can print reports that include net worth, budgets, income and expenses, and cash flow. **income and expenses, and cash flow.**  It also keeps track of tax-deductible It also keeps track of tax-deductible contributions, and it can fill in as **contributions, and it can fi ll in as a**  simple accounting package for most simple accounting package for most small businesses. If you have a small business, though, you ought to take business, though, you ought to take a look at Quicken's companion pro **look at Quicken 's companion pro**gram, Quick Books, which was gram , Quick Books , which was designed to meet the specific needs designed to meet the specific needs of small businesses. of small businesses. to-use checkbook program that both checks. It certainly does these things.

The fully MDI-compatible interface The fully MOl-compatible interface is easy to navigate and use. With the is easy to navigate and use. With the motto of Safety First, Quicken saves motto of Safety First, Quicken saves your data with each entry, and it is not in the second control of the second control of the second control of the second control of the second control of the second control of the second control of the second control of th encourages you to back up your files. encourages you to back up your files.  $A$  to this this this this this the ability to the ability to the ability to the ability of  $A$ payment of the best data and the best data and the best data entry of the best data entry of the best data of the best data of the best data of the best data of the best data of the best data of the best data of the best d forms in the business, and you have <sup>a</sup> **forms in the business, and you have a**  terrific program. terrific program. your data with each entry , and it Add to this the ability to remind you of payments due and the best data entry

Award for Best Money Management Award for Best Money Management ' Program because it's one of the best-Program because it's one of the bestexecuted, feature-rich, and downright executed, feature-rich, and downright useful programs of its kind that we've useful programs of its kind that we've Quicken wins the COMPUTE Choice **seen.** 

CLIFTON KARNES CLIFTON KARNES

Intuit—\$69.95 Reader Service Number <sup>356</sup> **Reader Service Number 356**  Intuit- \$69.95

DAC Easy Accounting, DAC Easy DAC Easy Accounting, DAC Easy Reader Service Number <sup>357</sup> **Reader Service Number 357**  Microsoft Money 2.0, Microsoft Microsoft Money 2.0, Microsoft Reader Service Number <sup>358</sup> **Reader Service Number 358**  GuickBooks, Intuit Reader Service Number <sup>359</sup> **Reader Service Number 359**  TurboTax for Windows 9.0, ChipSoft Reader Service Number <sup>360</sup> **Reader Service Number 360 Other nominees:**  QuickBooks, Intuit TurboTax for Windows 9.0, ChipSoft

### Best DOS Utility **Best DOS Utility**  4DOS 4.01 **4D054.01**

If you still find yourself doing much of If you still find yourself doing much of your work from <sup>a</sup> DOS prompt rather your work from a DOS prompt rather than clicking your way through layer than clicking your way Ihrough layer after layer of icons and windows, you'll after layer of icons and windows, you'll love JP Software's 4DOS. This love JP Software 's 4DOS. This replacement command shell brings replacement command shell brings DOS into the 1990s, adding features DOS into the 1990s, adding features found in advanced operating systems found in advanced operating systems such as UNIX and AmigaDOS. On <sup>286</sup> such as UNIX and AmigaDOS. On 286 and higher systems, 4DOS can be and higher systems, 4DOS can be loaded high, using only <sup>256</sup> bytes of loaded high, using only 256 bytes of base memory—much less than com **base** memory much **less than com**mand.com. And it's fully compatible mand.com. And it's fully compatible

## Cwww.commodore.ca

# You get so much out of its contract of its contract of its contract of its contract of its contract of its contract of its contract of its contract of its contract of its contract of its contract of its contract of its con because we put so much into it. The cause we put so much into it. The cause we put so much into it is a much into it. It is a much into it is a much into it is a much into it is a much into it is a much into it is a much i

**BATTL** 

ELD

We could tell you about We could tell you about a bound tell you are a second about the problem of the could be a second tell you are a the superb graphics we put the superbolic week in the superbolic way and the superbolic week in the superbolic put of the superbolic way of into Falcon 3-0" And the Falcon 3-0" And the Falcon 3-0" And the Falcon 3-0" And the Falcon 3-0" And the Falcon incredibly real F-16 feel. And the sensational scope that delivers everything from Instant Action arcade excitement to plotting your own Red Flag training missions to engaging in a different campaign every time you play. campaign every But we couldn't say it half as But we couldn't say It well as the critics **have**  it. Look at the high marks it. Look at the high they've given Falcon 3-0. they've given Falcon 3.0.

*"The visuals during flight are* awesome." JIM DOUGLAS, ACE

"Ifyou aren't in the armed ''If *YOll aren'l ill Ibe armed*  services-and maybe even *services-and maybe even*  ifyou are-this is as close *if you are-Ibis is as close*  as you can come to flying *as you can come 10 flying*  the Falcon." PETER OLAFSON. COMPUTE **PETER OLAFSON, COMPUTE**  *Ibe Falcon."* 

"The graphics are stunning *"Tbe grapbics anl slUlllling,*  the sound is incredible and *Ibe sound is incredible and*  the game play is rush." *Ibe game play is a rusb."*  DAVID ETHEL, VIDEO GAMES **DAVID ETHEL, VIDEO GAMES & COMPUTER ENTERTAINMENT**  COMPUTER ENTERTAINMENT ENTERTAINMENT ENTERTAINMENT ENTERTAINMENT ENTERTAINMENT ENTERTAINMENT ENTERTAINMENT ENT

"It's not so much game *'1/* ~ *IIOt so mucb a game*  system as it is way of life." *syslem as il is a way o! life."*  EVAN BROOKS, COMPUTER GAMING WORLD **EVAN BROOK\$. COMPUTER GAMING WORLD** 

"Realistic, contoured terrain. *"Realislic, colliounld lerraill.*  Your viewfrom the cockpit is *lVlIr view!rom Ibe cockpil is*  the best in the flight simulator *Ibe besl ill tbe fligbl simulalor*  world. And Falcon '\$ user *world. And Falcon* ~ *user*  interface is slick and easy *inler!ace is slick and easy*  tO USe." PC GAMES EDITORS *to use."* **PC GAMES EDITORS** 

Spectrum HoloByte®

MODEM

2 - PLAYER INCLUDES

E L E C T R O N I C

![](_page_70_Picture_9.jpeg)

For Visa/MasterCard orders call **For Visa/MasterCard orders call**  24 hours a day, 7 days a week:<br>1-800-695-GAME (Orders Only). For technical questions and availability call: **For technical questions and availability cab:**  1-510-522-1164 (M-F: 9am-5pm PST) **1-510-522-1164 (M-F: 9am-Spm PS'J)**  makes other efforts in this *makes olber eflorls in Ibis*  genre seem like test runs *genre seem like lest nms*  for the real terms of the real terms of the real terms of the real terms of the real terms of the real terms of STRATEGY PLUS EDITORS **STRATEGY PLUS EDITORS**  *"Be excited. Falcon 3.0 for the real thing."* 

"The most complete and accurate jet fighter *aCCl/rate jet flghter*  simulation to be found *siml/lalion to be !ol/nd*  this side of a security **COMPUTE** *clearance. Period"*  **RICHARD SHEFFIELD,** 

'The most appealing *"Tbe most appealing*  aspect is the real party of the real party of the real party of the real party of the real party of the real This is as true to life as *Tbis is as true 10 life as*  I've seen on computer the computer of the computer of the computer of the computer of the computer of the computer of the computer of the computation of the computation of the computation of the computation of the computat REVIEW EDITORS *aspeci is Ibe realism. i't1e seen on a compuler."*  **COMPUTER GAME REVIEW EDITORS** 

![](_page_70_Picture_15.jpeg)

Now Falcon 3.0 **Now Falcon 3.0**  takes you places you've **lakes you places you've**  never flown before. **Operation: Fighting Tiger™** takes you on action-packed **takes you on** action· packed missions in three new Asian **missions in three new Asian**  campaigns. Fly your F-lh to Korea, **campaigns. Fly your F·lb to Korea,**  to the Pakistan/India border, to japan and the disputed Kurile **to Japan and the disputed Kurile**  Islands, where you can also fly the **Islands, where you can also fir the**  advanced FSX, Japan's newly modified F-lh, advancedFSX, **Japan's newly modified F·16 . Operation: Fighting Tiger requires Falcon 3.0** 

**Spectrum HoloBy** 

Spectrum HoloByte, Inc. 2490 Mariner Square Loop, Alameda, CA 94501 e5»»W£MarartoiSp»e'\_-■ ()pnT\_f~T"\_~ll)n\_ ........ SpocI",,,,~.,'"9 \_\_ clSpt<· **' ..... ;l, .. "** 

VERSION

with Windows, DESQview. and task-with Windows, DESOview, and taskswitching software, switching software.

4DOS includes complete context-4DOS includes complete context-4DOS commands. Over two dozen ed, and batch files in 4DOS's customers in 4DOS's customers in 4DOS's customers in 4DOS's customers in 4DOS's format execute five to ten times faster **format execute five to ten times faster**  than standard batch files by loading than standard batch files by loading the whole batch file into the memory of the memory of the memory of the memory of the memory of the second second second and the second second second second second second second second second second second second second se before execution. Even if you just use before execution. Even if you just use DOS and don't customize it, you'll mand line history and recall, automatic mand line history and recall, automatic filename expansion, command alias **filename expansion. command alias**es, color-coded directories, and point-**es, color-coded directories, and point**and-shoot file selection. and-shoot file selection. sensitive online help for all DOS and **new batch file commands are includ**ed, and batch files in 4DOS's custom the whole batch file into memory benefit from 4DOS's enhanced com-

You can find a try-before-you-buy version of 4DOS on online networks or your sion of 4DOS on online networks or your local BBS. When you order the commer local BBS. When you order the commercial package, you'll get a thorough 350page manual that caters to novice and page manual that caters to novice and expert alike and a handy command reference booklet. A version for OS/2 called 4OS2 is available as well. 40S2 is available as well. **DENNY ATKIN** 

JP Software-\$69 **Reader Service Number 361** 

![](_page_71_Picture_4.jpeg)

Norton Desktop for Windows **Norton Desktop for Windows** 

Commute 2.0, Central Point Software 2.0, Central Point Software 2.0, Central Point Software 2.0, Central Point Software 2.0, Central Point Software 2.0, Central Point Software 2.0, Central Point Software 2.0, Central Point Reader Service Number <sup>362</sup> **Reader Service Number 362**  File Runner, MBS Technologies Reader Service Number <sup>363</sup> **Reador Service Number 363**  LapLink Pro 4, Traveling Software Norton Desktop for DOS, Symantec Norton Desktop for DOS, Symantec **Other nominees:**  Commute 2.0, Central Point Software File Runner, MBS Technologies **Reader Service Number 364 Reader Service Number 365** 

#### Best Windows Utility **Best Windows Utility**  Norton Desktop for Windows **Norton Desktop for Windows**

Tired of the shortcomings of the Tired of the shortcomings of the Windows Program Manager and File Windows Program Manager and File Manager? Looking for a slicker, quicker way to manage your hard disk from er way to manage your hard disk from within Windows? Or perhaps you're within Windows? Or perhaps you're looking for a suite of applications that perform such useful functions as perform such useful functions as examining your disk for viruses, letting **examining your disk for viruses, letting**  you back up automatically, and help you back up automatically, and helping you recover from disaster, if so. ing you recover from disaster. If so, you're looking for Norton Desktop for you're looking for Norton Desktop for Windows. Windows.

The file manager provides the gar The file manager provides the garden-variety commands Copy, Move, den-variety commands Copy, Move, and Delete that you can find in File and Delete that you can find in File Manager, but it also allows you to view Manager, but it also allows you to view files, providing filters for files created files, providing filters for files created by all of the major applications, includ by all of the major applications, including graphics files. ing graphics files.

Norton Desktop for Windows Norton Desktop for Windows includes Norton Backup for Windows includes Norton Backup for Windows (which can back up while you do other (which can back up while you do other work), Norton Disk Doctor for Windows work), Norton Disk Doctor for Windows {which can identify and fix problems (which can identify and fix problems before you're even aware of them), before you're even aware of them), and SmartErase (which can virtually and SmartErase (which can virtually guarantee that files deleted can be guarantee that files deleted can be recovered easily). recovered easily). ROBERT BIXBY **ROBERT BIXBY** 

Symantec—\$179 Symantec-\$179 Reader Service Number <sup>366</sup> **Reader Service Number 366** 

Other nominees: **Other nominees:**  Adobe Type Manager 2.02, Adobe Adobe Type Manager 2.02, Adobe **Systems** 

Reader Service Number <sup>367</sup> **Reader Service Number 367** 

![](_page_71_Picture_14.jpeg)

**Borland C++ 3.1** <sup>70</sup> COMPUTE JANUARY <sup>1993</sup> **70 COMPUTE JANUARY 1993** 

![](_page_71_Picture_16.jpeg)

Professional Draw 1.0 **Professional Draw 1.0** 

After Dark 2.0A, Berkeley Systems and Dark 2.0A, Berkeley Systems and Dark 2.0A, Berkeley Systems and Dark 2.0 Reader Service Number <sup>368</sup> **Reader Service Number 368**  The Amaze Daily Planner with Far Side The Amaze Daily Planner with Far Side The Pack 1.0, American property of the package of the package of the package of the package of the package of hDC Power Launcher 2.0, hDC hOC Power Launcher 2.0, hOC **Computer Computer Computer Computer** Reader Service Number <sup>370</sup> **Reader Service NUmber 370**  Metz Software Task Manager, Metz Metz Software Task Manager, Metz NewWave, Hewlett-Packard NewWave, Hewlett-Packard PackRat 4, Polaris Software PackRat 4, Polaris Software Reader Service Number <sup>373</sup> **Reader Service Number 373**  Skylight 2.0, RenaSonce Group Skylight 2.0, RenaSonce Group WinBatch, Wilson WindowWare WinBatch, Wilson WindowWare After Dark 2.0A, Berkeley Systems Theme Pack 1.0, Amaze **Reader Service Number 369 Computer** Software **Reader Service Number 371 Reader Service Number 372 Reador Servlco Number 374 Roader Service Number 375** 

#### Best Programming Language **Best Programming Language**  Borland C++ 3.1 **Borland c++ 3.1**

It's unusual for company to do It's unusual for a company to do almost everything right, but Borland almost everything right, but Borland has done just that with Borland C++ has done just that with Borland C++ 3.1. This package contains everything 3.1. This package contains everything you need to create DOS or Windows you need to create DOS or Windows applications, and the tools are almost applications, and the tools are almost without exception the best available without exception the best available anywhere. For Windows programming, anywhere. For Windows programming, Borland is the only optimizing Borland is the only optimizing Windows C compiler that boasts a Windows-hosted IDE. And this IDE is Windows-hosted IDE. And this IDE is a programmer's dream, supporting programmer's dream, su pporting ANSI C and the latest version of  $C_{++}$ , multiple undo and redo, a choice of three interfaces, and a quick-access toolbar. The compiler is the fastest we've seen, and advanced features, **we've seen, and advanced features,**  like precompiled headers, are well like precompiled headers, are well integrated and easy to use. integrated and easy to use.

Add to this Borland's Resource Add to this Borland's Resou rce Workshop, the resource editor that Workshop, the resource editor that lapped the competition a year ago, and a special version of Turbo Debugger that debugs Windows apps (but unfor that debugs Windows apps (but unfortunately doesn't run in a window), and you have a Windows development environment that can do anything. environment that can do anything.

For DOS fans, there's the best DOS-For DOS fans, there's the best DOSbased IDE and compiler around, plus based IDE and compiler around, plus Turbo Debugger, Turbo Profiler, and Turbo Debugger, Turbo Profiler, and Turbo Assembler. Turbo Assembler.

For a little more money, you can get Borland C++ with Application Frameworks, which includes the com Frameworks, which includes the company's C++ class libraries for DOS pany's C++ class libraries for DOS and Windows. and Windows.

But the bottom line for any compiler But the bottom line for any compiler is the quality of the code it produces, is Ihe quality of the code it produces, and here Borland outshines its com and here Borland outshines its competition in almost every category by petition in almost every category by producing the smallest and fastest producing the smallest and fastest exe files around. exe files around.

Borland C++ wins the COMPUTE Borland C++ wins the COMPUTE Choice Award for Best Programming Choice Award for Best Programming Language because its power, ease of Language because its power, ease of use, and superb set of integrated tools use, and superb set of integrated tools

## Gwww.commodore.ca
## Before you play Special Forces, **Belore you play Special Forces, you'd better put on your game face.**

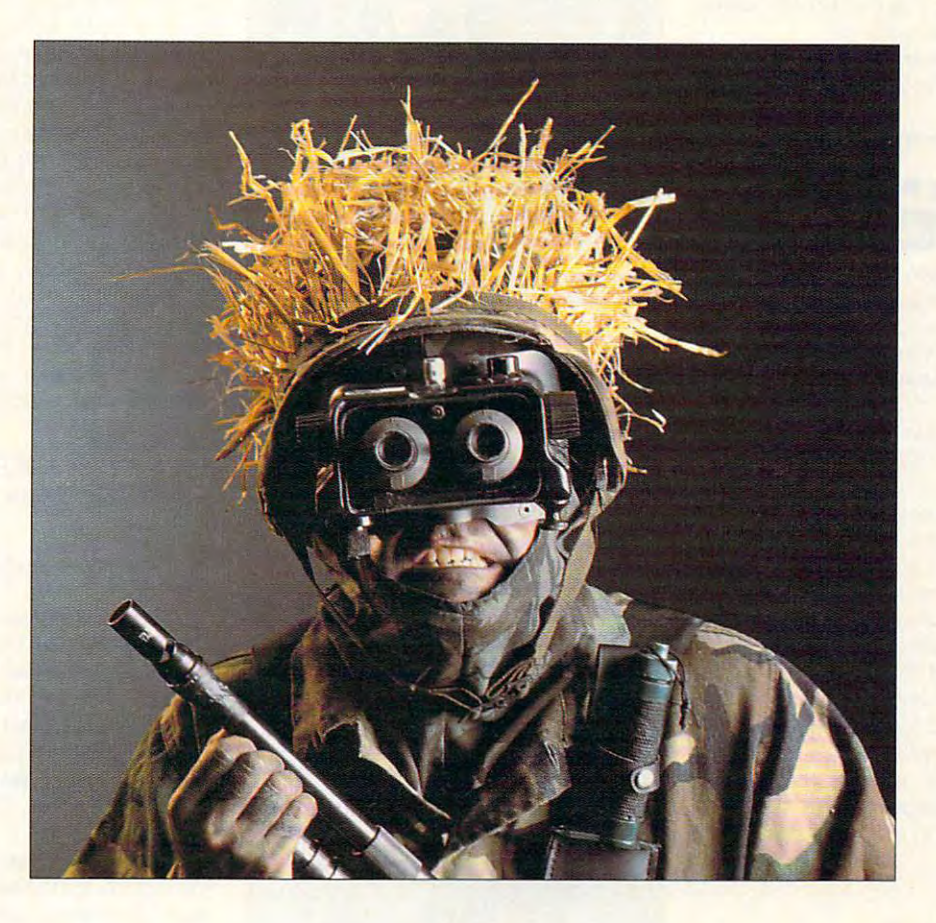

When your drop-point is smack in the middle of fierce enemy forces, you'd middle of fierce enemy forces, you'd better dress for the occasion.

That's why, in Special Forces, you're That's why, in *Special Forces,* you're equipped with high-powered rockets. equipped with high-powered rockets. Rapid-fire pistols. Rifles. Grenades. Rapid-fire pistols. Rifles. Grenades. And whatever it takes to secure your And whatever it takes to secure your objective quickly.

Your objective? Today it could be Your objective? Today it could be rescuing a POW. Tomorrow, sabotage or cutting off enemy supply lines. off enemy supply lines.

But you can't do it all alone. So take along your But you can't do it all alone. So take along your pick of the military's elite commandos to help you pick of the military's elite commandos to help you. Specialists who you'll have creating diversions, sniping, setting off explosives, jumping enemies, sniping, setting off explosives, jumping enemies, and carrying out your master strategy. and carrying out your master strategy.

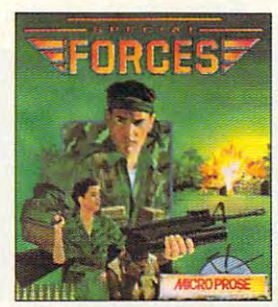

Special Forces from MicroProse. MicroProse. MicroProse. MicroProse. MicroProse. MicroProse. MicroProse. MicroProse. MicroProse. MicroProse. MicroProse. MicroProse. MicroProse. MicroProse. MicroProse. MicroProse. MicroProse Defeat is not an option. What you wear Defeat is not an option. What you wear is up to you. *Special Forces* from MicroProse. is up to you.

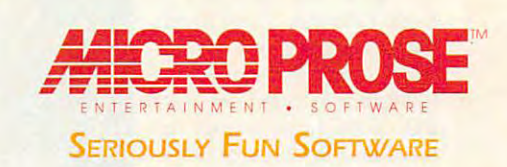

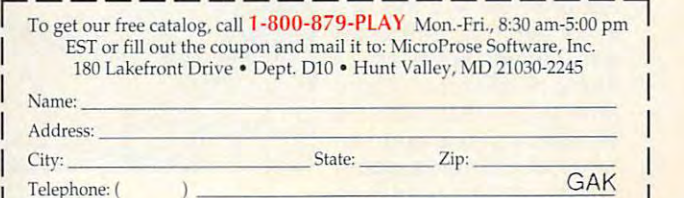

 $T$  . The phonon is a set of  $\sim$   $T$  ,  $T$  ,  $T$  ,  $T$  ,  $T$  ,  $T$  ,  $T$  ,  $T$  ,  $T$  ,  $T$  ,  $T$  ,  $T$  ,  $T$  ,  $T$  ,  $T$  ,  $T$  ,  $T$  ,  $T$  ,  $T$  ,  $T$  ,  $T$  ,  $T$  ,  $T$  ,  $T$  ,  $T$  ,  $T$  ,  $T$  ,  $T$  ,  $T$  ,  $T$  ,  $T$  ,

Circle Reader Service Number 224 1992 MicroProse Software, Inc. ALL RIGHTS RESERVED.<br>
WWW.COMMOdore.ca **1992 MicroProse Software, Inc. ALL RIGHTS RESERVED.** 

clearly set the standard for  $C/C++$ development environments. **development environments. CLIFTON KARNES** 

Borland International-\$495 **Reader Service Number 376** 

Other nominees: 1.5, Borland International International International International International International International International International International International International International International International Microsoft C/C+ 7.0 with Windows SDK, Microsoft Contract Contract Contract Contract Contract Contract Contract Contract Contract Contract Contract Contract Contract Contract Contract Contract Contract Contract Contract Contract Contract Contract Contract **Other nominees:**  Borland Turbo Pascal for Windows 1.5, Borland International **Reader Service Number 377** Microsoft C/C+ 7.0 with Windows SDK, Microsoft **Reader Service Number 378** 

#### Best Desktop Publishing/  $-$  -  $-$  -  $-$  -  $-$  -  $-$  -  $-$  -  $-$  -  $-$  -  $-$  -  $-$  -  $-$  -  $-$  -  $-$  -  $-$  -  $-$  -  $-$  -  $-$  -  $-$  -  $-$  -  $-$  -  $-$  -  $-$  -  $-$  -  $-$  -  $-$  -  $-$  -  $-$  -  $-$  -  $-$  -  $-$  -  $-$  -  $-$  -  $-$  -  $-$  -  $-$  -  $-$  -  $-$ Professional Draw 1.0 **Professional Draw 1.0 Best Desktop Publishing/ Graphics Program**

Professional Draw, one of the two win **Professional Draw, one of the two win·**  ners in this category, comes to us from Gold Disk, long the creators of from Gold Disk, long the creators of the most important productivity pro the most important productivity programs for the Amiga. As <sup>a</sup> pure illus grams for the Amiga. As a pure illustration and drawing program, tration and drawing program, Professional Draw is without equal. Its Professional Draw is without equal. Its COMPUTE's Choice Award crowns COMPUTE's Choice Award crowns many months of cheering from the many months of cheering from the media for this standout performer. This media for this standout performer. This product is a serious design at serious design and serious design at serious design and serious design and serious design and serious design and serious design and serious design and serious design and serious design and se published as is obvious from its ability of the control of the second control of the control of the control of the control of the control of the control of the control of the control of the control of the control of the co ty to perform controlled overprinting and produce color separations and and produce color separations and custom crop marks. It supports Corel, custom crop marks. It supports Corel, PostScript, and TrueType typefaces PostScript, and TrueType typefaces and provides hyphenation and and provides hyphenation and a spelling checker for work in text. When spelling checker for work in text. When working with graphics, you have access to style sheets for quickly access to style sheets for quickly applying attributes, as well as extru applying attributes, as well as extrusion with shading and adjustable light **ners in this category, comes to us** product is aimed at serious desklop **publishers, as is obvious from its abilisource.**  ROBERT BIXBY

 $\sim$   $\sim$   $\sim$   $\sim$   $\sim$   $\sim$   $\sim$ Reader Service Number <sup>379</sup> **Reader Service Number 379**  Gold Disk-\$495

 $\overline{\phantom{a}}$ 

#### Fractal Design Painter **Fractal Design Painter**

Each year, we see two or **Each year, we see two or**  three truly innovative pro three truly innovative programs for the PC. Fractal grams for Ihe PC. Fractal Design Painter, the other Design Painter, the other winner in the category of winner in the category of Best Desktop Publishing/ Best Desktop Publishing/ Graphics Program, is cer **Graphics Program, is cer**tainly one of them. It's a full-featured paint program full-featured paint program that skillfully simulates the that skillfully simulates the tools and textures of natur lools and textures of natural paint media. With al paint media . Wilh Painter, your brush can **Pa inter, your brush can**  act and feel like the real act and feel like the real thing: airbrush, pencil, felt thing: airbrush, pencil, felt pen, crayon, or piece of **pen, crayon, or piece of**  chalk or charcoal. Com chalk or charcoal. Combine your brush with the bine your brush with the variety of grains and tex variety of grains and textures of Painter's paper tures of Painter's paper palette, and you can even **palette, and you can even** 

<sup>72</sup> COMPUTE JANUARY <sup>1993</sup> **72 COMPUTE JANUARY 1933** 

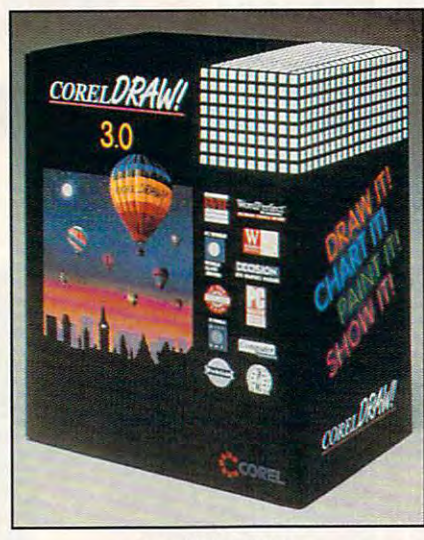

CorelDRAW! 3.0 CoreIDRAW! 3.0

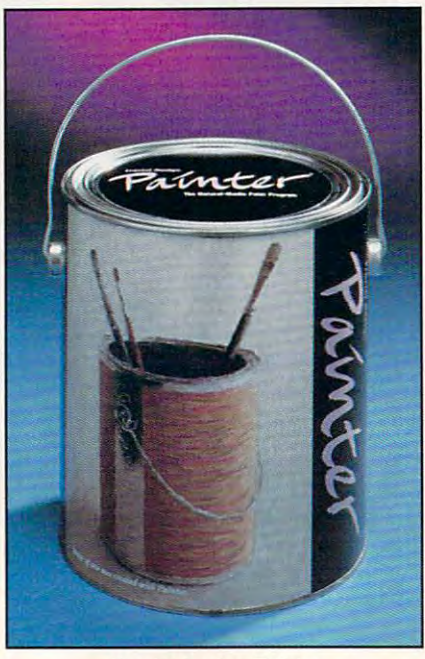

Fractal Design Painter **Fractal Design Painter** 

simulate the appearance of the raised simulate the appearance of the raised or characteristic characteristic characteristic characteristic characteristic characteristic characteristic characteristic characteristic characteristic characteristic characteristic characteristic characteristic character **areas that show in a rea! brush stroke or charcoal drawing.** 

If you have a pressure-sensitive graphics tablet, such as Wacom graphics tablet, such as a Wacom tablet or a CalComp Drawing Board II, Painter can act and feel even more **Painter can act and feel even more**  like the traditional painting tools it sim ulates. My wife, who has a background in art but rarely uses a computer, Is fascinated by Painter and our puter, is fascinated by Painter and our Wacom tablet. I'm from the stick-figure Wacom tablet. I'm from the stick-figure school of art, and I'm equally drawn to school of art, and I'm equally drawn 10 Painter's simple elegance. Painter's simple elegance. like the traditional painting tools it sim-

As you've probably guessed, this As you've probably guessed , this price. You'll need at least 6MB of price. You have a least 6MB of the least 6MB of the least 6MB of the least 6MB of the least 6MB of the least 6 RAM, a Super VGA monitor (8-bit) graphics required, 16- or 24-bit graph graphics required, 16- or 24-bit graphics recommended), and a fast 386 or 486. However, once you have had the 486. However, once you have had the opportunity to use Painter, you'll never opportunity to use Painter, you'll never want to go back to those ordinary one-want to go back 10 those ordinary onesize-fits-all paint programs. size-fits-all paint programs. DAVID ENGLISH **DAVID ENGLISH**  kind of graphics power comes at a

Fractal Design—\$399 Fractal Design-\$399 Reader Service Number <sup>380</sup> **Reader Service Number 380** 

Other nominees: Arts Letters Apprentice, Computer Arts & Letters Apprentice, Computer Support Reader Service Number <sup>381</sup> **Reader Service Number 381**  CorelDRAW! 3.0, Corel Reader Service Number <sup>382</sup> **Reader Service Number 382**  Other nominees: **Support** CoreIDRAW! 3.0, Corel

FrameMaker 3.0, Frame Technology FrameMaker 3.0, Frame Technology Reader Service Number <sup>383</sup> **Reader Service Number 383**  FreeHand 3.1, Aldus Reader Service Number <sup>384</sup> Freelance for Windows, Lotus Freelance for Windows , Lotus Development Development Reader Service Number <sup>385</sup> **Reader Service Number 385**  Micrografx Windows Draw, Micrografx Micrografx Windows Draw, Micrografx Reader Service Number <sup>386</sup> **Reader Service Number 386**  QuarkXPress, Quark QuarkXPress, Quark Reader Service Number <sup>387</sup> **Reader Service Number 387**  Virtual Reality Studio, Accolade Virtual Reality StudiO, Accolade Reader Service Number <sup>388</sup> **Reador Service Number 388**  FreeHand 3.1, Aldus **Reader Service Number 384** 

#### Best Illustration/ **Best lIIustration/**  Presentation Program **Presentation Program**  CorelDRAW! 3.0 Corel DRAW! **3.0**

CorelDRAW! 3.0 has been Corel DRAW' 3.0 has been improved so much that it's improved so much thai it's in a league by itself. It's still one of the best drawing one of the best drawing programs available, with programs available, with better text handling than better text handling than before and more standard before and a more slandard drawing interface. Extrude drawing interface. Extrude has been much improved, has been much improved, with more shading and positioning options. **posit ioning options.**  CorelDRAW! now works with TrueType for the TrueType for the TrueType for the TrueType for the TrueType for the TrueType for the TrueType for the TrueType for the TrueType for the TrueType for the TrueType for the TrueType for the TrueType for inating the need for a font conversion utility. But if you conversion utility. But if you Gateway 2000 486DX2/50 want, you can still use

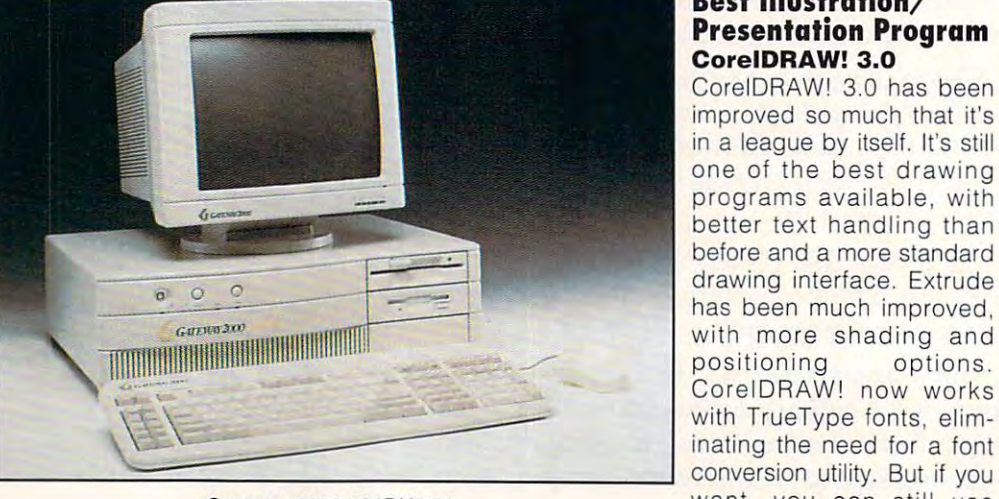

Gateway <sup>2000</sup> 486DX2/50

## AwesomeAdventures-\$99 Retail price \$79.95 (each) Dustin price \$49 (each) or \$33 (each, when you buy all three)

 $\mathcal{L}$  . The state  $\mathcal{L}$  and  $\mathcal{L}$  are  $\mathcal{L}$  and  $\mathcal{L}$  all three is  $\mathcal{L}$  when  $\mathcal{L}$  all three is  $\mathcal{L}$ 

#### A New Kind of Software.

They've been around for barely a year, and already

They pack all the excitement, sound, motion,

invented a way to put it all on standard PC diskettes. Fork? Open an Interactive Book and you don No CD-ROM drive required! Run them on the PC you own now. No CD-ROM drive required! Run them on the PC explorer's boots. The stuff in books is here. But it's you own now. stored in Knowledge *"Endlessly fascinating"* 

And, they're Interactive Booksrawhich means they're Interactive Booksrawhich means they're interactive Booksr they're full of the knowledge books are made of. But millions of years wide, *when I was in grade* instead of turning page after page, you go from topic and thousands of school. Or high school. to topic with the help of your mouse. nules deep. With your *of fun now."* is And, they're Interactive Books." Which means

node (or ease) in the computer game was ever this interesting. We buttons you get to *bechical achievements decomputer game was ever this interesting.* No education program was ever this much fun. chart your own PC Magazine

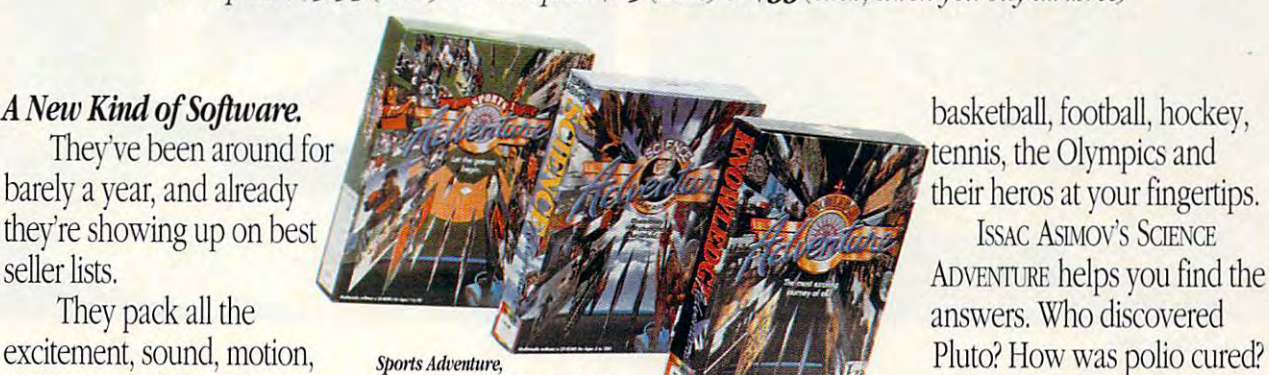

and navigation you expect to *Issac Asimov's Science Adventure* (*All Tames of Light and Know was the wheelbarrow How was the wheelbarrow* Sports Advertisers Advertisers Advertisers Advertisers Advertisers Advertisers Advertisers Advertisers Advertisers Advertisers Advertisers Advertisers Advertisers Advertisers Advertisers Advertisers Advertisers Advertisers and Knowledge Adventure, find on a CD-ROM. But we've *Wester Bush three for all three \$237. But now for a limited time get all three for only \$99!* invented? The cannon? The

answers. Who discovered.

stored in Knowledge Space that can be millions of years wide. miles deep. With your mouse (or cursor buttons) you get to

Instead of reading you explore. **The mouse of cursor "Knowledge Adventure's** It is not a constant, and the set when we have a complete the complete the complete state of the complete state of the complete state of the complete state of the complete state of the complete state of the complete state of the complete state of the compl school or higher school or high Matter of fact it's a lot of fun now." Infoworld Infoworld "Knowledge Adventure's technical achievements are *impressive*"<br>PC Magazine

course. Follow your own star. course. Follow your own star.

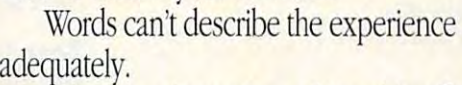

Which is why we're making this offer. So what are you waiting for? Call today. So what are you waiting for? Call roday. Have fun. Get smart. Have fun. Get smart.

#### Knowledge **Knowledge**  Adventure, Inc. Ad\lenture.lnc~"

#### Free overnight shipping When you buy all three. When you buy all three.

Monday thru Friday 6AM to 5PM PST Or Fax Your Order Call Toll Free in the USA

Prices subject to change without notice. Free ground shipping. Free ground shipping. For details on these and other For details on these and other Knowledge Adventure Inc. Interactive Books call (800)-542-4240 ©1992 Knowledge Adventure, Inc. 01992 KnowIedQe Adventure, Inc.

Dustin Discount Software Dustin Discount Software <sup>20969</sup> Ventura Blvd. Suite13, 20969 Ventura Blvd. Suite13, Woodland Hills, CA 91364 (818)-710-

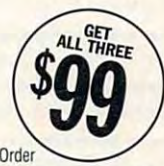

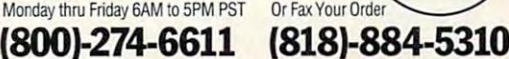

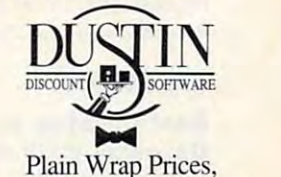

Black Tie Service.

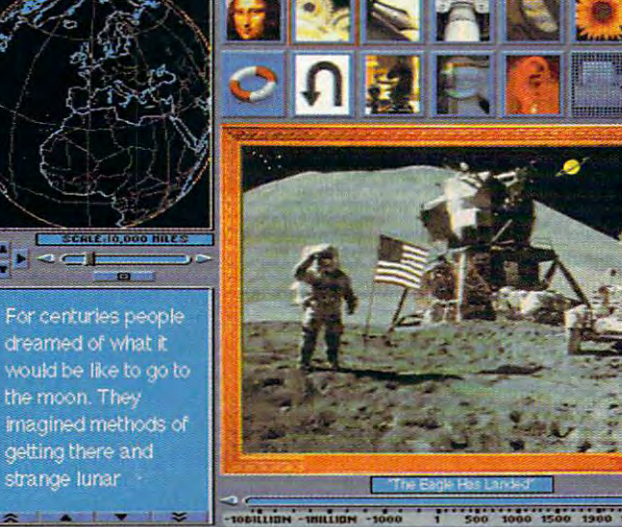

Click anywhere on this screen and your adventure begins.

### What Is An Interactive Book Anyway? *What Is An Il1tel'active Book A'9'way?*

KNOWLEDGE ADVENTURE lets you explore the whole realm of human discovery: art, science, literature, music, nature, architecture, philosophy. music, nature, architecture, philosophy.

Sports Adventure, puts the world of baseball,

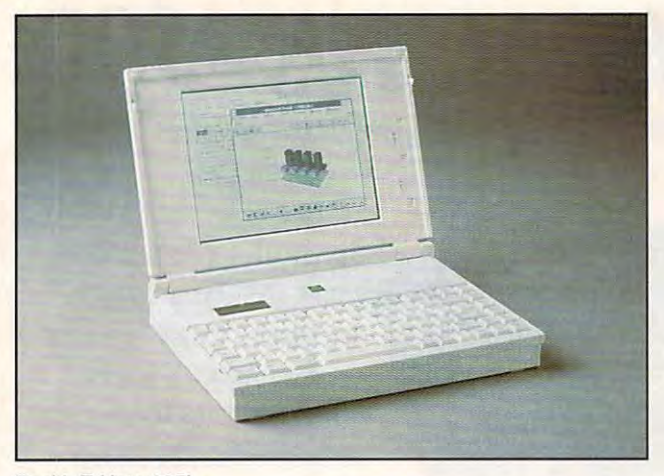

Zenith Z-Note 325L **Zenith Z-Note 325L** 

Corel DRAW! to create your own TrueType or PostScript fonts from TrueType or PostScript fonts from scratch or based on existing fonts. CorelPHOTO-PAINT! is capable of CoreIPHOTO-PAINT! is capable of performing darkroom magic on **performing darkroom magic on**  scanned photographs. It includes scanned photographs. It includes mage-editing features like contrast, edge sharpening, and posterizing. edge sharpening , and posterizing. You can fill shapes with gradients and the can fill shapes with gradients and can fill shapes and can be called the patterns. CorelDRAW! now comes patterns. Corel DRAW! now comes with Corel Chart and the generation of the core of the core of the core of the core of the core of the core of pie, and are are and are are and are a charts; historical scattergrams; and many other kinds of scallergrams; and many other kinds of charts, including several kinds of **cha rt s, inc luding several kinds of**  shaded 3-D graphs. CorelSHOW! provides medium for displaying your vides a medium for displaying your drawings and charts in presentations. drawings and charts in presentations. t's an extremely simple presentation program—the easiest presentation **program-the easiest presentation**  package yet. package yet. ROBERT BIX AND LESSEN & You can fill shapes with gradients and with CorelCHART! to generate bar, pie, and area charts; histograms; **ROBERT BIXBY** 

#### $-$ Reader Service Number <sup>382</sup> **Reader Service Number 382**  Corel- \$S9S

FreeHand 3.1, Aldus Reader Service Number <sup>384</sup> **Reader Service Number 384**  Freelance for Windows, Lotus, Lotus, Lotus, Lotus, Lotus, Lotus, Lotus, Lotus, Lotus, Lotus, Lotus, Lotus, Lotus, Lotus, Lotus, Lotus, Lotus, Lotus, Lotus, Lotus, Lotus, Lotus, Lotus, Lotus, Lotus, Lotus, Lotus, Lotus, Lot Development Development Reader Service Number <sup>385</sup> **Reader Service Number 385**  Harvard Graphics for Windows, Harvard Graphics for Windows, Software Publishing Software Publishing Reader Service Number <sup>389</sup> **Reader Service Number 389**  ntellidraw, Aldus Reader Service Number <sup>390</sup> **Reader Service Number 390**  Micrografx Windows Draw, Micrografx Micrografx Windows Draw, Micrografx Microsoft PowerPoint, Microsoft **Microsoft** Power Point, **Microsoft**  Reader Service Number <sup>391</sup> **Reader Service Number 391**  Professional Draw 1.0, Gold Disk Professional Draw 1.0, Gold Disk Reader Service Number <sup>379</sup> **Reader Service Number 379**  Other nominees: Freelance for Windows, Lotus **Reader Service Number 386** 

#### **HARDWARE**

#### Best Desktop Computer **Best Desktop Computer**  Gateway <sup>2000</sup> 486DX2/50 **Gateway 2000 486DX2/50**

The Gateway <sup>2000</sup> 486DX2/50 is The Gateway 2000 486DX2/S0 is a sturdy desktop with a large footprint. <sup>74</sup> COMPUTE JANUARY <sup>1993</sup> **74 COMPUTE JANUARY 1993** 

The reviewed unit features 8MB of The reviewed unit features 8MB of RAM (expanding to 64MB); standard to 64MB (expanding to 64MB); standard control and standard control and standard control and standard control and standard control and standard control and standard control and standard con dard 200MB hard disk prepacked with Windows, D. (2008). The choice of application of application of application of application of application of a cation software; an optional 14,400- cation software; an optional 14,400- /9600-bps fax/modem; and Super /9600-bps fax /modem; and Super VGA (we recommend the 15-inch CrystalScan monitor as an option). CrystalScan monitor as an option). This is real plug-and-piay computer. This is a real plug-and-play computer. The excellent design, components, The excellent design, components, and craftsmanship of the 486DX2/50 and craftsmanship of the 486DX2/S0 RAM (expandable to 64MB); a stan-Windows, DOS, and a choice of appli-VGA (we recommend the 1S-inch earned it a COMPUTE Choice Award. **ROBERT BIXBY** 

DeskJet 500C DeskJet 500C

Gateway 2000—32,595 (base unit) Gateway 2000-\$2,595 (base unit) **Reader Service Number 392** 

Cumulus GLC, Cumulus Cumulus GLC, Cumulus Other nominees: **Reader Service Number 393** 

#### Best Laptop/ **Best Laptop/**  Notebook Computer **Notebook Computer**  <u>\_\_\_\_\_\_\_\_\_</u>\_\_\_\_\_\_\_\_\_\_\_\_ **Zenith Z-Note 325L**

Innovation and attractive features Innovation and attractive features 386SL microprocessor delivers all the 386SL microprocessor delivers all the power most people will need on the power most people will need on the go while offering advanced power go while offering advanced power management features and a nickelmetal-hydride (NiMH) battery pack. In metal-hydride (NiMH) battery pack. In our November lineup of <sup>11</sup> notebooks, our November lineup of 11 notebooks, the Z-Note came out on top in a test of battery life, regularly delivering about 3 hours under continuous heavy-duty use and  $4^{1}/2-5$  hours under average use with all of the power-saving fea use with all of the power-saving features activated. Because of the modu tures activated. Because of the modular design, you can upgrade the dis lar design, you can upgrade the display to active matrix color, the hard play to active matrix color, the hard drive to 120MB, the floppy drive to drive to 120MB, the floppy drive to 2.88MB, and the memory to 12MB. If 2.88MB, and the memory to 12MB. If you need more processing power, just **you need more processing power, just**  add an 80387SL math coprocessor. add an 80387SL math coprocessor. Need easier access to the company Need easier access to the company network? The Z-Note provides network? The Z-Note provides a connector for interfacing with a LAN adapter card, making networking with adapter card, making networking with portable easier than ever. And when a portable easier than ever. And when make the Z-Note a winner. The Intel

it's time to hit the road again, you can it's time to hit the road again, you can unplug Zenith's innovative port repli unplug Zenith's innovative port replicator instead of every peripheral cator instead of every peripheral plugged into it. This is such an attrac plugged into it. This is such an allractive computer that Zenith has taken tive computer that Zenith has taken the precaution of providing a hardened steel loop, which you can use to ened steel loop, which you can use to protect this prized possession. protect this prized possession. **MIKE HUDNALL** 

Zenith Data Systems—\$2,949 with Zenith Data Systems- \$2,949 with 85MB drive; \$3,249 with 120MB drive 85MB drive; \$3,249 with 120MB drive **Reader Service Number 394** 

Nomad, Gateway <sup>2000</sup> Nomad, Gateway 2000 Reader Service Number <sup>395</sup> **Reader Service Number 395**  HandBook, Gateway <sup>2000</sup> Reader Service Number <sup>396</sup> **Reader Service Number 396**  Other nominees: HandBook, Gateway 2000 NCR 3170, NCR

Toshiba 4400SXC, Toshiba Computer Toshiba 4400SXC, Toshiba Computer **Reader Service Number 397 Systems** 

#### Reader Service Number <sup>396</sup> **Reader Service Number 398**

NCR 3170, NCR 3170, NCR 3170, NCR 3170, NCR 3170, NCR 3170, NCR 3170, NCR 3170, NCR 3170, NCR 3170, NCR 3170,

System and the system of the system

ZEOS <sup>386</sup> Notebook Freestyle, ZEOS ZEOS 386 Notebook Freestyle, ZEOS International International

**Reader Service Number 399** 

#### Best Printer DeskJet 500C **DeskJet 500C Best Printer**

Imagine a printer that not only prints laser-quality text and graphics but laser-quality text and graphics but does so in full 300-dpi color on plain does so in **full** 300-dpi color on plain paper. You'd probably expect to pay paper. You'd probably expect to pay thousands of dollars, right? How doesn't do not do not do not do not do not do not do not do not do not do not street price of about \$700 sound? a street price of about \$700 sound? thousands of dollars, right? How does

Here is a packard of the packard of the packard of the packard of the packard of the packard of the packard of offers black-and-white printing that's offers black-and-white printing that's nearly indistinguishable from thai of nearly indistinguishable from that of a LaserJet. But this new model adds a second cartridge that contains three second cartridge that contains three colored inks, allowing you to print pic colored inks, allowing you to print pictures and documents in full color. tures and documents in **full** color. Although only three ink colors are pro Although only three ink colors are provided, the sophisticated printer drivers vided, the sophisticated printer drivers included in Windows and AmigaDOS included in Windows and AmigaDOS can mix and dither these to produce can mix and dither these to produce thousands of apparent colors. The thousands of apparent colors. The resulting color output won't be quite resulting color output won't be quite Hewlett-Packard's DeskJet SOOC

## SOLITAR SOLITARY CONTINUES IN THE RESIDENCE OF A RESIDENCE OF A RESIDENCE OF A RESIDENCE OF A RESIDENCE OF A RESIDENCE OF A RESIDENCE OF A RESIDENCE OF A RESIDENCE OF A RESIDENCE OF A RESIDENCE OF A RESIDENCE OF A RESIDENCE OF A R CONFIDENTIAL CONFIDENTIAL CONFIDENTIAL CONFIDENTIAL CONFIDENTIAL CONFIDENTIAL CONFIDENTIAL CONFIDENTIAL CONFIDENTIAL CONFIDENTIAL CONFIDENTIAL CONFIDENTIAL CONFIDENTIAL CONFIDENTIAL CONFIDENTIAL CONFIDENTIAL CONFIDENTIAL C  $\prod_{i=1}^{n}$ W. When you are a second the second control of the second control of the second control of the second control of the second control of the second control of the second control of the second control of the second control of th

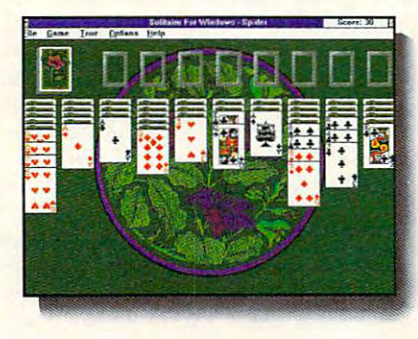

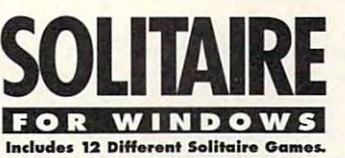

Prepare to lock yourself up for hours of Prepare to lock yourself up for hours of entertainment with Interplay's entertainment with Interplay's fascinating program that combines the

fun and challenge of <sup>12</sup> fun and challenge of 12 popular solitaire popular solita ire games with the user-friendly user-friendly ease of a Windows

application. application. And when playing And when playing alone gets confining, compete against others in the Tournament mode against others in the T oumament mode and the Championship game. and the Championship game. Strategy is pivotal.

The graphics  $\int_{\mathbb{R}^d}$ are riveting. are riveting.<br>And with **ALLAY** Windows, INTERPLAY

playing is a **PRODUCTIONS bi 17922 FITCH AVENUE**<br>**IRVINE, CALIFORNIA 92714** <sup>714</sup> 553-6678 714553-6678

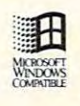

 $N$ 

\_-----

**CAS** 

WROGOT C 1992 Publishing International, SolitaireForWindows<sup>TM</sup> is a trademark of Interplay Productions. Windows is a trademark of Microsoft Corporation. All rights reserved.

To order Solitaire, call 1-800-969-4263, or see your local retailer.

Circle Reader Service Number 111

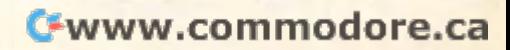

as good as you'd get from a \$3,000 thermal transfer printer, but it's quite thermal transfer printer, but it's quite impressive for printer in this price range. And because the DeskJet uses range. And because the DeskJet uses ink-jet technology rather than ribbons, ink-jet technology rather than ribbons, you don't get the banding between you don't get the banding between passes found on inexpensive dot-**passes found on inexpensive dot**matrix printers. When you're printing **matrix printers. When you're printing**  monochrome documents, you can **monochrome documents, you can**  pop in the less expensive standard pop in the less expensive standard black DeskJet ink cartridge. **impressive for a printer in this price**  black DeskJet ink cartridge.

You do not need to use special interests the control of the special interest in the special interest in the special interest in the special interest in the special interest in the special interest in the special interest i paper with the DeskJet. Any good paper with the DeskJet. Any good paper will will although 25-percent 25-percent 25-percent 25-percent 25-percent 25-percent 25-percent 25-percent fixed the only major complaint with the fixed the only major complaint with the DeskJet technology—water-soluble DeskJet technology-water-soluble ink—over a year ago. Color television finally knocked black-and-white off the finally knocked black-and-white off the market this year, and the technology market this year, and the technology and value embodied in the DeskJet and value embodied in the DeskJet 500C promise to go long way toward doing the same thing to monochrome doing the same thing to monochrome You don't need to use special ink-jet paper will work, although 25-percent cotton bond works best with text. HP 500C promise to go a long way toward **printers.** 

**DENNY ATKIN** 

Here is a state of the control of the package of the control of the control of the control of the control of the control of the control of the control of the control of the control of the control of the control of the cont Hewlett-Packard-\$1,095 **Reader Service Number 400** 

**Other nominees:** 

Canon BJ20, Canon Computer Canon BJ20 , Canon Computer  $\cdots$ Reader Service Number <sup>401</sup> **Reader Service Number 401**  Laser Jet III Plus, Hermann Hermann, Hermann Hermann, Hermann Hermann, Hermann Hermann, Hermann, Hermann, Hermann, Hermann, Hermann, Hermann, Hermann, Hermann, Hermann, Hermann, Hermann, Hermann, Hermann, Hermann, Hermann, Okidata OL830 LED Page Printer, Reader Service Number <sup>403</sup> **Reader Service Number 403**  WinPrinter 800, LaserMaster Win Printer 800, LaserMaster Reader Service Number <sup>404</sup> **Reader Service Number 404**  WinJet 800, LaserMaster **Systems** LaserJet liP Plus, Hewlett-Packard **Reader Service Number 402**  Okidata OL830 LED Page Printer, **Okidata** WinJet 800, LaserMaster

#### Best Peripheral **Best Peripheral**  Pro AudioSpectrum <sup>16</sup> **Pro AudioSpectrum 16**

Reader Service Number <sup>405</sup> **Reader Service Number 405** 

Just when you thought it was safe to Just when you thought it was safe to buy a sound card, companies start touting their new 16-bit sampling cards. If an 8-bit sampling card (like cards. If an 8-bit sampling card (like a Pro AudioSpectrum Plus or Sound Pro AudioSpectrum Plus or Sound Blaster Pro) sounds like an inexpen Blaster Pro) sounds like an inexpensive FM radio, a 16-bit sampling card can sound as good as <sup>a</sup> CD player. can sound as good as a CD player.

The Pro AudioSpectrum <sup>16</sup> is cur The Pro AudioSpectrum 16 is currently the best deal available in a 16bit card. It offers full 16-bit audio bit card. It offers full 16-bit audio sampling for CD-quality recording sampling for CD-quality recording and playback (though you'll need and playback (though you'll need a fast 386 or a 486 in order to record in stered at the full 44-kHz rates in the full 44-kHz rates of the full 44-kHz rates of the full 44-kHz rates of the full 44-kHz rates of the full 44-kHz rates of the full 44-kHz rates of the full 44-kHz rates of the full 44full-featured multimedia card, it has full-featured multimedia card, it has connectors for a SCSI CD-ROM drive, a joystick, and a MIDI synthesizer, as well as the standard set of audio-in well as the standard set of audio-in and audio-out jacks. The card is and audio-out jacks . The card is compatible with programs that sup compatible with programs that support the Windows 3.1, MPC, Sound port the Windows 3.1, MPC, Sound Blaster, Ad Lib, and Pro Audio-<sup>76</sup> COMPUTE JANUARY <sup>1993</sup> **76 COMPUTE JANUARY 1993**  stereo at the full 44-kHz rate). As a

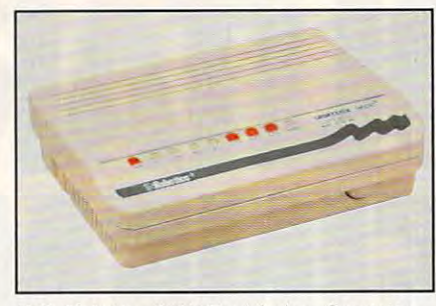

U.S. Robotics <sup>9600</sup> Fax/Modem-Sportster U.S. Robolics 9600 FaX/Modem-Sportsler

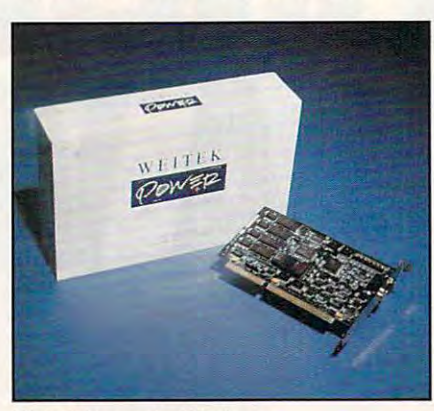

weiter and windows windows and windows with the Windows State and Windows and Windows and Windows and Windows **Weitek Power for Windows** 

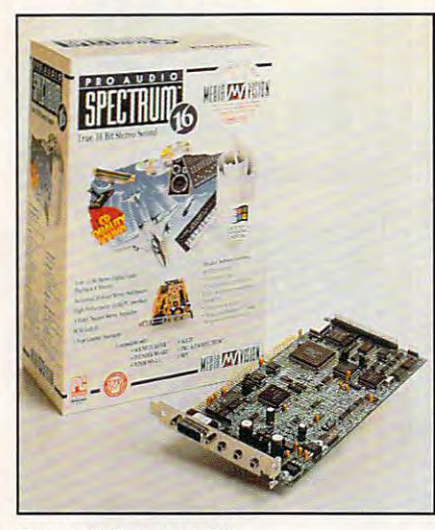

Pro AudioSpectrum <sup>16</sup> **Pro AudioSpectrum 16** 

Spectrum sound standards. Spectrum sound standards.

We've been using this card for We've been using this card for months now, and we're very pleased months now, and we're very pleased with its performance and the quality of with its performance and the quality of its sound. If you're looking for a onecard multimedia solution, check out the Pro AudioSpectrum 16. It doesn't cost that much more than an 8-bit cost that much more than an 8-bit card, and you'll be ready for applica card, and you'll be ready for applications that support 16-bit sampling. tions that support 16-bit sampling. DAVID ENGLISH **DAVID ENGLISH** 

Media Vision-\$299 Reader Service Number <sup>406</sup> **Reader Service Number406** 

Other nominees: Other nominees: NEC CDR-74, NEC Technologies NEC CDR-74, NEC Technologies

ScanMan Color for Windows, Logitech Scan Man Color for Windows, Logitech **Reader Service Number 407** Roland SCC-1, Roland **Reader Service Number 408 Reader Service Number 409** 

#### **Best Communications** U.S. Robotics <sup>9600</sup> Fax/Modem-**u.s. Robotics 9600 Fax/Modem· Best Communications Hardware Sportster**

Sportster What's so special about this internal What's so special about this internal modem? It gives you 9600-bps, glitch-modem? It gives you 9600-bps, glitchengineered piece of hardware that will engineered piece of hardware that will give you many years of fine-tuned ser free communications. It's a wellgive you many years of fine-tuned ser**vice.** 

This U.S. Robotics modem (external This U.S. Robotics modem (external version shown in photo) is a full-size card that's jam-packed with telecom card that's jam-packed with telecommunications goodies. It has great munications goodies. It has great line-noise rejection, MNP error-con **line-noise rejection, MNP error-con**trol protocols, and MNP5 compres trol protocols, and MNP5 compression that he model the model the model the model the model the model the model the model the model the model to the model of the model the model to the model the model to the model to the model to the model to the model to cate more accurately and more efficient and more efficient and more efficient and more efficient and more efficient and more efficient and more efficient and more efficient and more efficient and more efficient and more ef cient and control of the control of the sion that help the modem communicate more accurately and more effi-Ciently.

common configuration found, COM1 common configuration found , COMl and IRQ4. Most users won't have to and IRQ4. Most users won 't have to touch the switches. But if you do not allow the switches. But if you do not allow the switches. But if you do not have to make changes, the DIP have to make changes, the DIP switches are on the back of the card, switches are on the back of the card, which means you don't have to take which means you don't have to take your computer's case off to change your computer's case off to change The modem comes set for the most touch the switches. But if you do them.

RICHARD C. LEINECKER

U.S. Robotics—\$409 (\$439 external) U.S. Robotics-\$409 (\$439 external) Reader Service Number <sup>410</sup> **Reader Service Number 410** 

Other nominees: **Other nominees:** 

The Complete Complete Communication of the Communication of the Communication of the Communication of the Communication of the Communication of the Communication of the Communication of the Communication of the Communicati Complete PC Complete PC The Complete Communicator, The

Reader Service Number <sup>411</sup> **Reader Service Number 411**  Supra Fax Modem V.32bis, Supra Supra Fax Modem V.32bis, Supra **Reader Service Number 412** 

#### ---- ----*-* - ----- ------Weitek Power for Windows **Weitek Power for Windows Best Video Hardware**

With a list price under \$300, this video accelerator card is a great value. But they don't call it Power for nothing; they don't call it Power for nothing: Equipped with 512K of video RAM, Equipped with 512K of video RAM, this half-slot card outperforms Super this half-slot card ou tperforms Super VGA cards with double the RAM, even *VGA* cards with double the RAM, even when running DOS applicationsthanks to its dedicated W5186 User thanks to its dedicated W5186 User Interface Controller chip. The W5186 Interface Controller chip. The W5186 off-loads the PC's CPU operations off-loads the PC 's CPU operations dealing with certain graphics opera dealing with certain graphics operations. Under Windows, the card typi tions. Under Windows , the card typically runs applications from two to four times faster. With Power for Windows, times faster. With Power for Windows, Weitek supplies drivers for Windows, Weitek supplies drivers for Windows, ADI (Autodesk), and other popular ADI (Autodesk), and other popular applications such as WordPerfect 5.0 applications such as WordPerfect 5.0 and 5.1, Microsoft Word 5.0 and 5.5, and 5.1, Microsoft Word 5.0 and 5.5, Lotus 1-2-3, and Ventura Publisher Lotus 1-2-3, and Ventura Publisher (GEM version). An excellent 58-page (GEM version). An excellent 58-page

# JUMP START YOUR MIND.

Surge through<br>the elements of the elements of Heaven & Earth as three vibrant games flash before your eyes.

Heaven & Earth

Master the brilliant illusions, where more than <sup>575</sup> puzzles test you, and the path you choose rates as highly as the solution. Sweep into the hypnotic and fiery grip of The Pendulum, as slight, controlled movements-not quick reflexes, delicately influence its motion through four geographic arenas. And blend the awesome beauty of the elements and seasons together, as you match suits in The Cards, inspired by ancient Japanese Hanafuda cards.

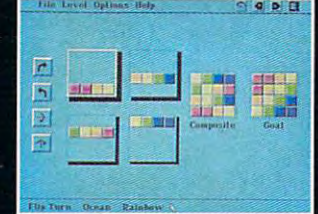

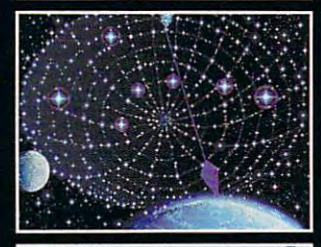

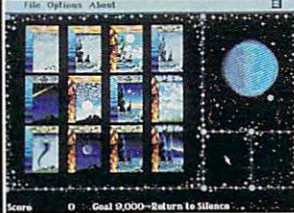

Once you've ventured past these levels, a fourth awaits. Beckoning you to combine the skills of reason, spatial relation and balance you've acquired into <sup>108</sup> new and electrifying challenges called The Pilgrimage.

Heaven & Earth. When you're done playing games, play with your mind.

TO ORDER HEAVEN & EARTH: Visit your software retailer or call 1-800-688-1520. For IBM, 100% compatibles and Macintosh.

Published by Bucna Vista Software Burbank, CA 91521-6385 Actual VGA screen shots

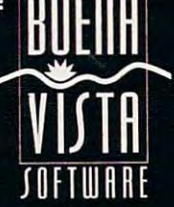

manual provides all of the information manual provides all of the information you'll need to get optimal performance you'll need to get optimal performance for all Windows applications. The for all Windows applications. The Weitek board is a joy to use, producing flicker-free displays in  $640 \times 480$ , 800 x 600, and 1024 x 768 video  $m$  and independent color and images color and images  $\Box$ resolution even when used with relationships and construction and construction and construction and construction of the construction of the construction of the construction of the construction of the construction of the co tively inexpensive multifrequency ana **tively inexpensive multifrequency ana**log monitor. The product lives up to log monitor. The product lives up to Weitek's claims by producing a speed increase of more than <sup>200</sup> percent in increase of more than 200 percent in applications used with it. applications used with it. TOM BENFORD **TOM BENFORD**  modes, with excellent color and image **resolution even when used with a rela-**

Weitek will no longer be offering this Weitek will no longer be offering this technology for retail sale, but similar technology for retail sale, but similar boards are available from the follow boards are available from the following companies. **ing companies.** 

Alpha Systems Labs—Price unavail Alpha Systems Labs-Price unavailable at press time able at press time **Reader Service Number 413** 

a killer combination of nonstop arcade action and cutting-edge technology. In action and cutting-edge technology. In what is surely the marketing coup of the year, Apogee Software released the year, Apogee Software released the first of the game's six episodes as the first of the game's six episodes as shareware, triggering widespread com **shareware, triggering widespread com**motion on local and national bulletin motion on local and national bulletin board systems.

board systems. The system is a second that the system is a second that the system is a second to be a second to be a second to be a second to be a second to be a second to be a second to be a second to be a second to be a

Players assume the role of Players assume the role of a Schwarzenegger-style WWII hero, Schwarzenegger-style WWII hero, blazing a bullet-riddled trail through six Nazi castles in the quest to put stop to Hitler's bloodthirsty war a stop to Hitler's bloodthirsty war machine. Each castle consists of machine. Each castle consists of nine levels of massive, serpentine **nine levels of massive, serpentine**  mazes, liberally stocked with an assortment of guards, SS officers, assortment of guards, SS officers. killer dogs, mutants, and mad sci killer dogs, mutants, and mad sci**entists.** 

Rendered in realistic first-person Rendered in realistic first-person perspective, this uitraviolent shoot- perspective, this ultraviolent shoot- 'em-up appeals to the basic instincts 'em-up appeals to the basic inslincts

Other nominees: Other nominees: Gods, Konamist, Konamist, Konamist, Konamist, Konamist, Konamist, Konamist, Konamist, Konamist, Konamist, Konamist, Konamist, Konamist, Konamist, Konamist, Konamist, Konamist, Konamist, Konamist, Konamist, Konamist, Konami Reader Service Number <sup>420</sup> **Reader Service Number 420**  Out of This World, Interplay Prod Out of This World, Interplay Prod-Header Service Number <sup>421</sup> **Reader Service Number 421**  roboth and the solution of the software software software software software software software software software software software software software software software software software software software software software so Reader Service Number <sup>422</sup> **Reader Service Number 422**  Super Tetris, Spectrum HoloByte Super Tetris, Spectrum HoloByte Reader Service Number <sup>423</sup> **Reader Service Number 423**  Tetris Classic, Spectrum HoioByte Tetris Classic, Spectrum HoloByte Reader Service Number <sup>424</sup> **Reader Service Number 424**  Gods, Konami **uctions**  RoboSport, Maxis Software

#### Best Simulation Aces of the Pacific **Aces of the Pacific Best Simulation**

 $F = \frac{1}{2}$  ,  $F = \frac{1}{2}$  ,  $F = \frac{1}{2}$  ,  $F = \frac{1}{2}$  ,  $F = \frac{1}{2}$  ,  $F = \frac{1}{2}$  ,  $F = \frac{1}{2}$ date which will live in infamy, the skies date which will live in infamy, the skies rained terror upon Oahu. The rained terror upon Oahu. The Japanese Navy's surprise attack on Japanese Navy's surprise attack on Pearl Harbor left more than <sup>2400</sup> mil Pearl Harbor left more than 2400 military and civilian casualties. Dive **itary and civilian casualties . Dive**  bombers and torpedo planes de-bombers and torpedo planes de-For two hours on December 7, 1941, a

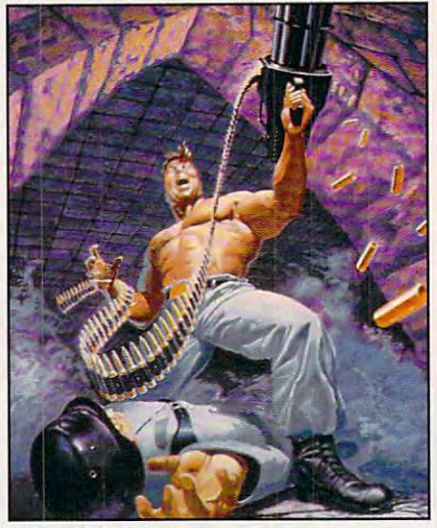

Wolfenstein 3-D **Walfenstein 3·0** 

AvTech Development—Price unavail AvTech Development-Price unavailable at press time able at press time Reader Service Number <sup>414</sup> **Reader Service Number 414**  Trigem—Price unavailable at press Trigem- Price unavailable at press Reader Service Number <sup>415</sup> **Reader Service NUmber 41 5**  VidTech Microsystems—\$299 VidT ech Microsystems-\$299 Reader Service Number <sup>416</sup> **Reader Service Number 416**  Vistro Computers—\$345 ViSlro Computers-\$345 Reader Service Number <sup>417</sup> **Reader Service Number417 time** 

Other nominees: Other nominees: Radius Multivision 24, Radius USA Radius Multivision 24, Radius USA Reader Service Number <sup>416</sup> **Reader Service NUmber 418** 

#### ---------------------**ENTERTAINMENT**

#### Best Arcade Game Wolfenstein 3-D **Woffenstein 3·D Best Arcade Game**

Outrageous, controversial, and impec OUlrageous, conlroversial. and impeccably programmed, Wolfenstein 3-D cably programmed, Wolfenstein 3-D blows the cobwebs out of the PC gam blows the cobwebs out of the PC gaming world. Designed by Id Software ing world. Designed by Id Software (Commander Keen), the game features (Commander Keen), Ihe game features

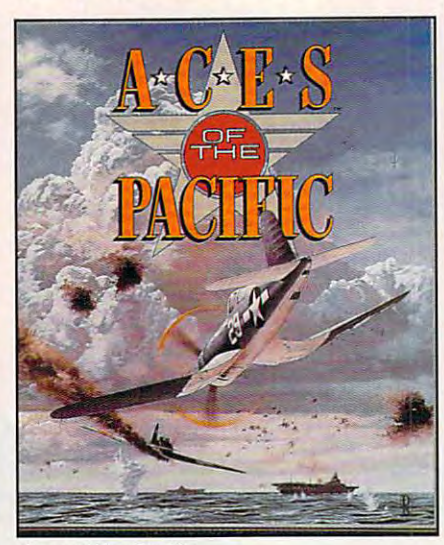

 $\cdots$ **Aces of the Pacific** 

for survival. If you've ever played cops and robbers, capture the flag, or even and robbers, capture Ihe flag, or even hide-and-seek, you know the game's hide-and-seek, you know Ihe game's undeniable hook. undeniable hook.

Earmarks of excellence include Earmarks of excellence include vibrant 256-color VGA graphics, vibrant 256-color *VGA* graphics, smooth animation, and one of the smooth animation, and one of the fastest 3-D software engines in the faslest 3-D software engines in the industry. Perhaps more impressive industry. Perhaps more impressive than the graphics is the designer's Ihan the graphics is the designer's use of sound. Players with computers use of sound. Players with computers equipped with Disney's Sound equipped with Disney's Sound Source, Sound Blaster, or compatible Source, Sound Blaster, or compatible cards will enjoy crisp digitized sound cards will enjoy crisp digilized sound effects: footsteps, talking guards, effecls: foolsteps , talking guards, barking dogs, slamming doors, and barking dogs, slamming doors, and ear-shattering gunfire. ear-shattering gunfire.

Although decidedly not for all tastes Although decidedly not for all tastes or age groups, Wolfenstein 3-D is or age groups, Wollenstein 3-D is a showcase of nearly flawless design showcase of nearly flawless design and challenging gameplay. and challenging game play.

SCOTT A. MAY SCOTT A. MAY Apogee Software—\$50 Apogee Software-\$50 Reader Service Number <sup>419</sup> **Reader Service Number 419** 

**RARAMANANA KATA** 

Dune **Dune** 

stroyed or badly damaged more than stroyed or badly damaged more than 300 and 18 ships of the U.S. (19 ships of the U.S. (19 ships of the U.S. (19 ships of the U.S. (19 ships of the U.S. (19 ships of the U.S. (19 ships of the U.S. (19 ships of the U.S. (19 ships of the U.S. (19 ships of the Pacific Fleet. A stunned nation official-300 aircraft and 18 ships of the U.S. ly entered World War II.

ly entered World War II.

Aces of the Pacific is an incredible Aces of the Pacific is an incredible air-combat simulation; it may be too air-combat Simulation; it may be too realistic for the faint of heart. The vin realistic for the faint of heart. The vintage bombers are meticulously rendered and the method of the second control of the second control of the second dered, complete with sometimes un dered, complele with sometimes unpredictable power and inherent design predictable power and inherenl design flaws. Your opponents show real-life flaws. Your opponents show real-life cunning. And the graphics and sound cunning. And the graphics and sound effects are incredibly realistic. effects are incredibly realislic. tage bombers are meticulously ren-

Aces salutes the historic events, budding technology, and heroism of budding lechnology, and heroism of this unique theater of conflict. this unique theater of conflict. Designed by Dynamix cofounder Designed by Dynamix cofounder Damon Slye, Aces soars above and Damon Slye, Aces soars above and beyond his best-selling World War beyond his best-selling World War I combat simulation, Red Baron. combal simulalion, Red Baron. Indeed, this tribute to the Pacific cam Indeed, this tribule to Ihe Pacific campaigns captures the passion and spirit of a generation better than any previous effort in the genre. ous effort in the genre.

WING COMMANDER®

# PRIVATEER

SB7D, the Terran Kilrathi Empire are still at war.

To some, the conflict means death, slavery or dishonor.

To others, it's the chance to make a fat living.

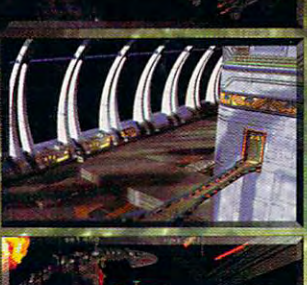

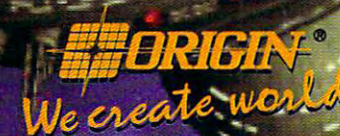

DOUGLAS 92 **An Electronic Arts<sup>®</sup>Company** P.O. BOX 161750 . AUSTIN, TX 78716 available at a software retailed mean posterior 1-800-999-4939 for MC/Visa orders

trodes or or gistered trademarks of ORIGIN Systems, Inc. Copyright @ 1992 ORIGIN Systems, Inc.<br>Electronic Arts and Electronic Arts and the pregistered trademark of Electronic Arts.

The true stars of the show are the The true stars of the show are the more than <sup>30</sup> types of vintage fighters more than 30 types of vintage fighters and bombers, each with painstakingly and bombers, each with painstakingly reproduced flight characteristics. Some will amaze you with their innova **Some will amaze you with their innova**tive craftsmanship and intuitive con **tive craftsmanship and intuitive con**trol; others will ultimately scare the trol; others will ultimately scare the wits out of you with their untamed wits out of you with their untamed power. **power.** 

Dynamix has awed us once again Dynamix has awed us once again with a historically accurate flight simulator that combines the maximum in **lator that combines the maximum in**  thrills, realism, and fun. thrills, realism, and fun. SCOTT A. MAY

#### Dynamix—\$69.95 Dynamix-\$69.95 Reader Service Number <sup>425</sup> **Reader Service Number 425**

Other nominees: A-Train, Maxis Software A-Train, Maxis Software Reader Service Number <sup>426</sup> **Reader Service Number 426**  Falcon 3.0, Spectrum HoloByte Falcon 3.0, Spectrum HoloByte Reader Service Number <sup>427</sup> **Reader Service Number 427**  Simple and Maximum software, and Simple and Simple and Simple and Simple and Simple and Simple and Simple and Simple and Simple and Simple and Simple and Simple and Simple and Simple and Simple and Simple and Simple and Si Reader Service Number 42a **Reader Service Number 428**  Stunt Island, Walt Disney Computer Stunt Island, Walt Disney Computer Reader Service Number <sup>429</sup> **Reader Service Number 429**  Other nominees: SimAnt, Maxis Software **Software** 

#### Best Fantasy Role-playing/ **Best Fantasy Role-playing/ Adventure Game Dune**

Prophets never lead easy lives, and Prophets never lead easy lives, and Paul Atreides finds his duties as Paul Atreides finds his duties as galactic revolutionary fearsome. Part galactic revolutionary fearsome. Part messiah, part capitalist, and all deter messiah, part capitalist, and all determination, Paul intends to free the pre mination, Paul intends to free the precious desert planet—the only source cious desert planet-the only source of the mind-expanding spice—from of the mind-expanding spice-from vicious Harkonnen rule, and green the **vicious Harkonnen rule, and green the**  desolate sands in the process. With desolate sands in the process. With the help of Duncan Idaho, Gurney the help of Duncan Idaho, Gurney Halleck, Thurfir Hawat, and Lady Halleck, Thurfir Hawat, and Lady Jessica, Paul's jihad stands <sup>a</sup> fighting Jessica, Paul's jihad stands a fighting chance. **chance.** 

Anyone who saw the movie version of Dune will recognize the characters of Dune will recognize the characters on sight—Kyle McLaughlin's face fig on sight-Kyle McLaughlin's face figures prominently here. Working for ures prominently here. Work ing for Virgin, design team Cryo managed to Virgin, design team Cryo managed to capture the expansiveness of the orig capture the expansiveness of the original Frank Herbert novel while adding inal Frank Herbert novel while adding the urgency of the movie. Through the urgency of the movie. Through a series of rapid window selections, you **series of rapid window selections, you**  can visit any part of Dune in an ornithopter, prowl the royal palace, or order Fremen troops to attack, mine order Fremen troops to attack, mine spice, or garden. spice, or garden. **Anyone who saw the movie version** 

Even with only a standard Ad Lib card, Dune's soundtrack is nothing card, Dune's soundtrack is nothing short of amazing. Haunting and always appropriate, the music pro always appropriate, the music provides the perfect counterpoint to the vides the perfect counterpoint to the gorgeous beige-scale graphics and gorgeous beige-scale graphics and constant military, social, and econom constant military, social, and economic threats you face. But you are the ic threats you face. But you are the prophet, the rider of giant sandworms, prophet, the rider of giant sandworms, and this is your private sandbox. Free and this is your private sandbox. Free <sup>80</sup> COMPUTE JANUARY <sup>1993</sup> 80 COMPUTE JANUARY 1993

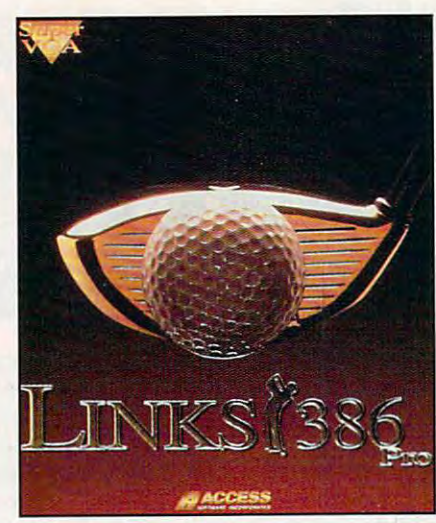

Links <sup>386</sup> Pro **Links 386 Pro** 

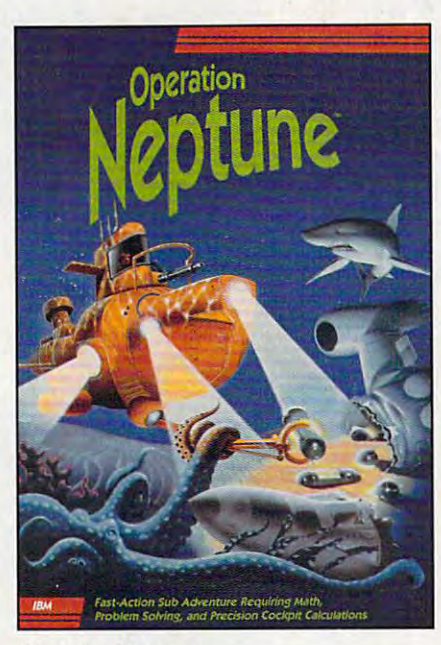

Operation Neptune **Operation Neptune** 

Dune—it's a challenge, but one no game player should miss. game player should miss. DAVID SEARS DAVID SEARS

Virgin Games—\$59.99 Virgin Games- \$59.99 Reader Service Number <sup>430</sup> **Reader Service Number 430** 

Other normal control of the control of the control of the control of the control of the control of the control of the control of the control of the control of the control of the control of the control of the control of the Crisis in the Kremlin, Spectrum Holometer and the state of the state of Reader Service Number <sup>431</sup> **Reeder Service Number 431**  Global Effect, Electronic Arts Global Effect, Electronic Arts **Other nominees:**  HoloByte

Reader Service Number <sup>432</sup> **Reader Service Number 432**  Loom, Loom, Loom, Loom, Loom, Loom, Loom, Loom, Loom, Loom, Loom, Loom, Loom, Loom, Loom, Loom, Loom, Loom, Lo Reader Service Number <sup>433</sup> **Reader Service Number 433**  Monkey Island 2, LucasArts Games Reader Service Number <sup>434</sup> **Reader Service Number 434**  Planet's Edge, New World Computing Planet's Edge, New World Computing Reader Service Number <sup>435</sup> **Reader Service Number 435**  Robin Hood, Sierra On-Line Robin Hood, Sierra On-Line Loom, LucasArts Games Monkey Island 2, LucasArts Games

#### Reader Service Number <sup>436</sup> **Reader Service Number 436**

Star Trek: 25th Anniversary, Interplay Star Trek: 25th Anniversary, Interplay Productions **Productions**  Reader Service Number <sup>437</sup> **Reader Service Number 437**  Gateway, Accolade Gateway, Accolade Reader Service Number <sup>438</sup> **Reader Service Number 438**  Ultima Underworld, Electronic Arts Reader Service Number <sup>439</sup> **Reader Service Number 439**  Ultima Underworld, Electronic Arts

#### Best Sports Game **Best Sports Game Links 386 Pro**

With 256-color Super VGA graphics With 256-color Super VGA graphics and features galore, this new version **and features galore, this new version**  of Links offers breathtaking realism of Links offers breathtaking realism and remarkable control. The courses and remarkable control. The courses are reproduced with so much detail are reproduced with so much detail that wherever your ball comes down, it behaves exactly as it would on the behaves exactly as it would on the real course. If the ball lands on the ball lands on the ball lands on the ball lands on the ball lands on the ball of the ball of the ball of the ball of the ball of the ball of the ball of the ball of the ball of the ball downhill slope, it'll run farther down the downhill slope, it'll run farther down the hill. Hit a paved pathway, and you'll get a gigantic bounce. The swing mechanics result in just the right mechanics result in just the right degree of difficulty to make the game degree of difficulty to make the game as challenging as real golf. Clicking as challenging as real golf. Clicking too early or too late gives you a hook or slice and decreases the power of or slice and decreases the power of the stroke. You select which views you the stroke. You select which views you want in the screen of the screen in each of the screen in the screen in the screen in the screen in the screen like the main golfer's-eye view in the like the main golfer's-eye view in the left half of the screen, with quarter left half of the screen, with quarter screens showing the aerial view of the course and the view from the green. course and the view from the green. The ball's flight and position show The bali's flight and position show simultaneously on all three views. You simultaneously on all three views. You can record an entire 18-hole round can record an entire l8-hole round and send that file to a friend, who can load it into his game and piay along load it into his game and play alongside you, or you can take your record side you, or you can take your recording to the tournaments on GEnie and ing to the tournaments on GEnie and CompuServe. This game is a golfer's real course. If the ball lands on a want in each of the screen's panels. I **nirvana.** 

RICHARD O. MANN RICHARD O. MANN

Access Software—\$69.95 Access Software- \$69.95 **Reader Service Number 440** 

Earl Weaver Baseball II, Electronic Earl Weaver Baseball II, Electronic Other nominees: Arts

Reader Service Number <sup>441</sup> **Reader Service Number 441**  Hardball III, Accolade Hardball III, Accolade

Reader Service Number <sup>442</sup> **Reader Service Number 442**  John Madden Football II, Electronic John Madden Football II , Electronic Arts

Reader Service Number <sup>443</sup> **Reader Service Number 443**  Mike Ditka Ultimate Football, Accolade Mike Ditka Ultimate Football, Accolade Reader Service Number <sup>444</sup> **Reader Service Number 444** 

#### DISCOVERY **DISCOVERY**

#### Best Children's Program **Best Children's Program**  Operation Newtune Newtune 2012 12:00:00 Persons and the United States of the United States and the United States and the United States of the United States and the United States and the United States and Indiana and Indian **Operation Neptune**

Your mission: to recover the wreckage **Your mission: to recover the wreckage**  and solve the mystery of a secret space mission gone awry. Data canis **space mission gone awry. Data canis·**  ters containing the logbook and obser ters containing the logbook and observations of the crew on the space mis-vations of the crew on the space mis-

"...cutting-edge." "The entire CGW crew was deeply impressed... **Computer Gaming World** Computer Gaming World World World World World World World World World World World World World World World World W

lent The Simulation of Presidential World Power

"We're talking global power stuff." "We're talking global power stuff," we're talking a stuff," we're talking the stuff," we're talking the stuff," we're talking the stuff," we're talking the stuff," we're talking the stuff," we're talking the stuff," we're **PC GAMES** 

CAMEC

"...a chance to get on-the-job training as leader of the free world..." NBC News/Chicago

"...can give you <sup>a</sup> creepy sensation of having actually hacked your way into a secure government network, so plausible & fine-grained is the flow of information." Game Player's Company's Company's Company's Company's Company's Company's Company's Company's Company's Company's **PC** Entertainment

# sident

At the controls of the most powerful nation on Earth, you are armed with money, weapons, and influence. Promote human rights or drop the bomb? Will you be reelected or assassinated? You will change the course of world history and uncover your vision of the planet and its people.

University doctoral research, informally presented to the U.S. State department to aid in NATO strategy development.

D.C. True, Ltd. creators of software for the mind and heart **IBM** \$69.95 To Order: Visit your local retailer or call 1-800-929-1243

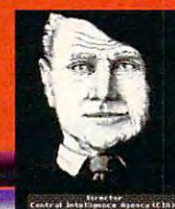

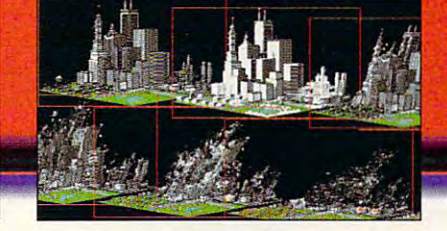

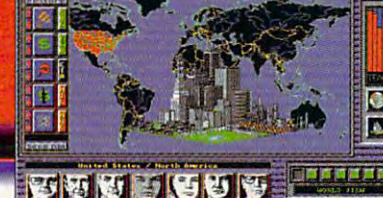

Shadow President is brought to you by the

award-winning team of John Madden Football™.

© 1992 D.C. True, Ltd. All rights reserved.

sion were spread to the spread of the spread of the spread of the spread of the spread of the spread of the spread of the spread of the spread of the spread of the spread of the spread of the spread of the spread of the sp throughout inhos throughout inhospitable undersea ter rain when they were rain when they were jettisoned back to construct the control of the control of the control of the control of the control of the control of the control of the control of the control of the control of the control of the control of the control o earth from beyond the earth from beyond the solar system. Once **solar system . Once**  you verified the collected the collected the collected the collected terms of the collected terms of the collected terms of the collected terms of the collected terms of the collected terms of the collected terms of the co you not only will you not only will be a second that the second contract of the second contract of the second contract of the second contract of the second contract of the second contract of the second contract of the second contract of the reveal the discoveries reveal the discoveries made by the science of the science of the science of the science of the science of the science of the science  $b = b + b + c$  is a set of the set of  $b = b + c$ whether the toxins whether the tox ins sion were spread pitable undersea terjettisoned back to you 've collected the canisters and broken their security codes, made by the scientists and astronauts but may also learn found at the crash site are linked to the lost **canisters.** 

This ecologically This ecologically the backdrop for the backdrop for the backdrop for the backdrop for the backdrop for the backdrop for the backdrop for the backdrop for the backdrop for the backdrop for the backdrop for the backdrop for the backdrop for t educational experience of the sound of the sound of the sound of the sound of the sound of the sound of the sound of the sound of the sound of the sound of the sound of the sound of the sound of the sound of the sound of t Operation Neptune, Operation Neptune, tious programs to the programs to the programs to the programs to the programs of the programs of the programs of the programs of the programs of the programs of the programs of the programs of the programs of the programs Learning Company. Learning Company. **correct scenario forms**  the backdrop for the educationally sound one of the most ambitious programs to

Designed for kids 10 and up, Coloring Book, Intracorp Operation Neptune combines fast-Operation Neptune combines fastpaced action and great graphics pre paced aclion and great graphics presentation with well-grounded mathe sentation wilh well-grounded mathematical principles. The underwater **matical principles. The underwater Reader Service** Number 453 environment is rendered in brilliant passenger in brilliant passenger in brilliant passenger and passenger and tels in the animal season in the animal season and the animal result is game that's as addictive as **result is a game that's as addictive as**  any videogame you're likely to buy. Try any videogame you're likely to buy. Try to keep its educational benefits a secret. You and your children will have secret. You and your children will have so much fun playing it that you might so much fun playing it that you might not realize you're getting a refresher course in math. peter scisco PETER SCISCO **environment is rendered in brilliant pas**tels in a sea of blue hues, and the animation is smooth and fun to watch. The **course in math.** 

The Learning Company—\$59.95 Reader Service Number <sup>445</sup> **Reader Service Number 445**  The Learning Company-\$59.95

#### Other nominees: Other nominees:

Disney's Beauty and the Beast, Walt Disney's Beauty and the Beast, Walt Disney Computer Software Disney Computer Software

#### Reader Service Number <sup>446</sup> **Reader Service Number 446**

Ferngully Computerized Coloring Ferngully Computerized Colo ring Book, Intracorp Book, Intracorp

#### Reader Service Number <sup>447</sup> **Reader Service Number 447**

Home Alone Computerized Coloring Home Alone Compulerized Coloring Book. Intracorp Book, Intracorp

#### Reader Service Number <sup>448</sup> **Reader Service Number 448**

Just Grandma and Me, Brøderbund Software **Software** 

#### Reader Service Number <sup>449</sup> **Reador Service Number 449**

Kid Works, Davidson and Associates Kid Works, Davidson and Associates Reader Service Number <sup>450</sup> **Reader Sorvlce Number 450** 

Metrognomes Music, The Learning Metrognomes Music , The Learning Company Company

Reader Service Number <sup>451</sup> **Reador ServIce Number 451** 

ROCK DOODLE Computerized ROCK A DOODLE Computerized

82 COMPUTE JANUARY 1993

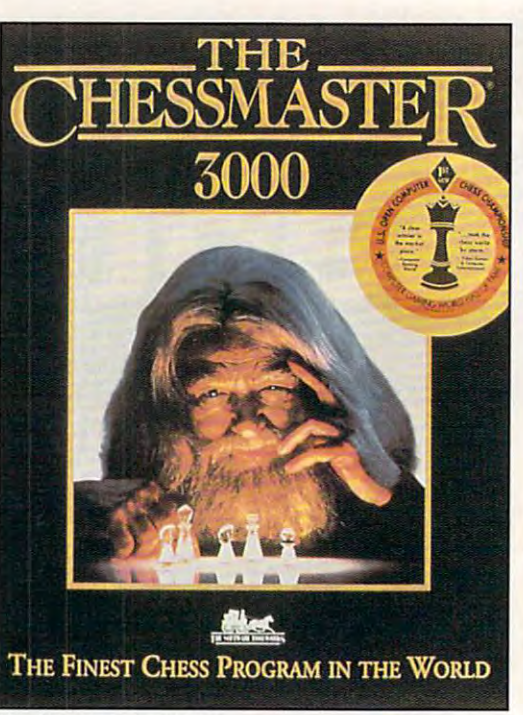

Reader Service Number <sup>453</sup>

pieces in jeopardy. pieces in jeopardy .

design a unique opponent.

Best Young Adult Program **Best Young Adult Program**  The Chessmaster <sup>3000</sup> **The Chessmaster 3000** 

For a superb chess program, you can't go wrong with the CD-ROM ver can't go wrong with the CD-ROM version of The Chessmaster 3000. It's sion of The Chessmaster 3000. It's ideal for anyone, from a novice who knows nothing about the game to knows nothing about the game to a U.S. Chess Federation master. For the U.S. Chess Federalion master. For the novice or young adult struggling to novice or young adult struggling to learn the game, there's <sup>a</sup> set of learn the game, there's a set of lessons on the rules of chess. The lessons on the rules of chess . The computer reads them to you while computer reads them to you while illustrating its points onscreen. **illustrating its paints onsc reen.**  Another tutorial teaches the finer Another tutorial teaches the finer points to novices who already know points to novices who already know the rules. To help beginners during the rules. To help beginners during the play, it can shadow all legal moves the play, it can shadow all legal moves when you pick up <sup>a</sup> piece or shade all when you pick up a piece or shade all

For the serious student of the game, there are <sup>150</sup> classic games from his there are 150 classic games from history. You can choose from <sup>16</sup> oppo tory. You can choose from 16 opponents, all with varying styles and skill nents, all with varying styles and skill levels. Or you can create a new player by adjusting seven characteristics to **by adjusting seven characteristics to** 

While playing, you can ask the While playing, you can ask the Chessmaster for advice at any time. He tells you vocally to wait a minute while he studies the situation. He while he studies the situation. He then delivers his spoken (and written) then delivers his spoken (and written) advice, projecting four to six moves advice, projecting four to six moves ahead on what will happen, explain ahead on what will happen, explaining in plain English why he thinks it's ing in plain English why he thinks it's

emerge from The The Chessmaster 3000 Mavis Beacon Teaches Typing! 2.0 Multimedia CD-ROM Mavis Beacon Teaches Typing! 2.0 Multimedia CD-ROM Coloring Book, Intracorp Reader Service Number 4S2 **Reader Sorvlce Number 452**  Time Riders in American History, The Time Riders in American History, The Learning Company Learning Company

sound course of action. **a sound course of action.**  If you love chess or would just like If you love chess or would just like

**FOM IBM' AT & COM-**

to learn it, The Chessmaster <sup>3000</sup> on to learn it, The Chessmaster 3000 on CD-ROM is this year's top choice. CD-ROM is this year's top choice. RICHARD O. MANN **RICHARD o. MANN** 

The Software Toolworks—  $\mathcal{S}$  , we say that  $\mathcal{S}$  is the Software Toolwood and  $\mathcal{S}$ Reader Service Number <sup>435</sup> **Reader Service Number 435**  The Software Toolworks-\$99.95

Mavis Beacon **MAVIS BEACON** 

**TEACHES TYPING r** 

Version 2.0 for Multimedia

Version 2.0 for Multimedia

#### Other nominees: **Other nominees:**

EcoQuest, Sierra On-Line EcoOuest, Sierra On-Line

Reader Service Number <sup>454</sup> **Reader Service Number 454** 

Knowledge Adventure, Knowledge Knowledge Adventure, Knowledge Adventure Adventure

Reader Service Number <sup>455</sup> **Reader Sorvlce Number 455** 

The Miracle Piano Teaching System, The Miracle Piano Teaching System, The Software Toolwood The Software Toolworks

Reader Service Number <sup>456</sup> Orbits, Software Marketing Orbits, Software Markeling **Reader Service Number 456** 

Reader Service Number <sup>457</sup> **Reader Service Number 457**  Science Adventure, Knowledge Sc ience Adventure , Knowledge **Adventure** 

#### Reader Service Number <sup>458</sup> **Reader Service Number 458**

The Secret Island of Dr. Quandary, The Secret Island of Dr. Quandary, **MECC** 

Reader Service Number <sup>459</sup> **Reader Service Number 459** 

Sports Adventure, Knowledge Adventure Adventure Knowledge

#### **Reader Service Number 460**

Where in the World Is Carmen Sandiego? Deluxe CD-ROM, Breder-Sandiego? Deluxe CD-ROM, Brederbund Software Reader Service Number <sup>461</sup> **Reader Service Number 461**  bund Software

#### Best Adult Program **Best Adult Program**  Mavis Beacon TeachesTyping! **Mavis Beacon TeachesTyping!**  2,0 Multimedia CD-ROM **2\_0 Multimedia CD·ROM**

Mavis Beacon has long been hailed Mavis Beacon has long been hailed as the best typing-teacher program. as the best typing-teacher program. The Windows-based multimedia ver-The Windows-based multimedia ver-

# SI**T DOWN DITKA. MOVE OVER MADDEN.** STRATEGY FOOTBALL IS HERE!

The all-or-nothing decision of the all-or-nothing decisions. The all-or-nothing decision of the all-or-nothing decisions. The bone-busting action. The bone-busting action. The all-or-nothing decisions.<br>The bone-busting action.<br>The thrill of victory. It's all here in the most realistic pro foot here in the most realistic pro football strategy game ever introduced! ball strategy game ever introduced! Co-designed by one of pro Co-designed by one of pro football's greatest coaches, Tom football's greatest coaches, Tom Landry Strategy Football puts you

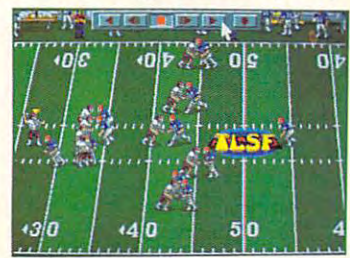

You 'II thrill to super anima **lo <sup>u</sup>***'11 til rill 1,0* **supcr cl.Ilima**  tion and sound effects as *Lion ami* **sound** *ef.fecls* **as**  *the action unfolds!* 

from thousands of offensive and from thousands of offensive and defensive formations. Then watch defensive formations. Then watch your plays unfold in eye-popping yow- plays un fold in eye-popping in the coach's seat. You'll choose **animation!** 

<u>You can analyze in-depth game</u>

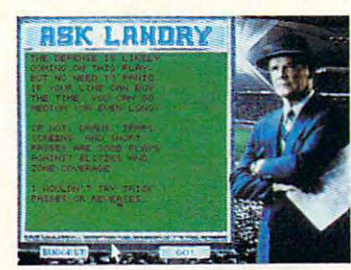

"AskLandry"for advicefrom *"As/.:* **Lune/"fl ltja,.** *advicc.rrom* one ofthe greatest coaches of **olle** *o!,lte grca test* **cOll clies** *of*  all time! **1Illlime!** 

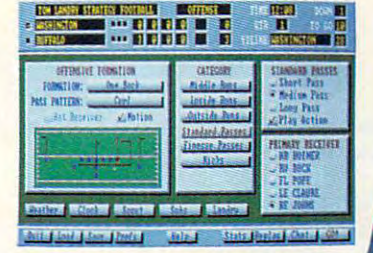

Enjoy "point-and-click" *EnJoy " point-a nd-click "* menus that make everything *menus ' hat make everything*  fast, fun and easy! *fa st,.!;'" and easy!* 

stats and scouting stats and scouting on-line help, on-line help, coaching tactics. coaching tactics. Landry's whole the control of the control of the control of the control of the control of the control of the control of the control of the control of the control of the control of the control of the control of the control want advice from information. Make substitutions. Check weather conditions. Get from the basics to advanced And "Ask

one of the best minds in the game. In the game of the game of the game of the game of the game. In the game of the game of the game of the game of the game of the game of the game of the game of the game of the game of the Make the right decisions, and

you'll coach your team all the way

to a Super Bowl victory! See if you've got what it takes to go takes to go the control of the property of the control of the control of the control of the control of the control of the control of the control of the control of the control of the control of the control of the control of the distance. Landry Strategy Football today!

to the control of the control of the control of the control of the control of the control of the control of the control of the control of the control of the control of the control of the control of the control of the contr

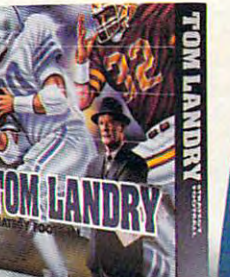

Call now to order or for the name of a dealer near you! 1-800-238-4277 **1-800-238-4277** 

**Merit Software** 13635 Gamma Rd., Dallas, TX 75244

Bank Campus States (1988). The Marian Mouse, Recommended: DOS 5.0 and 12 MHz or faster. Sound Support: Ad Lib, Sound<br>RAM, VGA Graphics, Hard Disk, and Mouse, Recommended: DOS 5.0 and 12 MHz or faster. Sound Support: Ad Lib IBM\* PC and Compatibles | 5.25" (1.2 MB) and 3.5" (1.44 MB) disks enclosed. Requires: DOS 3.3 or higher, 286 or higher, 640K<br>RAM, VGA Graphics, Hard Disk, and Mouse. Recommended: DOS 5.0 and 12 MHz or faster. Sound Support

Chwwww.commod.c.re.ce

sion on CD-ROM makes this win sion on CD-ROM makes this winning program even better. It can ning program even better. It can be used to train you to type not be used to train you to type not only what you read but also what you hear. Software Toolworks has you hear. Software Toolworks has added digitized speech and digital added digitized speech and digital audio music, recorded in stereo, **audio music, recorded in stereo,**  with the quality and clarity of CD-1 and clarity of CD-1 and clarity of CD-1 and clarity of CD-1 and CD-1 and CD-ROM-based audio. ROM-based audio. with the quality and clarity of CD-

The CD-ROM version adds ver The CD-ROM version adds verbal dictation of ten prerecorded let ters, with the ability to add your ters , with the ability to add your own dictation letters. You simply own dictation letters. You simply use utility program, such as **use a utility program, such as**  Windows' Sound Recorder, to cre **Windows' Sound Recorder, to ere·**  ate was the file to go the file to go with the file to go with the second to go with the second to go with the matching text file of the same name. Stop, go, and rewind con name. Stop, go, and rewind controls simulate a dictating machine or tape recorder. The help topic or tape recorder. The help topic has 14 different voice-overs that let us the letters that let you read and and listen to the help the help files. There's also a self-running | ... tion of the program. bal dictation of ten prerecorded letate a WAVE format file to go with a has 14 different voice-overs that let you read and listen to the help

Multimedia Mavis adds Windows' Multimedia Mavis adds Windows' task switching and built-in utilities, as task switching and built-in utilities, as well as the enhanced voice, sound, well as the enhanced voice, sound, and music capacity of CD-ROM, to and music capacity of CD-ROM, to this critically acclaimed award-winning **this critically acclaimed award-winning**  program. The latest incarnation of the program. The latest incarnation of the best computer typing tutor is the best best computer typing tutor is the best Mavis yet. Mavis yet.

ALFRED C.GIOVETTI ALFRED C. GIOVETTI

The Solution and Toolworks— \$99.95 and Toolwood The Software Toolworks-\$99.95 **Reader Service Number 462** 

Other nominees: **Other nominees:** 

Chemistry Works, Software Marketing Chemistry Works, Software Marketing Reader Service Number <sup>463</sup> **Reador Service Number 463**  Advisor, Pixel Perfect Reader Service Number <sup>464</sup> **Reader Service Number 464**  Doctor Schueler's Home Medical Advisor, Pixel Perfect

nsight, Three-Sixty

Reader Service Number <sup>465</sup> **Reader Service Number 465** 

Mathematica 2.0 for Windows, Mathematica 2.0 for Windows, work work work and work work work and a state of the second state of the second state of the second state of the second state of the second state of the second state of the second state of the second state of the second st Wolfram Research

Reader Service Number <sup>466</sup> **Reader Service Number 466** 

Science Adventure, Knowledge Adventure Adventure

**Reader Service Number 458** Time Treks, Earthquest Time Treks, Earthquest Reader Service Number <sup>467</sup> **Reader Service Number 467** 

#### Best Reference Program **Best Reference Program**  Compton's Multiple And Andrew Medical Encyclopedia, Windows Edition **Encyclopedia, Windows Edition Compton's MultiMedia**

What has 9 million words in 32,000 articles; 15,000 images, maps, and artic les; 15,000 images, maps, and graphs; <sup>60</sup> minutes of sound, music, graphs; 60 minutes of sound, music, and speech; <sup>45</sup> animation sequences; and speech; 45 animation sequences; <sup>5000</sup> charts and diagrams; and the 5000 charts and diagrams; and the complete Webster's Intermediate complete Webster 'S Intermediate Dictionary? **Dictionary?** 

It's Compton's MultiMedia Encyclo It's Compton's MultiMedia Encyclopedia on CD-ROM. The DOS CD-ROM pedia on CD-ROM. The DOS CD-ROM version won a COMPUTE Choice <sup>84</sup> COMPUTE JANUARY <sup>1993</sup> **84 COMPUTE JANUARY 1933** 

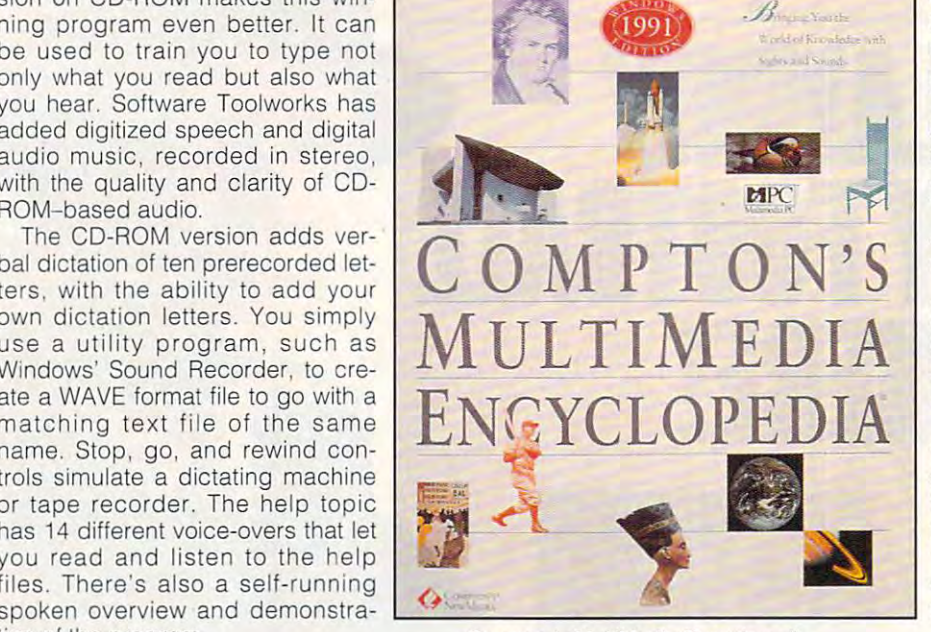

Compton's MultiMedia Encyclopedia **Compton's MultiMedia Encyclopedia** 

Award two years ago. But as good as Award two years ago. But as good as the DOS version is, the Windows ver the DOS version is, the Windows version is significantly better. While both offer a screen resolution of  $640 \times 480$ , the Windows version can have as many as 256 colors in the 256 colors in the 256 colors in the 256 colors in the 256 colors in the 256 colors in (the DOS version has to switch to <sup>320</sup> <sup>200</sup> in order to show its photos in <sup>x</sup>200 in order to show its photos in <sup>256</sup> colors). **the Windows vers ion can have as**  many as 256 colors instead of just 16 (the DOS version has to switch to 320 256 colors).

With the Windows version, you can With the Windows version, you can have an article, a high-resolution picture, an animated sequence, and **ture , an animated sequence, and**  music—all going at the same time. The DOS version contains all of these The DOS version contains all of these elements, but it has to stop and switch elements, but it has to stop and switch from one to another. from one to another.

Is CD-ROM encyclopedia as good Is a CD-ROM encyclopedia as good as a printed one? It certainly is a lot less expensive, especially when included in CD-ROM drive bundle. included in a CD-ROM drive bundle. And while you lose the higher-resolu And while you lose the higher-resolution pictures and immediacy of the **tion pictures and immediacy of the**  printed page, you gain the ability to printed page, you gain the ability to search on grand scale—in addition **search on a grand scale- in addition**  to the music, speeches, sounds, and to the music, speeches, sounds, and animation. It's not a bad trade-offespecially when you consider that this especially when you consider that this 26-volume encyclopedia is consider 26-volume encyclopedia is considerably smaller in physical size than ably smaller in physical size than a paperback novel. paperback novel. **DAVID ENGLISH** 

Compton's NewMedia—\$695 (\$595 Compton's NewMedia- \$695 (\$595 for the DOS version) for the DOS version) Reader Service Number <sup>468</sup> **Reader Service NUmber 468** 

DAVID ENGLISH

Other nominees; **Other nominees:**  Cinemania, Microsoft **Cinemania, Microsoft**  Reader Service Number <sup>469</sup> **Reader Service Number 469**  Library of the Future 4.0, World Library Library of the Future 4.0, World Library Reader Service Number <sup>330</sup> **Reader Service NUmber 330**  Microsoft Bookshelf, Microsoft Microsoft Bookshelf, Microsoft

#### Reader Service Number <sup>331</sup> **Reader Service Number 331**

Oxford English Dictionary, 2nd Edition, Oxford University Press Edition, Oxford University Press Oxford English Dictionary, 2nd

Reader Service Number <sup>332</sup> **Reoder Service Number 332**  The Presidents: It All Started with The Presidents: It All Started with

George, National Geographic George , National Geographic Society Society

#### Reader Service Number <sup>333</sup> **Reader Service Number 333**

The Software Toolworks World The Software Toolworks World Atlas, The Society Contract with the Software Toolworks and Toolworks and Toolworks and Toolworks and Toolworks and Toolworks and Toolworks and Toolworks and Toolworks and Toolworks and Toolworks and Toolworks and Toolwork Reader Service Number <sup>334</sup> **Reader Service Number 334**  Atlas, The Software Toolworks

#### Special Technology Awards **Special Technology Awards**  Local Bus Local Bus **PCMCIA Standard**

Far from a year of stagnation, 1992 saw a number of new technologies appear and begin to be nologies appear and begin to be adopted. Two stand out, however, adopted. Two stand out, however, because they will quickly impact because they will quickly impact the portable and home computer the portable and home computer use are bus technologies, and are bus technologies, and offering faster and more conve **offering faster and more conve·**  nient access to periphals by the nient access to periphals by the tion of the program. The system of the creation of the creation of the creation of the creation of the creation of the creation of the creation of the creation of the creation of the creation of the creation of the creatio user. Both are bus technologies,

first personal computer, bus first personal computer, bus architecture has been a subject of much controversy both among users much controversy both arnong users and among manufacturers. Selection **and among manufacturers. Selection**  of a bus standard could determine whether the overall design succeeded whether the overall design succeeded in the marketplace. in the marketplace.

The local bus is a technology that allows the CPU of a computer to interact with peripherals at its full clock act with peripherals at its full clock speed rather than the relatively slow speed rather than the relatively slow speed of the expansion bus. This speed of the expansion bus. This technology brings new power and technology brings new power and speed to video—at first. Any peripheral device could be placed on the local al device could be placed on the local bus, but since video suffers most of all bus, but since video suffers most of all peripherals from the slow speed of the peripherals from the slow speed of the ISA expansion bus, it's the first appli ISA expansion bus, it's the first application of the local bus. A standard has been set by VESA, and an additional been set by VESA, and an additional local-bus standard may emerge from local-bus standard may emerge from Intel by the time this sees print. Be Intel by the time this sees print. Be cautious of hardware with nonstan-**cautious of hardware with nonstan**dard local-bus architecture, as it is dard local-bus architecture, as it is more likely to be unsupported in the more likely to be unsupported in the future. future.

PCMCIA is actually a bus standard established for tiny computers-laptops, hand-helds, and others—that tops , hand-helds , and others- that bodes well for desktop computers. bodes well for desktop computers. There is no reason you shouldn't have **There is no reason you shouldn't have**  one or more PCMCIA slots in your next computer, regardless of its size. The computer, regardless of its size. The first application of this standard will be first application of this standard will be memory enhancement, but soon after, memory enhancement, but soon after, it should find application in small it should find application in small peripherals (such as pocket modems, peripherals (such as pocket modems. diagnostic tools, and mass storage) diagnostiC tools , and mass storage) and software distribution. and software distribution.

To find out more about the local bus To find out more about the local bus and PCMCIA, turn to this month's feature and PCMCIA, turn to this month's feature "Emerging Technologies." "Emerging Technologies." ROBERT BIXBY ROBERT BIXBY

"The best simulator"<br>I've ever seen!"<br>Rick Zalud, Computer **Game Review** 

"Makes the term 'virtual" redundant!"<br>Dave Moskowitz, Video Games and Computer Entertainment

"Sets a totally new standard for<br>helicopter simulations!" Arnie Katz, Electronic Games

"Redefines the state-of-the-art in computer simulation graphics!'<br>Computer Gaming World

## EAR INTO

## EW E AL TTY L  $\overline{\mathbf{P}}$

**BEYOND THE EDGE OF THE ENVELOPE** 

#### From NovaLogic<sup>TM</sup>, the creators of WOLFPACKIM

**COMANCHETM MAT** 

**CANNUM OVERKILL<sup>IM</sup> is**<br>E.C. Anulation action com

ilu; promise oftt Relation aciian come true et al. 21st de la 21st de la 21st de la 21st de la 21st de la 21st de la 21st de la 21st de la 21st de la **Century Attack Helicopters - the Boeing** Sikorsky RAH-66 Comancfte, not just over, Sikorsky RAH·66 Comanche, not just ovor, but in and around ultra-realistic 3-D but in nnd around uftrs·roafistic 3-D terrain. Can it be true? Absolutely! Thanks to NovaLogic's radical new Thanks to NovaLogic's radical new simulation environment VOXEL SPACE™, simulation environment VOXEl SPACE'M, which produces graphics <sup>500</sup> times more which produces graphics *500 times morc*  detailed than any of those tired old polygon graphic games. You'll dive from polygon graphic games. You'fI dive from mountain peaks, dart through winding mountain peaks, dart through winding canyons, and roar through pulse-pounding canyons, and roar through pul pounding r.nmhat in stiirumin clnutf-filled skies. So get ready for awesome graphics, edented speed, and<br>dripping, teeth-clenching clear and clear and clear and script and the scale of the scale of the scale of the scale of the scale of the scale of the scale of the scale «rsalitvi

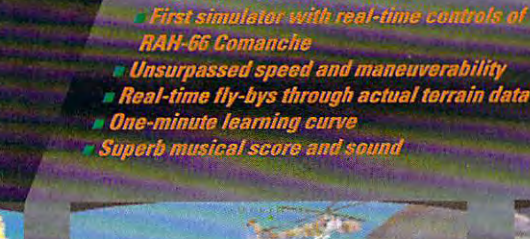

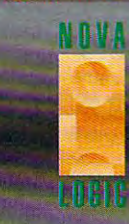

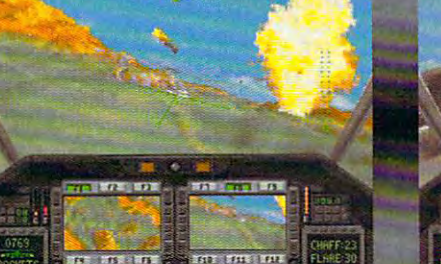

che, Maximum Over 200, Tarzana, CA 91356 @ 1992 by No **19510 Ve** 

 $+11$ 

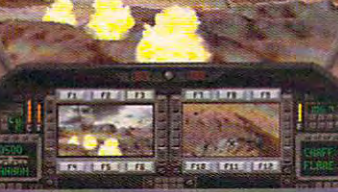

over the Contract of the Contract of Contract of Contract of Contract of Contract of Contract of Contract of Contract of Contract of Contract of Contract of Contract of Contract of Contract of Contract of Contract of Contr

#### **PRODUCT LIST**

#### **Links 386 Pro**

ACCESS SOFTWARE ACCESS SOFTWARE Salt Lake City, UT 84116-2837 Salt Lake City, UT 84116-2837  $(801)$  359-2900 (801)359-2900 4910 W. Amelia Earhart Dr. (800) 800-4880

#### Gateway **Hardball III**  Mike Ditka Ultimate Football **Mike Ditka Ultimate Football**  Virtual Reality Studio **Virtual Reality Studio Gateway**  ACCOLADE

(408) 985-1700 (408)985-1700 5300 Stevens Creek Blvd. San Jose, CA 95129

#### Adobe Type Manager 2.02 **Adobe Type Manager 2\_02**

1585 Charleston Rd. 1 St At Contract Limited At Contract Limited At Contract Limited At Contract Limited At Contract Limited At Co Mountain View, CA <sup>94043</sup> Mountain View, CA 94043 (800) 833-6687 (800) 833-6687  $\mathbf{1}$ ADOBE SYSTEMS (415) 961-4400

#### FreeHand 3.1 **FreeHand 3\_1 Intellidraw**

ALDUS 411 First Ave. S Seattle, WA <sup>98104</sup> Seattle, WA 98104 (206) 622-5500 (206) 622-5500

Irvine, CA <sup>92714</sup> Irvine, CA 92714 (714)252-0117 (714) 252-0117 ALPHA SYSTEMS LABS 17912 Mitchell SI.

#### The Amazon Daily Planner with Far Side Theme Pack 1.0 **Far Side Theme Pack 1.0 The Amaze Daily Planner with**

<sup>11810</sup> 115th Ave. NE 11810 115th Ave. NE Kirkland, WA 98034-6923 Kirkland , WA 98034-6923 (206) 820-7007 (206) 820-7007 AMAZE

#### **Wolfenstein 3·D**

APOGEE SOFTWARE APOGEE SOFTWARE P.O. Box <sup>476389</sup> P,O. Box 476389 Garland, TX 75047, TX 75047, TX 75047, TX 75047, TX 75047, TX 75047, TX 75047, TX 75047, TX 75047, TX 75047, T (800)426-3123 (800) 426-3123 Garland, TX 75047

#### Approach for Windows **Approach for Windows**

APPROACH SOFTWARE APPROACH SOFTWARE <sup>311</sup> Penobscot Dr. 31 1 Penobscot Dr. Redwood City, CA <sup>94063</sup> Redwood City, CA 94063 (800) 277-7622 (800) 277-7622 (415)306-7890 (415) 306-7890

AVTECH DEVELOPMENT <sup>101</sup> S. Placentia Ave. 101 S. Placentia Ave. Fullerton,CA <sup>92631</sup> Fullerton, CA 92631 (714)773-5880 (714) 773-5880 AVTECH DEVELOPMENT

#### **After Dark 2.0A**

2095 Rose St. Berkeley, CA <sup>94709</sup> (800) 877-5555 (510)770-8787 BERKELEY SYSTEMS Berkeley, CA 94709 (800) 877-5555 (510) 770-8787

Borland Turbo Pascal for **Borland Turbo Pascal for**  Windows 1.5 **dBASE IV 1.5**  Quattro Pro 4.0 **Quattro Pro 4.0**  BORLAND INTERNATIONAL Box 660001 Scotts Valley, CA 95066-0001 Scotts Valley, CA 95066-0001 (408) 438-8400 **Borland C++ 3.1 Windows 1.5 Quattro Pro for Windows**  1800 Green Hills Rd . (800) 331-0877

#### **Where in the World Is Carmen** Sandiego? Deluxe CD-ROM **Sandiego? Deluxe CD-ROM Just Grandma and Me**

Novato, CA 94948-6121 (800) 521-6263 (800)521-6263 (415)382-4400 (415) 382-4400 BR0DERBUND SOFTWARE 500 Redwood Blvd.

#### Canon BJ20 **Canon BJ20**

 $\sim$   $-$ 

CANON COMPUTER SYSTEMS CANON COMPUTER SYSTEMS Costa Mesa, CA 92626 (800) 423-2366 (800) 423-2366 123 E. Paularino Ave.

#### ---------------**Commute 2.0**

CENTRAL POINT SOFTWARE SOFTWARE SOFTWARE SOFTWARE SOFTWARE SOFTWARE SOFTWARE SOFTWARE SOFTWARE SOFTWARE SOFTWARE SOFTWARE SOFTWARE SOFTWARE SOFTWARE SOFTWARE SOFTWARE SOFTWARE SOFTWARE SOFTWARE SOFTWARE SOFTWARE SOFTWARE S <sup>15220</sup> NW Greenbrier Pkwy. 15220 NW Greenbrier Pkwy. Beaverton, OR <sup>97006</sup> Beaverton, OR 97006 (503) 690-8080 (503) 690-8080 CENTRAL POINT SOFTWARE

#### Turbotax for Windows 9.000 Page 19.000 Page 19.000 Page 19.000 Page 19.000 Page 19.000 Page 19.000 Page 19.000 CHIPSOFT CHIPSOFT **TurboTax for Windows g.O**

<sup>6330</sup> Nancy Ridge Rd., Ste. <sup>103</sup> 6330 Nancy Ridge Rd., Sle. 103 San Diego, CA <sup>92121</sup> San Diego, CA 92121 (619)453-6860 (619) 453-6860

#### The Complete Communicator **The Complete Communicator**

1983 Concourse Dr. San Jose, CA <sup>95131</sup> San Jose, CA 95131 (800)229-1753 (800) 229-1753 (408)434-0145 (408) 434-0145 THE COMPLETE PC

#### Compton's MultiMedia **Compton's MultiMedia**  Encyclopedia, Windows **Encyclopedia, Windows**  Edition **Edition**

COMPTON'S NEWMEDIA COMPTON'S NEWMEDIA 2320CaminoVidaRoble 2320 Camino Vida Roble Carlsbad, CA <sup>92009</sup> Carlsbad, CA 92009 (800) 532-3766 (800) 532-3766 (619)929-2500 (619) 929-2500

#### Arts Letters Apprentice Apprentice Apprentice Apprentice Apprentice Apprentice Apprentice Apprentice Apprentic **Arts & Letters Apprentice**

15926 Midway Rd. Dallas, TX 75244-9982 (214) 661-8960  $\sim$ COMPUTER SUPPORT

#### CorelDRAW! 3.0 Corel DRAW! **3.0**

<sup>1600</sup> Carling Ave. 1600 Carling Ave. Canada K1Z 8R7 (800) 836-3729 (613) 728-8200 (613)728-8200 **COREL** Ottawa, ON

#### **Cumulus GLC**

23500 Mercantile Rd. Cleveland, OH <sup>44122</sup> Cleveland, OH 44122 (800-5597) 800-5597 (800-5597) 800-5597 (800-5597) 800-5597 (800-5597) 800-5597 (800-5597) 800-5597 (800-5597) (216)464-2211 (216) 464-221 1 **CUMULUS** (800) 800-5597

#### DAC Easy Accounting **DAC Easy Accounting**

17950 Preston Rd., Ste. 800 Dallas, TX 75252 Dallas, TX <sup>75252</sup> (800) 877-8088 (800) 877 -8088 DAC EASY

#### **Procomm Plus for Windows**

DATASTORM TECHNOLOGIES P.O. Box 1471 (314) 443-3282 (314)443-3282 Columbia, MO 65205

#### **Kid Works**

DAVIDSON AND ASSOCIATES DAVIDSON AND ASSOCIATES <sup>19840</sup> Pioneer Ave. 19840 Pioneer Ave. Iorrance, CA 90503 (800)556-6141 (800) 556-6141 (310) 793-0600 (310) 793-0600

#### Aces of the Pacific **Aces of the Pacific**

<sup>99</sup> W. Tenth, Ste. <sup>224</sup> 99 W. Tenth, Ste. 224 Eugene, OR <sup>97401</sup> , , , , , , , , , , , (503) 343-0772 DYNAMIX Eugene, OR 97401 (800) 326-6654 (503) 343-0772

#### Time Treks **Time Treks**

EARTHQUEST EARTHQUEST <sup>125</sup> University Ave. 125 University Ave. Palo Alto, CA <sup>94301</sup> Palo Alto, CA 94301  $\mathbf{S} = \mathbf{S} = \mathbf{S}$ (415)321-5838 (800) 321-8925 (415) 321-5838

#### Eclipse Fax **Eclipse Fax**

<sup>33</sup> W. Monroe St., Ste. <sup>1121</sup> 33 W. Monroe SI., Ste. 1121 Chicago, IL <sup>60603</sup> Chicago, IL 60603 (800)452-0120 (800) 452-0120 (312)541-0260 (312) 541-0260 ECLIPSE SYSTEMS

## You Call **You Call**  The Shots. **The Shots.**

Dive down an island canyon as blasts buffet your bi Dive down an island canyon as blasts buffet your biplane and you head toward your landing strip —a speeding train! Trade your stunt pilot's stick for <sup>a</sup> megaphone and train! Trade your stunt pilot's stick for a megaphone and

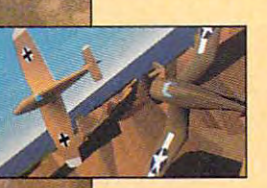

direct the action from the ground, direct the action from the ground, a moving vehicle, even the air. Edit the moving \'ehicle, even the air. Edit the explosive footage you've filmed with explosive footage you've filmed with and voice-over' in the post-production the thunder of sound effects, music studio.

Do it all.

Fly. Film. Edit. Or just watch it all un Fly\_ Film. Edit. Or just watch it all un· fold. It's up to you.

Stunt Island is a flying and filmmaking paradise. With more than <sup>45</sup> making paradise. With more than 45 dynamically-correct aircraft, <sup>30</sup> diverse dynamically-correct aircraft. )0 diverse shot locations, 1,000 pre-built props shot locations, [,000 pre-built props

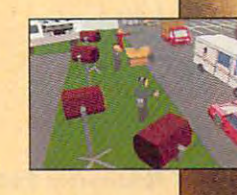

and eight cameras at your disposal. All made graphically and eight cameras at your disposal. All made graphically real through advanced Gouraud shading in 256-color VGA. All at your command.

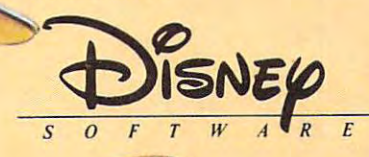

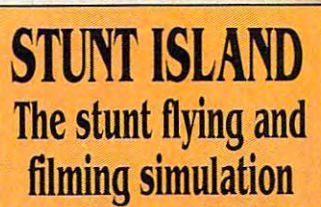

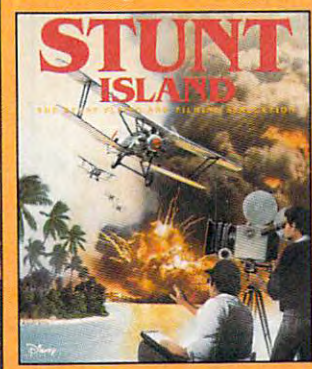

TO ORDER: Visit your TO ORDER: Visit your software retailer or call software retailer or call 1-800-688-1520.

Circle Reader Service Number 160

Published by Walt Disney Computer Software, Inc. 500 S. Buena Vista St., Burbank. CA 91521-6385 For IBM and 100? compatibles For IBM and loot compatibles Actual VGA screen shots \* Sound Blaster card and microphone required. © DISNEY

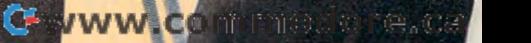

#### **Global Effect John Madden Football II Ultima Underworld** ELECTRONIC ARTS **Ea rl Weaver Baseball II**

1450 Fashion Island Blvd. San Mateo, CA 94404 (800) 245-4525  $(415) 571 - 7171$ (415)571-7171

#### **Fractal Design Painter**

FRACTAL DESIGN 335 Spreckels Dr., Ste. F Aptos, CA 95003 (408) 688-8800 (*Andreas Research*) 688-8800 for the second control of the second control of the second control of the second control of the second control of the second control of the second control of the second control of the second c

#### **FrameMaker 3.0**

FRAME TECHNOLOGY FRAME TECHNOLOGY San Jose, CA <sup>95131</sup>  $\mathcal{S}$  and  $\mathcal{S}$  and  $\mathcal{S}$ (408) 433-4111 1010 Rincon Cir. San Jose, CA 95131 (800) 843-7263 (408) 433-3311

#### Gateway <sup>2000</sup> 486DX2/50 **Gateway 2000 4 86DX2/50**  HandBook **Nomad HandBook**

GATEWAY 2000 <sup>610</sup> Gateway Dr. N.Sioux City, SD <sup>57049</sup> N. Sioux City, SO 57049 (800) 523-2000 (800) 523-2000 610 Gateway Dr.

#### **Professional Draw 1.0**

385 Van Ness Ave., Ste. 110 Torrance, CA 90501 (310) 320-5080 (206) 622-5500 (206) 622-5500 for the control of the control of the control of the control of the control of the control of the control of the control of the control of the control of the control of the control of the control of the cont GOLD DISK

#### **hDC Power Launcher 2.0**

HDC COMPUTER 6742 185th Ave. NE Redmond, WA <sup>98052</sup> Redmond, WA 98052 (206) 885-5550  $\sim$  885-555-5550-5550-5550-5550-55550-55550-5550-5550-5550-5550-5550-55550-55550-5550-5550-5550-5550-5550-5550-5550-5550-5550-5550-5550-5550-5550-5550-5550-5550-5550-5550-5550-5550-5550-5550-5550-5550-5550-5550-5550-5550 (800) 321-4606

#### **LaserJet IIP Plus NewWave DeskJet 500C**

HEWLETT-PACKARD 19310 Pruneridge Ave. <sup>19310</sup> Pruneridge Ave. Cupertino, CA <sup>95014</sup> Cupertino, CA 95014 (800) 752-0900 (800) 752-0900

#### **OS/2**

**IBM** Old Orchard Rd. Armonk, NY 10504 Armonk, NY <sup>10504</sup> (800) 426-3333 (914)765-1900 (914) 765-1900 (800) 426-3333

#### **Star Trek: 25th Anniversary** INTERPLAY PRODUCTIONS 17922 Fitch Ave. **Irvine, CA 92714** (800) 969-4263 (800) 969-500-4263 (800) 970-500-4263 (800) 970-500-4263 (900) 970-500-4263 (900) 970-500-4263 (900) 970-500-4263 (900) 970-500-4263 (900) 970-500-4263 (900) 970-500-427 (900) 970-500-427 (900) 970-500-427 (900) 970-500-42 **Out of This World**

#### Fernguliy Computerized **Ferngully Computerized**  Coloring Book **Coloring Book**  Home Alone Computerized **Home Alone Computerized ROCK A DOODLE Computerized** ROCK DOODLE COMPUTER IN 1999 OF THE COMPUTER COMPUTER COMPUTER COMPUTER COMPUTER COMPUTER COMPUTER COMPUTER COMPUTER Coloring Book **Coloring Book Coloring Book**  INTRACORP

<sup>14540</sup> SW 136th St., Ste. <sup>204</sup> 14540 SW 136th St., Ste. 204 Miami, FL <sup>33186</sup> Miami, FL 33186  $(990 - 990)$ (305)591-5900 (305) 591-5900 (800) 468-7226

#### **QuickBooks**

(714)553-6655 (714) 553-6655

**Quicken for Windows** INTUIT **AUGUST** 155 Linfield Dr. Menlo Park, CA 94025 Menlo Park, CA <sup>94025</sup> (800) 624-8742 (800) 624-8742

#### **4DOS 4.01**

JP SOFTWARE Box <sup>1470</sup> Box 1470 E. Arlington, MA 02174 (800) 368-8777 (800) 368-8777 (617)646-3975 (617) 646-3975

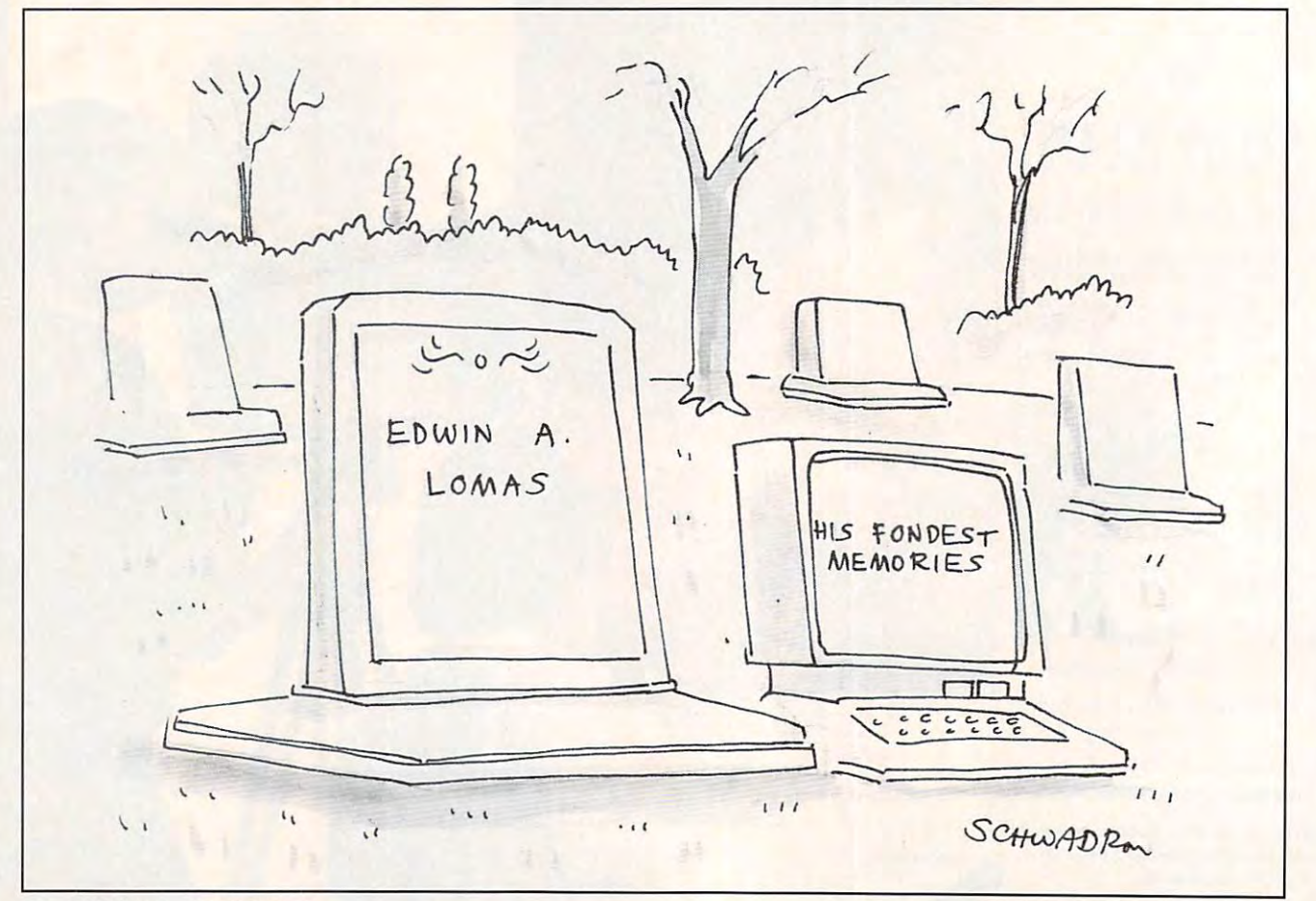

War Room A football fan's fantasy. NFL™ VideoPro™ is ∣ your ticket to the 50-yard line of <sup>14</sup> pro your ticket to the 50-yard line of 14 pro contests each week. The FIRST to capture produced at a further than the further at the further at the further at the further at the further at the further at the further at the further at the further at the further at the further at the further at the further at actual fully-digitized B&W NFL video *actual, fully-digitized B&W* NFL video footage. Stalk the sidelines this season, barking out community of the community of the community of the community of the community of the community of the community of the community of the community of the community of the community of the community of the commun pro football's fury at knee-level, using footage. Stalk the sidelines this season,<br>barking out commands from a playbook tootage. Stalk the sidelines this season,<br>barking out commands from a playbook<br>fensive, defensive and special situa-<br>go where you're needed;<br>go where you're needed;

of 150 of 150 of 150 of 150 of 150 of 150 of 150 of 150 of 150 offers in the special situation of 150 of 150 of 150 of 150 of 150 of 150 of 150 of 150 of 150 of 150 of 150 of 150 of 150 of 150 of 150 of 150 of 150 of 150 o of 150 offensive, defensive and special situa-

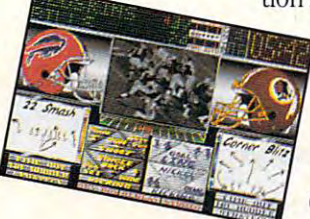

33335

<sup>~</sup> . •

'/ p- /

> r /

,

tion movement of the key game or server or the coach of the coach of the coach of the coach of the coach of the go where you're needed; lead all 28 NFL teams, and 28 NFL teams, and 28 NFL teams, and 28 NFL teams, and 28 NFL teams, and 28 NFL teams, and 28 NFL teams, and 28 NFL teams, and 28 NFL teams, and 28 NFL teams, and 28 NFL teams, and 28 NFL teams, a if you have been always to it because the up to it discussed the problem of the second control of the second control of the second control of the second control of the second control of the second control of the second con announcers and crowds react to your coaching decisions on *every* play.Take the winners to the post-season. play. Take the winners to the post-season.<br>Good luck...it's a *long* off-season for the losers. lead all 28 NFL teams, go where you're needed;<br>lead all 28 NFL teams,<br>if you're up to it. Digitized<br>announcers and crowds

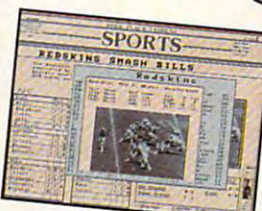

**AND THEY** 

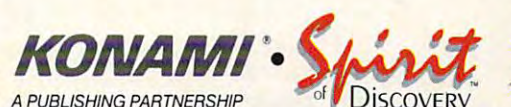

ftinoder gi

PUBLISHING PUBLISHING PARTNERSHIPS PARTNERSHIPS PUBLISHING PARTNERSHIPS PUBLISHING PUBLISHING PUBLISHING PUBLISHING PUBLISHING PUBLISHING PUBLISHING PUBLISHING PUBLISHING PUBLISHING PUBLISHING PUBLISHING PUBLISHING PUBLISH

Team names and logos are the registered trademarks of The NFL and of teams depicted. Ron Ross/NFL<br>Photos, David Boss/NFL Photos, Al Messerschmidt/NFL Photos. VideoPro™and Spirit of Discovery™are<br>trademarks of Park Place P

#### **Science Adventure Sports Adventure Knowledge Adventure**

KNOWLEDGE ADVENTURE 4502 Dyer St. La Crescenta, CA 91214 (800) 542-4240 (800) 542-4240 (818) 542-4200

#### **Gods**

KONAMI 900 Deerfield Pkwy. Buffalo Grove, IL 60089 (708) 215-5100  $\mathcal{L}_1$  , and  $\mathcal{L}_2$  and  $\mathcal{L}_3$  and  $\mathcal{L}_4$  and  $\mathcal{L}_5$  and  $\mathcal{L}_6$  and  $\mathcal{L}_7$  and  $\mathcal{L}_8$  and  $\mathcal{L}_7$  and  $\mathcal{L}_8$  and  $\mathcal{L}_7$  and  $\mathcal{L}_8$  and  $\mathcal{L}_9$  and  $\mathcal{L}_8$  and  $\mathcal{L}_9$  and  $\mathcal{L}_9$ 

#### **WinPrinter 800** LASERMASTER **WinJet 800**

(818)542-4200

6900 Shady Oak Rd. Eden Prairie, MN 55344 (800) 950-6868 (612) 944-9457 (612)944-9457

#### **Operation Neptune Metrognomes Music**

THE LEARNING COMPANY 6493 Kaiser Dr. Fremont, CA 94555 (800) 852-2255  $(510) 792 - 2101$ (510)792-2101

#### LOGITECH **ScanMan Color for Windows**

6505 Kaiser Dr. Fremont, CA 94555 (800)231-7717 (800)231-7717 (800)231-7717 (800)231-7717 (800)231-7717 (800)231-7717 (800)231-7717 (800)231-7717 (800) 231-7717

#### **Freelance for Windows Lotus 1-2-3 Ami Pro 3.0**

LOTUS DEVELOPMENT <sup>55</sup> Cambridge Pkwy. 55 Cambridge Pkwy. (800) 343-5414 (800)343-5414 (404)391-0011 (AmiPro) (404) 391-0011 (Ami Pro) Cambridge, MA 02142 (617) 577-8500

#### **Loom**

(617)577-8500 (617)577-8500 (617)577-8500 (627)577-8500 (627)577-8500 (627)577-8500 (627)577-8500 (627)577-8500 (627)577-8500 (627)577-8500 (627)577-8500 (627)577-8500 (627)577-8500 (627)577-8500 (627)577-8500 (627)577-850

**Monkey Island 2** Monkey Islands and the second control of the second control of the second control of the second control of the second control of the second control of the second control of the second control of the second control of the s P.O. Box 10307 San Rafael, CA 94912 (415)721-3300 (415) 721-3300 LUCASARTS GAMES

#### **RoboSport** Robot and the problem of the problem of the problem of the problem of the problem of the problem of the problem of the problem of the problem of the problem of the problem of the problem of the problem of the problem of th SimAnt **SimAnt A-Train**

MAXIS SOFTWARE MAXIS SOFTWARE Two Theatre Sq., Ste. <sup>230</sup> Two Theatre Sq., Ste. 230 Orinda, CA 94563-3346 Orinda, CA 94563-3346 (800) 336-2947 (800) 336-2947 (510)254-9700 (510) 254-9700

#### **File Runner**

**MBS TECHNOLOGIES** 4017 Washington Rd., Ste. 4000 McMurray, PA 15317 (800) 860-8700

#### Dr. Quandary **The Secret Island of**

MECC **Dr. Australia** 6160 Summit Dr. N Minneapolis, MN 55430-4003 (800) 685-6322  $\overline{\phantom{a}}$ 

#### **Pro AudioSpectrum 16**

**MEDIA VISION** 3185 Laurelview Ct. Fremont, CA 94538 (800) 845-5870 (510) 770-8600 (510)770-8600

#### **Metz Software Task Manager**

METZ SOFTWARE P.O. Box 6699 Bellevue, WA 98008 (800) 447-1712 (800)447-1712 (206)641-4525 (206) 641 -4525

#### **Micrografx Windows Draw**

MICROGRAFX WINDOWS 1303 E. Arapahoe Rd. Richardson, TX 75081 (800) 733-3729 (800) 733-3729 733-3729 733-3729 733-3729 733-3729 733-3729 733-3729 733-3729 733-3729 733-3729 733-3729 733-3 (214)234-1769 (214) 234-1769

FoxPro 2.0 **Microsoft Bookshelf Microsoft C/C+ 7.0 with Windows SDK Microsoft Excel 4.0 Microsoft Money 2.0 Microsoft PowerPoint Microsoft Windows 3.1 Microsoft Word for Windows 2.0 Cinemania** 

**MICROSOFT** One Microsoft Way Redmond, WA 98052-6399 (800) 426-9400 (206) 882-8080 (206) 882-8080 882-8080 882-8080 882-8080 882-8080 882-8080 882-8080 882-8080 882-8080 882-8080 882-8080 882-8

#### **with George <b>With Started The Presidents: It All Started**

NATIONAL GEOGRAPHIC SOCIETY 17th and M Streets NW Washington, DC <sup>20036</sup> Washington, DC 20036 (800) 368-2728 (800) 368-2728 (301)921-1330 (301) 921-1330 Educational Media Division

#### **NCR 3170**

1700 S. Patterson Blvd. Dayton, OH <sup>45479</sup> Dayton, OH 45479 (800) 637-2600 (800) 637-2600 **NCR** 

#### **NEC CDR·74**

NEC TECHNOLOGIES 1255 Michael Dr. Wood Dale, IL 60191 (800) 826-2255

#### **Planet's Edge**

NEW WORLD COMPUTING <sup>20301</sup> Ventura Blvd., Ste. <sup>200</sup> 20301 Ventura Blvd., Ste. 200 (818) 999-0607  $\mathbf{S}$ Woodland Hills, CA 91364

#### Okidata OL830 LED Page **Okidata OL830 LED Page Printer**

**OKIDATA** 532 Fellowship Rd. Mt. Laurel, NJ 08054 (800) 654-3282 (609) 235-2600 (609) 235-2600 235-2600 235-2600 235-2600 235-2600 235-2600 235-2600 235-2600 235-2600 235-2600 235-2600 235-2600 235-2600 235-2600 235-2600 235-2600 235-2600 235-2600 235-2600 235-2600 235-2600 235-2600 235-2600 235-2600

#### 2nd Edition **2018 Oxford English Dictionary,**

OXFORD UNIVERSITY PRESS 200 Madison Ave. New York, NY 10016 (212) 679-7300  $\mathcal{L}$  for  $\mathcal{L}$  and  $\mathcal{L}$  for  $\mathcal{L}$ 

#### **Medical Advisor Doctor Schueler's Home**

PIXEL PERFECT 10460 S. Tropical Trail Merritt Island, FL 32952 (800) 788-2099 (800) 788-2099

#### **PackRat 4**

POLARIS SOFTWARE 17150 Via Del Campo, Ste. 307 <sup>17150</sup> Via Del Campo, Ste. <sup>307</sup> San Diego, CA <sup>92127</sup> San Diego, CA 92127 (800) 722-5728 (619)674-6500 (619) 674-6500 (800) 722-5728

#### **QuarkXPress**

1800 Grant St. Denver, CO 80203 (303) 894-8888 (303) 894-8888 QUARK

#### **Radius Multivision 24**

1710 Fortune Dr. San Jose, CA 95131 San Jose, CA <sup>95131</sup> (408)434-1010 (408) 434-1010 RADIUS USA

#### **Skylight 2.0**

RENASONCE GROUP <sup>5173</sup> Waring Rd., Ste. <sup>115</sup> 5173 Waring Rd., Ste. 115 San Diego, CA <sup>92120</sup> San Diego, CA 92120 (619)287-3348 (619) 287-3348

#### **Roland SCC-l**

ROLAND SC <sup>7200</sup> Dominion Cir. Los Angeles, CA 90040-3647 Los Angeles, CA 90040-3647 (213)685-5141 7200 Dominion Cir. (213) 685-5141

# CLOUDS OF XEEN

A 3-D world

beseiged with

mystics and

monsters, sages

and sorcerers,

diabolical plots

and sinister

schemest

No set course of play or predetermined path of events – either you perish or prosper. No set course of play or predetermined path of events – either you perish or prosper.<br>No set course of play or predetermined path of events – either you perish or prosper.<br>The terrain of Xeen comes alive with state of the ENOUGH TALK-LET'S PLAY-THE CLOUDS OF XEEN AWAIT YOU. New updated automatic message keeping enables you to keep your eyes on the action.

200

AVAILABLE AT YOUR LOCAL SOFTWARE REFAILER OR DIRECT FROM NEW WORLD AT  $1-800$ -325-8898 OR 1-818-999-0607 OUTSIDE U.S.I P.O. BOX 4302 HOLLYWOOD, CA 97072-4202

#### **Robin Hood The Sierra Network** SIERRA ON-LINE P.O. Box 485 **EcoQuest**

Coarsegold, CA <sup>93614</sup> Coarsegold, CA 93614  $\mathbf{C}$ (800) 743-7721 (The Sierra Network) (800) 743-7721 (The Sierra Network) (209) 683-4468 (209) 683-4468 (209) 683-4468 (209) 683-4468 (209) 683-4468 (209) 683-4468 (209) 683-4468 (209) 683-4468 (209) 683-4468 (209) 683-4468 (209) 683-4468 (209) 683-447 (209) 683-447 (209) 683-447 (209) 683-447 ( (800) 743-7725 (209) 683-4468

#### Chemistry Works **Chemistry Works**   $-$ **Orbits**

<sup>9830</sup> S. 51st St., Ste. A131 9830 S. 51st SI , Ste. A131 Phoenix, AZ <sup>85044</sup> Phoenix, AZ 85044 (800) 545-6626 SOFTWARE MARKETING (800) 545-6626

#### Harvard Graphics for Windows **Harvard Graphics for Windows**

3165 Kifer Rd. P.O. Box 54983 Santa Clara, CA 95056-0985 Sanla Clara, CA 95056-0985 (408)988-7518 (408) 988-7518 SOFTWARE PUBLISHING

#### Mavis Beacon Teaches Typing! **Mavis Beacon Teaches Typing!**  2.0 Multimedia CD-ROM The Miracle Piano Teaching **The Miracle Piano Teaching**  System World Atlas **The Chessmaster 3000 2,0 Multimedia CD·ROM System The Software Toolworks**

THE SOFTWARE TOOLWORKS 60 Leveroni Ct. <sup>60</sup> Leveroni Ct. (800) 234-3088 (800) 234-3088 (415)883-3000 (415) 883-3000 Novato, CA 94949

#### Falcon 3.0 Falcon 3.0 Super Tetris and the Company of the Company of the Company of the Company of the Company of the Company of the Company of the Company of the Company of the Company of the Company of the Company of the Company of the Compan **Crisis in the Kremlin Super Tetris Tetris Classic**

SPECTRUM HOLOBYTE <sup>2490</sup> Mariner Square Loop 2490 Mariner Square Loop Alameda, CA <sup>94501</sup> Alameda, CA 94501 (800) 695-4263 (800) 695-4263 (510)522-3584 (510) 522-3584

#### Supra Fax Modem V.32bis **Supra Fax Modem V.32bis**  SUPRA SUPRA <sup>7101</sup> Supra Dr. SW 7101 Supra Dr. SW

Albany, OR <sup>97321</sup> Albany, OR 97321 (800) 727-8772 (800) 727-8772 (503) 967-2400 (503) 967-2400

#### Norton Desktop for DOS **Norton Desktop for DOS**  Norton Desktop for Windows **Norton Desktop for Windows SYMANTEC**

<sup>10201</sup> Torre Ave. 10201 Torre Ave. Cupertino, Canada, Canada, Canada, Canada, Canada, Canada, Canada, Canada, Canada, Canada, Canada, Canada, Canada, Canada, Canada, Canada, Canada, Canada, Canada, Canada, Canada, Canada, Canada, Canada, Canada, Canada, Can (800)441-7234 (800) 441-7234 (408) 253-9600 (408) 253-9600 Cupertino, CA 95014-2132

#### Insight **Insight**

THREE-SIXTY THREE-SIXTY <sup>2105</sup> S. Bascom Ave. 2105 S. Bascom Ave. Campbell, CA <sup>95008</sup> Campbell, CA 95008 {409)776-2187 (409) 776-2187

93 COMPUTER STATE JANUARY 1993 **92 COMPUTE JANUARY 1993** 

#### **Toshiba 4400SXC**

TOSHIBA COMPUTER SYSTEMS TOSHIBA COMPUTER SYSTEMS (800) 334-3445 (800) 334-3445 9740 Irvine Blvd. Irvine, CA 92718

#### **LapLink Pro 4**

TRAVELING SOFTWARE 18702 N. Creek Pkwy. Bothell, WA 98011 (800) 343-8080 (800) 343-8080

#### <sup>2388</sup> Walsh Ave., Bldg. 2388 Walsh Ave., Bldg. B Santa Clara, CA <sup>95051</sup> Santa Clara, CA 95051 (800) 933-4377 (800) 933-4377 (510)770-8787 (510) 770-8787 TRIGEM

#### U.S. Robotics <sup>9600</sup> Fax/Modem-**u.S. Robotics 9600 FaxlModem·**  Sportster, and the sports of the sports of the sports of the sports of the sports of the sports of the sports of U.S. ROBOTICS U.S. ROBOTICS **Sportster**

Skokie, IL <sup>60076</sup> Skokie, IL 60076  $\sim$  342-587. (708)982-5010 (708) 982-5010 8100 N. McCormick (800) 342-5877

1701 93rd Ln. NE Minneapolis, MN <sup>55434</sup> Minneapolis, MN 55434 (800) 752-8033 752-8033 752-8033 752-8033 752-8033 752-8033 752-8033 752-8033 752-8033 752-8033 752-8033 752-8 (612)780-8033 (612) 780-8033 VIDTECH MICROSYSTEMS (800) 752-8033

#### **Dune**

**VIRGIN GAMES** 18061 Fitch Ave. Irvine, CA <sup>92714</sup> Irvine, CA 92714 (714)833-8710 (714) 833-8710

<sup>54</sup> Whitney PI. 54 Whitney PI. Fremont, CA <sup>94539</sup> Fremont, CA 94539 (510)656-9910 (510) 656-9910 VISTRO COMPUTERS

#### Disney's Beauty and the Beast **Disney's Beauty and the Beast**  WALT DISNEY COMPUTER **Stunt Island**

500 S. Buena Vista St. Burbank, CA <sup>91521</sup> Burbank, CA 91521  $\mathbf{R}$ **SOFTWARE** (818) 841-3326

#### Weitek Power for Windows **Weitek Power for Windows**

<sup>1060</sup> E. Arques Ave. 1060 E. Arques Ave. Sunnyvale, CA <sup>94086</sup> Sunnyvale, CA 94086 (408) 738-8400 (408) 738-8400 WEITEK

#### WinBatch **WinBatch**

WILSON WINDOWWARE WILSON WINDOWWARE 270 T California Ave. Sw. 212 T California Ave. 212 T California Ave. 212 T California Ave. 212 T California A Seattle. WA <sup>98116</sup> Seattle, WA 98116 (800) 762-8383 (800) 762-8383 (206) 937-9335 (206) 937-9335 2701 California Ave. SW, Ste. 212

#### **Mathematica 2.0 for Windows**

Champaign, IL 61820-7237 Champaign, IL 61820-7237  $\overline{1}$ (217)398-0700 (217) 398-0700 WOLFRAM RESEARCH 100 Trade Center Dr. (800) 441-6284

#### **WordPerfect 5 .1 for Windows**

 $\cdots$  wordperfect  $\cdots$  and  $\cdots$ 1555 N. Technology Way (800) 451-5151 (801) 225-5000  $\sim$ **WORDPERFECT** Orem, UT 84057

#### **WordStar 7.0 for DOS**

P.O. Box 6113 Novato, CA 94949 (800) 227-5609 (800) 227-5609 WORDSTAR INTERNATIONAL 201 Alameda del Prado

#### Library of the Future 4.0 **Library of the Future 4 .0**

W. L. L. L. L. L. L. L. L. L. L. L. L. Garden Grove, CA 92640 (800) 443-0238 (714) 748-7197  $\mathbf{r}$ WORLD LIBRARY 12914 Haster St.

#### **Zenith Z·Note 325L**

ZENITH DATA SYSTEMS Buffalo Grove, IL <sup>60089</sup> Buffalo Grove, IL 60089 (708) 808-4848 (708) 808-4848 2150 E. Lake Cook Rd. (800) 582·0524

#### **ZEOS 386 Notebook Freestyle**

ZEOS INTERNATIONAL ZEOS INTERNATIONALES EN 1999, ESPERANTISTA ESPERANTISTA ESPERANTISTA ESPERANTISTA ESPERANTISTA ESPERANTISTA ESPERANTISTA ESPERANTISTA ESPERANTISTA ESPERANTISTA ESPERANTISTA ESPERANTISTA ESPERANTISTA ESPERANTISTA ESPERANTIS St. Paul, MN 55112 St. Paul, MN 55112, MN 55122, MN 55122, MN 55122, MN 55122, MN 55122, MN 55122, MN 55122, MN 55122, MN 55122, (800) 423-5891 (800) 423·5891 530 Fifth Ave. NW

#### <u>quest a quest extra produ</u> **QUEST FOR PRODUCT INFORMATION**

If you would like to know more about **If you would like to know more about**  any of the products mentioned in this **any 01 the products mentioned in this**  feature, there's quick and easy way to **feature, there's a quick and easy way to**  get in the interest in the interest in this section with the second section of the second section of the second section of the second section of the second section of the second section of the second section of the second issue, you will find reader service card (known in the trade as <sup>a</sup> bingo **card (known in the trade as a bingo**  card). Simply circle the number that **card). Simply circle the number that**  accompanies the mention of the prod **accompanies the mention of the prod**uct in the text and return the card. You **uct in the text and return the card. You**  don't even have to put a stamp on it. **get information . Somewhere in this issue, you will find a reader service** 

As soon as our service receives the **As soon as our service receives the**  card, your name and address are entered **card, your name and address are entered**  into computer that reads the numbers **into a computer that reads the numbers**  you have entered and associates those **you have entered and associates those**  numbers with products and companies **numbers with products and companies**  mentioned in the magazine. Mailing labels **mentioned in the magazine. Mailing labels**  are then printed out and sent to the com **are then printed out and sent to the com**panies. Most companies take advantage **panies. Most companies take advantage**  of these labels and immediately send out **of these labels and immediately send out**  informational brochures on the products **informational brochures on the products**  so you can get the full story on those that **so you can get the full story on those that**  interest you. **interest you.** 

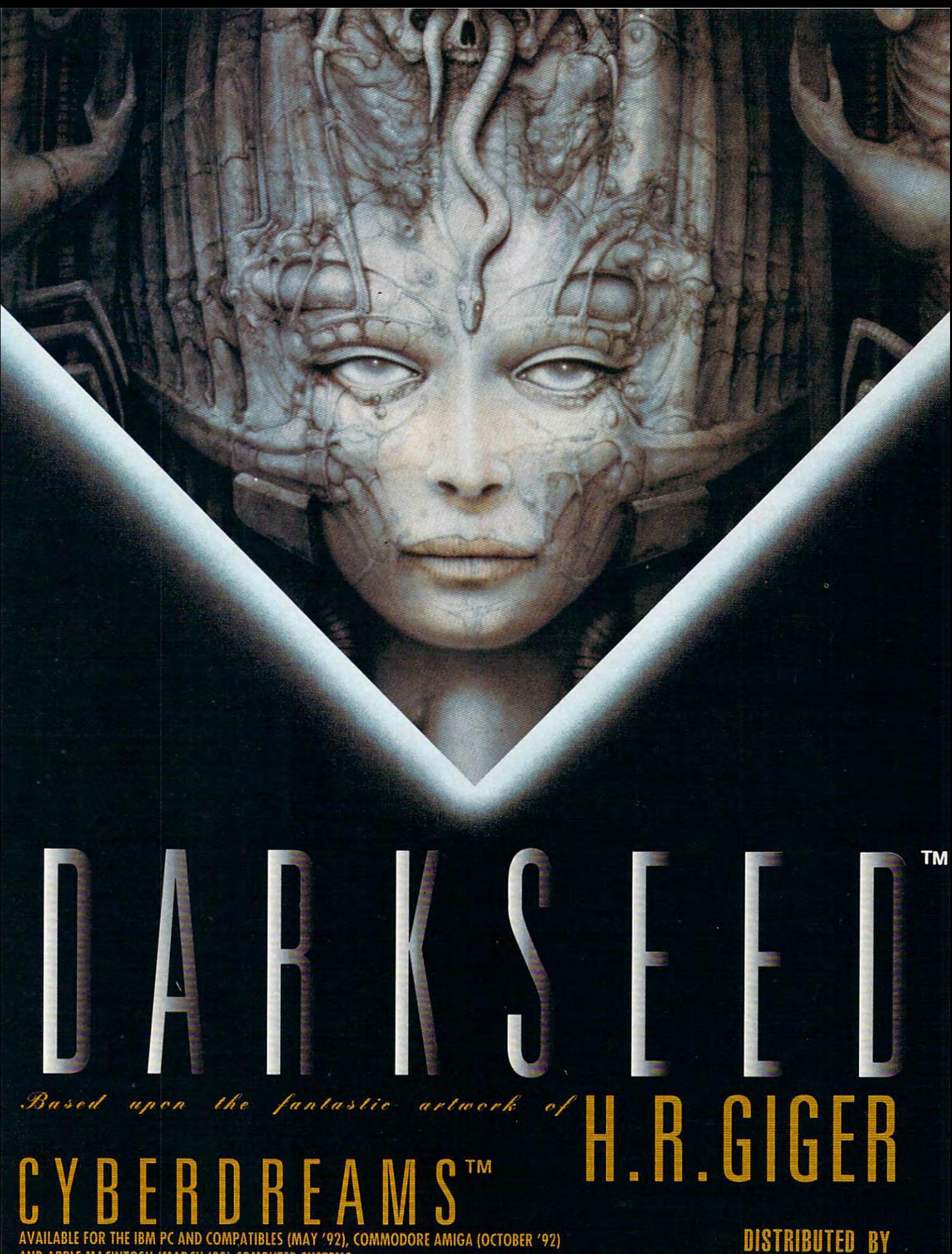

AND APPLE MACINTOSH (MARCH '93) COMPUTER SYSTEMS. mesuus inner mesuus inner mesuus inner menetuus inner in biehis am in biehis am in biehis Ristaviis Ristaviis<br>Circle Reader Service Number 170

MERIT SOFTWARE, INC.

## Income Opportunities Mart

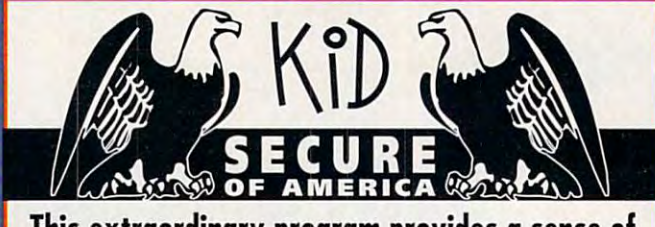

This extraordinary program provides a sense of "security" by providing a complete identification of child should an emergency occur. of a child should an emergency occur.

- A Business You Can Be Proud Of
- Full or Part Time
- continued by a material and the second • Continued Dealer Support
- Turnkey Package Computer, printer, software, ID system supplies and training in the set of the set of the set of the set of the set of the set of the set of the set of the set of the set of the set of the set of the set of the set of the set of the set of the set of the set of • Turnkey Package - Computer, printer, software, ID system supplies and training just \$4995.00

## 214-248-9100

3216 Commander Dr. **Suite 101 Department 27** Department <sup>27</sup> <del>c</del>art resolution, TX 75006 and TX 75006

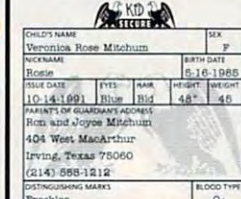

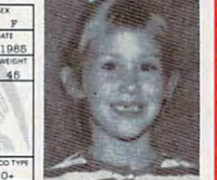

Circle Reader Service Number 142

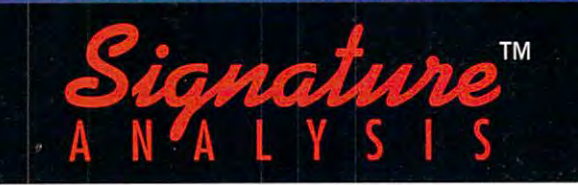

Have You Ever Wondered How Your Signature Describes Your Personal Character? Millions Of Others Have Also! Have You Ever Wondered How Your Signature Describes Your Personal Character? Millions Of Others Have Also!

With our system, you can print out a complete handwriting analysis according to the rules of graphology. analysis according to the rules of graphology.

> Join a business you can run from your home or on location. from your home or on location.

Tura-key package including: computer, printer, scanner, Turn-key package including: computer, printer, scanner, software, training and marketing manuals. software, training and marketing manuals.

## just \$4,995.00! Just \$4,995.00!

Sianature™  $A$  N $A$  LYSES

. . . . . . . . 3216 COMMANDER DRIVE SUITE 101 DEPT 27 DEPT 27 DEPT 27 DEPT 27 DEPT CARROLLTON, TEXAS <sup>75006</sup> CARROLLTON, TEXAS 75006 3216 COMMANDER DRIVE . SUITE 101 . DEPT 27

214-248-9100 214-248-9100

## PERSONALIZED CHILDREN'S BOOKS

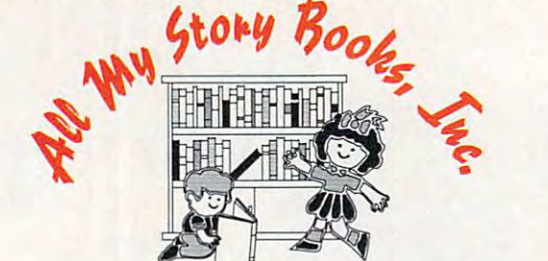

#### Join the fastest growing personalized Join the fastest growing personalized children's book company in the industry. children's book company In the industry.

- IBM compatible computer • Earn high profits at home or on location with your
- Professional illustrations with hard back covers.
- Personalized on each page. Personalized on each page.
- $\bullet$  A gift of reading that lasts a lifetime.
- complete book, ready in only 4-5 minutes. A complete book, ready in only 4·5 minutes.
- United the control of the control of the control of the control of the control of the control of the control of • Unmatched dealer support.
- Lowest cost for dealerships available. Lowest cost for dealerships available.

## For a FREE information packet please call:

or write mm or write the state of the state of the state of the state of the state of the state of the state of the state of All My Story Books, Inc. 7134-A #227 Campbell. Road Dallas, Texas <sup>75248</sup>

Circle Reader Service Number 139

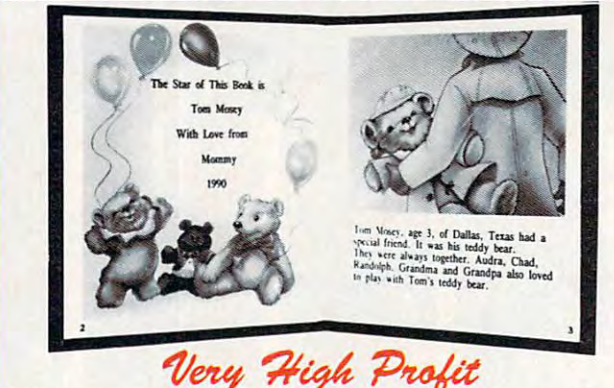

- with our process and computer and computer instantly produced the highest produce the highest produce the high quality personalized children's books and stationery on the market quality personalized children's books and stationery on the market • With our process and a computer you can instantly produce the highest today.
- All books are hardbound with full color illustrations and laser quality printing. Ideally suited for home based business, malls, department printing. Ideally suited for home based business, malls, department stores, fairs or mail order. stores, fairs or mail order.
- Very simple to operate and highly profitable.
- Only a limited number of dealerships available. Only limited number of dealerships available.

For a complete information packet call today.

D&K ENTERPRISES, INC. . 3216 COMMANDER DRIVE SUITE 101 · DEPT 27 · CARROLLTON, TEXAS 75006

Circle Reader Service Number <sup>175</sup>

### Income Opportunities Mart

Patent

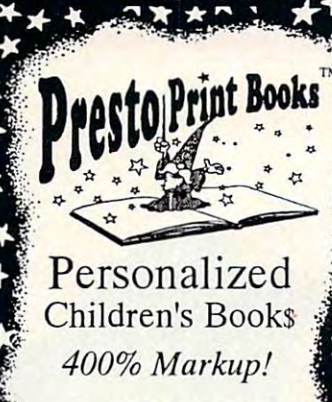

Celebrating <sup>12</sup> years!

Make Money At Home Personalizing Children's Books!

•" Patented Process! ,.. Patented Process!  $S = S - T$  , we define a state and  $T$  $\sqrt{\frac{1}{1}}$  Fill orders by mail Takes only 1 minute Very easy to do No experience necessary ./ No experience necessary / "ADDY" award winner! **V** Quality Hardcover Books  $\sqrt{\phantom{a}}$  Set up store accounts ./ Very easy to do

(904) 469-9101 (904) 469-9101

C 1992, John Hefty Publishing Co,

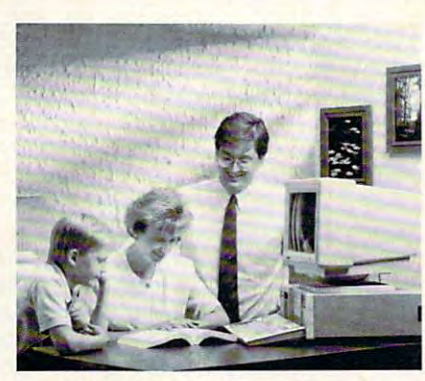

**FREE CBSI 486 SX Computer** 

Pending **Personalized Children's Books** Make Money with Your Computer • Print Books at Home or on Location in with Your Computer Print Books at Home of Location in Location in Location in Location in Location in Location in Location in Location in Location in Location in Location in Location in Location in Location in Location in Just Two Minutes • Customize Invitations, Stationery and Announcements • Personalized Audio Cassette Tapes and Holiday Letters Available Personalized Audio Cassette Tapes and Holiday Letters Available *UFETIME UCENSE* • *DEALERSHIPS \$995*  LICENSE LICENSE DEALERSHIPS \$995,000 per party and property per party and property and performance and the performance of the performance of the performance of the performance of the performance of the performance of the p *Exclusive Rarble* and Me Best Personalized Books 475 Best Personalized Plaza

> <sup>4350</sup> Sigma Dr., Dallas, TX <sup>75244</sup> 4350 Sigma Dr., Dallas, TX 75244 Free Kit: (214) 385-3800 Free Kit:  $(214)$  385-3800 and associated trademarks are owned by and used under an exclusive license from Mallei, Inc. under an exclusive license from Mallei, Inc.

> > Circle Reader Service Number 214

Earn \$4,000 Per **Earn \$4,000 Per**  Month From **Month From**  Your Home WithAComputer! With A **Computer!**  Your Home

Quit spending money on your computer and let I REE CBSI 486 SA Computer it earn money for you. Provide needed services

for your community. This is a proven turnkey business an individual or couple can run. If you purchase our software and business program, we will give you the computer and printer. If you already own a computer, you may receive a discount. Begin part-time and still retain the security of your present position. We will provide free, home office training. Financing available. We will provide free, home office training. Financing available.

Find out how other *couples, and individuals like yourself, are building a lifetime income!* To receive free cassettes and color literature, call toll-free:  $1\text{-}800\text{-}343\text{-}8014, \text{ext. }303$ 

(in Indiana: 317-758-4415) Or Write: (in Indiana: 3 17-758-4415) Or Write:

COMPUTER BUSINESS SERVICES, INC., CBSI PLAZA, STE. 303, SHERIDAN, INDIANA <sup>46069</sup> COMPUTER BUSINESSSERVICES, INC., CBSI PLAZA, STE. 303, SHERIDAN, INDIANA 46069

# PRODUCTIVITY CHOICE **PRODUCTIVITY CHOICE**

has gotten better—again. has gotten better-again. It's hard to believe. but Ami Pro

Mark Minasi

## **AMI PRO 3.0**

Last year. Lotus Develop Last year, Lotus Develop-2.0 of its excellent Win 2.0 of its excellent Windows-based word proc dows-based word procmajor upgrade that includ major upgrade that included an abundance of new **ed an abundance of new**  features. This year, Lotus features. This year, Lotus does it again with Ami does it again with Ami Pro 3.0. Some dull spots have been polished in this version, which is also **this version, which is also**  feature rich and fairly feature rich and fairly fast-easily packed with enough stuff to warrant up enough stuff to warrant up**ment released version essor, Ami Pro. It was a**  Pro 3.0. Some dull spots grading.

grading the control of the control of the control of the control of the control of the control of the control of the control of the control of the control of the control of the control of the control of the control of the Want to move some text? Highlight it, and then click and hold the cursor anywhere and hold the cursor anywhere in the highlighted area. The in the highlighted area. The cursor becomes a pointer with a scissors. Now move the cursor anywhere, then re **the cursor anywhere, then re**lease the button to move the lease the button to move the text. This is without doubt my text. This is without doubt my favorite 3.0 feature. favorite 3.0 feature.

The Smartlcons just got The Smartlcons just got smarter. In Ami Pro 2,0, you smarter. In Ami Pro 2.0, you couldn't make your own couldn't make your own icons, and modifying the icons, and modifying the Smartlcon bar was a pain. Version 3.0 has multiple Smart-Icon bars, plus icons that are **Icon bars, plus icons thaI are**  simple BMP-type bitmap files simple BMP-type bitmap files that you can alter or create that you can alter or create with Paintbrush. You can also with Paintbrush. You can also put "spacers" between put "spacers" between groups of icons, allowing you groups of icons, allowing you to put the cut, copy, and to put the cut, copy, and paste group in a different  $\cdots$  and the frame created created control and  $\cdots$ and frame modify group. **area from the frame create** 

Right mouse-button sup Right mouse-button support: You've always wanted it; port: You've always wanted it; now, you've got it. If you're now, you've got it. If you're like me, you're constantly mod like me, you're constantly modifying a style or a frame. Under 2.0, that meant highlight der 2.0, that meant highlighting the item in question and ing the item in question and then clicking on some menu **then clicking on some menu**  item to change it. Now, you item to change it. Now, you just click the right mouse but just click the right mouse button. It's an improvement, for **ton. It's an improvement. for**  sure, but why don't vendors follow the lead of Micrografx, low the lead of Micrografx, which lets you define the which lets you define the right mouse button to do anything in its Designer product?

Adobo Type Manage

Ami Pro 3.0 lets you see Ami Pro 3.0 lets you see a document now before open document now before opening it; it lets you do the same ing it; it lets you do the same thing with a style sheet. And that style sheet preview is use that style sheet preview is useful, as serious Ami Pro users **ful , as serious Ami Pro users**  depend upon style sheets. depend upon style sheets. Trust message and the second waste was the waste of the second waste of the second was the second was the second was the second was the second was the second was the second was the second was the second was the second was time massively if you're not us **time massively if you're not us**ing style sheets. ing style sheets. **Trust me: You're wasting your** 

Envelope printing is no fun Envelope printing is no fun under any circumstances— **under any circumstances**on a humid day, not only will the laser printer address the the laser printer address the envelope but it will also con envelope but it will also conveniently seal it. But the new veniently seal it. But the new envelope-printing function in **envelope-printing function in**  Ami Pro 3.0 is easy to use. Ami Pro 3.0 is easy to use. The program also has a newand-improved mail merge for **and-improved mail merge for**  those of you creating junk those of you creating junk mail with your PC. mail with your PC.

Ami Pro has always had <sup>a</sup> Ami Pro has always had a spelling checker and a thesaurus. Now, the spelling checker is the unabridged er is the unabridged Houghton-Mifflin dictionary. Houghton-Mifflin dic tiona ry. There's also one of those an There's also one of those annoying grammar checkers, if noying grammar checkers, if you like that sort of thing. They're good for finding They're good for finding

some things that spelling checkers can't find, such as checkers can't find , such as when you type verses when **when you type** *verses* **when**  you meant versus. **you meant** *versus.* 

Today, it seems as if everyone's tweaking programs **everyone's tweaking programs**  to use OLE. which enables to use OLE, which enables you to combine the best fea you to combine the best features of your favorite packages of the packages of the packages of the packages of the packages of the packages of the package of the package of the package of the package of the package of the package of the package of th in a single document. Lotus has the implement of the implement of the independent of the interest of the interest of the interest of the interest of the interest of the interest of the interest of the interest of the interest of the interest of the i Ami Pro 3.0. but sadly, it has Ami Pro 3.0, but sadly, it has fallen short of the mark. While fallen short of the mark. While Ami Pro is OLE-aware, it's not OLE-smart. For example, it OLE-smart. For example, it can't start up an OLE server can't start up an OLE server like Excel unless excel.exe is **like Excel unless excel.exe is**  on your PC's path—a totally on your PC's path-a totally unacceptable bug shared by unacceptable bug shared by no other product that I know of in the industry. in the industry. tures of your favorite packages has tried to implement OLE in Ami Pro is OLE-aware, it's not

But you will find more help But you will find more helpful help in 3.0. There's a tutorial that will get new users up rial that will get new users up and running quickly, as well and running quickly, as well as improved context-sensitive **as improved context-sensitive**  help. For WordPerfect users, help. For WordPerfect users, there's a SwitchKit that makes Ami Pro respond to makes Ami Pro respond to the WordPerfect keystrokes. the WordPerfect keystrokes.

Of course, with every great Of course, with every great new upgrade, there are some new upgrade, there are some

problems. Since version 1.2, **problems. Since version 1.2,**  Ami Pro has allowed you to an Ami Pro has allowed you to anchor frames to paragraphs, chor frames to paragraphs, something that do all the documents of the second the second terms of the second terms of the second terms of time. But now, the default is time. But now, the default is not to anchor a frame to a paragraph but rather to set it on the set it on the set it on the set it on the set it on the set it on the set i a particular page and in a particular location. Despite the ticular location . Despite the Set As Default button in its Set As Default button in its Modify Frame dialog box, Ami Modify Frame dialog box, Ami Pro 3.0 refuses to remember **Pro 3.0 refuses to remember**  that I anchor frames to paragraphs. Hence, I've got to graphs. Hence, I've got to contract on the Modify Frame and Contract on the Modify Frame and The Modify Frame and The Modify Frame and The Modify Frame and The Modify The Modify The Modify The Modify The Modify The Modify The Modify The Modify The M and Anchor to Paragraph and Anchor to Paragraph Above buttons every time cre ate for the frame. However, the graph of the graph of the graph of the graph of the graph of the graph of the g ics scaling of a frame. something that I do all the agraph but rather to set it on click on the Modify Frame Above buttons every time I create a frame. Ditto for the graph-

And it's totally unaccepta ble that version 3.0 of a Windows 3.x product still has so dows 3.x product still has so many crashes. I've typed many crashes . I've typed three-page memos on an three-page memos on an 3000 <u>m of free free disk</u> space, only to have Ami Pro space, only to have Ami Pro 3.0 crash—taking my data 3.0 crash- taking my data with items and the file of the file of the file of the file of the file of the file of the file of the file of the file of the file of the file of the file of the file of the file of the file of the file of the file of the Other vendors are stamping Other vendors are stamping out their UAEs; Lotus, you out their UAEs; Lotus, you can, the can, the can control of And it's totally unaccepta-80486 with 16MB of RAM and 300MB of free hard disk with it-when I saved the file. **can, too.** 

Ami Pro 3.0 also has some bugs that it is the suffered from the suffered from the suffered from the suffered from the suffered from the suffered from the suffered from the suffered from the suffered from the suffered from the suffered from the suff since version 1.2, bugs **since version 1.2, bugs**  which have been reported to which have been reported to been fixed. For example, the been fixed. For example, the search-and-replace function search-and-replace function will sometimes destroy data in will sometimes destroy data in document; the macro lan a document; the macro language is limited and buggy; guage is limited and buggy; and you can't search for and and you can't search for and replace two consecutive car **replace two consecutive car**riage returns in document. **riage returns in a document.**  Ami Pro 3.0 also has some bugs that it has suffered from Lotus but that still have not

In spite of these shortcom ings, if you need a full-featured word processor, Ami Pro 3.0 is word processor, Ami Pro 3.0 is every bit as good as Word for every bit as good as Word for Windows. WordPerfect for Win Windows. WordPerfect for Windows is a real disappointment and little competition. and little competition. In spite of these shortcom-

But what about the lower-But what about the lowerand higher-end parts of the and higher-end parts of the market? What about the per market? What about the per-

son who only needs to write **son who only needs to write**  the odd memo, letter, or 10- the odd memo, letter, or 10 page report? And what about page report? And what about the person trying to lay out 200-page book? Is Ami Pro 200-page book? Is Ami Pro 3.0 the right tool? Possibly. 3.0 the right tool? Possibly. Amino 3.0 comes with pilet with pilet with pilet with pilet with pilet with pilet with pilet with pilet with p of prebuilt style sneets that do of prebuilt style sheets that do ment preparation for you. There's even a booklet that profiles these style sheets, making it child's play to find making it child 's play to find the style sheet that's right for the style sheet that's right for  $y \rightarrow \infty$  . So can recommend the comment of the canonical contract  $\sim$ Ami Pro 3.0 to the busy exec Ami Pro 3.0 to the busy execthe person trying to lay out a Ami Pro 3.0 comes with a pile much of the work of docuprofiles these style sheets, you. So I can recommend **utive without reservation.** 

As to Ami Pro's desktop publishing abilities, I can  $s = s$  from experimental from the second since  $s = s$ I've written and laid out two I've written and laid out two 200+-page books with Ami 200+-page books with Ami Pro 2.0. It is a 2.0. It does 9.0. It does 9.0. It is a 2.0. It is a 2.0. It is a 2.0. It is a 2.0. It is a 2.0 cent of what you'll need to cent of what you 'll need to  $\alpha$  , and a set  $\alpha$  is a set  $\alpha$  in the set of  $\alpha$  in the set of  $\alpha$ pretty. The nature of Amirac and Amirac and {oriented toward frames and (oriented toward frames and style sheets and strongly strongly strongly appeals to the strongly of to me, as it seems as it seems and the second complete and it seems and it seems and it seems are and it is a second to the second term of the second term of the second term of the second term of the second term of the sec lets me leverage the design lets me leverage the design work of one document into the contract of our contract into the contract of our contract into the contract of our contract of the contract of the contract of the contract of the contract of the contract of the contract of my future documents. As to Ami Pro's desktop **speak from experience, since**  Pro 2.0 and 3.0. It does 90 perget your document looking pretty. The nature of Ami Pro style sheets) appeals strongly **to me, as it seems logical and**  work of one document into **my future documents.** 

However, Ami Pro lacks **However, Am i Pro lacks**  "floating" frames, frames that "floating" frames, frames that say, "Let's see—if I can fit right here on the page, then right here on the page, then that's where I'll go. But if I can't, then I'll move to the can't, then I'll move to the next page and grab the text next page and grab the text that originally appeared after that originally appeared after me and use it to fill up the pre me and use it to fill up the previous page." This type of ex vious page." This type of experimentation helps prevent perimentation helps prevent the ugly appearance of large the ugly appearance of large white blocks at the end of white blocks at the end of a page. Unlike using Page-Maker, if you want to change Maker, if you want to change a font or font size throughout a style sheet, then you've got to change each style by to change each styte by hand (there is, however, hand (there is, however, a macro that will do most of this work for you). There's no this work for you). There's no way to place text indentations way to place text indentations on the left for left-hand pag-on the left for left-hand pag-

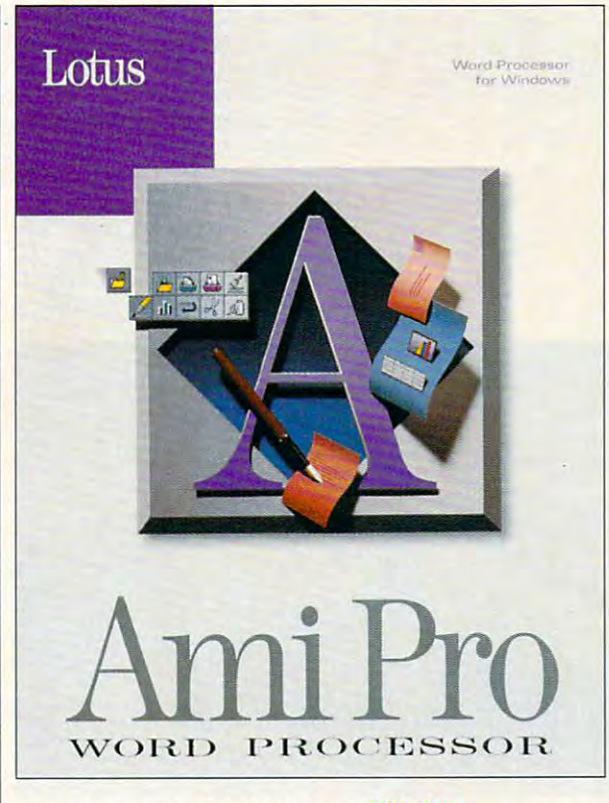

es, but you can put those in es, but you can put those indents on the right for righthand pages. Quibbles, yes, hand pages. Quibbles, yes , but FrameMaker can do but FrameMaker can do those things; perhaps Ami Pro 3.1 will also be able to do Pro 3.1 will also be able to do them. dents on the right for rightthem.

If you bought Ami Pro 2.0 af If you bought Ami Pro 2.0 after January 31, 1992, you can  $\mathbf{u}$  ,  $\mathbf{u}$  , costs \$79 to upgrade if you pur costs \$79 to upgrade if you purchased 2.0 before then. If you chased 2.0 before then. If you want to online it will slip of the other word processors on the **other word processors on the**  market to Ami Pro 3.0, you can market to Ami Pro 3.0, you can do that for \$129. Buying Ami do that for \$129. Buying Ami Pro 3.0 outright costs the usu Pro 3.0 outright costs the usual \$495 that all word-process al \$495 that all word-processing packages seem to cost ing packages seem to cost these days. No matter what these days. No matter what the cost, it will be money well the cost, it will be money well spent. Ami Pro 3.0 is without spent. Ami Pro 3.0 is without a doubt the best Windows word doubt the best Windows word processor on the market.  $\square$ upgrade to 3.0 for \$49. It want to switch from one of the

Circle Reader Service Number <sup>271</sup> **Circle Reader Service Number 271** 

IBM PC or **IBM PC Dr**  compatible (80286 **compatible (80286**  or higher), 2MB **Dr higher), 2MB**  RAM, hard drive **RAM, hard drive**   $\cdots$ supports mouse— **supports mouse-**\$495; upgrade **S495; upgrade**  purchased after **pun:hased after**  January 31,1992— **January 31, 1992-** \$49; upgrade from **S49; upgrade from**  purchased before **purchased before**  February 1,1992— \$79; competitor's **S79; compefifor's**  upgrade—\$129 **upgrade-S129 wilh 6MB free; from version 2.0 version 2.0 February 1, 1992-**

LOTUS **LOTUS**  DEVELOPMENT <sup>400</sup> Riverpark Dr. **400 Riverpark Dr.**  N. Reading, MA **N. Reading, MA**  <sup>01864</sup> **01864**  (800) 343-5414 **(800) 343-5414 DEVELOPMENT** 

## **PERSONAL PRODUCTIVITY**

Rosalind Resnick

### **AT WORK EXPERIENCE**

Pick up just about any maga Pick up just about any magazine these days, and you're sure to find a story about starting a home-based business. broad—word mail order, even termite inspection, just to name a few. tion, is not the few than the second the second state of the second state of the second state of the second state of the second state of the second state of the second state of the second state of the second state of the s The range of possibilities is processing.

But like most opportunities, But like most opportunities,  $\mathcal{L}$  and  $\mathcal{L}$  and  $\mathcal{L}$  are typically typically typically typically typically typically typically typically typically typically typically typically typically typically typically typically typically typically ty **y** requires a sizable investment of time, the state of time, the state of time, the state of time, the state of time, the state of time, and the state of time, and the state of time, and the state of time, and the state of time, and the state of time launching a business typicalment of time, talent, and mon-

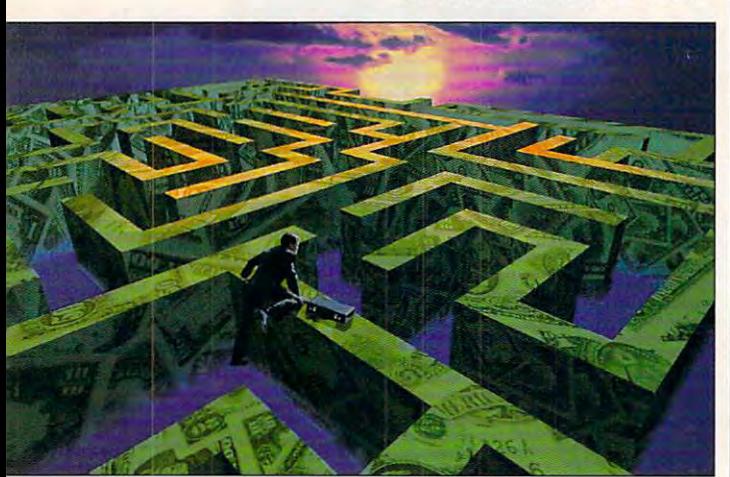

The money maze map when you **a map when you**  consulting has been the solution **been the solution**  for many in recessionary times. **Tbe mOney maze lurns Inlo view it from above. Freelance consulting has lor many In recesslonary limes,** 

ey. Even so, if you know your ey. Even so, if you know your way around computer and all the all the computer and all the ready have a PC at home, you can start with only a modicum of trouble, using the icum of trouble, using the same skills you've honed at your office job: a computer  $\sim$  consultant firm. The constant  $\sim$ way around a computer and al**there is one home business**  same skills you've honed at consulting firm.

With a PC, a portable phone (so your clients can reach you whenever their sys **reach you whenever their sys**tems crash), and your valua tems crash), and your valuable expertise, you can quickly ble expertise, you can quickly turn the same skills that have turn the same skills that have lined your employer's pockets lined your employer's pockets to making money for you. to making money for you.

Consulting generally pays Consulting generally pays better than doing the same better than doing the same kind of work for a bank or business—once you get your cus **ness-once you get your cus**tomers lined up. tomers lined up.

Many computer consultants Many computer consultants spend years toiling away on spend years toiling away on

ers at Fortune 500 corporaers at Fortune 500 corporates 500 corporates tions before striking out on the striking of the striking out of the striking out of the striking out of the striking of the striking of the striking of the striking of the striking of the striking of the striking of the s their own. Consulting wouldn't their own. Consulting wouldn't make much sense if you receive the sense if you receive the sense if you receive the sense if you receive the sense if you receive the sense if you receive the sense if you receive the sense if you receive the sense if you still struggling to master DOS still struggling to master DOS sor. But if you have the skills, all that's left to do is to execute the business fundamentals: Zero in on your target market, **ro in on your target market,**  and  $\alpha$  is a solution of the solution of the solution of the solution of the solution of the solution of the solution of the solution of the solution of the solution of the solution of the solution of the solution of the happy that they'll keep com happy that they'll keep coming back. **mainframes and minicomputtions before striking out on make much sense if you're**  5.0 or your first word proces**and make your customers so**  ing back.

solutely. What isn't? But veteran consultants say that veteran consultants says the consultants of the consultants says the consultant of the consultants of the consultants of the consultants of the consultants of the consultants of the consultants of the consultants of the co fledgling home business will beflexation business will be business with business will be a set of the business will be a set of the business will be a set of the business will be a set of the business will be a set of the business will be a set of the gin to soar. **gin to soar.**  Easier said than done? Abwith luck and patience, your

Find your niche. Marketing Find your niche. Marketing  $y = -1$  such as specialized as specialized as  $\sim$ crowd. Irvin Feldman, a consultant in Flushing, New York, ant in Flushing , New York, countant and controller into a counter and controller into controller into the controller into the controller into the controller into the control of the control of the control of the control of the control of the control of the control of the control o through the second business developing  $\mathbf{p}$  and  $\mathbf{p}$ custom accounting systems. **custom accounting systems.**  buSoft in Columbus, Ohio, used to work for a firm that proused to work for the total firm that product for the product of the product of the product of the product of t vided management consulting vided management consulting for big companies. Ten years **for big companies. Ten years**  ago, Ferrara took his skills and ago, Ferrara took his skills and base-language programming  $\mathbf{b}$ consultant writing custom soft **consultant writing custom soft**ware for corporate customers. **ware for corporate customers.**  "The majority of the success "The majority of the successful consultants I've met over ful consultants I've met over the years of the year of the special special special special special special special special special special special special special special special special special special special special special special special special s ists," Ferrara says. *<u>vourself as a specialist can</u>* help you stand out from the **turned his experience as an ac**thriving business developing Paul Ferrara, owner of Colum**went out on his own, as a data**the years have been specialists," Ferrara says.

Market, market, market. Market, market, market.  $F(x) = F(x) - F(x)$  consultants are consultants and  $F(x) = F(x) - F(x)$  and  $F(x) = F(x) - F(x)$ household names, and adversaring the property of the second state of the second state of the second state of the second state of the second state of the second state of the second state of the second state of the second st tising in journals or the Yellow tising in journals or the Yellow Pages is often too expensive **Pages is often too expensive**  for budding entrepreneurs. That's why many consultants That's why many consultants rely on person-to-person networking, either through indus working, either through industry contacts or logging on to on-try contacts or logging on to online services and joining bulle **line services and joining bulle-Few computer consultants are**  household names, and adverfor budding entrepreneurs. tin boards.

Ferrara, who says he's nev **Ferrara, who says he's nev**er advertised, met a partner in Big Six accounting firm on a Big Six accounting firm on CompuServe and soon quit certainly helps."  $\Box$ CompuServe and

Feldman, who is also active on-Feldman, who is also active on the second contract of the second contract of the second contract on the second contract of the second contract of the second contract of the second contract of the second contract of the sec line, says he maintains a high profile in his community by a serious profile in the serious by the community of the community of the community of the community of the community of the community of the community of the community of the community of the c speaking to civic groups and **speaking to civic groups and**  volunteering computer servic **volunteering computer servic**es at his synagogue. es at his synagogue. **snared the contact as a client.**  profile in his community by

Don't sell yourself short. Un Don't sell yourself short. Unants can't afford to lowball volume. That's because they're selling their time, not they're selling their time, not some product that rolls off an some product that rolls off an assembly line in the line of the line. It is important that is important the contribution of the contribution of the contribution of the contribution of the contribution of the contribution of the contribution of the cont before you quit your job—to before you quit your job-to search about your customers, **search about your customers,**  competitors, and the average competitors, and the average fees paid for the consulting for the consulting the consultation of the consultation of the consultation of the consultation of the consultation of the consultation of the consultation of the consultation of the consultati services you'll offer. services you'll offer. **like some businesses, consult**their rates and make it up on assembly line. It's important**do some serious market re**fees paid for the consulting

But be flexible, especially But be flexible, especially when you're starting out. Fer when you're starting out. Ferrara says he hates to turn rara says he hates to turn down a job for fear of losing out on a long-term customer. "I don't get hung up on <sup>a</sup> par "I don't get hung up on a particular rate, what other people ticular rate, what other people are charging," he says. "If are charging ," he says. " If somebody came in today and somebody came in today and said, 'I can only afford to spend \$3,000,' and I thought the project was interesting the project was interesting and it looked like he was go and it looked like he was going to be a long-term client, I might eat some hours" and might eat some hours" and take the job. take the job.

Keep 'em coming back. The Keep 'em coming back. The more repeat business you can **more repeat business you can**  get from your regular clients, get from your regular clients, the less time you need to the less time you need to spend hustling for new ones. spend hustling for new ones. Keep your promises and nev Keep your promises and never nickel-and-dime a client, Ferrara advises. **rara advises.** 

Regular clients also help you get new clients. "The big you get new clients. "The bigger your client base, the more ger your client base, the more repeat business and exposure repeat business and exposure  $y = \alpha_1 + \alpha_2 + \alpha_3 + \alpha_4 + \alpha_5 + \alpha_6 + \alpha_7 + \alpha_8 + \alpha_9 + \alpha_1 + \alpha_2 + \alpha_3 + \alpha_5 + \alpha_6 + \alpha_7 + \alpha_8 + \alpha_9 + \alpha_1 + \alpha_2 + \alpha_3 + \alpha_5 + \alpha_6 + \alpha_7 + \alpha_8 + \alpha_9 + \alpha_1 + \alpha_2 + \alpha_3 + \alpha_5 + \alpha_6 + \alpha_7 + \alpha_8 + \alpha_9 + \alpha_1 + \alpha_2 + \alpha_3 + \alpha_5 + \alpha_6 + \alpha_7 + \alpha_8 + \alpha_9 + \alpha_1 + \alpha_2 + \alpha_$ projects," Ferrara says. projects," Ferrara says. you have, and that sells new

But by far the most impor But by far the most important ingredient in the recipe for launching a successful computer consulting business (or any **er consulting business (or any**  business, for that matter) is business, for that matter) is persistence. As Feldman as perSistence. As Feldman asserts, "Not knowing when to serts, "Not knowing when to